# ANÁLISE FÍSICA E GEOMETRICAMENTE NÃO LINEAR DE PÓRTICOS PLANOS PELA DESCRIÇÃO CORROTACIONAL

João Felipe Amintas Seráfico de Assis Carvalho Melo

## UNIVERSIDADE FEDERAL DE MINAS GERAIS ESCOLA DE ENGENHARIA CURSO DE PÓS-GRADUAÇÃO EM ENGENHARIA DE ESTRUTURAS

## ANÁLISE FÍSICA E GEOMETRICAMENTE NÃO LINEAR DE PÓRTICOS PLANOS PELA DESCRIÇÃO CORROTACIONAL

João Felipe Amintas Seráfico de Assis Carvalho Melo

Dissertação apresentada ao Curso de Pós-Graduação em Engenharia de Estruturas da Escola de Engenharia da Universidade Federal de Minas Gerais, como parte dos requisitos necessários à obtenção do título de "Mestre em Engenharia de Estruturas".

Comissão Examinadora:

Prof. Dr. Roque Luiz da Silva Pitangueira DEES - UFMG (Orientador)

Prof. Dr. Samuel Silva Penna DEES - UFMG

Prof. Dr. Ana Lydia Reis Castro e Silva DEES - UFMG

Prof. Dr. Rodrigo Sernizon Costa DEES - UFMG

Belo Horizonte, 9 de Agosto de 2017

### UNIVERSIDADE FEDERAL DE MINAS GERAIS

Data: Agosto de 2017

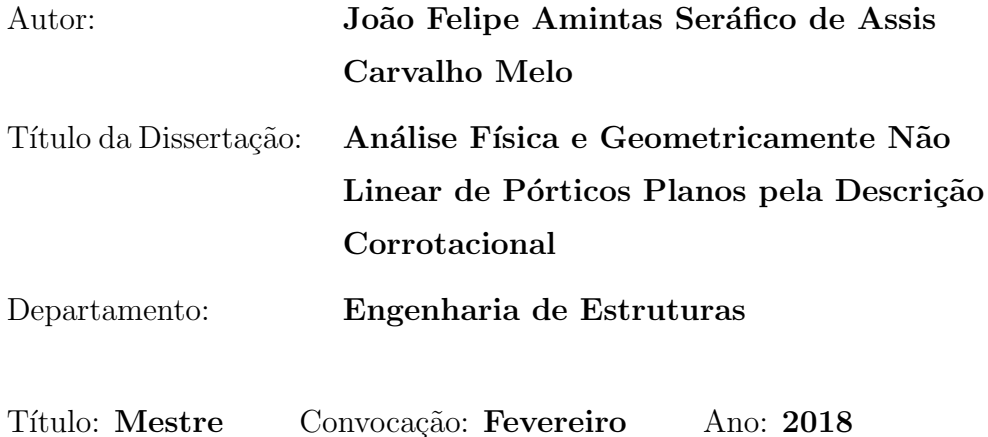

GARANTE-SE A Universidade Federal de Minas Gerais O DIREITO DE `  $\rm CIRCULAC\tilde{A}O$ E DE POSSE DE COPIAS PARA FINS NÃO COMERCIAIS DO TRABALHO SUPRA CITADO.

O AUTOR RESERVA-SE, AINDA, OUTROS DIREITOS DE PUBLICAÇÃO E PROPRIEDADE, E NEM A DISSERTAÇÃO NEM PARTES DELA PODEM SER REPRODUZIDAS DE QUALQUER FORMA SEM A PERMISSÃO DO AUTOR.

Assinatura do Autor

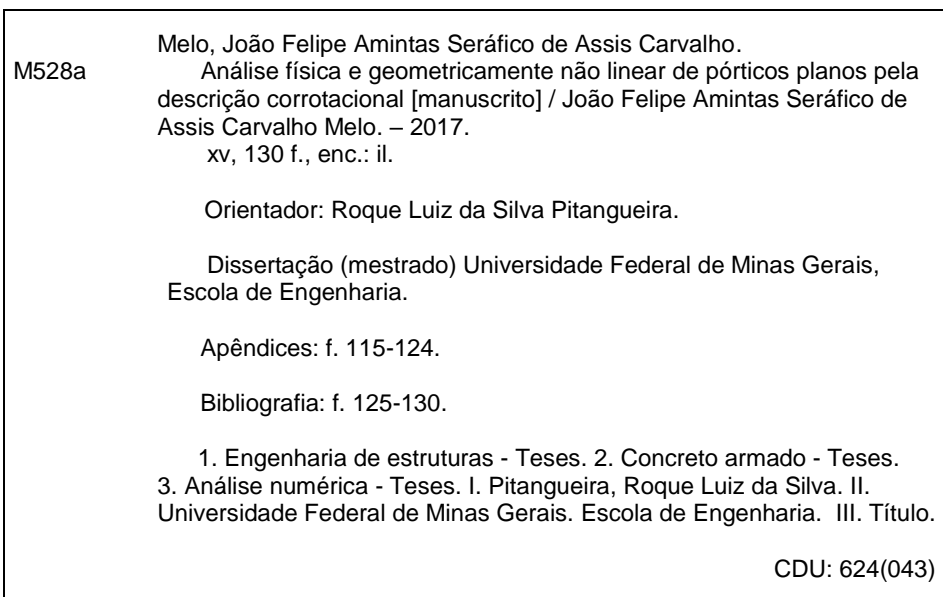

A humildade é o princípio do aprendizado. Aprende de todos de boa vontade aquilo que desconheces e nunca presuma de tua ciência; não queira parecer douto, mas sê-lo. Hugo de São Vítor

Aos meus pais.

# <span id="page-5-0"></span>**Índice**

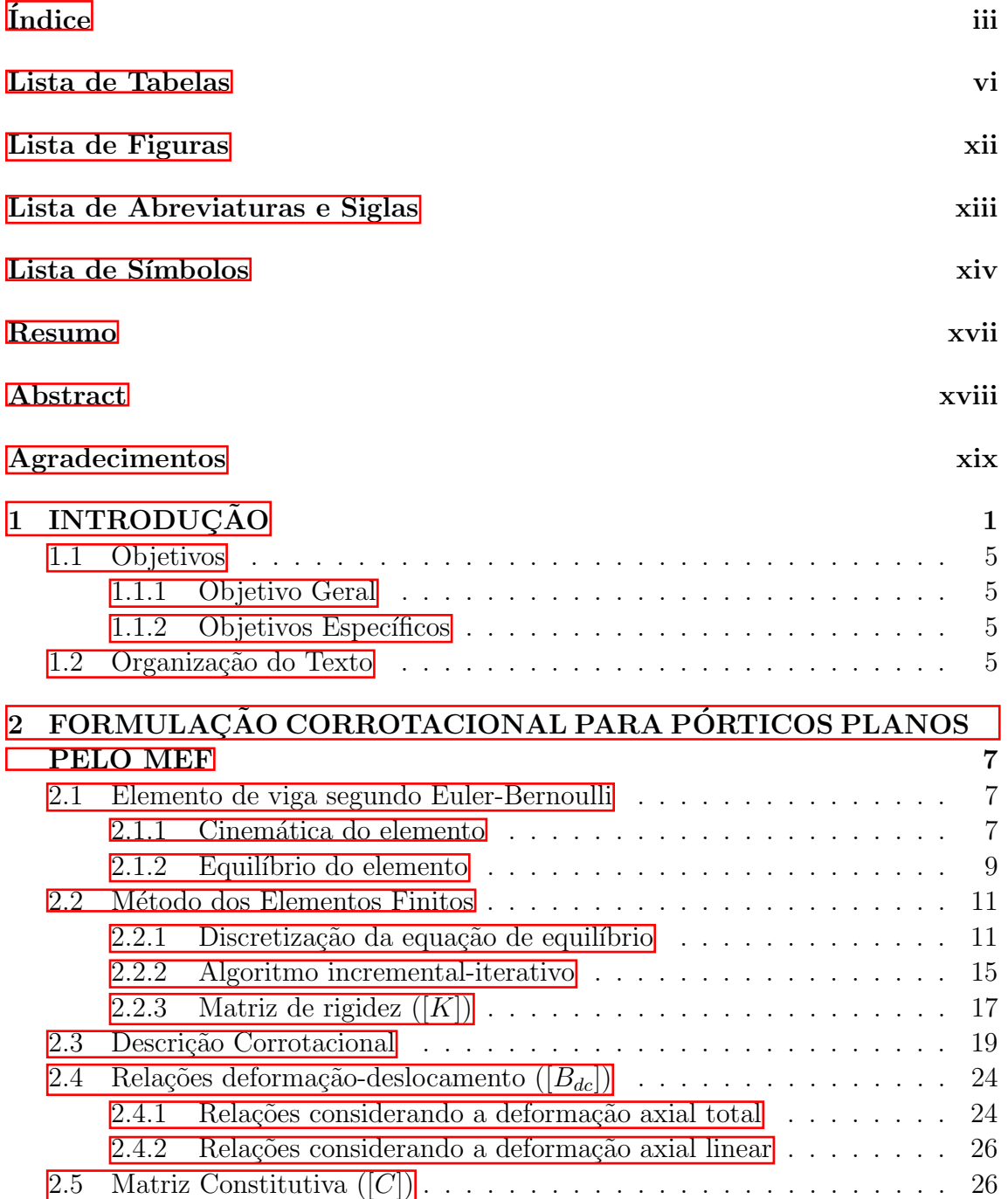

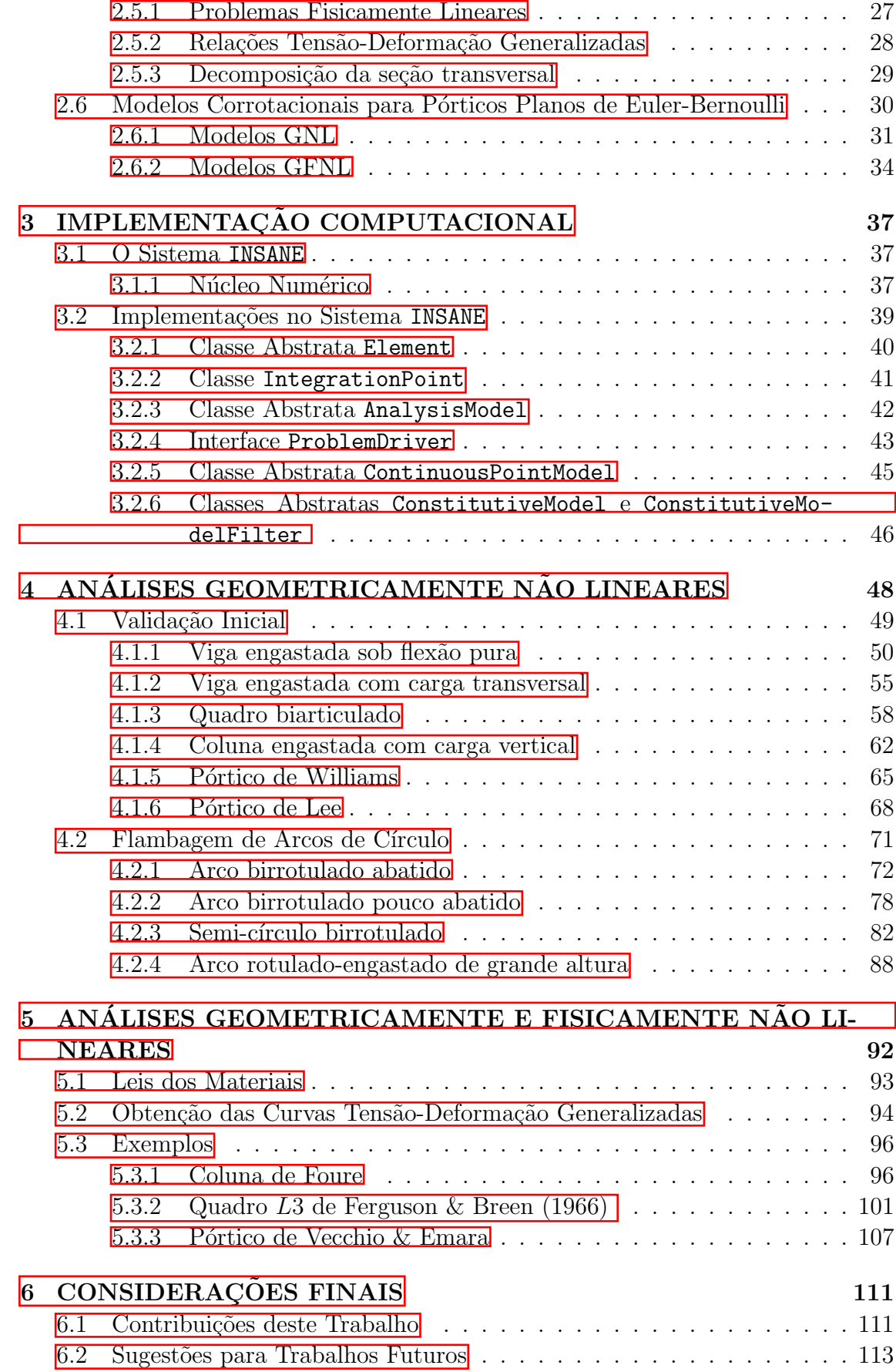

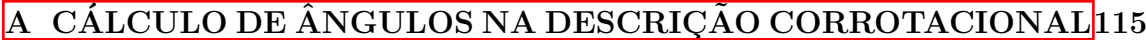

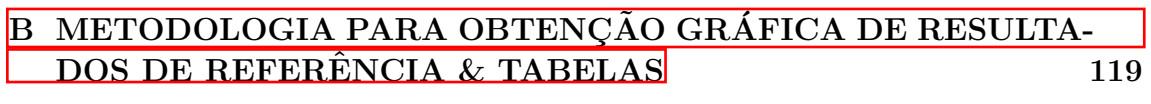

Referências Bibliográficas **125 anos 126 anos 126 anos 126 anos 126** 

# <span id="page-8-0"></span>Lista de Tabelas

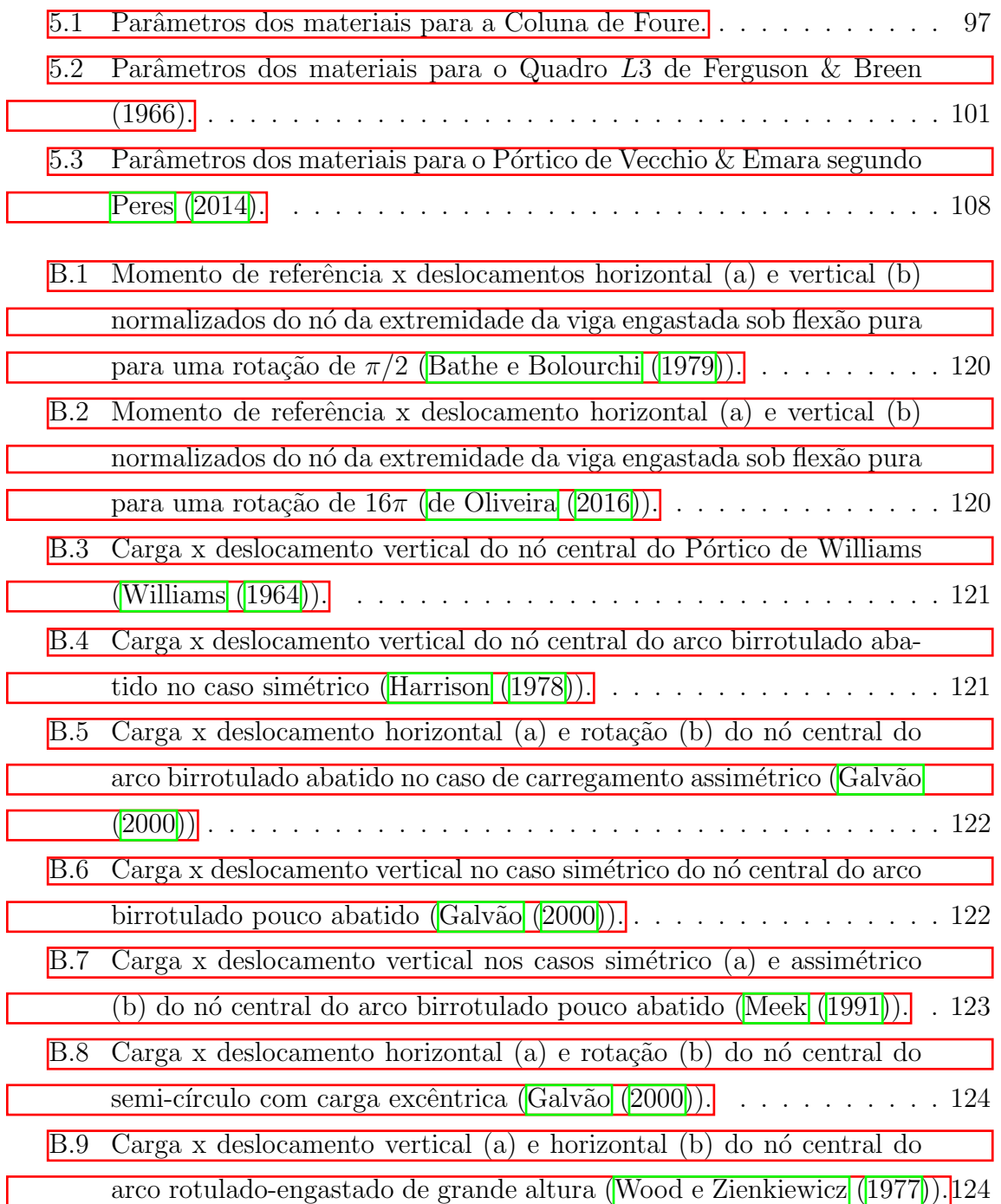

# <span id="page-9-0"></span>Lista de Figuras

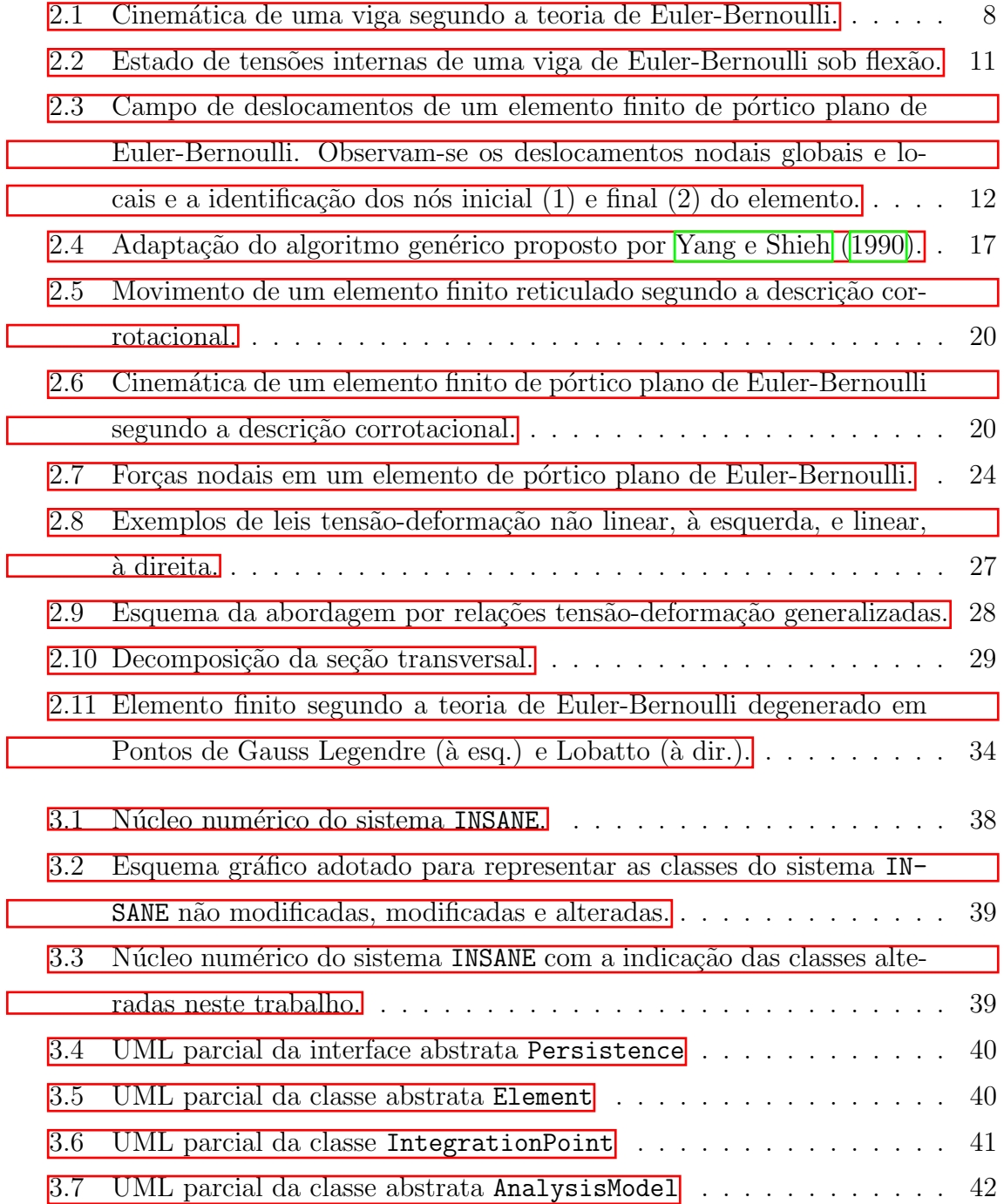

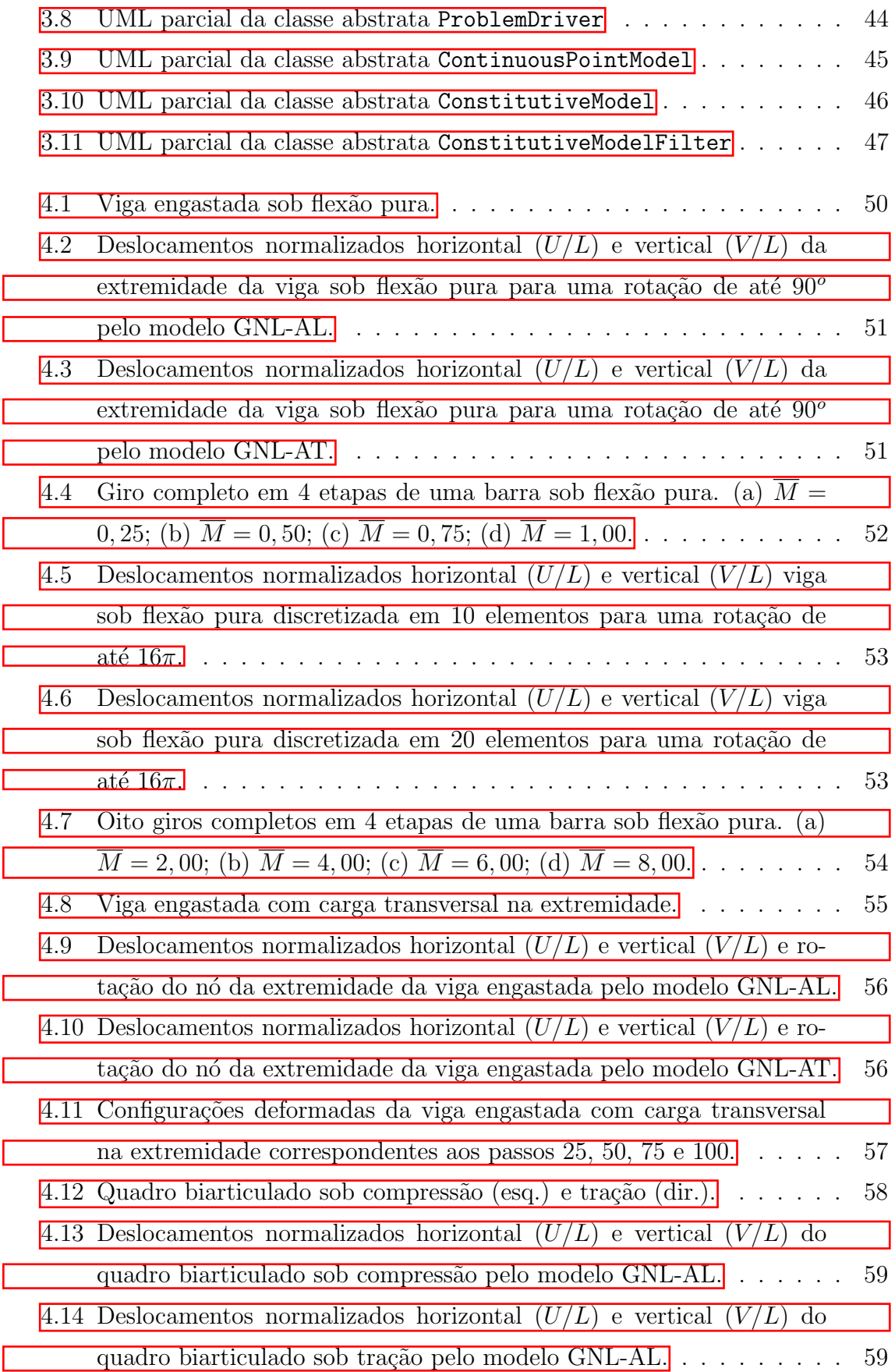

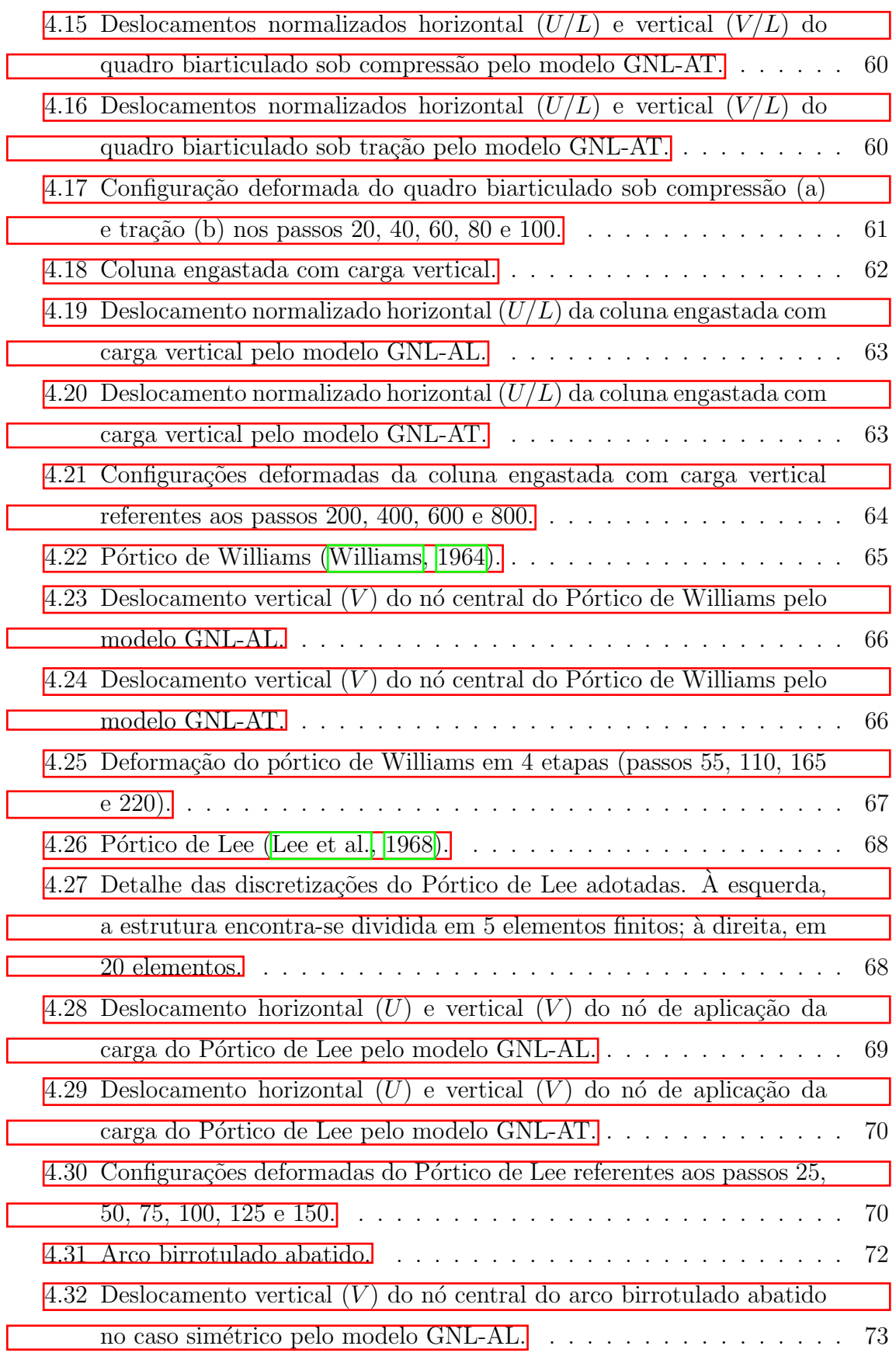

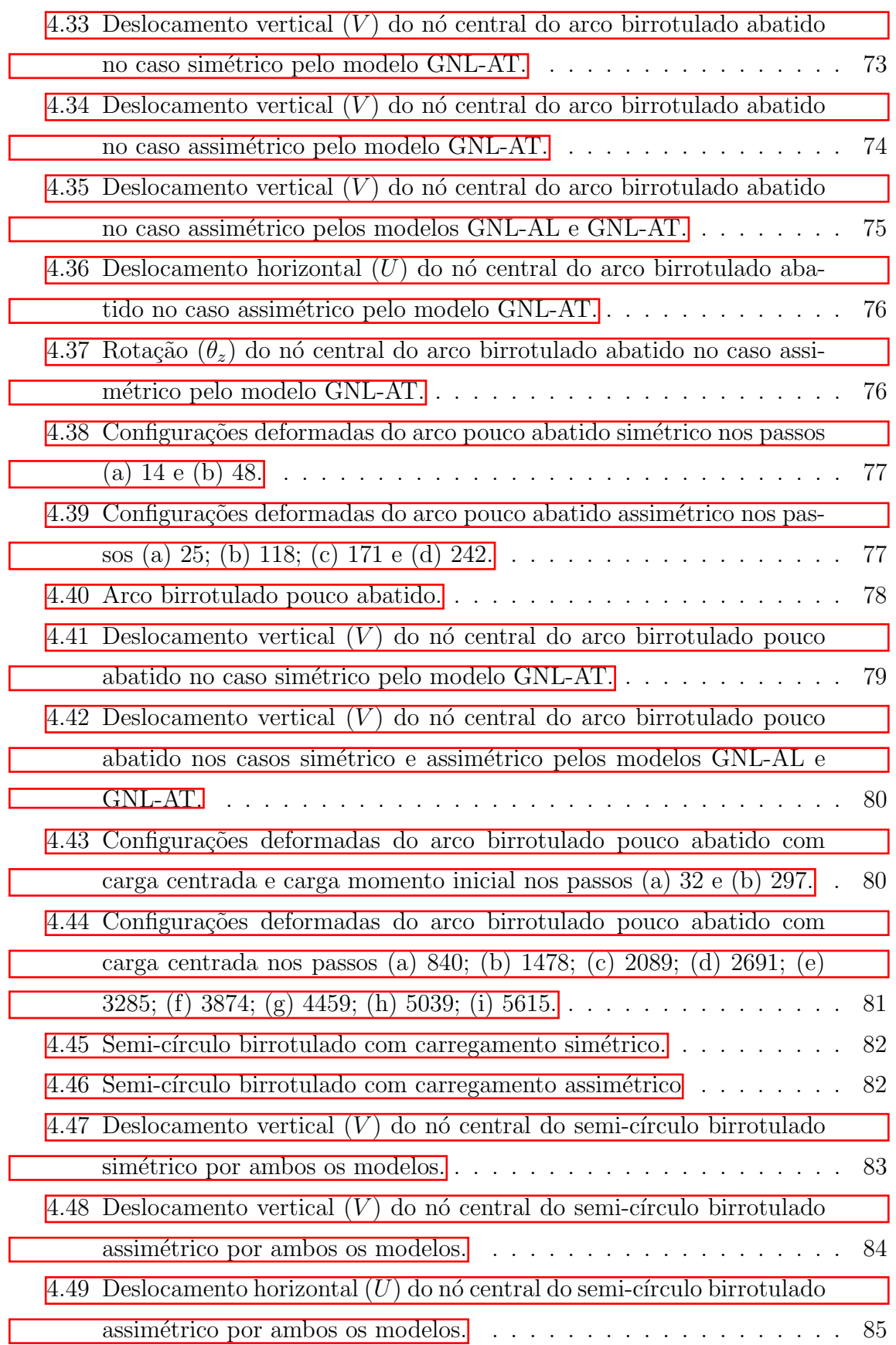

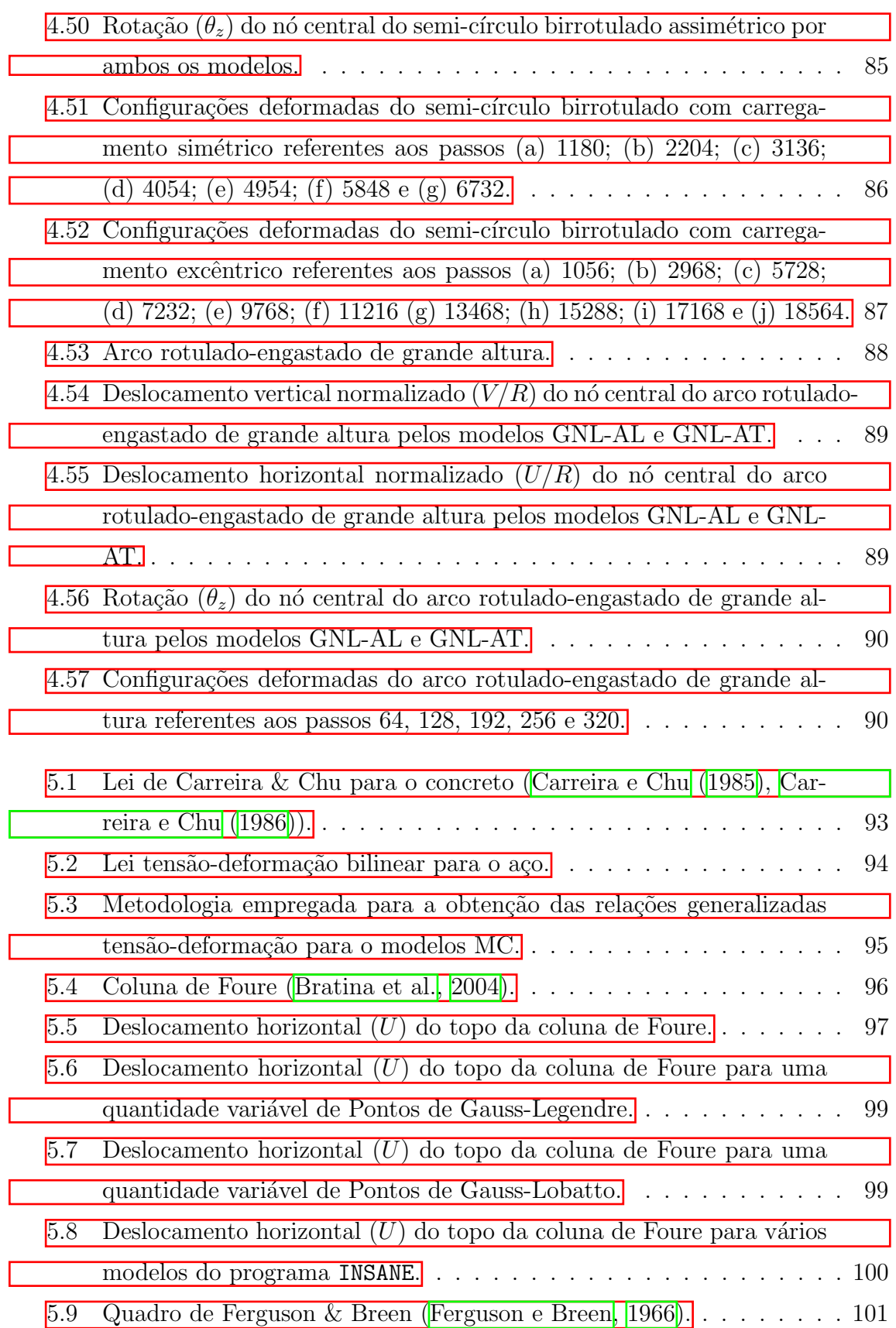

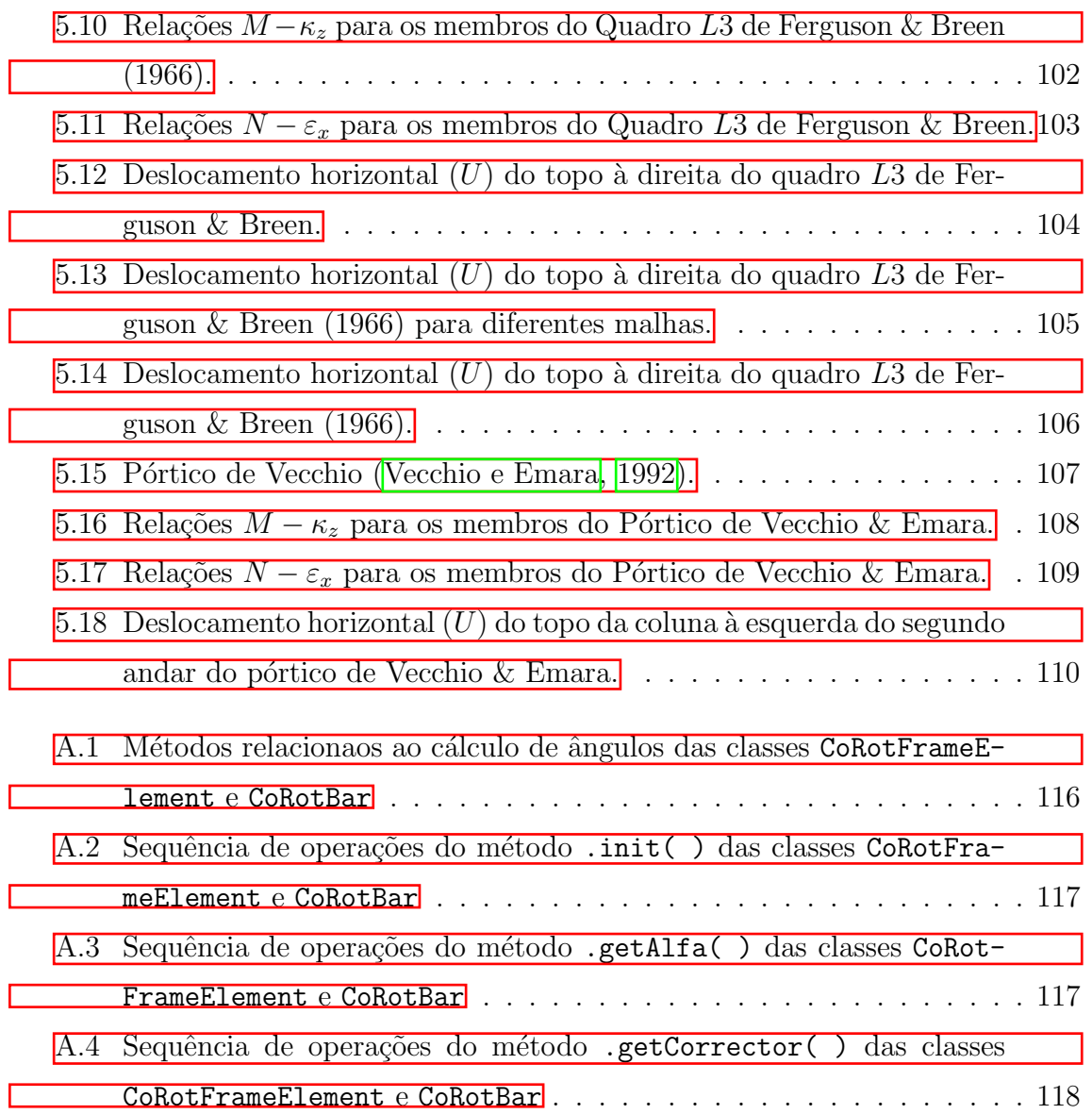

# <span id="page-15-0"></span>Lista de Abreviaturas e Siglas

INSANE INteractive Structural ANalysis Environment

- MEF Método dos Elementos Finitos
- POO Programação Orientada a Objetos
- UML Unified Modelling Language
- XML eXtensible Markup Language
- RILEM Réunion Internationale des Laboratoires et Experts des Matériaux

## <span id="page-16-0"></span>Lista de Símbolos

### $A$  - Área.

- $[B]$  Matriz das relações deformação-deslocamento.
- $[C]$  Matriz das relações tensão-deformação ou Matriz Constitutiva.
- $C^0$  Configuração inicial ou indeformada.
- $C^{CR}$  Configuração corrotacionada.
- $C^D$  Configuração deformada.
- $c$  Cosseno do ângulo  $\alpha$
- {D} Vetor dos deslocamentos globais de toda a estrutura.
- {d} Vetor de deslocamentos nodais globais de um elemento.
- ${d_c}$  Vetor de deslocamentos generalizados corrotacionais.
- $\{d_l\}$  Vetor de deslocamentos nodais locais de um elemento.
- $E^0$  Módulo Elástico Inicial.
- $E^S$  Módulo Elástico Secante.
- $E<sup>T</sup>$  Módulo Elástico Tangente.
- $e_x$  Parcela linear da deformação axial.
- ${F}$  Vetor de forças externas.
- ${f_c}$  Vetor de forças nodais generalizadas corrotacionais.
- ${F_i}$  Vetor das forças internas de toda a estrutura.
- ${f_l}$  Vetor das forças locais do elemento.
- $I_z$  Segundo momento de inércia em relação ao eixo Z.
- J Jacobiano.
- $[K_C]$ ,  $[k_C]$  Matrizes de Rigidez Constitutiva Global e local.
- $[K_{q1}]$ ,  $[k_{q1}]$  Submatrizes de Rigidez Geométrica P-Delta Global e Local.
- $[K_{g2}]$ ,  $[k_{g2}]$  Submatrizes de Rigidez Geométrica P-Deltinha Global e Local.
- $[K_t], [k_t]$  Matriz de Rigidez Tangente Global e Local.
- $L_0$  Comprimento inicial do elemento.
- $M$  Tensão generalizada de flexão.
- $[N]$  Matriz de funções de interpolação.
- N Tensão generalizada normal.
- $Q_z$  Momento estático em relação ao eixo Z.
- [R] Vetor de cargas desbalanceadas.
- s Seno do ângulo  $\alpha$
- $[T]$  Matriz de transformação.
- U Deslocamentos nodais horizontais no sistema global.
- $\{u\}$  Vetor de deslocamentos locais de um ponto genérico de um elemento.
- $u_2$  Deslocamento axial generalizado corrotacional.

 $u_x$  - Deslocamento total de um ponto segundo a teoria de Euler-Bernoulli no eixo X.

 $u_y$  - Deslocamento total de um ponto segundo a teoria de Euler-Bernoulli no eixo Y.

V - Deslocamentos nodais verticais no sistema global.

 $W_i$  - Trabalho interno da estrutura.

 $W_e$  - Trabalho externo da estrutura.

 $y$  - Altura de um ponto em relação ao eixo geométrico da viga de Euler-Bernoulli.

 $\alpha$  - Ângulo relacionado ao movimento de corpo rígido do elemento.

 $\alpha_0$  - Angulo inicial do elemento medido no sistema global.

 $\varepsilon_x$  - Deformação axial.

 $\varepsilon_a$  - Deformação axial generalizada.

 $\eta_x$  - Parcela não linear da deformação axial.

 $\theta_Z$  - Rotações nodais no sistema global.

 $\theta_z$  - Rotação generalizada corrotacional.

 $\kappa_z$  - Deformação de flexão generalizada.

 $\lambda$  - Fator de carga proporcional.

ξ - Coordenada natural.

 $\sigma$  - Vetor de tensões generalizadas.

 $\{\chi\}$  - Vetor de deformações generalizadas.

 $\Omega$  - Domínio genérico de um corpo no espaço.

## <span id="page-19-0"></span>Resumo

Esta dissertação tem como objetivo a implementação de modelos de análise para simula¸c˜oes fisicamente e geometricamente n˜ao lineares de estruturas reticuladas pelo M´etodo dos Elementos Finitos na plataforma INSANE (INteractive Structural ANalysis Environment). O programa é escrito na linguagem Java e desenvolvido pelo Departamento de Engenharia de Estruturas da Universidade Federal de Minas Gerais (DEES-UFMG). A formulação usada se baseia na descrição cinemática Lagrangeana corrotacional aplicada a elementos de pórtico plano que seguem a teoria de Bernoulli-Euler para vigas. Ao todo, quatro modelos foram implementados, sendo dois específicos para análises geometricamente não lineares, diferindo-se pela relação deformação-deslocamento adotada, e dois que consideram acoplada a não lineridade f´ısica, diferentes nas abordagens utilizadas para lidar com esta segunda fonte de n˜ao linearidade.

Através da análise de uma vasta gama de problemas clássicos, comprovou-se a consistência da formulação e o sucesso da implementação dos modelos geometricamente não lineares.

Pelos modelos acoplados, foram simulados ensaios de estruturas de concreto armado presentes na literatura técnica. Para estes, adotaram-se duas diferentes quadraturas para o cálculo das integrações numéricas e excelentes resultados foram obtidos.

Palavras-Chave: Análise Não Linear; Descrição Corrotacional; Não Linearidade Física; Não Linearidade Geométrica; Concreto Armado

## <span id="page-20-0"></span>Abstract

This masters thesis aims to implement models for geometrically and physically nonlinear analysis of rod structures through the Finite Elements Method in the INSANE (INteractive Structural ANalysis Environment) platform. The software is written in Java language and developed by the Department of Structural Engineering of the Federal University of Minas Gerais (DEES-UFMG). The formulation is based on the corrotacional Lagrangean kinematic description applied to plane frames that follow the Euler-Bernoulli beam theory.

In total, four models were implemented, being two specific for geometrically nonlinear analysis, differing by the strain-displacement relationship adopted, and two that also consider the coupled effect of physical nonlinearity, which differ by the approach for dealing with this second source of nonlinearity.

Through the analysis of a extensive number of classical problems, the consistency of the formulation and the success of the geometrically nonlinear models were proven.

The coupled models were used to simulate tests of reinforced concrete structures present in technical literature. For those, two quadratures for carrying numerical integrations were adopted and excellent results were achieved.

Keywords: Nonlinear analysis; Corrotational formulation; Physical nonlinearity; Geometric nonlinearity; INSANE (INteractive Structural ANalysis Environment)

# <span id="page-21-0"></span>Agradecimentos

A Santíssima Virgem Maria, cujas mãos me sustentaram nos momentos mais difíceis

Aos meus pais, irmãos e demais familiares, por tudo que tenho e sou.

Ao meu orientador, Prof. Dr. Roque Pitangueira, pela confiança, conselhos e paciência na condução deste trabalho.

A toda a equipe do INSANE, pelo suporte, companheirismo e trabalho árduo.

Aos professores Samuel Penna e Gabriel Ribeiro, dos quais, juntamente com meu orientador, tive o prazer de ser aluno neste curso.

A tantos amigos que fiz em meio a colegas de classe e de trabalho. N˜ao posso agradecer nominalmente a todos, mas tampouco deixar de mencionar três em especial: Lucas, Carla e Christian.

Aos demais funcionários do Departamento de Engenharia de Estruturas da UFMG, cujo trabalho cotidiano torna possível este Programa de Pós-Graduação.

A CAPES, pelo apoio financeiro. `

# <span id="page-22-0"></span>Capítulo 1 **INTRODUÇÃO**

O crescente avanço da computação tem viabilizado a simulação de complexos comportamentos observados em estruturas reais. Os problemas n˜ao lineares se inserem nesse contexto, uma vez que geralmente são soluciondos através de uma com-binação de procedimentos incrementais e iterativos [\(Yang e Shieh, 1990\)](#page-151-2), os quais demandam maior capacidade de processamento do que uma simples análise linear. As origens da resposta não linear de uma estrutura podem ser três: física, geométrica ou decorrente de contato. Esta última não será tratada neste trabalho.

A não linearidade geométrica surge quando os deslocamentos de uma estrutura são de tal ordem que a hipótese de pequenos deslocamentos, necessária para a linearidade do sistema, não pode mais ser considerada. Neste caso, o equilíbrio da estrutura deve ser descrito na configuração deformada [\(Parente Jr et al., 2014\)](#page-149-2). Para isso, faz-se necessário adotar uma das descrições cinemáticas Lagrangeanas: Lagrangeana Total (TL), Lagrangeana Atualizada (UL) ou corrotacional (CR).

Essas descrições se asssemelham por acompanharem o corpo durante seu movimento, dividindo seu trajeto em três configurações:

- Configuração inicial, indeformada ou material  $(C^0)$ ;
- Última configuração deformada conhecida  $(C<sup>1</sup>)$ ;
- Configuração deformada atual  $(C^2)$ .

As descrições TL e UL diferenciam-se na computação das variáveis de estado da

estrutura. A primeira considera  $C^0$  como referência, enquanto que UL mede os tensores a partir da configuração deformada  $C^1$ . A definição desta última depende da implementação adotada. Em um modelo de solução incremental-iterativo, é possível atualizar o sistema, e, consequentemente, definir  $C^1$ , a cada passo ou a cada iteração. Usualmente, ao se utilizar a descrição atualizada, opta-se pela segunda forma, uma vez que a formulação se simplifica. As duas formulações encontram-se de modo detalhado em [Crisfield](#page-147-2) [\(1996\)](#page-147-2).

A descrição corrotacional é a mais recente das três, tendo aparecido na análise por elementos finitos pela primeira vez nos trabalhos de [Wempner](#page-151-4) [\(1969\)](#page-151-4) e [Belytschko](#page-146-4) [e Hsieh](#page-146-4) [\(1973\)](#page-146-4). Ela redefine as configurações  $C^1$  e  $C^2$ , respectivamente, do seguinte modo:

- Configuração corrotacionada ( $C^{CR}$ ): obtida ao se eliminar os movimentos de corpo rígido do elemento;
- Configuração deformada  $(C^D)$ : obtida da configuração corrotacionada ao se computar as deformações energeticamente ativas do elemento.

Essa separação do movimento do corpo em movimentos de corpo rígido e deforma-¸c˜oes propriamente ditas ´e a proposta central da descri¸c˜ao corrotacional. Um extenso histórico da descrição corrotacional pode ser lido em [Felippa e Haugen](#page-147-3) [\(2005\)](#page-147-3). Além desta abordagem ser mais intuitiva, as expressões para o cálculo de deformações são mais simples que as utilizadas na descrição LT [\(Yshii, 2002\)](#page-151-5). A principal desvantagem desta descrição é a impossibilidade de se lidar com grandes deformações, o que não ocorre com as demais descrições Lagrangeanas. Mesmo com essa limitação, a descrição corrotacional tem sido tema recorrente de dissertações e teses, a citar [Gal](#page-148-1)[v˜ao](#page-148-1) [\(2000\)](#page-148-1), [Yshii](#page-151-5) [\(2002\)](#page-151-5), [von Paraski](#page-151-6) [\(2012\)](#page-151-6), [Silva](#page-150-1) [\(2013\)](#page-150-1), [Santana](#page-150-2) [\(2015\)](#page-150-2), [da Silva](#page-147-4)  $(2016)$  e [de Oliveira](#page-147-0)  $(2016)$ , sendo que todos trabalharam exclusivamente com a não linearidade geométrica.

A não linearidade física é caracterizada pela deterioração e consequente alteração da

resposta mecânica de parte do material de uma estrutura durante a análise [\(Pitan](#page-150-3)[gueira, 1998\)](#page-150-3). Os diversos modelos propostos que lidam com a n˜ao linearidade f´ısica, usando elementos finitos unidimensionais, podem ser divididos segundo três principais abordagens: modelos de degradação distribuída, adoção de relações tensãodeformação generalizados ou pela definição de rótulas plásticas. Esta última não pertence ao escopo deste trabalho.

Nos modelos que adotam a degradação distribuída, esta é permitida de forma gradual em todo o volume dos elementos. Essa abordagem tem se mostrado a mais indicada para o estudo de estruturas mais complexas. Segundo Teh e Clarke [\(1999\)](#page-151-7), a interação inelástica entre forças axiais, flexão oblíqua e torção na seção transversal pode ser modelada de modo preciso através dessa abordagem. Ela requer a subdivisão da seção transversal dos membros ao longo do comprimento em fibras ou pontos de monitoramento e a adoção de leis tensão-deformação para acompanhar a evolução de cada subdomínio durante a análise. Deste modo, o comportamento total da seção transversal do elemento é resultado do comportamento individual de cada sub-região. Esta abordagem foi seguida por [Teh e Clarke](#page-151-7) [\(1999\)](#page-151-7), [Kim et al.](#page-149-3)  $(2001)$ , [Jiang et al.](#page-148-3)  $(2002)$  e outros para estruturas metálicas. Trabalhos como os de [Bratina et al.](#page-146-3) [\(2004\)](#page-146-3) e [Parente Jr et al.](#page-149-2) [\(2014\)](#page-149-2) utilizam essa abordagem para a análise de estruturas reticuladas de concreto armado. Devido à integração numérica da seção transversal, o custo computacional dessa abordagem tende a ser elevado [\(Attalla et al., 1994\)](#page-146-5) e [\(Fonseca, 2006\)](#page-148-4).

De modo alternativo, o comportamento da seção transversal de um membro estrutural pode ser descrito por famílias de relações tensão-deformação generalizadas. Esta abordagem exige que se considere homogênea a seção transversal.

Para a análise de vigas, necessita-se apenas das relações momento-curvatura  $(M - \kappa)$  da peça. Em estruturas sujeitas também a esforços normais, acrescentamse as relações esforço normal-deformação axial  $(N - \varepsilon)$ . Uma abordagem ainda mais robusta é a consideração de famílias de curvas  $M - \kappa - N,$ as quais admitem a

interação entre os esforços.

Pode-se determinar essas relações através de testes simples de compressão, tração e flexão dos membros estruturais, de modo experimental ou numérico, ou calculá-los através de modelos analíticos, fartamente encontrados na literatura. Uma extensa revisão de modelos análiticos para elementos de concreto armado pode ser encon-trada em [Srikanth](#page-151-8) [\(2007\)](#page-151-8). Essa abordagem possui limitações inerentes ao processo de homogeneização da seção transversal, como a incapacidade de capturar degrada-¸c˜oes localizadas do material. Por outro lado, sua demanda computacional tende a ser muito inferior à da degradação distribuída. Assim sendo, mesmo com os avanços computacionais das últimas décadas, a utilização de relações generalizadas tensãodeformação ainda é do interesse de pesquisadores, como desmonstrado por trabalhos recentes, como [Achintha e Burgoyne](#page-146-6) [\(2009\)](#page-146-6), [Kaklauskas e Gribniak](#page-148-5) [\(2011\)](#page-148-5) e [Chio](#page-147-5) $real$  [\(2017\)](#page-147-5).

Neste trabalho, apresenta-se uma expans˜ao do sistema INSANE (INteractive Structural ANalysis Environment) pela implementação de modelos de análise que lidam com as não linearidades geométrica e física de modo acoplado. Foi implementada a descri-¸c˜ao corrotacional aplicada a elementos unidimensionais planos de Euler-Bernoulli a partir da formulação de [Yshii](#page-151-5) [\(2002\)](#page-151-5), alterada de modo a incorporar a não lineari-dade física como proposto por [Crisfield](#page-147-2) [\(1996\)](#page-147-2). Recursos previamente presentes no software permitem a consideração da não linearidade física segundo tanto a abor-dagem da degradação distribuída [\(Fonseca, 2006\)](#page-148-4) quanto pela adoção de relações momento-curvatura [\(Peres, 2014\)](#page-150-0). A formulação corrotacional foi validada através de problemas clássicos (a maioria presentes em  $\overline{\text{Yang e Kuo}}$  [\(1994\)](#page-151-9) e  $\overline{\text{Galvão}}$  [\(2000\)](#page-148-1)) e a formulação acoplada foi aplicada na simulação de estruturas de concreto armado presentes na literatura reunidos em [\(Bratina et al., 2004\)](#page-146-3), [\(Parente Jr et al., 2014\)](#page-149-2) e [\(Peres, 2014\)](#page-150-0).

## <span id="page-26-0"></span>1.1 Objetivos

### <span id="page-26-1"></span>1.1.1 Objetivo Geral

Esta dissertação insere-se na linha de pesquisa de Métodos Numéricos e Computacionais do Departamento de Engenharia de Estruturas da UFMG. Refere-se à implementação de modelos para a análise física e geometricamente não linear de pórticos planos segundo a formulação corrotacional no núcleo numérico do sistema INSANE.

### <span id="page-26-2"></span>1.1.2 Objetivos Específicos

Os objetivos específicos desta dissertação foram:

- 1. Apresentar a formulação corrotacional aplicada a pórticos planos segundo [Yshii](#page-151-5)  $(2002)$  e [Crisfield](#page-147-2)  $(1996)$ , considerando-se tanto as não linearidades geométrica e física da estrutura.
- 2. Implementar as formulações apresentadas no núcleo numérico do sistema IN-SANE;
- 3. Realizar simulações numéricas de problemas geometricamente não-lineares para a validação da formulação corrotacional implementada;
- 4. Realizar simula¸c˜oes num´ericas de problemas fisicamente e geometricamente não lineares para a validação do modelo acoplado, comparando, quando possível, os resultados com outros modelos presentes no programa INSANE;

## <span id="page-26-3"></span>1.2 Organização do Texto

Esta dissertação está organizada em 6 capítulos e 2 apêndices.

No capítulo  $\overline{\Pi}$ , faz-se a Introdução do trabalho, justificando-se a escolha do tema, além de se definir os objetivos e mostrar a organização do texto.

No capítulo [2,](#page-28-0) a Formulação Corrotacional para Pórticos Planos segundo a Teoria de Euler-Bernoulli é apresentada, segundo o proposto por  $\Gamma$ shii [\(2002\)](#page-151-5) e [Crisfield](#page-147-2)  $(1996)$ .

No capítulo [3,](#page-58-0) a Implementação Computacional da formulação é explicada, detalhandose as classes criadas e as alteradas no decorrer deste projeto de expansão do sistema INSANE.

No capítulo [4,](#page-69-0) são realizadas Análises Geometricamente Não Lineares para a validação da descrição corrotacional implementada.

No capítulo [5,](#page-113-0) são realizadas Análises Geometricamente e Fisicamente Não Lineares para a validação da capacidade dos modelos implementados em lidar com as fontes de n˜ao linearidade acopladas.

No capítulo [6,](#page-132-0) são apresentadas as Considerações Finais que incluem um resumo das Contribuições deste Trabalho e algumas Sugestões para Trabalhos Futuros.

No apêndice  $\overline{A}$ , encontra-se o detalhamento da estratégia adotada para lidar com o Cálculo de Ángulos na Descrição Corrotacional.

No apêndice **B**, tem-se a Metodologia para Obtenção Gráfica de Resultados de Referência & Tabelas obtidas desta forma para a comparação com as análises realizadas para uma série de exemplos.

## <span id="page-28-0"></span>Capítulo 2

# **FORMULAÇÃO** CORROTACIONAL PARA PÓRTICOS PLANOS PELO MEF

## <span id="page-28-1"></span>2.1 Elemento de viga segundo Euler-Bernoulli

### <span id="page-28-2"></span>2.1.1 Cinemática do elemento

A teoria de vigas de Euler-Bernoulli é um caso particular do modelo de Timoshenko, no qual despreza-se o esforço cortante no cálculo das deformações. Dizse, portanto, que o esforço cortante é energeticamente inativo. As demais hipóteses da teoria são:

- 1. Seções transversais ao eixo da viga antes da flexão permanecem planas e ortogonais a tal eixo após a flexão;
- 2. Existe uma perfeita aderência entre os diversos materiais constituintes da seção transversal.

Estruturas formadas por elementos de viga arbitrariamente orientados no espaço são denominadas pórticos, podendo ser classificados como planos  $(2D)$  ou espaciais  $(3D)$ .

A Figura [2.1](#page-29-0) mostra a cinemática de um elemento de viga de Euler-Bernoulli.

Observa-se o elemento  $\overline{AB}$  sendo deformado para uma configuração  $\overline{ab}$  e o detalhamento dos deslocamentos de dois pontos, C e D, pertencentes a uma mesma  $\vec{c}$ seção transversal. Em ambas as configurações,  $\vec{c}$  está localizado no centro geométrico da seção transversal e  $D$  a uma altura y deste.

<span id="page-29-0"></span>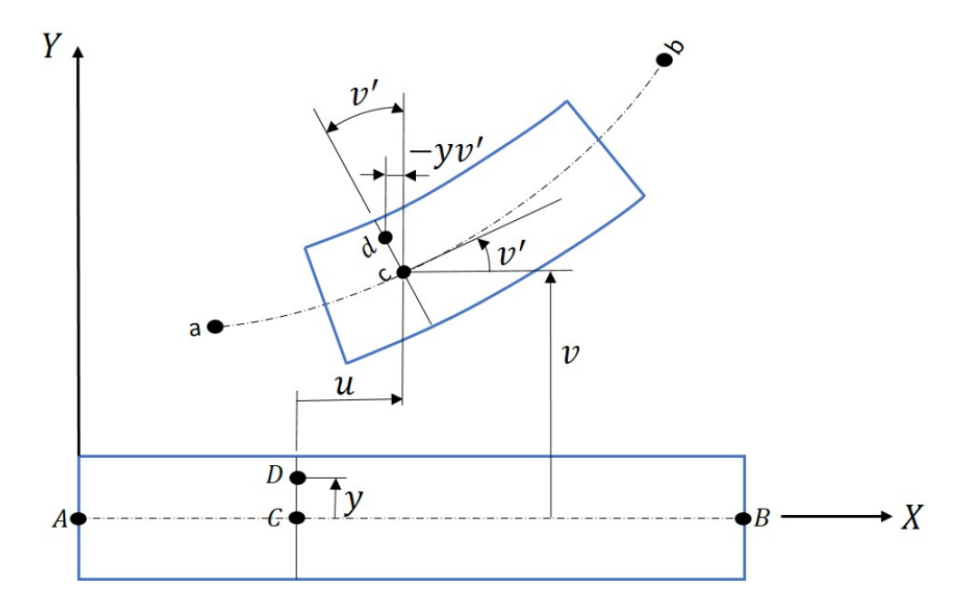

Figura 2.1: Cinemática de uma viga segundo a teoria de Euler-Bernoulli.

O campo de deslocamentos é, portanto, dado por:

$$
u_x = u - y \cdot v'
$$
\n<sup>(2.1)</sup>

$$
u_y = v \tag{2.2}
$$

Onde  $u_x$  e  $u_y$  são os *deslocamentos axial* e *transversal* de um determinado ponto, respectivamente, e o termo  $v^{'}$  é a *rotação da seção transversal* na qual ele se encontra. A notação ()' indica  $d() / dx$ .

As deformações do elemento são obtidas pela susbtituição do campo de deslocamentos no Tensor de Deformações de Green, cuja parcela axial no caso plano é definida como:

<span id="page-29-1"></span>
$$
\varepsilon_x = \frac{\partial u_x}{\partial x} + \frac{1}{2} \left[ \left( \frac{\partial u_x}{\partial x} \right)^2 + \left( \frac{\partial u_y}{\partial x} \right)^2 \right] \tag{2.3}
$$

A substituição direta resulta em expressões complexas, fazendo-se necessário a ado-¸c˜ao de hip´oteses simplificadoras. Neste trabalho, adotam-se as mesmas apresentadas por  $\boxed{\text{Yshii}}$  [\(2002\)](#page-151-5), válidas para pequenas deformações (inferiores a 40‰, segundo

[Bathe](#page-146-7) [\(2006\)](#page-146-7) e rotações moderadas, ou seja, de até 15<sup>o</sup>, segundo [Reddy](#page-150-4) [\(1997\)](#page-150-4). Desse modo, as deformações do elemento de viga de Euler-Bernoulli são definidas por:

$$
\varepsilon_x = u' + \frac{v^2}{2} - yv''
$$
  

$$
\kappa_z = v''
$$
 (2.4)

que são as deformação axial $(\varepsilon_x)$ e deformação generalizada de flexão  $(\kappa_z)$ . Esta primeira pode ainda ser expressa como:

$$
\varepsilon_x = \varepsilon_a + y \cdot \kappa_z \tag{2.5}
$$

sendo  $\varepsilon_a$  denominada *deformação generalizada axial*. As deformações generalizadas podem ser reunidas no vetor  $\{\chi\}$ :

<span id="page-30-1"></span>
$$
\{\chi\} = \begin{Bmatrix} \varepsilon_a \\ \kappa_z \end{Bmatrix} \tag{2.6}
$$

 $\acute{E}$  conveniente reescrever a deformação generalizada axial da seguinte forma:

$$
\varepsilon_a = e_x + \eta \tag{2.7}
$$

onde  $e_x$  é a parcela linear de deformação axial e  $\eta_x$ a parcela não-linear de deformação axial dados por:

$$
e_x = u' \tag{2.8}
$$

e

$$
\eta = \frac{{v'}^2}{2} \tag{2.9}
$$

Quando não explicitado o contrário, considera-se ambas as parcelas no cálculo da deformação axial generalizada.

#### <span id="page-30-0"></span>2.1.2 Equilíbrio do elemento

Segundo o Princípio dos Trabalhos Virtuais, uma estrutura-se encontra-se em equilíbrio quando o somatório da variação dos trabalhos virtuais internos ( $\delta W_i$ ) e

<span id="page-31-3"></span>
$$
\delta W_i + \delta W_e = 0 \tag{2.10}
$$

O trabalho externo é definido como aquele realizado pelas forças atuantes na estrutura, de onde escreve-se:

<span id="page-31-2"></span>
$$
\delta W_e = \{ \delta D \}^T \{ F \} \tag{2.11}
$$

Onde o vetor  $\{F\}$  contém as *forças externas generalizadas* e  $\{\delta D\}$  é o vetor de deslocamentos virtuais globais de toda a estrutura.

Por sua vez, o trabalho interno é definido como aquele proveniente dos trabalhos realizados pelo estado de tensões da estrutura.

$$
\delta W_i = -\int_{\Omega} \delta \varepsilon \sigma dV \tag{2.12}
$$

onde  $\{\varepsilon\}$  é o vetor de deformações generalizadas e  $\{\sigma\}$  o vetor de tensões generalizadas.

Considerando-se que a estrutura analisada é reticulada (pórtico), a integral em um domínio genérico  $(\Omega)$  pode ser reescrita como um somatório de integrais duplas, ao longo do comprimento inicial  $(L_0)$  e da área  $(A)$  de cada membro da estrutura. Em seguida, substitui-se $\{\varepsilon\}$ por $\{\chi\},$ como segue:

<span id="page-31-1"></span>
$$
\delta W_i = -\sum \int_0^{L_0} \int_A \delta \chi \sigma dA dx \qquad (2.13)
$$

A distribuição de tensões pode ser observada na Figura [2.2.](#page-32-2)

De onde tem-se que as tensões generalizadas para uma viga de Euler-Bernoulli são:

<span id="page-31-0"></span>
$$
N = \int_{A} \sigma_x dA \qquad e \qquad M = -\int_{A} \sigma_x y dA, \tag{2.14}
$$

Onde  $N$  é a tensão generalizada normal e  $M$  é denominada tensão generalizada de flexão. Portanto, o vetor de tensões internas generalizadas é definido como:

$$
\{\sigma\} = [N \quad M] \tag{2.15}
$$

Substituindo  $(2.6)$  e  $(2.14)$  em  $(2.13)$ , tem-se:

$$
\{\delta W_i\} = -\sum \int_0^{L_0} \left( \{\delta \chi\}^T \{\sigma\} \right) dx \tag{2.16}
$$

<span id="page-32-2"></span>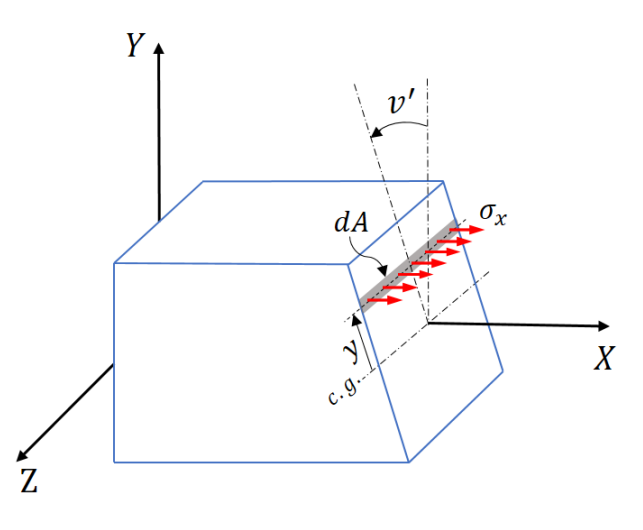

Figura 2.2: Estado de tensões internas de uma viga de Euler-Bernoulli sob flexão. e substituindo  $(2.11)$  e  $(2.25)$  em  $(2.10)$ , chega-se a:

<span id="page-32-3"></span>
$$
\{\delta D\}^T \{F\} - \sum \int_0^{L_0} \left( \{\delta \chi\}^T \{\sigma\} \right) dx = 0 \tag{2.17}
$$

que é a equação de equilíbrio aplicada a vigas de Euler-Bernoulli. A obtenção da solução analítica desta equação para uma estrutura envolvendo geometrias, carregamentos e materiais complexos geralmente não é possível, fazendo-se necessário que se recorra a métodos numéricos para que se encontre soluções aproximadas aceitáveis [\(Logan, 2007\)](#page-149-4).

## <span id="page-32-0"></span>2.2 Método dos Elementos Finitos

### <span id="page-32-1"></span>2.2.1 Discretização da equação de equilíbrio

O M´etodo dos Elementos Finitos permite que se descreva um meio cont´ınuo por um sistema equivalente formado por pequenas unidades chamadas elementos finitos interconectadas por pontos denominados  $n\acute{o}s$ . Esse processo recebe o nome de  $dis$ cretização do corpo. Por este método, ao invés de se obter a solução analítica do sistema, precisa para todo o corpo, busca-se uma solução aproximada, exata apenas em determinados pontos do domínio de cada elemento finito. Os valores das variáveis de interesse nos demais pontos do elemento são calculadas através da *interpolação*  dos valores exatos. A solução aproximada de todo o sistema, por fim, é obtida pela combinação de todos os elementos que compõe a estrutura.

Em problemas de mecânica dos sólidos, a solução do problema estrutural diz respeito à determinação dos deslocamentos dos nós e das tensões em cada elemento, decorrentes das cargas aplicadas.

Neste trabalho, adota-se um elemento finito de dois nós, ditos nó inicial e nó final, com três graus de liberdade cada. A Figura [2.3](#page-33-0) apresenta os campos de deslocamentos do elemento finito de Euler-Bernoulli:

<span id="page-33-0"></span>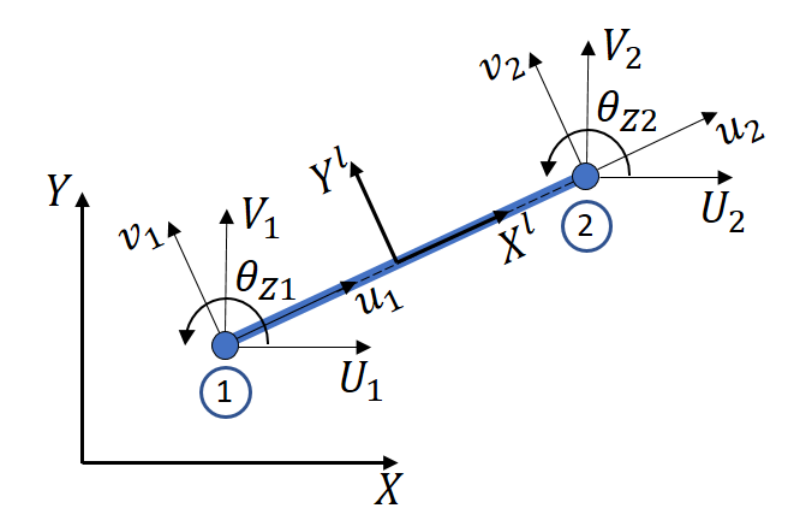

Figura 2.3: Campo de deslocamentos de um elemento finito de pórtico plano de Euler-Bernoulli. Observam-se os deslocamentos nodais globais e locais e a identificação dos nós inicial  $(1)$  e final  $(2)$  do elemento.

Deslocamentos em letra maiúscula são referentes ao sistema de eixos globais; letras minúsculas indicam deslocamentos medidos nos eixos locais de cada elemento. Os subscritos 1 e 2 referem-se aos nós inicial e final, respectivamente.

Os deslocamentos nodais podem ser reunidos em vetores:

$$
\{d\}^{T} = [U_1 \quad V_1 \quad \theta_{Z1} \quad U_2 \quad V_2 \quad \theta_{Z2}] \tag{2.18}
$$

$$
\{d_l\}^T = [u_1 \quad v_1 \quad u_2 \quad v_2] \tag{2.19}
$$

A ausência das rotações no vetor de deslocamentos locais deve-se ao fato destas serem as mesmas para ambos os referenciais. Contudo, essa condição não se manterá para a descrição corrotacional do problema (seção [2.3\)](#page-40-0).

Os deslocamentos locais de um ponto qualquer no domínio de cada elemento são definidos por:

$$
\{u\} = \begin{Bmatrix} u \\ v \end{Bmatrix} = [N] \{d_l\} \tag{2.20}
$$

onde  $[N]$  é a matriz de funções de forma utilizadas para interpolar os deslocamentos nodais locais  $\{d_l\}$ . A seleção de funções de forma apropriadas será discutida na seção [\(2.3\)](#page-40-0). A relação entre deslocamentos e deformações, expressa na equação 2.3 permite que se escreva:

<span id="page-34-0"></span>
$$
\{\chi\} = \begin{Bmatrix} \varepsilon_a \\ \kappa_z \end{Bmatrix} = [B] \{d_l\} \tag{2.21}
$$

onde  $[B]$  é denominada matriz das relações deformação-deslocamento. Sua definição  $\acute{e}$  o assunto da seção  $(2.4)$ .

Ao adotar-se a hipótese de que a formulação em desenvolvimento é apta a lidar com grandes deslocamentos, é necessário assumir que  $[N]$  e  $[B]$  estão em função também dos deslocamentos nodais locais do elemento. Portanto, altera-se a nomenclatura dessas variáveis:

$$
[N] \to [N_{d_l}]
$$
  

$$
[B] \to [B_{d_l}]
$$

Pode-se desenvolver o termo  $\{\delta \chi\}$  em  $(2.13)$  pelo uso da equação  $(2.21)$  e da regra da cadeia, chegando-se a:

<span id="page-34-2"></span>
$$
\{\delta\chi\} = \left[\frac{\partial \{\chi\}}{\partial \{d_l\}}\right] \cdot \{\delta d_l\} = [B_{d_l}] \{\delta d_l\} \tag{2.22}
$$

Ainda pela regra da cadeia:

<span id="page-34-1"></span>
$$
\{\delta d_l\} = \left[\frac{\partial \{d_l\}}{\partial \{d\}}\right] \cdot \{\delta d\} = [T] \{\delta d\}
$$
\n(2.23)

onde  $[T]$  é a matriz de transformação entre os sistemas global e local do elemento. Pela substituição de  $(2.23)$  em  $(2.22)$ , obtém-se:

<span id="page-34-3"></span>
$$
\{\delta \chi\} = [T] \{\delta d\} [B_{d_l}]^T \tag{2.24}
$$

Reescrevendo-se a variação do trabalho interno  $(2.13)$  com a equação  $(2.24)$ , chega-se a:

<span id="page-35-0"></span>
$$
\delta W_i = -\sum \int_0^{L_0} \left( \{ \delta d \} [T] [B_{d_l}] \{ \sigma \} \right) dx \tag{2.25}
$$

Por se tratarem de valores nodais, o vetor de deslocamentos virtuais globais pode ser escrito fora da integral:

<span id="page-35-1"></span>
$$
\delta W_i = -\sum {\delta d} \int_0^{L_0} ([T] [B_{d_l}] {\sigma} ) dx \qquad (2.26)
$$

O vetor de deslocamentos globais virtuais de toda a estrutura é dado por:

<span id="page-35-2"></span>
$$
\{\delta D\} = \sum \{\delta d\} \tag{2.27}
$$

E o vetor de forças locais generalizadas  $\{f_l\}$  é definido por:

<span id="page-35-3"></span>
$$
\{f_l\} = \int_0^{L_0} [B_{d_l}]^T \{\sigma\} dx \tag{2.28}
$$

Desenvolvendo-se  $(2.26)$  com  $(2.27)$  e  $(2.28)$ , obtém-se:

$$
\delta W_i = -\left\{\delta D\right\}^T \left\{F_i\right\} \tag{2.29}
$$

onde  ${F_i}$  é o vetor de forças internas globais de toda a estrutura definido por:

<span id="page-35-4"></span>
$$
\{F_i\} = \sum [T] \{f_l\}^T \tag{2.30}
$$

Retomando a equação de equilíbrio  $(2.17)$  e considerando  $(2.30)$ , tem-se:

<span id="page-35-5"></span>
$$
\{\delta D^T\} (\{F\} - \{F_i\}) = \{0\} \tag{2.31}
$$

Considerando-se a arbitrariedade de  $\{\delta D^T\}$ , a equação de equilíbrio [\(2.31\)](#page-35-5) resume-se a:

$$
\{F\} - \{F_i\} = \{0\} \tag{2.32}
$$

Esta equação é não linear, tipo de problema usualmente resolvido através de esquemas incrementais e iterativos. Neste trabalho, utilizou-se o algoritmo genérico proposto por [Yang e Shieh](#page-151-2) [\(1990\)](#page-151-2), implementado no sistema INSANE no trabalho de [\(Fonseca, 2006\)](#page-148-4) e apresentado resumidamente a seguir.
### 2.2.2 Algoritmo incremental-iterativo

Na análise não-linear de estruturas, deseja-se obter o valor de determinado deslocamento nodal a medida que a carga atua na estrutura, resultando em um gráfico denominado *trajetória de equilíbrio*. As variáveis do sistema são, portanto, o vetor de deslocamentos  $\{D\}$  e um fator de carga proporcional  $\{\lambda\}$ , totalizando  $N+1$  incógnitas, onde  $N$  é o número de graus de liberdade do sistema.

Reescrevendo-se a equação de equilíbrio  $(2.32)$  de acordo com o formato de sistemas não-lineares apresentado em [Yang e Shieh](#page-151-0) [\(1990\)](#page-151-0) tem-se:

$$
[K_t]_{j-1}^i \cdot \delta[D]_j^i = \delta \lambda_j^i \cdot [F] + [R]_{j-1}^i \tag{2.33}
$$

onde  $[R]$  é o  $\emph{vetror de cargas desbalanceadas e  $[K_t]$  é a *matrix de rigidez incrementa*$ ou tangente global da estrutura, definida por:

<span id="page-36-0"></span>
$$
[K_t] = {\Delta F_i}
$$
\n
$$
(2.34)
$$

onde introduz-se a notação  $\Delta\left(\right)$  =  $\partial\left(\right)/\partial\left\{D\right\},$  ou, no nível do elemento,  $\Delta\left(\right)$  = ∂() /∂{d}. Os subscritos j e j − 1 indicam as *iterações atual e anterior*, respectivamente, e o sobrescrito i refere-se ao passo atual.

O processo é iniciado com a definição do valor do fator de carga  $\{\lambda\}$ , dependente do método de controle adotado. Em seguida, obtém-se  $[D]$  pela soma das parcelas associadas, respectivamente, à carga de referência  $([D]\frac{F}{j})$  e às cargas desbalanceadas  $([D]_j^R)$ :

$$
[D] = \lambda_j^i \cdot [D]_j^F + [D]_j^R \tag{2.35}
$$

onde

$$
[K_t]_{j-1} \cdot [D]_j^F = [F] \tag{2.36}
$$

$$
[K_t]_{j-1} \cdot [D]_j^R = [R]_{j-1}
$$
\n(2.37)

Ao final de cada iteração, a convergência é verificada pela magnitude do vetor de forças residuais e pela magnitude do vetor de deslocamentos. O processo prossegue até que um determinado critério de convergência seja atendido. Caso seja necessária uma nova iteração, após o cálculo das parcelas de  $[D]_j$ , deve-se obter  $\lambda^i_j$  em função da equação de restrição adotada.

A atualização das variáveis é dada por:

$$
\lambda_j = \lambda_{j-1} + \delta \lambda_j \tag{2.38}
$$

$$
[D]_j = [D]_{j-1} + [\delta D]_j \tag{2.39}
$$

O vetor de cargas residuais da iteração  $j$  é obtido por:

$$
[R]_j = \lambda_j \cdot \{F\} - \{F_i\}_j \tag{2.40}
$$

onde  $\{F_i\}$  é o vetor de forças internas definido em  $(2.30)$ .

O sistema INSANE conta com diversos métodos de controle, cuja implementação foi baseada no trabalho de Fuina (2004):

- i Controle de Carga;
- ii Controle Direto de Deslocamento [\(Batoz e Dhatt, 1979\)](#page-146-0));
- iii Controle de Comprimento de Arco [\(Riks, 1972\)](#page-150-0), [\(Riks, 1979\)](#page-150-1),[\(Ramm, 1981\)](#page-150-2), [\(Crisfield, 1981\)](#page-147-0) e [\(Crisfield, 1983\)](#page-147-1);
- iv Controle de Deslocamento Generalizado [\(Yang e Shieh, 1990\)](#page-151-0);
- v Controle por Trabalho [\(Yang e McGuire, 1985\)](#page-151-1);
- vi Método do Resíduo Ortogonal [\(Krenk e Hededal, 1993\)](#page-149-0) e [\(Krenk, 1995\)](#page-149-1);
- vii Método de Controle de Comprimento de Arco por Variação de Energia [\(de](#page-147-2) [Borst et al.](#page-147-2) [\(2016\)](#page-147-2)).

O algoritmo genérico é apresentado na Figura  $\sqrt{2.4}$ . Observa-se o papel fundamental do cálculo da matriz de rigidez incremental da estrutura para o solução de problemas não lineares através de procedimentos incrementais-iterativos.

<span id="page-38-0"></span>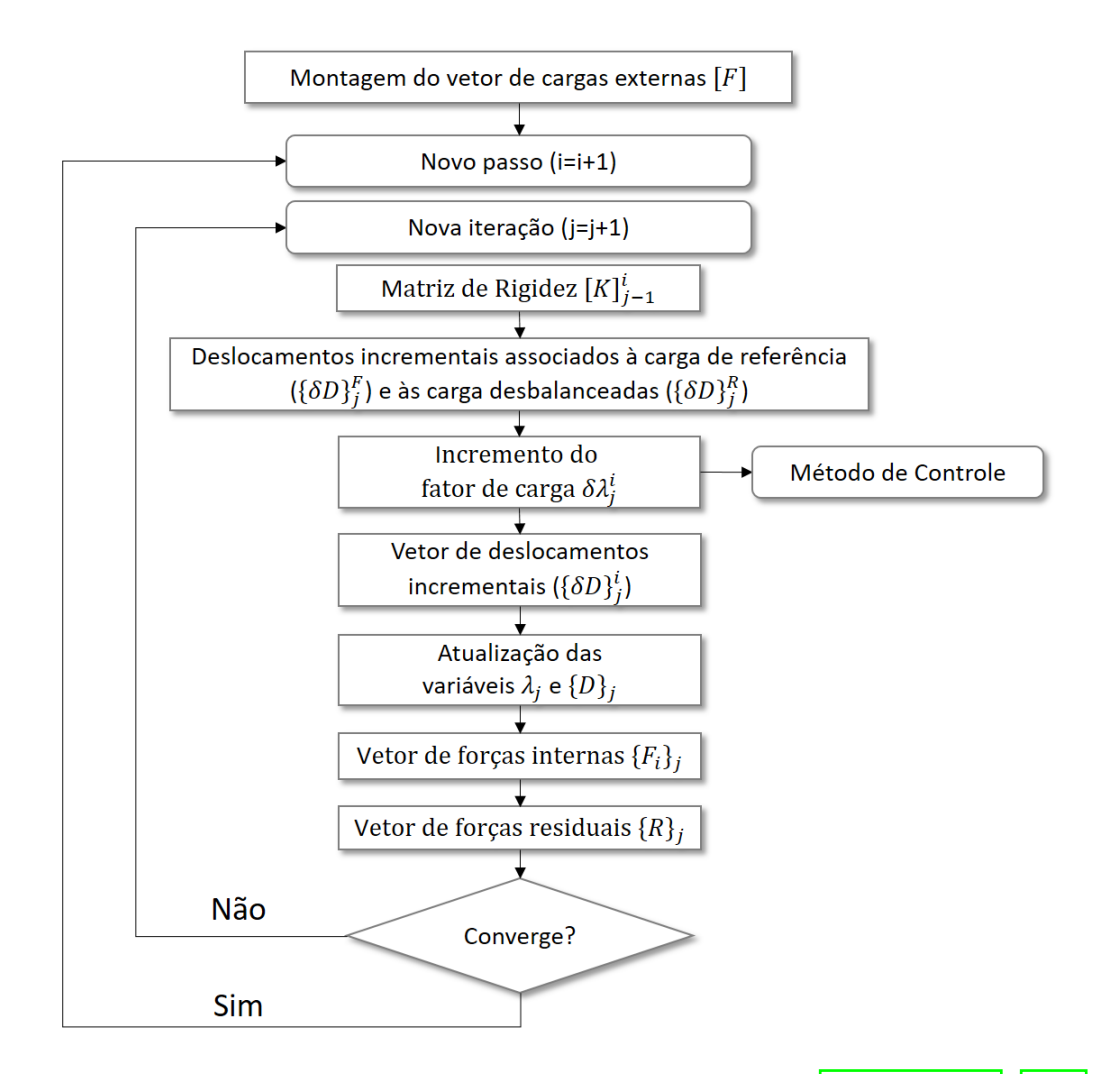

Figura 2.4: Adaptação do algoritmo genérico proposto por [Yang e Shieh](#page-151-0) [\(1990\)](#page-151-0).

# 2.2.3 Matriz de rigidez  $([K])$

A matriz de rigidez global da estrutura é obtida pelo somatório das matrizes de rigidez locais de cada elemento  $([k_t])$  rotacionadas para o eixo global:

$$
\left[K_t\right] = \sum \left[T\right]^T \left[k_t\right] \left[T\right] \tag{2.41}
$$

Substituindo a definição da matriz de rigidez global  $(2.34)$  em  $(2.30)$ , obtém-se:

$$
[K_t] = \sum \left( \Delta[T]^T \{ f_l \} \right)
$$
  
= 
$$
\sum \left( \left[ \Delta T \right]^T \{ f_l \} + \left[ T \right]^T \{ \Delta f_l \} \right)
$$
  
= 
$$
\sum \left( \left[ \Delta T \right]^T \{ f_l \} + \left[ T \right]^T \int_0^{L_0} \left[ \Delta B_{d_l} \right]^T \{ \sigma \} dx + \left[ T \right]^T \int_0^{L_0} \left[ B_{d_l} \right]^T \{ \Delta \sigma \} dx \right)
$$
 (2.42)

$$
[\Delta B_{d_l}] = \left[\frac{\partial^2 \{\chi\}}{\partial \{d_l\}^2}\right] \left[\frac{\partial \{d_l\}}{\partial \{d\}}\right] = \left[\frac{\partial^2 \{\chi\}}{\partial \{d_l\}^2}\right] [T] \tag{2.43}
$$

e

$$
\{\Delta \sigma\} = \left[\frac{\partial \{\sigma\}}{\partial \{\varepsilon\}}\right] \left[\frac{\partial \{\varepsilon\}}{\partial \{d_l\}}\right] \left[\frac{\partial \{d_l\}}{\partial \{d_l\}}\right] = [C] [B_{d_l}] [T] \tag{2.44}
$$

onde define-se a matriz das relações tensão-deformação  $(C)$ , também conhecida como matriz constitutiva:

<span id="page-39-2"></span>
$$
[C] = \left[\frac{\partial \{\sigma\}}{\partial \{\varepsilon\}}\right]
$$
 (2.45)

Dessa forma, a matriz de rigidez global da estrutura é obtida pelo somatório de três parcelas calculadas no nível do elemento e rotacionadas para o eixo global:

$$
[K_t] = [K_C] + [K_{g1}] + [K_{g2}]
$$

onde

$$
[K_{g1}] = \sum [k_{g1}]; \quad [K_{g2}] = \sum [T]^T [k_{g2}] [T]; \quad [K_C] = \sum [T]^T [k_C] [T];
$$

sendo

<span id="page-39-1"></span><span id="page-39-0"></span>
$$
[k_{g1}] = \left[\Delta T\right]^T \{f_l\} \tag{2.46}
$$

$$
[k_{g2}] = \int_0^{L_0} \left[ \frac{\partial^2 \left\{ \chi \right\}}{\partial \left\{ d_l \right\}^2} \right] \{ \sigma \} \, dx \tag{2.47}
$$

$$
[k_C] = \int_0^{L_0} [B_{d_l}]^T [C] [B_{d_l}] dx \qquad (2.48)
$$

Essas sub-matrizes de rigidez recebem as seguintes nomenclaturas:

- $\bullet$  [ $K_{g1}$ ], [ $k_{g1}$ ]: Submatrizes de Rigidez Geométrica P-Delta Global e Local;
- $\bullet$  [ $K_{g2}$ ], [ $k_{g2}$ ]: Submatrizes de Rigidez Geométrica P-Deltinha Global e Local;
- $\bullet$  [ $K_C$ ], [ $k_C$ ]: Matriz de Rigidez Constitutiva Global e Local;

Introduz-se o sistema de coordenadas naturais do elemento  $(\xi)$ , o qual se relaciona  $com a coordenada local x da seguinte forma:$ 

<span id="page-40-0"></span>
$$
x = \frac{L_0}{2} (1 + \xi) \tag{2.49}
$$

Reescrevendo as submatrizes de rigidez em função da coordenada natural  $\xi$ , tem-se:

<span id="page-40-2"></span><span id="page-40-1"></span>
$$
[k_{g1}] = \left[\Delta T\right]^T \{f_l\} \tag{2.50}
$$

$$
[k_{g2}] = \frac{1}{\|J\|} \cdot \int_{-1}^{1} \left[ \frac{\partial^2 \{\chi\}}{\partial \{d_l\}^2} \right] \{\sigma\} d\xi \tag{2.51}
$$

$$
[k_C] = \frac{1}{\|J\|} \cdot \int_{-1}^{1} [B_{d_l}]^T [C] [B_{d_l}] d\xi
$$
 (2.52)

O vetor de forças internas é reescrito como:

<span id="page-40-3"></span>
$$
\{f_l\} = \frac{1}{\|J\|} \cdot \int_{-1}^{1} [B_{d_l}]^T \{\sigma\} d\xi
$$
 (2.53)

E o vetor de tens˜oes generalizadas:

<span id="page-40-4"></span>
$$
\{\sigma\} = \frac{1}{\|J\|} \cdot \int_{-1}^{1} [C] [B_{d_l}]^T \{\chi\} d\xi
$$
 (2.54)

Onde J é o Jacobiano do elemento, dado por:

$$
J = \frac{L_0}{2} \tag{2.55}
$$

O termo  $[\Delta T]$  é obtido ao se aplicar a descrição corrotacional ao problema, o que é apresentado na seção seguinte. Os termos  $[B_{d_l}]$  e  $[C]$  serão definidos, respectivamente, nas seções  $2.4$  e  $2.5$ 

# <span id="page-40-5"></span>2.3 Descrição Corrotacional

Tomando-se um corpo em uma configuração inicial ou indeformada  $(C<sup>0</sup>)$ , obtémse sua configuração corrotacionada ( $C^{CR}$ ) pela subtração dos movimentos de corpo rígido. Por sua vez, a configuração deformada  $(C^D)$  é resultado das deformações energeticamente ativas medidas a partir da configuração ( $C^{CR}$ ). A Figura  $\boxed{2.5}$  apresenta a aplicação da descrição corrotacional a um elemento reticulado plano genérico.

<span id="page-41-0"></span>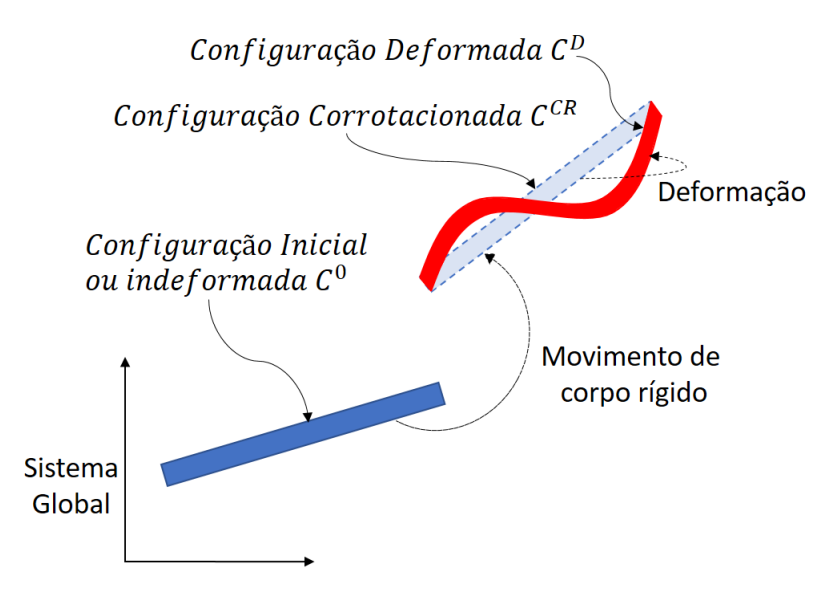

Figura 2.5: Movimento de um elemento finito reticulado segundo a descrição corrotacional.

<span id="page-41-1"></span>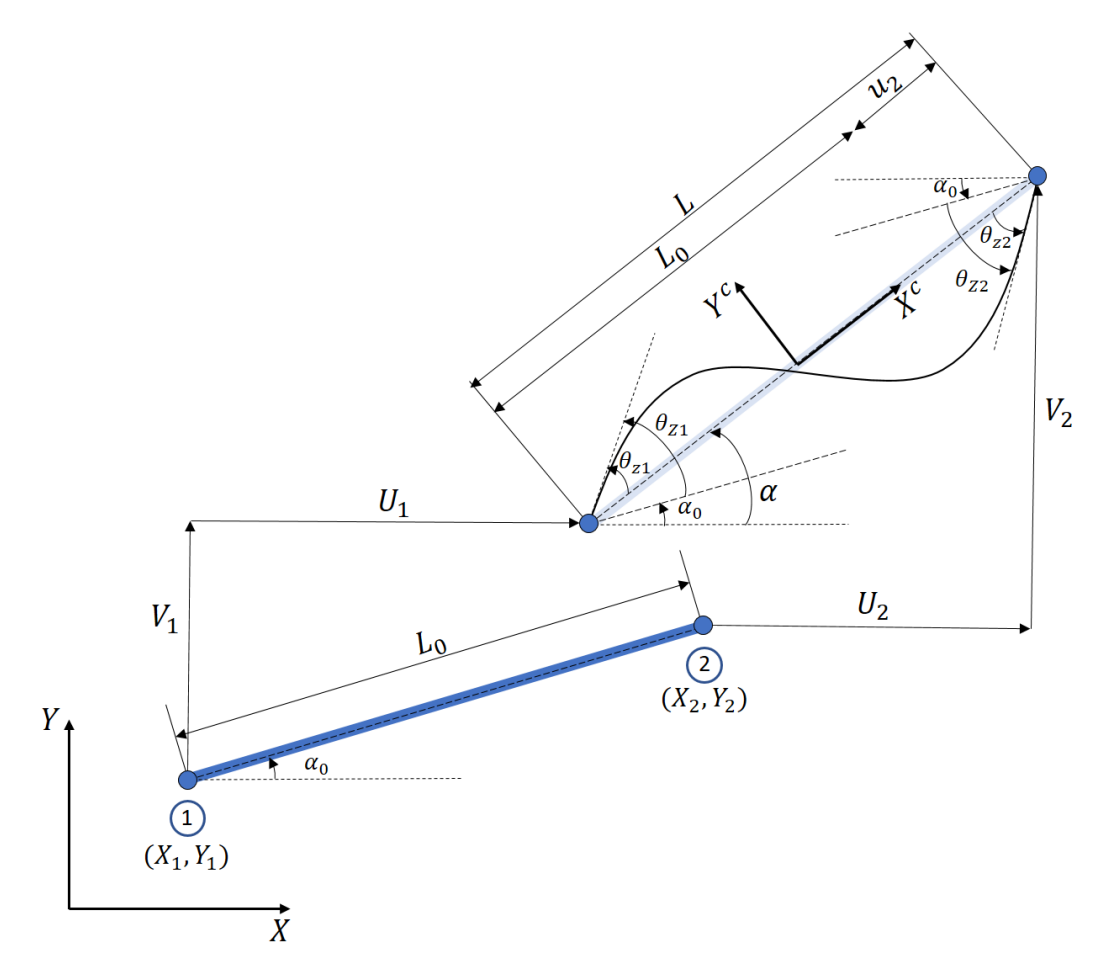

Figura 2.6: Cinemática de um elemento finito de pórtico plano de Euler-Bernoulli segundo a descrição corrotacional.

Observa-se ainda a descrição corrotacional aplicada a um elemento de pórtico plano de Euler-Bernoulli (Figura [2.6\)](#page-41-1).

Observa-se que o campo de deslocamentos é alterado quando se passa da configuração inicial para a corrotacional. Matematicamente, as seguintes condições de contorno são aplicadas:

$$
u(-L/2) = 0 \t\t v(-L/2) = 0 \t\t v'(L/2) = \theta_{z1}
$$
  

$$
u(L/2) = u_2 \t\t v(L/2) = 0 \t\t v'(L/2) = \theta_{z2}
$$

Os deslocamentos prescritos não nulos são denominados *deslocamentos corrotacio*nais generalizados e são reunidos no vetor  $d_c$ :

<span id="page-42-0"></span>
$$
\{d_c\} = \begin{bmatrix} u_2 & \theta_{z1} & \theta_{z2} \end{bmatrix} \tag{2.56}
$$

onde  $u_2$ é dito deslocamento axial generalizado,  $\theta_{z1}$ é a rotação generalizada do nó inicial e  $\theta_{z2}$  a rotação generalizada do nó final do elemento.

A partir deste ponto, o vetor de deslocamentos locais  $(d<sub>l</sub>)$  é substituído pelo vetor de deslocamentos corrotacionais  $(d_c)$ . Deste modo:

<span id="page-42-1"></span>
$$
\{d_l\} \to \{d_c\}
$$

Uma vez apresentados os deslocamentos corrotacionais, pode-se retomar a definição da matriz de funções de forma do elemento. Para a interpolação dos deslocamentos axiais e transversais foram escolhidos um polinômio linear e um cúbico, respectivamente, segundo a coordenada natural. Assim, a equação  $(2.20)$  é reescrita:

$$
\{u\} = [N] \{d_l\} = \begin{bmatrix} 1 + \frac{\xi}{2} & 0 & 0 \\ 0 & \frac{L_0(\xi^3 - \xi^2 - \xi + 1)}{8} & \frac{L_0(\xi^3 + \xi^2 - \xi - 1)}{8} \end{bmatrix} \begin{Bmatrix} u_2 \\ \theta_{z1} \\ \theta_{z2} \end{Bmatrix}
$$
 (2.57)

O deslocamento axial generalizado é dado por:

$$
u_2 = L - L_0 \tag{2.58}
$$

onde  $L_0$  é o *comprimento inicial* do elemento e  $L$  é o *comprimento atual*, calculados por:

$$
L_0 = \sqrt{(X_2 - X_1)^2 + (Y_2 - Y_1)^2}
$$
 (2.59)

$$
L = \sqrt{\left[ (X_2 + U_2) - (X_1 + U_1) \right]^2 + \left[ (Y_2 + V_2) - (Y_1 + V_1) \right]^2}
$$
 (2.60)

As rotações generalizadas são obtidas pela correção das rotações calculadas no sistema global ( $\theta_{Z1}$  e  $\theta_{Z2}$ ) pelo ângulos inicial ( $\alpha_0$ ) e o referente ao movimento de corpo rígido  $(\alpha)$  da seguinte forma:

$$
\theta_{z1} = \theta_{Z1} - (\alpha - \alpha_0) \qquad \theta_{z2} = \theta_{Z2} - (\alpha - \alpha_0) \qquad (2.61)
$$

Pelo exposto, a matriz de transformação, definida em  $(2.23)$ , deve ser de tamanho  $6 \cdot 3$  e é dada por:

$$
[T] = \left[\frac{\partial \{d_c\}}{\partial \{d\}}\right] = \begin{bmatrix} \frac{\partial u_2}{\partial U_1} & \frac{\partial u_2}{\partial V_1} & \cdots & \frac{\partial u_2}{\partial \theta_{Z2}}\\ \frac{\partial \theta_{z1}}{\partial U_1} & \frac{\partial \theta_{z1}}{\partial V_1} & \cdots & \frac{\partial \theta_{z1}}{\partial \theta_{Z2}}\\ \frac{\partial \theta_{z2}}{\partial U_1} & \frac{\partial \theta_{z2}}{\partial V_1} & \cdots & \frac{\partial \theta_{z2}}{\partial \theta_{Z2}} \end{bmatrix} = \begin{bmatrix} -c & -s & 0 & c & s & 0\\ -\frac{s}{L} & \frac{c}{L} & 1 & \frac{s}{L} & -\frac{c}{L} & 0\\ -\frac{s}{L} & \frac{c}{L} & 0 & \frac{s}{L} & -\frac{c}{L} & 1 \end{bmatrix} \tag{2.62}
$$

onde  $c = cos \alpha$  e  $s = sen \alpha$ .

Ainda se faz necessário desenvolver o termo  $[\Delta T]$ , presente na submatriz de rigidez geométrica  $k_{g1}$  [2.46.](#page-39-0) Para essa operação, é conveniente reescrever a matriz de transformação como a concatenação de três vetores de tamanho 6x1:

$$
\{t_1\}^T = [-c \ -s \ 0 \ c \ s \ 0] = \{r\}^T \tag{2.63}
$$

$$
\{t_2\}^T = \begin{bmatrix} -\frac{s}{L} & \frac{c}{L} & 1 & \frac{s}{L} & -\frac{c}{L} & 0 \end{bmatrix} = \{z_1\}^T \tag{2.64}
$$

$$
\{t_3\}^T = \begin{bmatrix} -\frac{s}{L} & \frac{c}{L} & 0 & \frac{s}{L} & -\frac{c}{L} & 1 \end{bmatrix} = \{z_2\}^T \tag{2.65}
$$

De tal forma que:

<span id="page-43-0"></span>
$$
[\Delta T] = \left[\frac{\partial [\Delta T]}{\partial \{D\}}\right] = \left[\frac{\partial \{t_1\}}{\partial \{d\}}\right] + \left[\frac{\partial \{t_2\}}{\partial \{d\}}\right] + \left[\frac{\partial \{t_3\}}{\partial \{d\}}\right]
$$
(2.66)

Este formato permite que se calcule  $[\Delta T]$  por partes:

$$
\begin{aligned}\n\left[\frac{\partial \{t_1\}}{\partial \{d\}}\right] &= \left\{\frac{\partial \{r\}}{\partial \alpha}\right\} \left\{\frac{\partial \alpha}{\partial \{d\}}\right\} = \frac{1}{L} \left\{z\right\} \left\{z\right\}^T \\
\left[\frac{\partial \{t_2\}}{\partial \{d\}}\right] &= \left\{\frac{\partial \{z_1\}}{\partial L}\right\} \left\{\frac{\partial L}{\partial \{d\}}\right\} + \left\{\frac{\partial \{z_1\}}{\partial \alpha}\right\} \left\{\frac{\partial \alpha}{\partial \{d\}}\right\} = \frac{1}{L^2} \left(\{r\}_{\{z\}}^T + \{z\}_{\{r\}}^T\right)\n\end{aligned}
$$
\n
$$
\begin{aligned}\n\left[\frac{\partial \{t_2\}}{\partial \{d\}}\right] &= \left[\frac{\partial \{t_2\}}{\partial \{d\}}\right]\n\end{aligned}
$$
\n
$$
(2.67)
$$

onde:

$$
\{z\}^T = [s \quad -c \quad 0 \quad -s \quad c \quad 0]
$$
 (2.68)

A descrição corrotacional, além de apresentar deslocamentos generalizados próprios  $(2.56)$ , também estabele um vetor de forças internas generalizadas locais próprio, denominado vetor de forças corrotacionais  $(f_c)$  e definido por:

<span id="page-44-0"></span>
$$
\{f_c\} = [N \quad M_{z1} \quad M_{z2}] \tag{2.69}
$$

onde  $N$ é o  $\emph{esforço normal generalizado corrotacional}$ e  $M_{z1}$ e  $M_{z2}$ são os  $\emph{esforços}$ de flexão generalizados corrotacionais nos nós inicial e final do elemento, respectivamente.

Para o restante da formulação, portanto, considera-se:

$$
\{f_l\} \to \{f_c\}
$$

Substituindo  $(2.66)$  e  $(2.69)$  em  $(2.46)$ , obtém-se:

$$
[k_{g1}] = \frac{N}{L} \left\{ z \right\} \left\{ z \right\}^T + \frac{M_{z1} + M_{z2}}{L^2} \left( \left\{ r \right\} \left\{ z \right\}^T + \left\{ z \right\} \left\{ r \right\}^T \right) \tag{2.70}
$$

Vale ressaltar que o formato dessa sub-matriz de rigidez é geral para todo elemento reticulado bidimensional, sendo que as particularidades de cada teoria (Euler-Bernoulli, Timoshenko, modelos unificados e outros) irão determinar o cálculo das forças internas corrotacionais.

A força normal aplicada no nó incial e as cortantes, em ambos os nós, não realizam

trabalho no sistema corrotacional e, portanto, não aparecem nas equações. Contudo, podem ser recuperadas através da seguinte equação:

$$
\begin{Bmatrix} N_1 \\ Q_1 \\ Q_2 \end{Bmatrix} = \begin{bmatrix} -1 & 0 & 0 \\ 0 & \frac{1}{L} & \frac{1}{L} \\ 0 & -\frac{1}{L} & -\frac{1}{L} \end{bmatrix} \{f_c\}
$$
 (2.71)

A Figura [2.14](#page-31-0) mostra as forças corrotacionais e não corrotacionais para um elemento finito de pórtico plano.

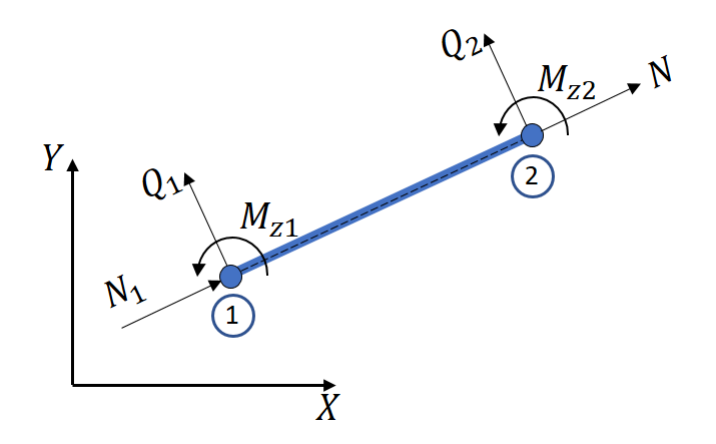

Figura 2.7: Forças nodais em um elemento de pórtico plano de Euler-Bernoulli.

# <span id="page-45-0"></span>2.4 Relações deformação-deslocamento  $([B_{dc}])$

Nesta seção, duas propostas para a matriz de relações deformação-deslocamento  $(B_{dc})$ , definida em  $(2.21)$ , são apresentadas.

### <span id="page-45-1"></span>2.4.1 Relações considerando a deformação axial total

Nesta proposta, considera-se a deformação axial generalizada com suas duas parcelas, como apresentada em  $(2.7)$ . No entanto, a substituição direta de deslocamentos  $(2.57)$  em  $(2.4)$  acarreta em um excesso de rigidez no cálculo da deformação

axial em certas situações [\(Yshii](#page-151-2) [\(2002\)](#page-151-2)). Tal problema pode ser evitado pelo uso do valor médio da deformação axial  $(\overline{\varepsilon}_x)$ :

$$
\overline{\varepsilon}_x = \frac{1}{L_0} \int_0^{L_0} \varepsilon_x dx = \frac{u_2}{L_0} + \frac{2\theta_{z1}^2 - \theta_{z1}\theta_{z2} + 2\theta_{z2}^2}{30}
$$
(2.72)

Desse modo e utilizando a coordenada natural ξ:

<span id="page-46-0"></span>
$$
\{\chi\} = \begin{Bmatrix} \overline{\varepsilon_a} \\ \kappa_z \end{Bmatrix} = \begin{bmatrix} \frac{1}{L_0} & \frac{4\theta_{z1} - \theta_{z2}}{60} & \frac{4\theta_{z2} - \theta_{z1}}{60} \\ 0 & \frac{4}{L_0} - \frac{(3\xi + 1)}{L_0} & \frac{2}{L_0} - \frac{(3\xi + 1)}{L_0} \end{bmatrix} \{d_c\} \tag{2.73}
$$

Utilizando [\(2.73\)](#page-46-0) e lembrando da definição da matriz de relações deformação-deslocamento (equação  $(2.21)$ ), chega-se a:

<span id="page-46-1"></span>
$$
[B_{total}] = \begin{bmatrix} \frac{\partial \overline{\varepsilon}_a}{\partial u_2} & \frac{\partial \overline{\varepsilon}_a}{\partial \theta_{z1}} & \frac{\partial \overline{\varepsilon}_a}{\partial \theta_{z2}} \\ \frac{\partial \kappa_z}{\partial u_2} & \frac{\partial \kappa_z}{\partial \theta_{z1}} & \frac{\partial \kappa_z}{\partial \theta_{z2}} \end{bmatrix} = \begin{bmatrix} \frac{1}{L_0} & \frac{4\theta_{z1} - \theta_{z2}}{30} & \frac{4\theta_{z2} - \theta_{z1}}{30} \\ 0 & \frac{4}{L_0} - \frac{(3\xi + 1)}{L_0} & \frac{2}{L_0} - \frac{(3\xi + 1)}{L_0} \end{bmatrix} \tag{2.74}
$$

Para a obtenção da Submatriz de Rigidez Geométrica  $k_{g2}$ , definida em [\(2.47\)](#page-39-1), é necessário que seja calculada a segunda derivada das deformações generalizadas:

$$
\begin{bmatrix}\n\frac{\partial^2 \overline{\varepsilon}_a}{\partial u_2^2} & \frac{\partial^2 \overline{\varepsilon}_a}{\partial u_2 \theta_{z1}} & \frac{\partial^2 \overline{\varepsilon}_a}{\partial u_2 \theta_{z2}} \\
\frac{\partial^2 \overline{\varepsilon}_a}{\partial u_2 \theta_{z1}} & \frac{\partial^2 \overline{\varepsilon}_a}{\partial u_2 \theta_{z2}} & \frac{\partial^2 \overline{\varepsilon}_a}{\partial u_2 \theta_{z1}} \\
\frac{\partial^2 \overline{\varepsilon}_a}{\partial u_2 \theta_{z1}} & \frac{\partial^2 \overline{\varepsilon}_a}{\partial \theta_{z1}^2} & \frac{\partial^2 \overline{\varepsilon}_a}{\partial \theta_{z1} \theta_{z2}}\n\end{bmatrix} + \begin{bmatrix}\n\frac{\partial^2 \kappa_z}{\partial u_2^2} & \frac{\partial^2 \kappa_z}{\partial u_2 \theta_{z1}} & \frac{\partial^2 \kappa_z}{\partial u_2 \theta_{z2}} \\
\frac{\partial^2 \overline{\varepsilon}_a}{\partial u_2 \theta_{z1}} & \frac{\partial^2 \overline{\varepsilon}_a}{\partial \theta_{z1} \theta_{z2}} & \frac{\partial^2 \overline{\varepsilon}_a}{\partial \theta_{z2} \theta_{z2}}\n\end{bmatrix} + \begin{bmatrix}\n\frac{\partial^2 \kappa_z}{\partial u_2^2} & \frac{\partial^2 \kappa_z}{\partial u_2 \theta_{z1}} & \frac{\partial^2 \kappa_z}{\partial u_2 \theta_{z2}} \\
\frac{\partial^2 \kappa_z}{\partial u_2 \theta_{z1}} & \frac{\partial^2 \kappa_z}{\partial \theta_{z1} \theta_{z2}} & \frac{\partial^2 \kappa_z}{\partial \theta_{z2}^2}\n\end{bmatrix}
$$
\n
$$
= \frac{L_0}{30} \cdot \begin{bmatrix} 0 & 0 & 0 \\ 0 & 4 & -1 \\ 0 & -1 & 4 \end{bmatrix}
$$
\n(2.75)

Portanto,

$$
[k_{g2}] = \frac{L_0}{30} \cdot \frac{1}{\|J\|} \cdot \begin{bmatrix} 0 & 0 & 0 \\ 0 & 4 & -1 \\ 0 & -1 & 4 \end{bmatrix} \cdot \int_{-1}^{1} N d\xi \qquad (2.76)
$$

### <span id="page-47-2"></span>2.4.2 Relações considerando a deformação axial linear

Esta proposta é uma simplificação da anterior onde despreza-se o termo não linear (equação  $2.9$ ) da deformação axial. Dessa forma, as deformações são dadas por:

$$
\{\chi\} = \begin{Bmatrix} e_x \\ \kappa_z \end{Bmatrix} = \begin{bmatrix} \frac{1}{L_0} & 0 & 0 \\ 0 & \frac{4}{L_0} - \frac{(3\xi + 1)}{L_0} & \frac{2}{L_0} - \frac{(3\xi + 1)}{L_0} \end{bmatrix} \cdot \{d_c\}
$$
 (2.77)

e a matriz de relações deformação-deslocamento neste caso é dada por:

$$
[B_{Linear}] = \begin{bmatrix} \frac{\partial \varepsilon_a}{\partial u_2} & \frac{\partial \varepsilon_a}{\partial \theta_{z1}} & \frac{\partial \varepsilon_a}{\partial \theta_{z2}} \\ \frac{\partial \kappa_z}{\partial u_2} & \frac{\partial \kappa_z}{\partial \theta_{z1}} & \frac{\partial \kappa_z}{\partial \theta_{z2}} \end{bmatrix} = \begin{bmatrix} \frac{1}{L_0} & 0 & 0 \\ 0 & \frac{4}{L_0} - \frac{(3\xi + 1)}{L_0} & \frac{2}{L_0} - \frac{(3\xi + 1)}{L_0} \end{bmatrix} \tag{2.78}
$$

A segunda derivada das deformações generalizadas é uma matriz nula, logo, para os modelos que adotam  $[B_{Linear}]$  não é necessário que se calcule a Submatriz de Rigidez Geométrica referente ao efeito P-Deltinha.

# <span id="page-47-0"></span>2.5 Matriz Constitutiva ([C])

Para se definir a matriz constitutiva do elemento finito de Euler-Bernoulli é necessário, primeiramente, adotar-se um modelo constitutivo, o qual é usado na descrição do comportamento mecˆanico dos materiais de cada elemento. Os modelos constitu-tivos unidimensionais são simples e apresentam bons resultados numéricos [\(Penna](#page-150-3) [\(2011\)](#page-150-3)), inicialmente implementados no sistema INSANE para estruturas reticuladas por [Fonseca](#page-148-0) [\(2006\)](#page-148-0), sendo, portanto, a escolha natural para o desenvolvimento desta formulação.

Pelo modelo constitutivo adotado, a relação tensão-deformação para a tensão axial  $(\sigma_x)$  é expressa por:

<span id="page-47-1"></span>
$$
\sigma_x = E_{\varepsilon_x}^S \varepsilon_x \qquad d\sigma_x = E_{\varepsilon_x}^T d\varepsilon_x \tag{2.79}
$$

onde  $E_{\varepsilon_x}$  é o módulo de elasticidade do material, os sobrescritos S e T indicam seus valores *secante* e *tangente*, respectivamente, e  $E^0$  é o seu valor inicial (Figura [2.8\)](#page-48-0). Substituindo  $(2.79)$  nas forças generalizadas definidas em  $(2.14)$ , tem-se:

<span id="page-48-0"></span>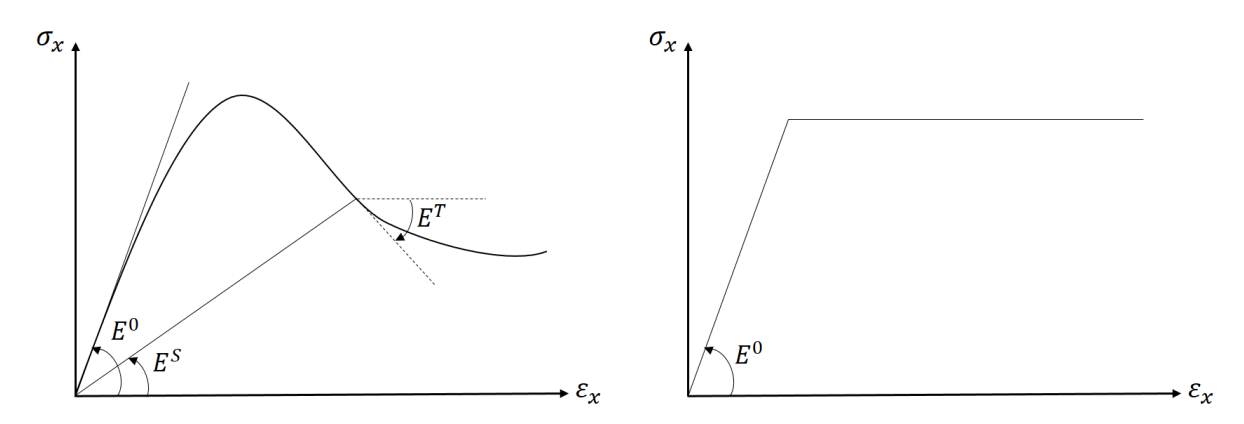

Figura 2.8: Exemplos de leis tensão-deformação não linear, à esquerda, e linear, à direita.

<span id="page-48-1"></span>
$$
N = \int_{A} E_{\varepsilon_x} \varepsilon_x dA \qquad M = -\int_{A} E_{\varepsilon_x} \varepsilon_x y dA \tag{2.80}
$$

O cálculo da matriz constitutiva  $([C])$  varia conforme o tipo de material e a abordagem adotada para o comportamento da seção transversal do elemento. A seguir, as três possibilidades consideradas neste trabalho são apresentadas.

### <span id="page-48-3"></span>2.5.1 Problemas Fisicamente Lineares

Considerando-se a linearidade das leis tensão-deformação, o módulo de elasticidade é considerado constante e as expressões  $(2.80)$  são reescritas:

$$
N = E \int_{A} \varepsilon_{x} dA \qquad M = -E \int_{A} \varepsilon_{x} y dA \qquad (2.81)
$$

Substituindo a definição da deformação axial  $(2.5)$ :

$$
N = E \int_{A} (\varepsilon_a - y \cdot \kappa_z) dA \qquad M = -E \int_{A} (y \cdot \varepsilon_a - y^2 \cdot \kappa_z) dA \qquad (2.82)
$$

Observa-se o aparecimento de duas relações geométricas bem conhecidas:

<span id="page-48-2"></span>
$$
Q_z = \int_A y dA \qquad I_z = \int_A y^2 dA \tag{2.83}
$$

respectivamente, o momento estático e o segundo momento de inércia da seção. Ao se medir a altura  $\gamma$  da seção tomando por referência seu centro geométrico, o momento estático é anulado. Logo,

<span id="page-49-0"></span>
$$
N = EA \cdot \varepsilon_a \qquad M = EI_z \cdot \kappa_z \tag{2.84}
$$

Substiuindo [\(2.84\)](#page-49-0) em [\(2.45\)](#page-39-2) e notando-se a definição de  $\varepsilon$  em [\(2.6\)](#page-30-4), chega-se à Matriz Constitutiva Linear :

<span id="page-49-2"></span>
$$
[C_{linear}] = \begin{bmatrix} EA & 0 \\ 0 & EI_z \end{bmatrix}
$$
 (2.85)

### <span id="page-49-3"></span>2.5.2 Relações Tensão-Deformação Generalizadas

<span id="page-49-1"></span>As relações tensão-deformação generalizadas prescritas para as seções transversais do elemento, são consideradas homogêneas, (Figura  $\overline{2.9}$ ). Dessa forma, obtém-se

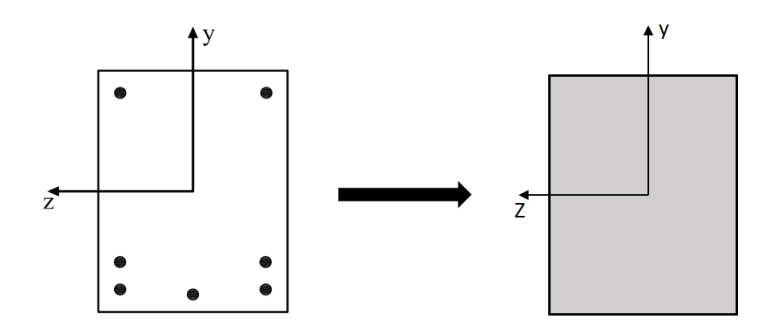

Figura 2.9: Esquema da abordagem por relações tensão-deformação generalizadas.

a matriz constitutiva generalizada, dada por:

$$
[C_{mc}] = \begin{bmatrix} \widehat{EA} & 0\\ 0 & \widehat{EI_z} \end{bmatrix}
$$
 (2.86)

onde o símbolo  $\widehat{()}$ é utilizado para enfatizar que os termos agrupados são tratados como uma única variável.

No caso de elementos de pórtico plano segundo a teoria de Euler-Bernoulli, as rela-¸c˜oes generalizadas a serem fornecidas devem ser:

$$
N - \varepsilon_x \quad e \quad M - \kappa_z \tag{2.87}
$$

O método de obtenção dessas relações varia, sendo mais usuais a utilização de fórmulas analíticas e a coleta de dados durante ensaios experimentais. A metodologia utilizada neste trabalho diverge destas e é explicada na seção 5.2

A implementação desta abordagem no programa foi realizada na dissertação de [Peres](#page-150-4)  $(2014)$ .

### <span id="page-50-1"></span>2.5.3 Decomposição da seção transversal

Por esta abordagem, decompõe-se a seção transversal do elemento em pequenas regiões homogêneas, sendo o comportamento resultante da seção o somatório do estado de cada uma dessas partes. Cada subdomínio  $n$  é degenerado a um único ponto, denominado *ponto material*, o qual armazena as características representativas da região, a saber: posição em relação ao eixo da seção  $(y_i \text{ e } z_i)$ , área  $(A_i)$  e as variáveis de estado (Figura  $\overline{2.10}$ ).

<span id="page-50-0"></span>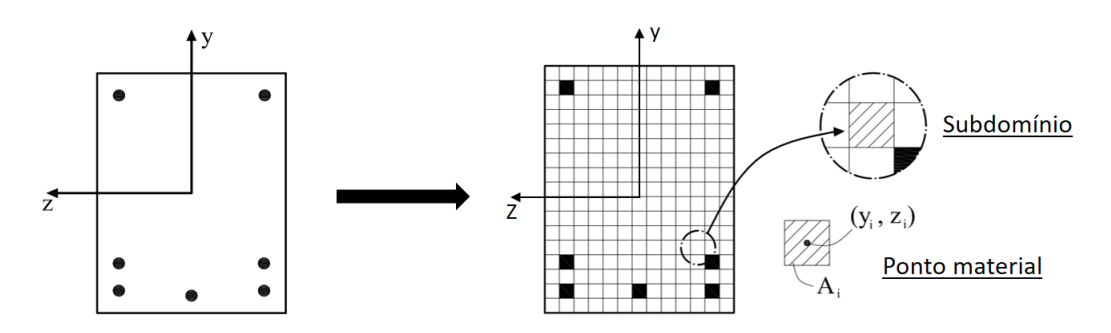

Figura 2.10: Decomposição da seção transversal.

Em problemas planos, pode-se decompor a seção em camadas, uma vez que apenas a altura  $(y_i)$  do ponto material é relevante para os demais cálculos. Por este procedimento, as integrais  $(2.80)$  passam a ser escritas por meio dos seguintes somatórios:

$$
N = \sum A_i E_{\varepsilon_x, i} \varepsilon_{x, i} \qquad M = -\sum A_i E_{\varepsilon_x, i} \varepsilon_x y_i (2.88)
$$

Os procedimentos seguintes são os mesmos seguidos na dedução da mariz constitutiva linear. No entanto, não se pode aplicar as relações geométricas citadas em  $(2.83)$ . A matriz constitutiva resultante, portanto, é dada por:

$$
[C_{cam}] = \sum_{i=1}^{n} \begin{bmatrix} A_i E_{x,i} & -y_i A_i E_{x,i} \\ -y_i A_i E_{x,i} & y_i^2 A_i E_{x,i} \end{bmatrix}
$$
 (2.89)

Esta abordagem foi implementada no sistema INSANE por [Fonseca](#page-148-0) [\(2006\)](#page-148-0).

# 2.6 Modelos Corrotacionais para Pórticos Planos de Euler-Bernoulli

Nas seções anteriores deste capítulo, apresentou-se o desenvolvimento de todas as variáveis necessárias para a análise física e geometricamente não linear de pórticos planos segundo a teoria de Euler-Bernoulli. Foram definidas duas relações deformação-deslocamento distintas (seção  $2.4$ ), bem como três abordagens para se obter a matriz constitutiva da seção transversal do elemento finito, considerando-se a linearidade e a não linearidade do material (seção  $\overline{2.5}$ ). Faz-se necessário agora que se apresente a formulação final de cada modelo possível.

A primeira distinção que se faz entre eles é quanto à consideração da não linearidade física. Modelos aptos a lidar com a não linearidade física acoplada à não lineridade geométrica recebem a nomenclatura GFNL (Geometricamente e Fisicamente Não Lineares), enquanto que aqueles que consideram unicamente a não linearidade geométrica são identificados por **GNL** (Geometricamente Não Lineares).

A segunda é quanto à escolha das relações deformação-deslocamento. Modelos que utilizam a relação deformação-deslocamento que considera ambas as parcelas da deformação axial generalizada são ditos  $AT$  (Axial Total). Aqueles que desprezam a parcela não linear são descritos como AL (Axial Linear).

No caso dos modelos GFNL, ainda se distingue aqueles que utilizam a decomposi-  $\tilde{\text{ção}}$  da seção transversal do elemento em sub-domínios  $\text{CAM}$  (CAMadas) e os que fazem uso de relações tensão-deformação generalizadas prescritas MC (Momento-Curvatura).

Abaixo encontram-se as nomenclaturas dos modelos formulados neste trabalho:

- $\bullet$  Modelos geometricamente não lineares:
- 1. GNL-AT
- 2. GNL-AL
- $\bullet$  Modelos geometricamente e fisicamente não lineares:
- 1. GFNL-AT-CAM
- 2. GFNL-AL-CAM
- 3. GFNL-AT-MC
- 4. GFNL-AL-MC

Os modelos são apresentados a seguir.

### <span id="page-52-0"></span>2.6.1 Modelos GNL

Para os modelos apenas geometricamente não lineares é possível obter a solução analítica das submatrizes de rigidez  $(2.50, 2.51]$  $(2.50, 2.51]$  $(2.50, 2.51]$  e  $2.52$ ) e do vetor de forças internas corrotacionais  $(2.53)$ .

Modelo AT:

As submatrizes geométricas são obtidas com as forças generalizadas calculadas pela substituição de  $(2.74)$  e  $(2.15)$  em  $(2.53)$ , de onde tem-se:

$$
N = EA \left(\frac{u_2}{L_0} + \frac{4\theta_{z1} - \theta_{z2}}{60} \theta_{z1} + \frac{4\theta_{z2} - \theta_{z1}}{60} \theta_{z2}\right)
$$

$$
M = EI \left[\left(\frac{4}{L_0} - \frac{L_0(3\xi - 1)}{4}\right) \theta_{z1} + \left(\frac{2}{L_0} - \frac{L_0(3\xi + 1)}{4}\right) \theta_{z2}\right]
$$
(2.90)

O vetor de forças internas do modelo é dado por:

$$
\{f_c\} = E \left\{ \frac{A}{30} \Delta \theta_{12} + \frac{A}{900} \left( 8\theta_{z1}^3 - \theta_{z1}^2 \theta_{z2} + 2\theta_{z2}^2 \right) \right\}
$$
  

$$
\left\{f_c\} = E \left\{ \frac{A}{30} \Delta \theta_{12} + \frac{A L_0}{900} \left( 8\theta_{z1}^3 - 6\theta_{z1}^2 \theta_{z2} + 9\theta_{z1} \theta_{z2}^2 - 2\theta_{z2}^3 \right) + \frac{2I}{L_0} \left( 2\theta_{z1} + \theta_{z2} \right) \right\}
$$
  

$$
\left. \frac{A}{30} \Delta \theta_{21} + \frac{A L_0}{900} \left( 8\theta_{z2}^3 - 6\theta_{z1} \theta_{z2}^2 + 9\theta_{z1}^2 \theta_{z2} - 2\theta_{z1}^3 \right) + \frac{2I}{L_0} \left( \theta_{z1} + 2\theta_{z2} \right) \right\}
$$
 (2.91)

onde, por conveniência, introduziram-se as variáveis:

$$
\Delta \theta_{12} = 4\theta_{z1} - \theta_{z2} \qquad \Delta \theta_{21} = 4\theta_{z2} - \theta_{z1}
$$

Para a obtenção da submatriz constitutiva, utiliza-se  $(2.85)$ . Assim, define-se as três submatrizes de rigidez do modelo:

$$
[k_{g1}] = \frac{EA}{L_0} \cdot \left(\frac{u_2}{L_0} + \frac{\Delta\theta_{12}}{60} \theta_{z1} + \frac{\Delta\theta_{21}}{60} \theta_{z2}\right) \cdot \left\{z\right\} \left\{z\right\}^T + \frac{EI}{2L_0} \cdot \left(16\theta_{z1} + 8\theta_{z2} + L_0^2(\theta_{z1} - \theta_{z2})\right) \cdot \left(\left\{r\right\} \left\{z\right\}^T + \left\{z\right\} \left\{r\right\}^T\right) \tag{2.92}
$$

$$
[k_{g2}] = \frac{EA}{30} \cdot \left(\frac{u_2}{L_0} + \frac{\Delta\theta_{12}}{60}\theta_{z1} + \frac{\Delta\theta_{21}}{60}\theta_{z2}\right) \cdot \begin{bmatrix} 0 & 0 & 0 \\ 0 & 4 & -1 \\ 0 & -1 & 4 \end{bmatrix}
$$
(2.93)

$$
[k_C] = \frac{E}{L_0} \begin{bmatrix} A & \frac{AL_0}{30} (\Delta \theta_{12}) & \frac{AL_0}{30} (\Delta \theta_{21}) \\ \frac{AL_0}{30} (\Delta \theta_{12}) & 4I + \frac{AL_0^2}{900} (\Delta \theta_{12})^2 & 2I + \frac{AL_0^2}{900} (\Delta \theta_{12}) (\Delta \theta_{21}) \\ \frac{AL_0}{30} (\Delta \theta_{21}) & 2I + \frac{AL_0^2}{900} (\Delta \theta_{12}) (\Delta \theta_{21}) & 4I + \frac{AL_0^2}{900} (\Delta \theta_{21})^2 \end{bmatrix}
$$
(2.94)

# Modelo AL:

As forças generalizadas deste modelo são dadas por:

$$
N = EA\left(\frac{u_2}{L_0}\right)
$$
  

$$
M = EI\left[\left(\frac{4}{L_0} - \frac{L_0(3\xi - 1)}{4}\right)\theta_{z1} + \left(\frac{2}{L_0} - \frac{L_0(3\xi + 1)}{4}\right)\theta_{z2}\right]
$$
(2.95)

O vetor de forças internas é simplificado para:

$$
\{f_c\} = \frac{E}{L_0} \left\{ I \left( 4\theta_{z1} + 2\theta_{z2} \right) \right\}
$$
 (2.96)

Como anteriormente comentado, a submatriz $\left[k_{g2}\right]$ é nula neste modelo. As demais submatrizes de rigidez são obtidas de modo análogo ao modelo GNL-AL:

$$
[k_{g1}] = \frac{EAu_2}{L_0^2} \{z\} \{z\}^T + \frac{EI}{2L_0} (16\theta_{z1} + 8\theta_{z2} + L_0^2(\theta_{z1} - \theta_{z2})) \left( \{r\} \{z\}^T + \{z\} \{r\}^T \right)
$$
(2.97)

$$
[k_C] = \frac{E}{L_0} \cdot \begin{bmatrix} A & 0 & 0 \\ 0 & 4I + \frac{AL_0^2}{900} (\Delta \theta_{12})^2 & 2I + \frac{AL_0^2}{900} (\Delta \theta_{12}) (\Delta \theta_{21}) \\ 0 & 2I + \frac{AL_0^2}{900} (\Delta \theta_{12}) (\Delta \theta_{21}) & 4I + \frac{AL_0^2}{900} (\Delta \theta_{21})^2 \end{bmatrix}
$$
(2.98)

### <span id="page-55-2"></span>2.6.2 Modelos GFNL

Para estes modelos, não é possível a obtenção de uma solução analítica para as submatrizes de rigidez e para o vetor de forças internas generalizadas, fazendo-se necessário empregar o método da integração numérica. Por este método, aproximase o valor de uma integral definida pelo somatório ponderado de valores discretos da função integrada em determinados m pontos, conforme a expressão  $2.99$ :

<span id="page-55-0"></span>
$$
\int_{-1}^{1} f_{(\xi)} d\xi \longrightarrow \sum_{p=1}^{p=m} f_{(\xi_p)} \cdot w_p \tag{2.99}
$$

onde  $w_p$  é o *peso* referente à parcela avaliada no *ponto*  $\xi_p$ .

Há várias propostas de conjuntos pontos-pesos na literatura. Neste trabalho, utilizouse os mais usuais Pontos de Gauss-Legendre (PGLe) e implementou-se os Pontos de Gauss-Lobatto (PGLo). Sendo assim, no restante do trabalho, o termo ponto, neste sentido, será substituído por *Ponto de Gauss* (PG) por este ser mais específico.

O número mínimo de PGLes para se obter a solução das parcelas da rigidez dos modelos é igual a 2. Pela quadratura de Gauss-Lobatto, 3 pontos se fazem necessários. A Figura [2.11](#page-55-1) apresenta representações um elemento finito degenerado segundo as duas quadraturas de Gauss-Legendre, à esquerda, e Gauss-Lobatto, à direita.

<span id="page-55-1"></span>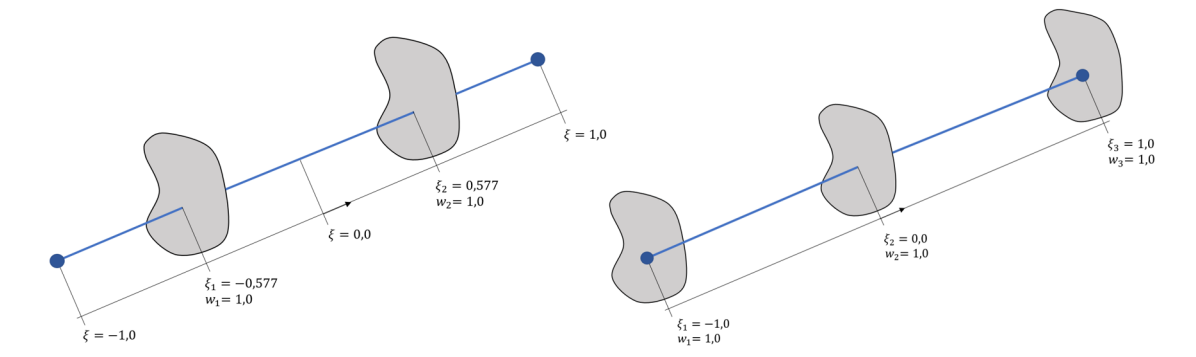

Figura 2.11: Elemento finito segundo a teoria de Euler-Bernoulli degenerado em Pontos de Gauss Legendre (à esq.) e Lobatto (à dir.).

A quadratura de Gauss-Lobatto apresenta PGs nas extremidades do elemento, propriedade esta que segundo [Chiorean e Barsan](#page-147-3) [\(2005\)](#page-147-3) a torna a mais apropriada para capturar variações no comportamento mecânico dos materiais, já que se tratam de regiões com forte concentração de tensão.

Ressalta-se que um maior número de PGs podem ser utilizados durante as análises e que este acréscimo pode impactar nos resultados, conforme será visto no Capítulo [5.](#page-113-0)

Assim, reescreve-se as equações  $(2.50)$  a  $(2.54)$  como segue:

<span id="page-56-0"></span>
$$
[k_{g1}] = \left[\Delta T\right]^T \{f_l\} \tag{2.100}
$$

$$
[k_{g2}] = \sum_{p=1}^{p=m} \frac{w_p}{\|J\|} \cdot \left[\frac{\partial^2 \{\chi\}}{\partial \{d_l\}^2}\right] \{\sigma_p\}
$$
 (2.101)

$$
[k_C] = \sum_{p=1}^{p=m} \frac{w_p}{\|J\|} \cdot [B_{d_c,p}]^T [C_p] [B_{d_c,p}] \tag{2.102}
$$

<span id="page-56-2"></span>
$$
\{f_l\} = \sum_{p=1}^{p=m} \frac{w_p}{\|J\|} \cdot \left[B_{d_c,p}\right]^T \{\sigma_p\} \tag{2.103}
$$

<span id="page-56-1"></span>
$$
\{\sigma\} = \sum_{p=1}^{p=m} \frac{w_p}{\|J\|} \cdot [C] [B_{d_c,p}]^T \{\chi_p\}
$$
 (2.104)

onde o sub-índice p indica a avaliação da variável em  $\xi_p$ . Deve-se optar exclusivamente por  $[B_{total}]$  ou  $[B_{linear}]$  e a definição de  $\{\chi\}$  correspondente para um dado elemento.

Uma vez definido o formato das matrizes e do vetor de interesse em problemas física e geometricamente n˜ao lineares, apresenta-se as particularidades desses modelos.

# Modelos MC:

Ao se optar pela abordagem das relações tensão-deformação generalizadas, as matrizes de rigidez e o vetor de forças internas são idênticos aos mostrados nas equações  $(2.100)$  a  $(2.104)$ .

Modelos CAM:

Nesta abordagem, além do somatório realizado nos PGs do elemento, também necessita-se do somatório nas camadas nas quais a seção transversal foi dividida. Importante notar que este segundo somatório se faz presente nas equações  $(2.100)$  a  $(2.103)$ , uma vez que o vetor de tensões generalizadas  $(2.104)$ , ness e modelo, é dado por:

$$
\{\sigma_p\} = \sum_{i=1}^{i=n} \left[C_{cam.,i}\right] \left[B_{d_c,p}\right]^T \{\chi_p\} \tag{2.105}
$$

# Capítulo 3 **IMPLEMENTAÇÃO** COMPUTACIONAL

### 3.1 O Sistema INSANE

O INSANE (INteractive Structural ANalysis Environment) ´e um ambiente computacional desenvolvido no Departamento de Engenharia de Estruturas da Universidade Federal de Minas Gerais (UFMG). O sistema é implementado em linguagem Java e utiliza o paradigma da Programação Orientada a Objetos (POO). O sistema pode ser dividido em três grandes módulos: Pré-Processador, Processador e Pós-Processador. O primeiro e o último são aplicações gráficas interativas que fornecem recursos para construção e representação discreta do problema e para a visualização dos resultados da análise empreendida pelo processador. Nesta seção, será apresentada uma visão geral do núcleo numérico do sistema, implementado no módulo Processador.

### 3.1.1 Núcleo Numérico

O núcleo numérico do sistema INSANE é formado por interfaces e classes capazes de representar as abstrações necessárias à descrição e solução de diferentes modelos estruturais. A aplicação central que representa este núcleo, dita *Processador*, depende das relações existentes entre as classes abstratas Solution e Model e as

<span id="page-59-0"></span>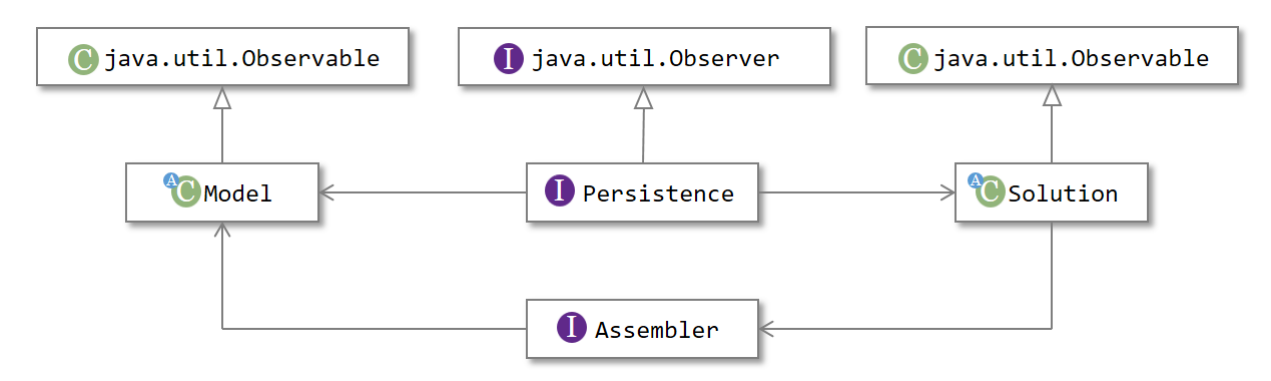

interfaces Assembler e Persistence, ilustradas na Figura [\(3.1\)](#page-59-0).

Figura 3.1: Núcleo numérico do sistema INSANE.

A interface Assembler é responsável por montar as matrizes e vetores do sistema matricial de segunda ordem conforme o problema a ser resolvido:

<span id="page-59-1"></span>
$$
\mathbf{A} \cdot \ddot{\mathbf{X}} + \mathbf{B} \cdot \dot{\mathbf{X}} + \mathbf{C} \cdot \mathbf{X} = \mathbf{D}
$$
 (3.1)

sendo X o vetor de variáveis de estado do problema;  $\dot{X}$  e  $\ddot{X}$  os vetores, respectivamente, da primeira e segunda variação temporal das variáveis de estado; A, B e C as matrizes dos coeficientes, que podem ou não depender das variáveis de estado e suas derivadas e, por fim, D o vetor com os termos independentes deste sistema.

A classe abstrata Solution é responsável pelo processo de solução, pois possui os recursos necessários para a resolução da Equação [\(3.1\)](#page-59-1), seja esta composta por um sistema de equações lineares ou não lineares.

A interface Model é implementada por classes capazes de representar diferentes modelos discretos. Cada uma dessas classes possui, por sua vez, as informações relativas ao modelo discreto e fornece à interface Assembler todas as informações necessárias para a montagem do sistema de equações do modelo a ser solucionado por Solution.

A interface Persistence se comunica com Model e Solution, sendo responsável pelo tratamento dos dados de entrada e pela persistência dos dados de saída. Esta persistência é realizada por meio de arquivos  $XML$  (eXtensible Markup Language), que possibilitam a criação de dados estruturados com base em arquivo texto.

Ainda na Figura [3.1,](#page-59-0) tem-se ilustrado o padrão de projeto Observer-Observable, que atua como um mecanismo de propagação de mudanças. Conforme  $\text{Fuina}$  [\(2004\)](#page-148-1), quando um objeto dito *observador* (que implementa a interface *java.util.Observer*)  $\acute{e}$  criado, ele é alistado na lista de observadores dos objetos ditos *observados* (que implementam a interface java.util.Observable). Na ocorrência de alguma mudança no estado de um objeto observado, é iniciado então o artifício de propagação de mudanças, que se encarrega de notificar os objetos observadores para se atualizarem. Isto garante a consistência e a comunicação entre o componente observador (Persistence) e os componentes observados (Model e Solution).

### 3.2 Implementações no Sistema INSANE

Nesta seção, trata-se das implementações realizadas no sistema INSANE. A fim de facilitar a visualização destas, o seguinte esquema de cores é utilizado:

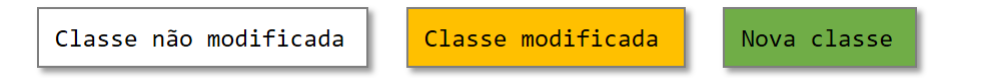

Figura 3.2: Esquema gráfico adotado para representar as classes do sistema INSANE n˜ao modificadas, modificadas e alteradas.

As alterações foram feitas exclusivamente nos módulos Model e Persistence, conforme ilustradas na Figura [3.4.](#page-61-0)

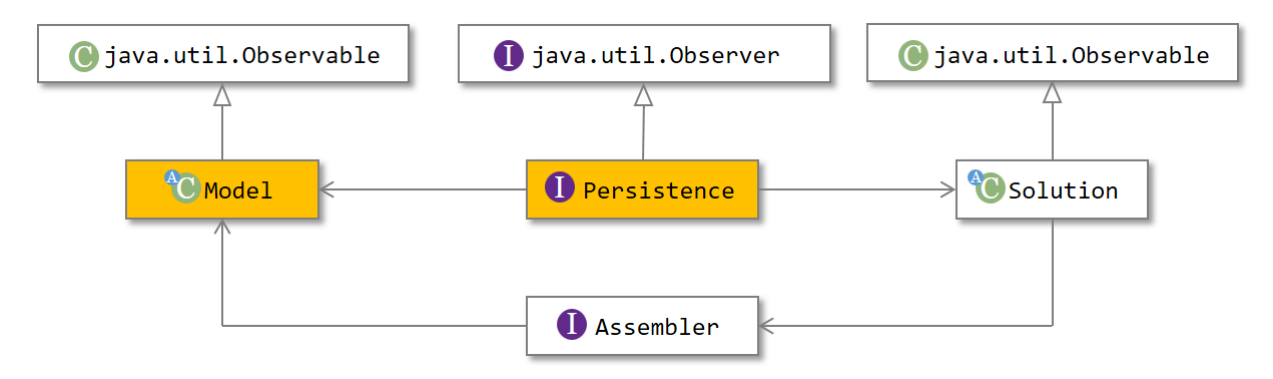

Figura 3.3: Núcleo numérico do sistema INSANE com a indicação das classes alteradas neste trabalho.

No módulo Persistence, apenas se acrescentou a possibilidade de leitura das novas classes implementadas. Sendo assim, o detalhamento das alterações não será realizado. Limitando-se a especificar a classe alvo das adaptações, como ilustrado na Figura [3.4:](#page-61-0)

<span id="page-61-0"></span>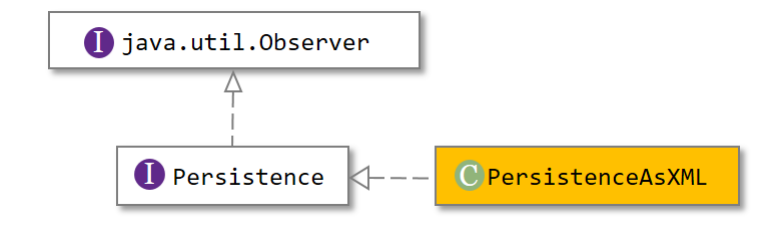

Figura 3.4: UML parcial da interface abstrata Persistence

### 3.2.1 Classe Abstrata Element

<span id="page-61-1"></span>Na hierarquia da classe abstrata Element, foram criados as classes CoRotFrame-Element e CoRotBar, que estendem FrameElement e Bar, respectivamente, conforme ilustrado na Figura [3.5.](#page-61-1)

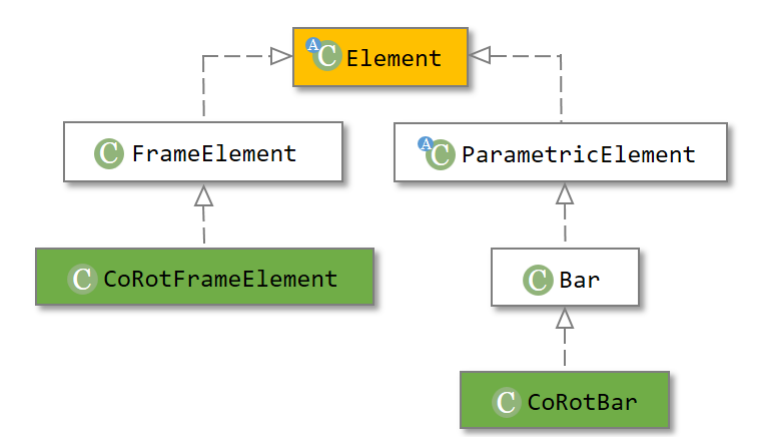

Figura 3.5: UML parcial da classe abstrata Element

FrameElement implementa um elemento unidimensional o qual é utilizado quando  $\acute{e}$  possível obter a integração analítica do problema analisado. A classe abstrata ParametricElement é estendida por várias classes que implementam elementos paramétricos (elementos planos retangulares, triangulares, sólidos...). Bar implementa

um elemento reticulado paramétrico próprio para problemas que necessitam de integração numérica.

As classe adicionadas CoRotFrameElement e CoRotBar adicionam às respectivas classes estendidas um objeto QUADRANT\_TRACKING e uma série de métodos que permitem que o elemento lide adequadamente com ângulos na descrição corrotacional. Isso se fez necessário uma vez que os métodos nativos de *Java* que calculam as inversas das funções seno e cosseno são descontínuos em Π. Logo, inapropriados para formulações que utilizam não apenas senos, cossenos e demais funções trigonométricas, mas o valor em radianos dos ângulos.

O detalhamento desses métodos é apresentado no Apêndice [A.](#page-136-0)

### 3.2.2 Classe IntegrationPoint

<span id="page-62-0"></span>A classe IntegrationPoint  $\acute{e}$  estendida por classes que implementam diversos conjuntos de pontos e pesos utilizados na integração numérica de funções definidas. Adicionou-se em sua hierarquia a classe GaussLobattoPoint, que implementa a Quadratura de Gauss-Lobatto, conforme o UML apresentado na Figura [3.6.](#page-62-0)

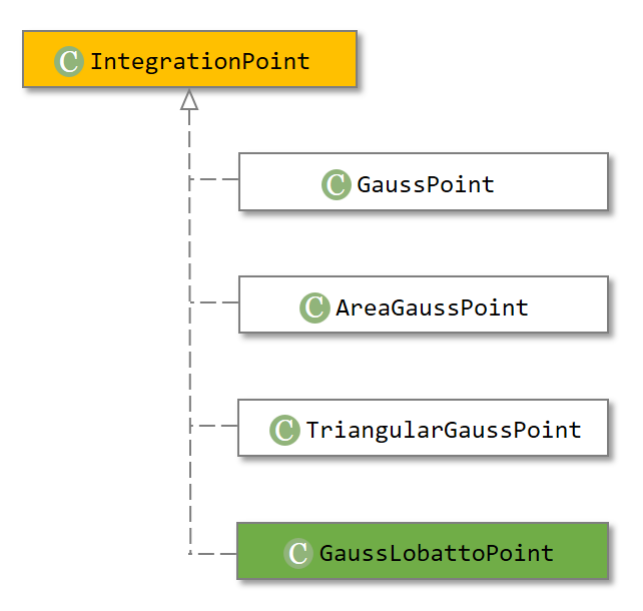

Figura 3.6: UML parcial da classe IntegrationPoint

Se fez necessário adicionar o método createBarIntegrationPoints(int ipt)

em IntegrationPoint para que se tornasse possível optar entre as quadraturas de Gauss-Legendre e Gauss-Lobatto em elementos param´etricos corrotacionais reticulados. Este método recebe como dado de entrada o valor de <Integration-PointType>, criado neste trabalho e lido no XML de entrada dentro do campo <Element> quando este for da classe CoRotBar. Seu valor ´e do tipo int e pode ser igual a 0 ou 2. No primeiro caso, o elemento é degenerado segundo pontos de Gauss-Legendre. No segundo caso, pontos de Gauss-Lobatto são utilizados.

O campo <IntegrationPointType>, contudo, é opcional. Em caso de supressão, adotam-se pontos de integração da classe GaussPoint ao elemento.

### 3.2.3 Classe Abstrata AnalysisModel

As classes que implementam AnalysisModel representam diversos modelos de an´alise. As classes Model e Element possuem objetos deste tipo. Desse modo, os modelos de análise fornecem informações tanto à nível global do problema quanto no n´ıvel de cada elemento tomado individualmente.

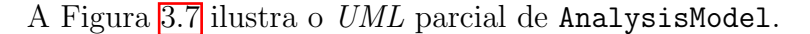

<span id="page-63-0"></span>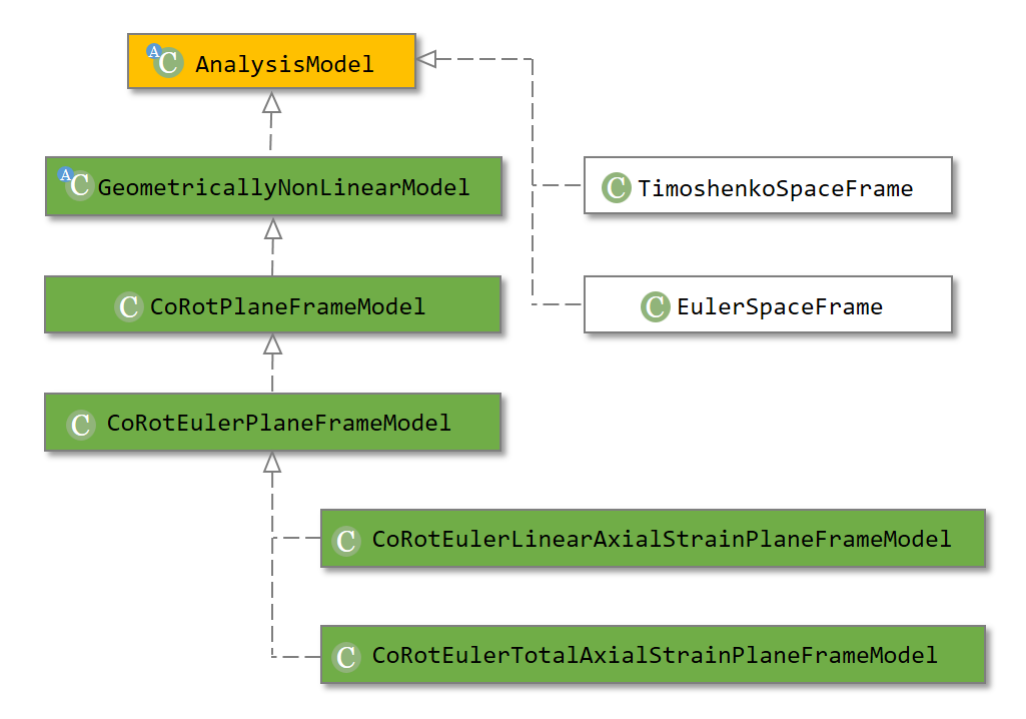

Figura 3.7: UML parcial da classe abstrata AnalysisModel

As classes criadas foram hierarquizadas de tal modo que a especificação do modelo de análise é realizado de forma progressiva, facilitando uma eventual expansão dos modelos de análise corrotacionais.

A superclasse é estendida pela classe abstrata CoRotationalModel, a qual define diversos métodos que são implementados exclusivamente por modelos de análise corrotacionais.

A classe CoRotPlaneFrameModel fornece métodos que lidam com problemas corrotacionais de estruturas reticuladas genéricas planas. Sucintamente, as operações geométricas apresentadas na seção [2.3](#page-40-5) encontram aqui seus métodos correspondentes.

Por sua vez, a classe CoRotEulerPlaneFrameModel especifica a anterior a elementos unidimensionais que seguem a teoria de Euler-Bernoulli.

Por fim, as classes CoRotEulerTotalAxialStrainPlaneFrameModel e CoRotEulerLinearAxialStrainPlaneFrameModel possuem métodos que fornecem as matrizes das relações deformação-deslocamento definidas nas seções  $[2.4.1]$ e  $[2.4.2]$ , respectivamente, bem como outras matrizes e vetores resultantes da relação adotada, como a matriz das segundas derivadas das deformações.

### 3.2.4 Interface ProblemDriver

As classes que implementam ProblemDriver são detentoras de métodos que informam ao módulo Assembler as parcelas de cada elemento na equação de equilíbrio da modelo. Um parte da hierarquia dessa interface é apresentada na Figura [3.8.](#page-65-0)

A classe abstrata SolidMech ´e utilizada quando se lida com problemas envolvendo a mecânica dos sólidos, os quais são divididos em duas categorias quando nos referimos a estruturas reticuladas: aqueles para os quais tem-se soluções analíticas (FrameElement) e aqueles que necessitam de integração numérica (Parametric). Na hierarquia de FrameElement criou-se o classe CoRotFrame, a qual restringe a análise a elementos reticulados corrotacionais. Este classe é estendida por outras duas

<span id="page-65-0"></span>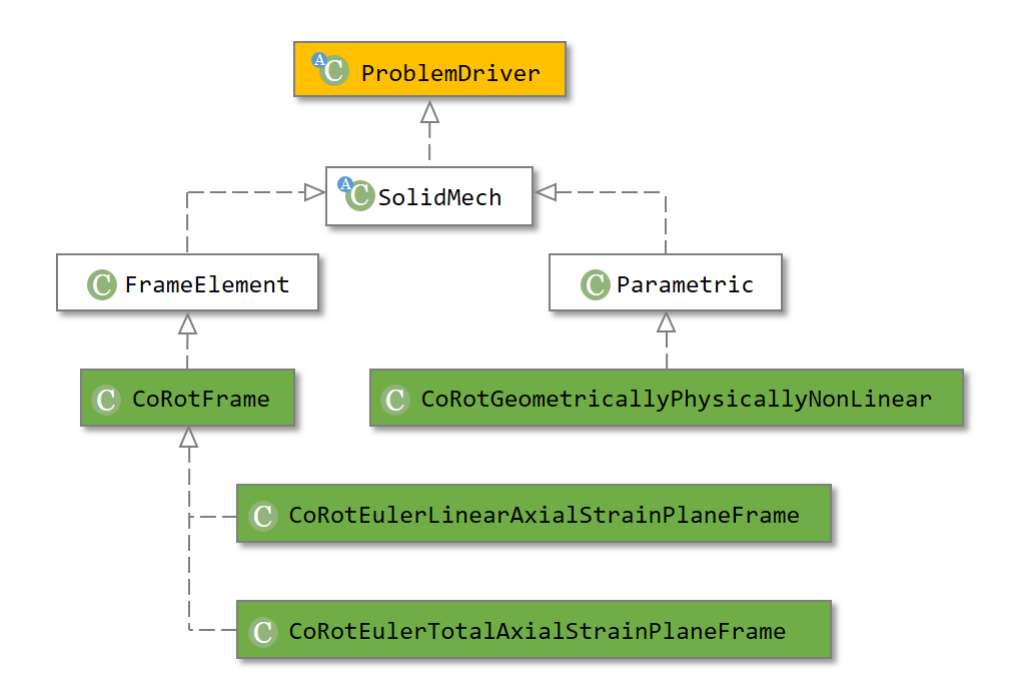

Figura 3.8: UML parcial da classe abstrata ProblemDriver

que implementam os modelos AL (CoRotEulerLinearAxialStrainPlaneFrame) e AT (CoRotEulerTotalAxialStrainPlaneFrame), detalhados na seção [2.6.1](#page-52-0) deste trabalho.

A classe CoRotFrame possui o método getIncrementalC(Element e), que por sua vez chama os m´etodos que fornecem as parcelas da matriz de rigidez de cada modelo GNL, implementados nas classes que a estendem, e repassa sua soma para Assembler.

Por sua vez, Parametric é estendida por CoRotGeometricallyPhysicallyNonLinear, a qual é capaz de implementar ambos os métodos GFNL, discutidos na se- $\tilde{\text{cao}}$  [2.6.2.](#page-55-2) Essa flexibilidade é possível pela generalidade dos métodos mountC(), mountCt() e mountDualInternalVariableVector(), responsáveis pela montagem da matriz constitutiva secante e tangente e do vetor de tens˜oes generalizadas do elemento em determinado ponto de Gauss.

Esses métodos são implementados por diferentes classes de degenerações, dentre

elas PrescribedDegeneration, NonLinearPrescribedDegeneration e CrossSection, correspondentes aos modelos que utilizam elementos cujos materiais s˜ao lineares (GNL) e os que lidam com a não linearidade física através de relação tensãodeformação generalizadas (GFNL-MC) e pela abordagem da decomposição da seção transversal (GFNL-CAM), respectivamente, expostos na seção [2.5.](#page-47-0)

### 3.2.5 Classe Abstrata ContinuousPointModel

As classes que implementam ContinuousPointModel possuem métodos apropriados para descrever as características e variáveis de estado dos pontos de monitoração para a montagem da matriz constitutiva do elemento no caso da abordagem por degeneração da seção transversal (seção [2.5.3\)](#page-50-1).

<span id="page-66-0"></span>A Figura [3.9](#page-66-0) apresenta parte da hierarquia da classe ContinuousPointModel.

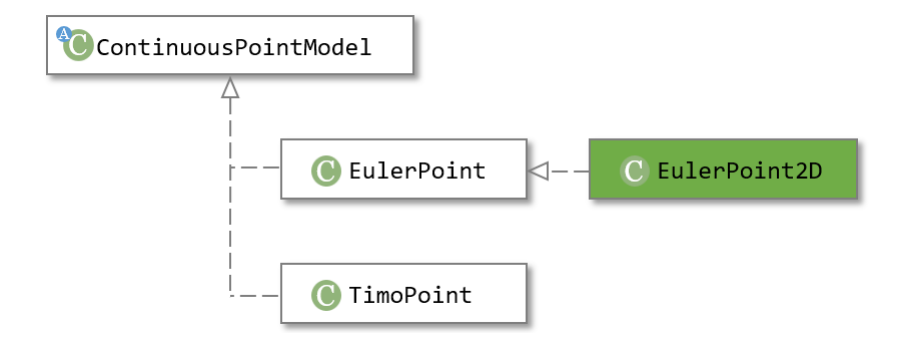

Figura 3.9: UML parcial da classe abstrata ContinuousPointModel

As classes EulerPoint e TimoPoint implementam pontos de monitoração segundo as teorias de vigas de Euler-Bernoulli e Timoshenko, respectivamente, para o caso  $3D$ . Se considerou útil a criação da classe EulerPoint2D, exclusiva para o caso plano.

# 3.2.6 Classes Abstratas ConstitutiveModel e Constitutive-ModelFilter

O modelo constitutivo, após receber as informações dos elementos, consegue realizar todas as operações necessárias ao cálculo do operador constitutivo e das forças internas sem se remeter diretamente aos elementos finitos [\(Monteiro, 2013\)](#page-149-2). Suas duas principais atividades são o cálculo da matriz constitutiva (Equação  $\overline{2.45}$ ) e do vetor de tensões internas (Equação  $2.15$ ).

<span id="page-67-0"></span>A Figura [3.10](#page-67-0) ilustra a hierarquia parcial da classe.

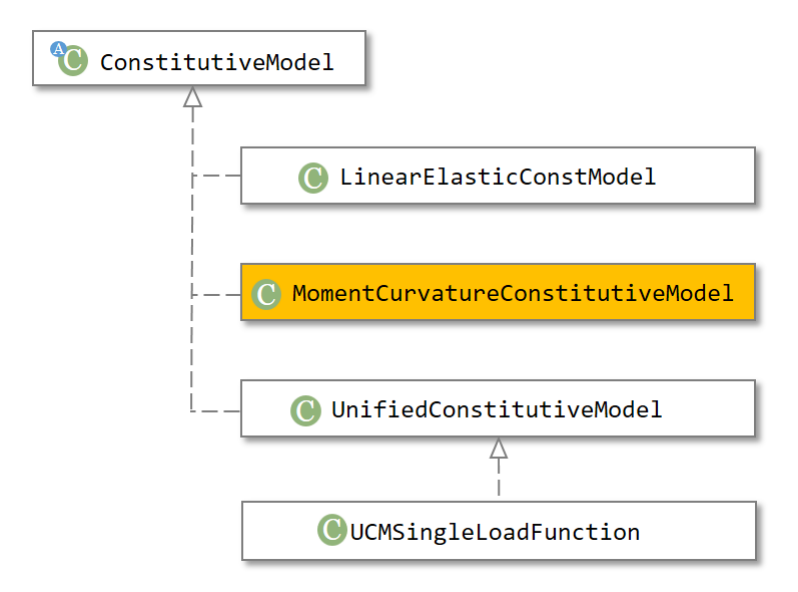

Figura 3.10: UML parcial da classe abstrata ConstitutiveModel

A classe LinearElasticConstModel é utilizada para elementos fisicamente line-ares e a matriz constitutiva é calculada como exposto na seção [2.5.1.](#page-48-3)

A classe MomentCurvatureConstitutiveModel implementa a abordagem da descri ção da seção transversal do elemento através de relações tensão-deformação. Pequenas modificações foram necessárias para torná-lo apto a lidar com pórticos planos segundo a teoria de Euler-Bernoulli. A matriz constitutiva fornecida para os elementos implementados é aquela apresentada na seção  $\overline{2.5.2}$  desse trabalho.

Por último, destaca-se a classe UCMSingleLoafFunction, que especifica a classe geral para modelos constitutivos UnifiedConstitutive para formulações que consideram

uma única função de carregamento [\(Penna, 2011\)](#page-150-3).

Os modelos constitutivos trabalham conjuntamente com os chamados filtros. A superclasse dessa hierarquia, UnifiedConstitutiveModelFilter, efetua todas as opera¸c˜oes referentes aos modelos constitutivos, delegando as especificidades de cada um aos respectivos Filter. Assim, as operações genéricas, tais como a obtenção do tensor de rigidez elástico (mountC(...)) e da aproximação secante do tensor de rigidez incremental  $(\text{mountCs}(\ldots))$  e a atualização das variáveis constitutivas  $(\text{update}(\ldots))$  podem ser tratadas em classes mais gerais da herança (Monteiro) [2013\)](#page-149-2).

A Figura [3.11](#page-68-0) ilustra a hierarquia parcial da classe ConstitutiveModelFilter. Foi criado o filtro SlfocmPlaneFrameFilter para para lidar com problemas envolvendo modelos constitutivos unidimensionais e as classes de elementos CoRotBar e CoRot-FrameElement.

<span id="page-68-0"></span>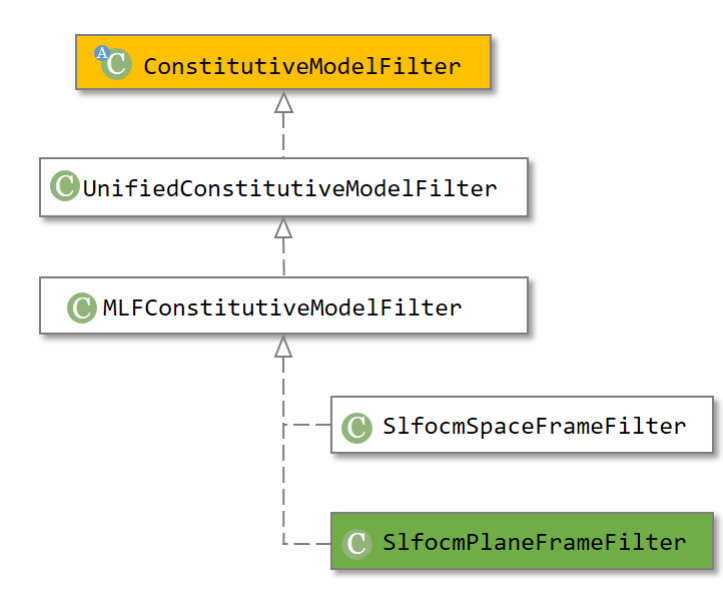

Figura 3.11: UML parcial da classe abstrata ConstitutiveModelFilter

# Capítulo 4 **ANÁLISES** GEOMETRICAMENTE NÃO LINEARES

Neste capítulo, são apresentadas simulações de problemas geometricamente não lineares feitas no sistema INSANE, usando os modelos GNL-AL e GNL-AT implementados neste trabalho.

O capítulo encontra-se dividido em duas grandes seções: *Validação inicial*  $(4.1)$  e Flambagem de Arcos de Círculo  $(4.2)$ .

Para alguns exemplos, não se encontrou na literatura tabelas de valores analíticos para se comparar os resultados obtidos. Sendo assim, foi necessário recorrer à extração gráfica de pontos diretamente dos artigos de referência. A metodologia empregada é explicada no Apêndice  $\overline{B}$ , onde também se encontram as tabelas dos pontos obtidos deste modo.

# <span id="page-70-0"></span>4.1 Validação Inicial

Nesta seção, apresentam-se os problemas mais usualmente utilizados no *bench*marking de modelos geometricamente não lineares.

Tem-se como objetivo nestas análises:

- Comprovar se os modelos implementados são aptos a lidar com grandes deslocamentos e rotações;
- Avaliar se o modelo que utiliza apenas a parcela linear da deformação axial (GNL-AL) é capaz de descrever o comportamento das estruturas de modo similar ao modelo GNL-AT;
- Averiguar a sensibilidade da formulação à quantidade de elementos utilizadas na modelagem de cada estrutura.

Os exemplos desta seção se encontram listados abaixo.

- I Viga engastada sob flexão pura  $(4.1.1)$
- II Viga engastada com carga transversal [\(4.1.2\)](#page-76-0)
- III Quadro biarticulado [\(4.1.3\)](#page-79-0)
- IV Coluna com carga vertical [\(4.1.4\)](#page-83-0)
- V Pórtico de Williams  $(4.1.5)$
- VI Pórtico de Lee  $(4.1.6)$

#### <span id="page-71-0"></span>4.1.1 Viga engastada sob flexão pura

Neste problema, uma viga horizontal engastada de um lado é deformada sob um estado de flex˜ao pura produzido por um momento aplicado em sua extremidade livre (Figura [4.1](#page-71-1) ). O problema foi estudado por [Bathe e Bolourchi](#page-146-1) [\(1979\)](#page-146-1) e muitos outros autores, dos quais destacam-se os recentes trabalhos de [Yshii](#page-151-2) [\(2002\)](#page-151-2), [Santana](#page-150-5) [\(2015\)](#page-150-5) e [de Oliveira](#page-147-4) [\(2016\)](#page-147-4).

<span id="page-71-1"></span>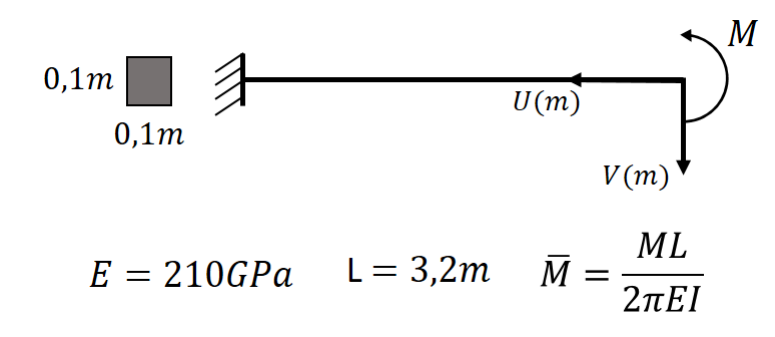

Figura 4.1: Viga engastada sob flexão pura.

Empregou-se o método do controle de carga com  $\delta \lambda = 0, 80$  e 100 passos de carga e tolerância de 10<sup>-7</sup> por deslocamentos ou forças em todas as análises. O momento de referência é calculado de tal modo que uma rotação completa da estrutura deva corresponder a  $\overline{M} = 1,00$ . Desse modo, uma volta completa corresponde a 10 passos.

Em seu estudo, [Bathe e Bolourchi](#page-146-1) [\(1979\)](#page-146-1) fornece soluções analíticas e numéricas para uma rotação de até 90<sup>o</sup> ( $\overline{M} = 0, 50$ ). Compararou-se os modelos geometricamente não lineares implementados com a solução analítica fornecida pelo autor. As Figuras [\(4.2\)](#page-72-0) e [\(4.3\)](#page-72-1) mostram os resultados para os modelos GNL-AL e GNL-AT, respectivamente, considerando-se a estrutura discretizada em 10 elementos.
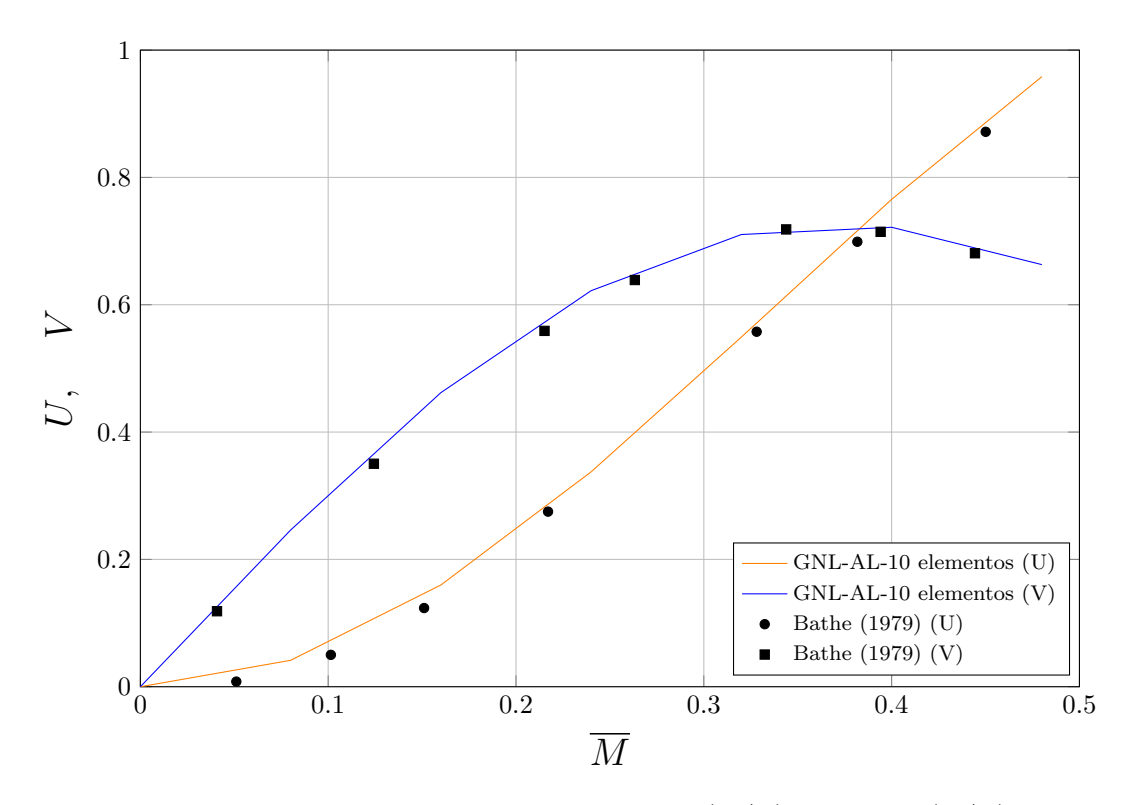

Figura 4.2: Deslocamentos normalizados horizontal  $(U/L)$  e vertical  $(V/L)$  da extremidade da viga sob flexão pura para uma rotação de até 90° pelo modelo GNL-AL.

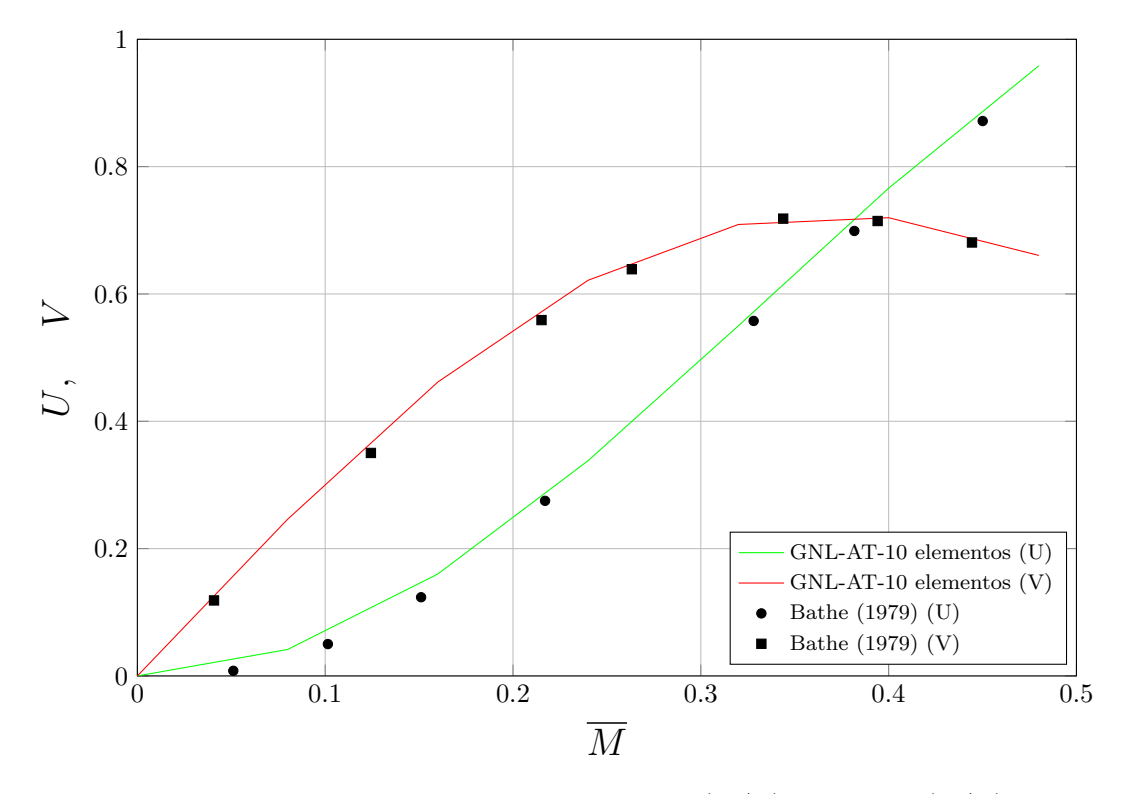

Figura 4.3: Deslocamentos normalizados horizontal  $(U/L)$  e vertical  $(V/L)$  da extremidade da viga sob flexão pura para uma rotação de até 90<sup>o</sup> pelo modelo GNL-AT.

Observa-se uma ótima concordância entre todos os modelos e o resultado analítico. Nenhuma diferença é observável entre os modelos GNL-AL e GNL-AT. Os pontos foram extraídos da referência pela metodologia explicada no início do capítulo e são apresentados nas Tabelas **B.1** do Apêndice B.

Os autores [Yshii](#page-151-0) [\(2002\)](#page-151-0) e [de Oliveira](#page-147-0) [\(2016\)](#page-147-0) mostraram graficamente que suas implementações foram capazes de descrever o círculo perfeito esperado em  $\overline{M} = 1$ . Faz-se o mesmo com uma malha de 10 elementos e apresentando-se o resultado em 4 estágios na Figura [4.4.](#page-73-0)

<span id="page-73-0"></span>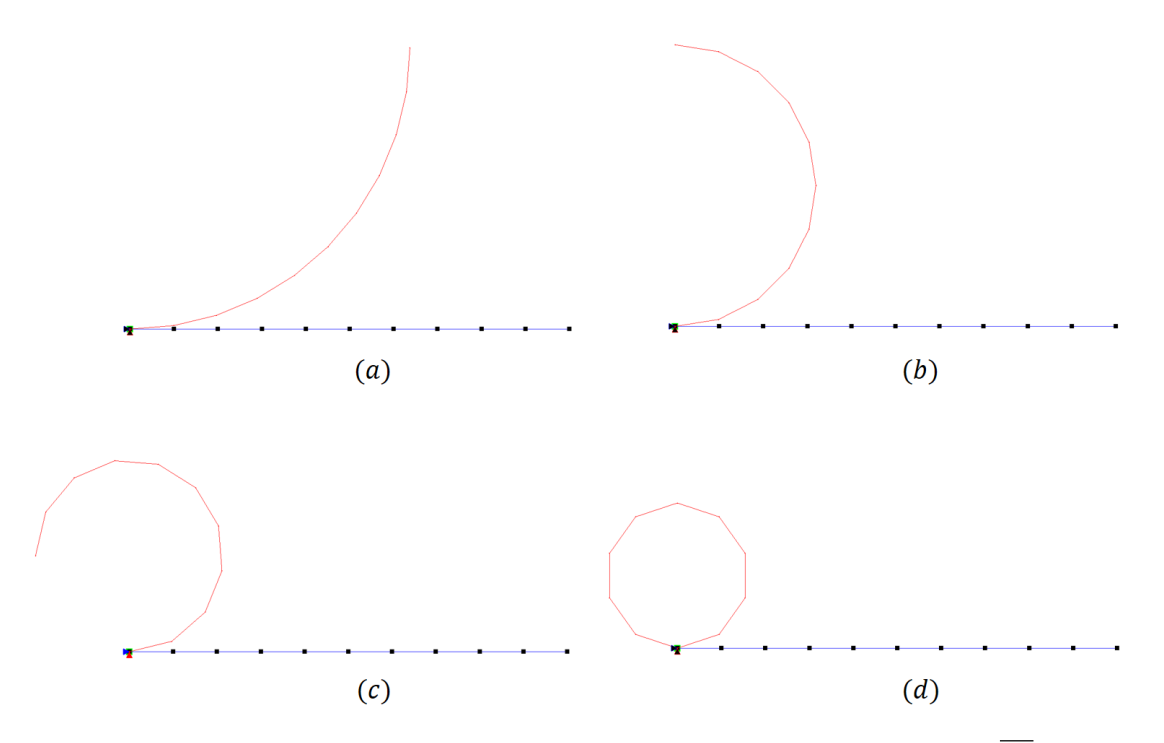

Figura 4.4: Giro completo em 4 etapas de uma barra sob flexão pura. (a)  $M = 0, 25$ ; (b)  $M = 0, 50$ ; (c)  $M = 0, 75$ ; (d)  $M = 1, 00$ .

Constata-se que o giro da estrutura foi descrito perfeitamente. O arquivo de saída do programa indica a posição final do nó da extremidade exatamente na posição do n´o engastado com uma precis˜ao de 9 casas decimais.

Por fim, realizou-se a análise da estrutra até  $\overline{M} = 8$ , ou seja, com a estrutura rotacionando 8 vezes, conforme [de Oliveira](#page-147-0) [\(2016\)](#page-147-0). Os resultados para os deslocamentos horizontais e transversais normalizados da extremidade livre para malhas de 10 e 20 elementos são apresentados nas Figuras  $(4.5)$  e  $(4.6)$ , respectivamente.

<span id="page-74-0"></span>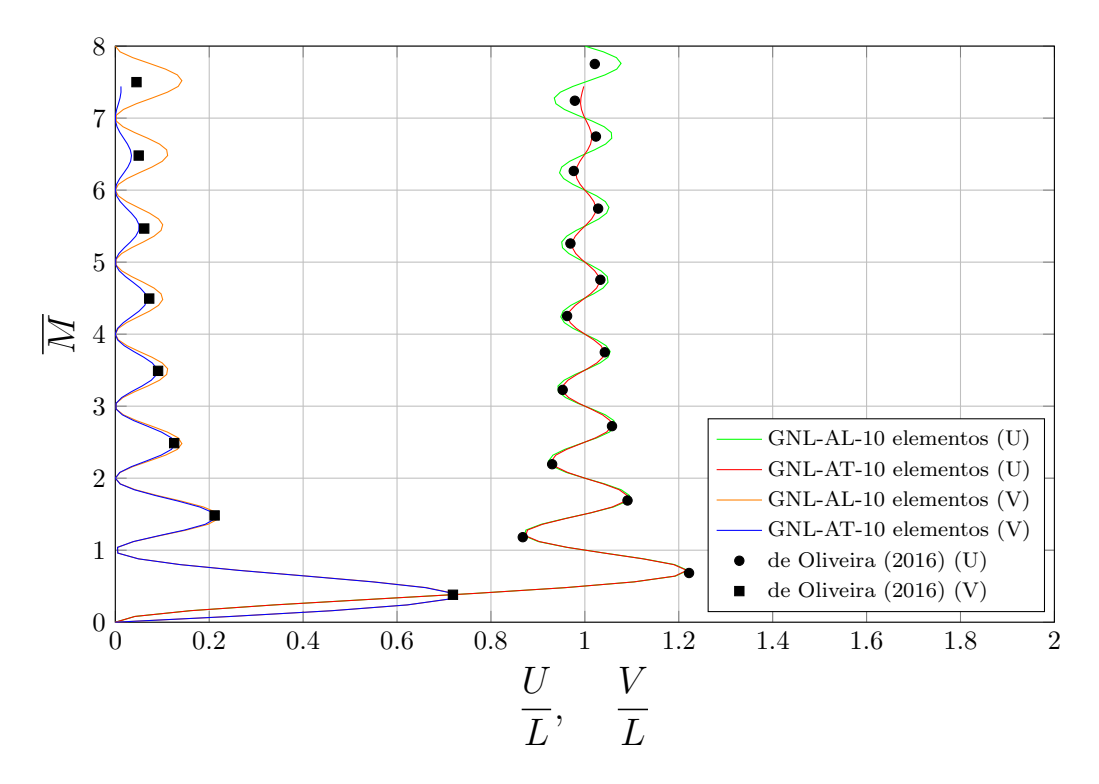

Figura 4.5: Deslocamentos normalizados horizontal  $(U/L)$  e vertical  $(V/L)$  viga sob flexão pura discretizada em 10 elementos para uma rotação de até  $16\pi$ .

<span id="page-74-1"></span>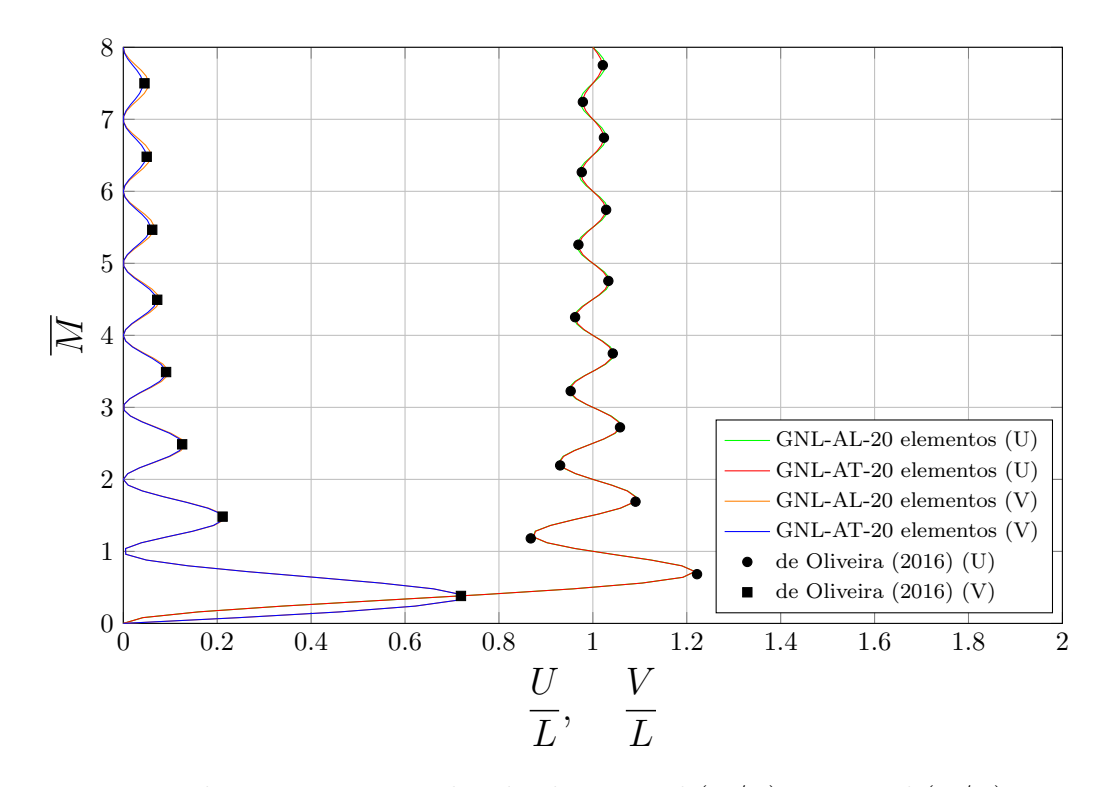

Figura 4.6: Deslocamentos normalizados horizontal  $(U/L)$  e vertical  $(V/L)$  viga sob flexão pura discretizada em 20 elementos para uma rotação de até  $16\pi$ .

Para a discretização com 10 elementos, percebe-se uma crescente divergência entre os modelos implementados e o resultado de [de Oliveira](#page-147-0) [\(2016\)](#page-147-0) a partir de cerca de uma rotação e meia da estrutura ( $\overline{M} = 1.5$ ). Ao se utilizar 20 elementos, a concordância dos dois modelos é ótima em relação à referência adotada (Tabela [B.2\)](#page-141-1)

A Figura  $\sqrt{4.7}$  mostra quatro configurações deformadas da barra engastada sob flexão pura para um momento de referência até 8,00.

<span id="page-75-0"></span>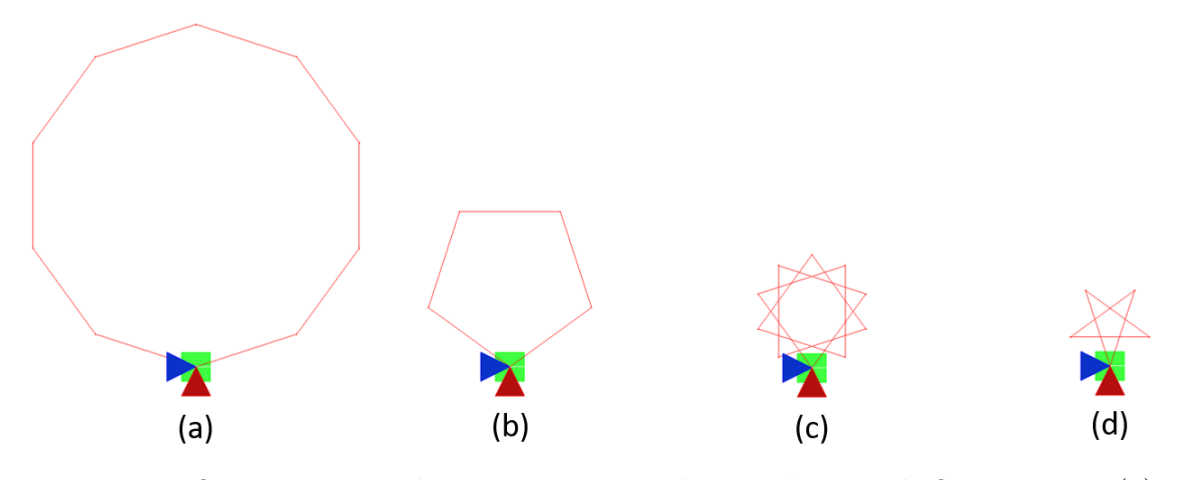

Figura 4.7: Oito giros completos em 4 etapas de uma barra sob flexão pura. (a)  $\overrightarrow{M} = 2,00;$  (b)  $\overrightarrow{M} = 4,00;$  (c)  $\overrightarrow{M} = 6,00;$  (d)  $\overrightarrow{M} = 8,00.$ 

### 4.1.2 Viga engastada com carga transversal

Neste exemplo, avaliam-se os deslocamentos e a rotação da ponta de uma viga engastada com uma carga transversal aplicada em sua extremidade livre (Figura [4.8\)](#page-76-0). Este é um dos problemas mais utilizados na avaliação da capacidade de um modelo em lidar com grandes deslocamentos. Dentre os autores que o estudaram, cita-se: [Mattiasson](#page-149-0) [\(1981\)](#page-149-0), [Pacoste e Eriksson](#page-149-1) [\(1997\)](#page-149-1), Galvão [\(2000\)](#page-148-0), [Yang e Kuo](#page-151-1) [\(1994\)](#page-151-1), [Yshii](#page-151-0) [\(2002\)](#page-151-0), [von Paraski](#page-151-2) [\(2012\)](#page-151-2) e [da Silva](#page-147-1) [\(2016\)](#page-147-1).

<span id="page-76-0"></span>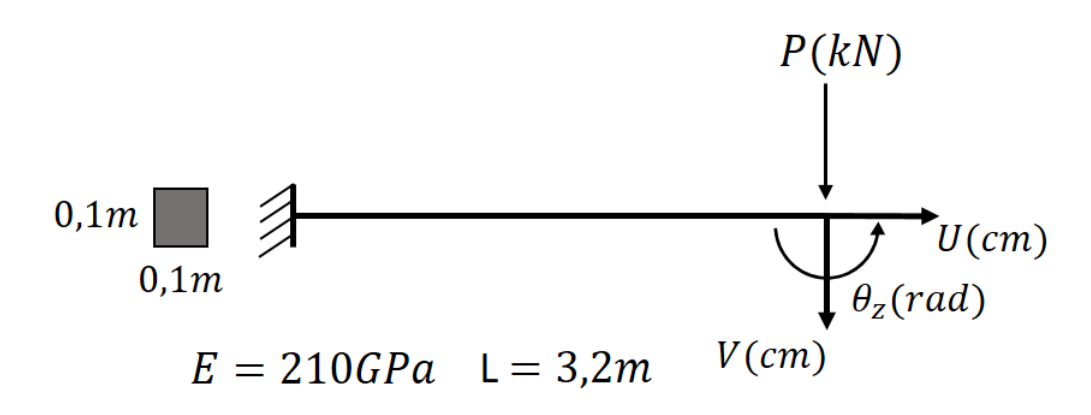

Figura 4.8: Viga engastada com carga transversal na extremidade.

Modelou-se a estrutura com 1, 2 e 5 elementos finitos para cada modelo. Utilizou-se o método de controle de carga com tolerância por deslocamentos de 10<sup>-9</sup> e  $\delta \lambda = 10$ , resultando num total de 100 passos de carga.

As Figuras  $\overline{4.9}$  e  $\overline{4.10}$  apresentam os resultados para os deslocamentos horizontal e vertical normalizados e a rotação no plano do nó da extremidade comparados aos valores analíticos fornecidos por [Mattiasson](#page-149-0) [\(1981\)](#page-149-0). Observa-se que o modelo AT apresenta ótima concordânca com o analítico a partir de 2 elementos, enquanto que o modelo AL necessita de no m´ınimo 5 elementos para descrever o comportamento da estrutura de modo apropriado.

A Figura [4.11](#page-78-0) mostra a progressão da deformação da barra em quatro etapas.

<span id="page-77-0"></span>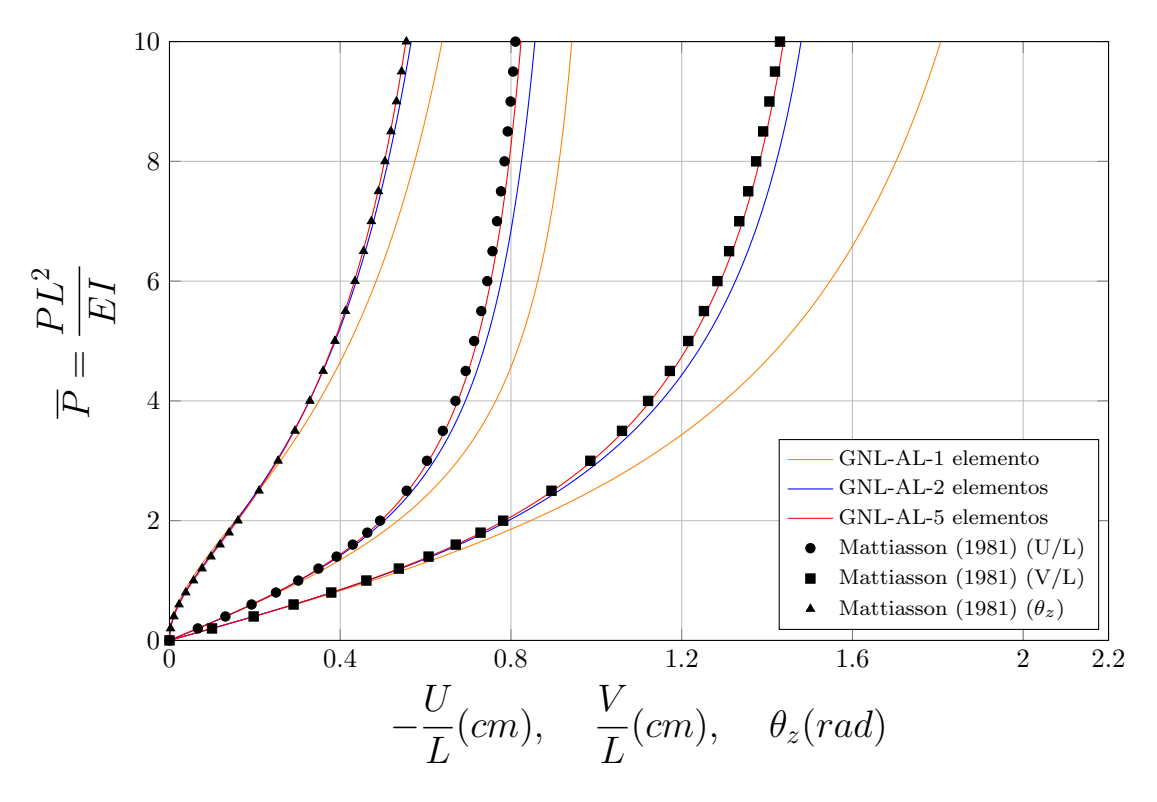

Figura 4.9: Deslocamentos normalizados horizontal  $(U/L)$  e vertical  $(V/L)$  e rotação do nó da extremidade da viga engastada pelo modelo GNL-AL.

<span id="page-77-1"></span>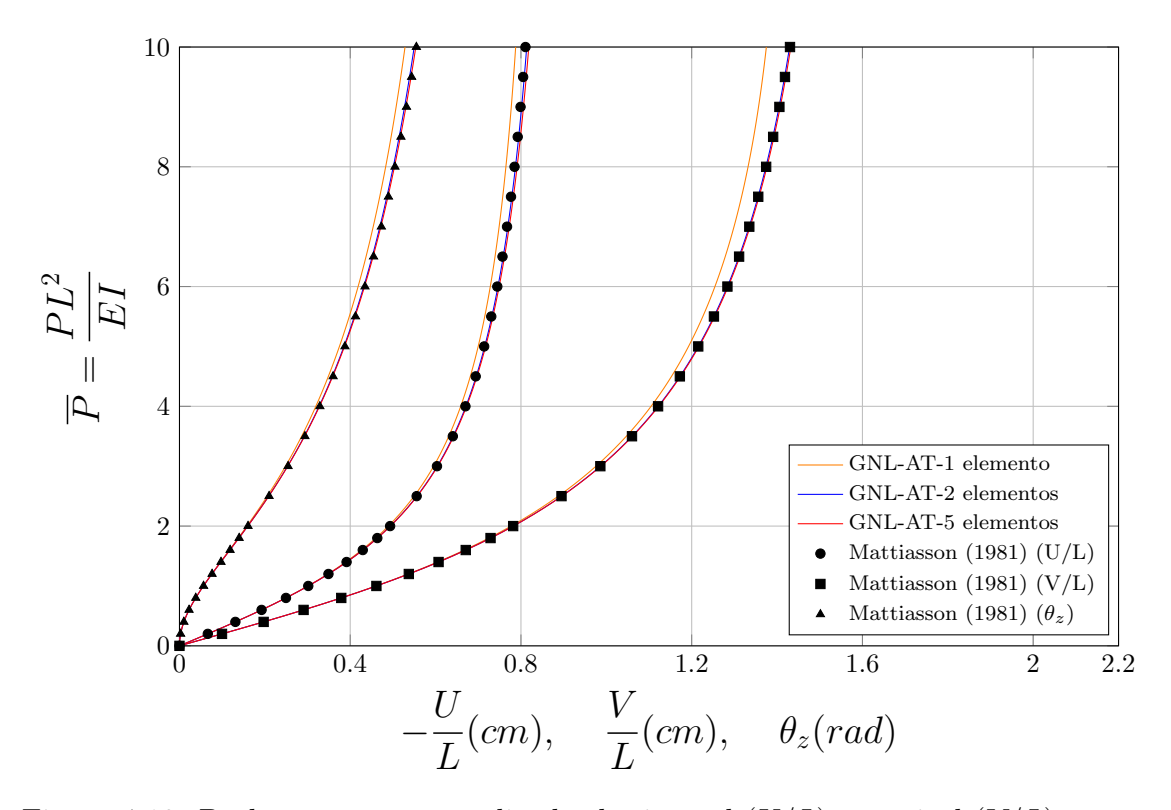

Figura 4.10: Deslocamentos normalizados horizontal  $(U/L)$  e vertical  $(V/L)$  e rotação do nó da extremidade da viga engastada pelo modelo GNL-AT.

<span id="page-78-0"></span>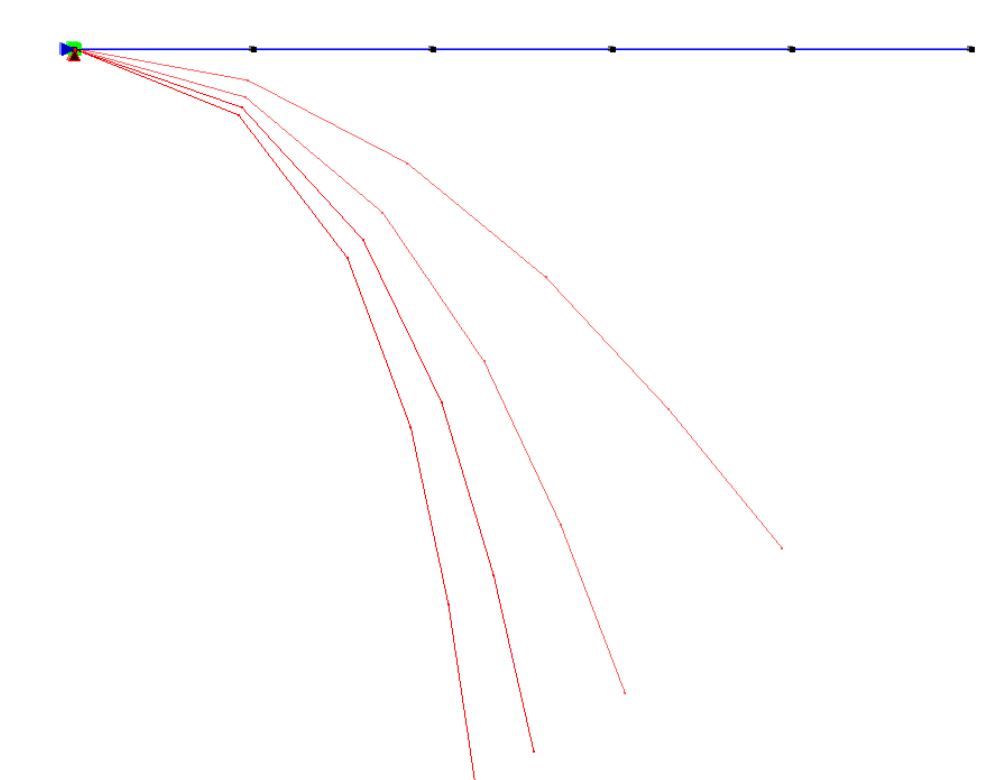

Figura 4.11: Configurações deformadas da viga engastada com carga transversal na extremidade correspondentes aos passos 25, 50, 75 e 100.

### 4.1.3 Quadro biarticulado

Este problema trata do movimento de um losango biarticulado sob compressão ou tração (Figura [4.12\)](#page-79-0). Foi estudado por [Mattiasson](#page-149-0) [\(1981\)](#page-149-0), [Yang e Kuo](#page-151-1) [\(1994\)](#page-151-1) e [Yshii](#page-151-0) [\(2002\)](#page-151-0).

<span id="page-79-0"></span>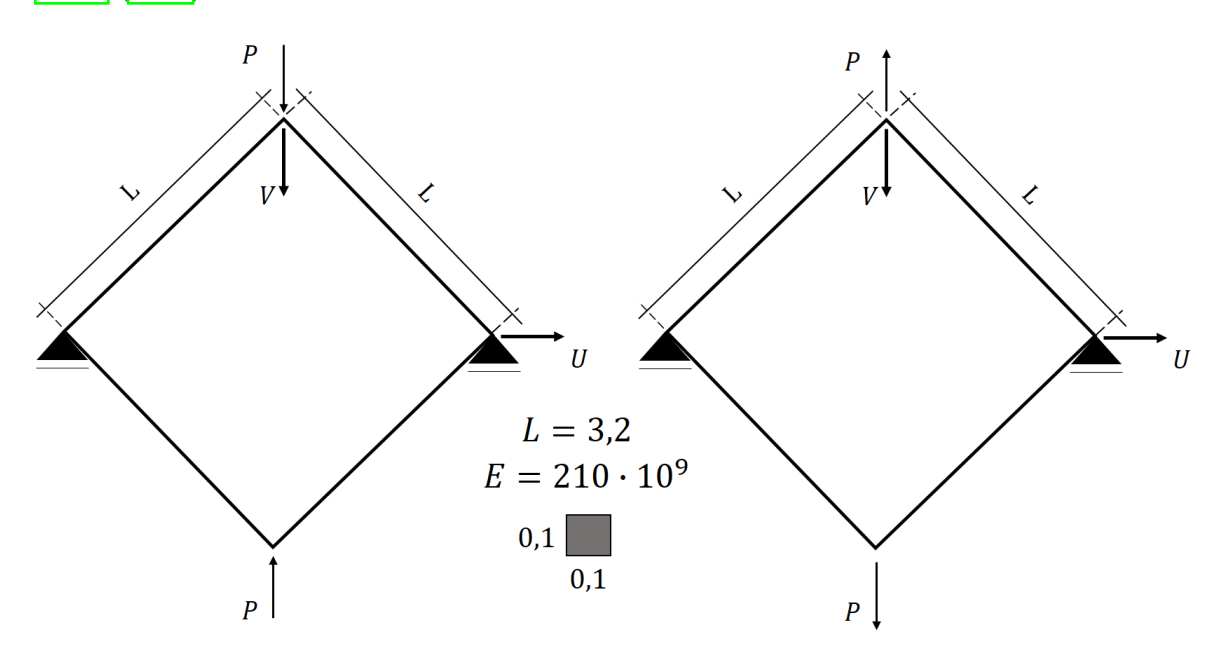

Figura 4.12: Quadro biarticulado sob compressão (esq.) e tração (dir.).

Paras as análises, a estrutura foi discretizada em 1, 2 e 5 elementos por membro. Os parâmetros adotados na análise foram: método de controle de carga com  $\delta \lambda = 0.01$ , tolerância de 10<sup>-6</sup> por deslocamento e 100 passos de carga.

As Figuras [4.13](#page-80-0) e [4.14](#page-80-1) mostram os resultados obtidos com o modelo GNL-AL em comparação aos fornecidos analiticamente por [Mattiasson](#page-149-0) [\(1981\)](#page-149-0) para os quadro sob compressão e tração, respectivamente.

Em seguida, as Figuras  $\sqrt{4.15}$  e  $\sqrt{4.16}$  mostram o resultado das análises ao se utilizar o modelo GNL-AT.

<span id="page-80-0"></span>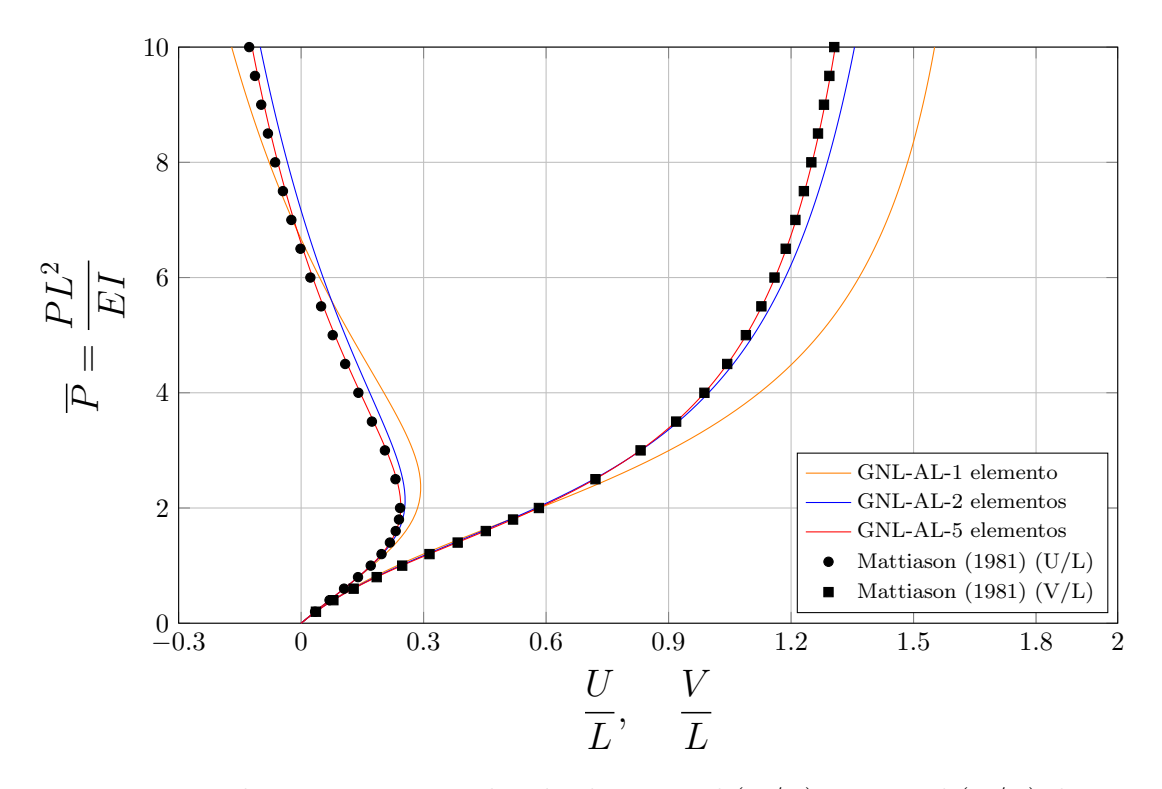

Figura 4.13: Deslocamentos normalizados horizontal  $(U/L)$  e vertical  $(V/L)$  do quadro biarticulado sob compressão pelo modelo GNL-AL.

<span id="page-80-1"></span>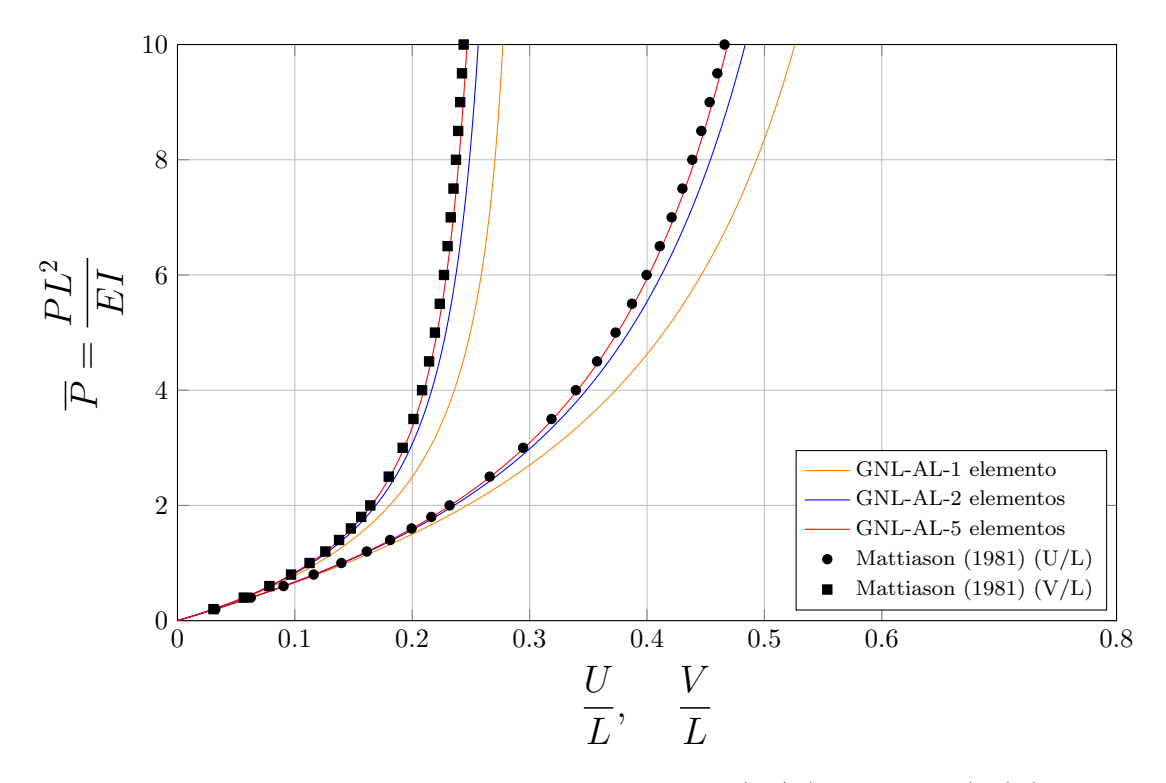

Figura 4.14: Deslocamentos normalizados horizontal  $(U/L)$  e vertical  $(V/L)$  do quadro biarticulado sob tração pelo modelo GNL-AL.

<span id="page-81-0"></span>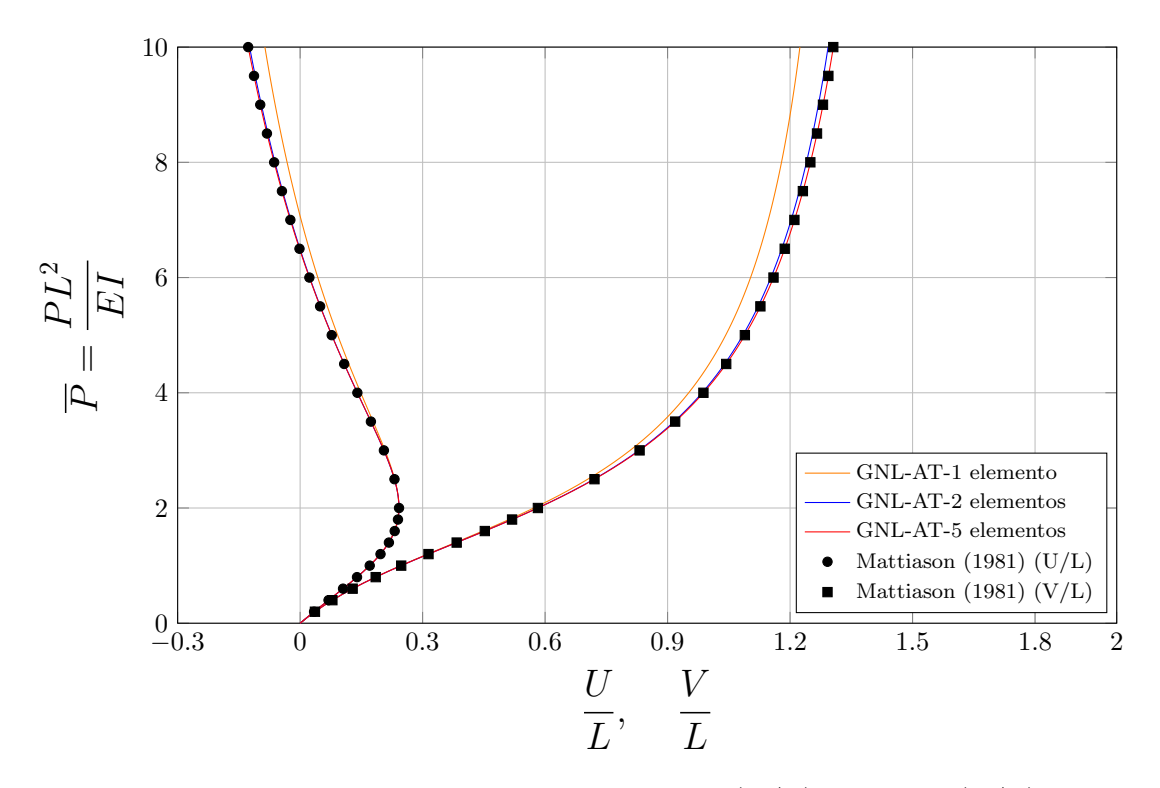

Figura 4.15: Deslocamentos normalizados horizontal  $(U/L)$  e vertical  $(V/L)$  do quadro biarticulado sob compressão pelo modelo GNL-AT.

<span id="page-81-1"></span>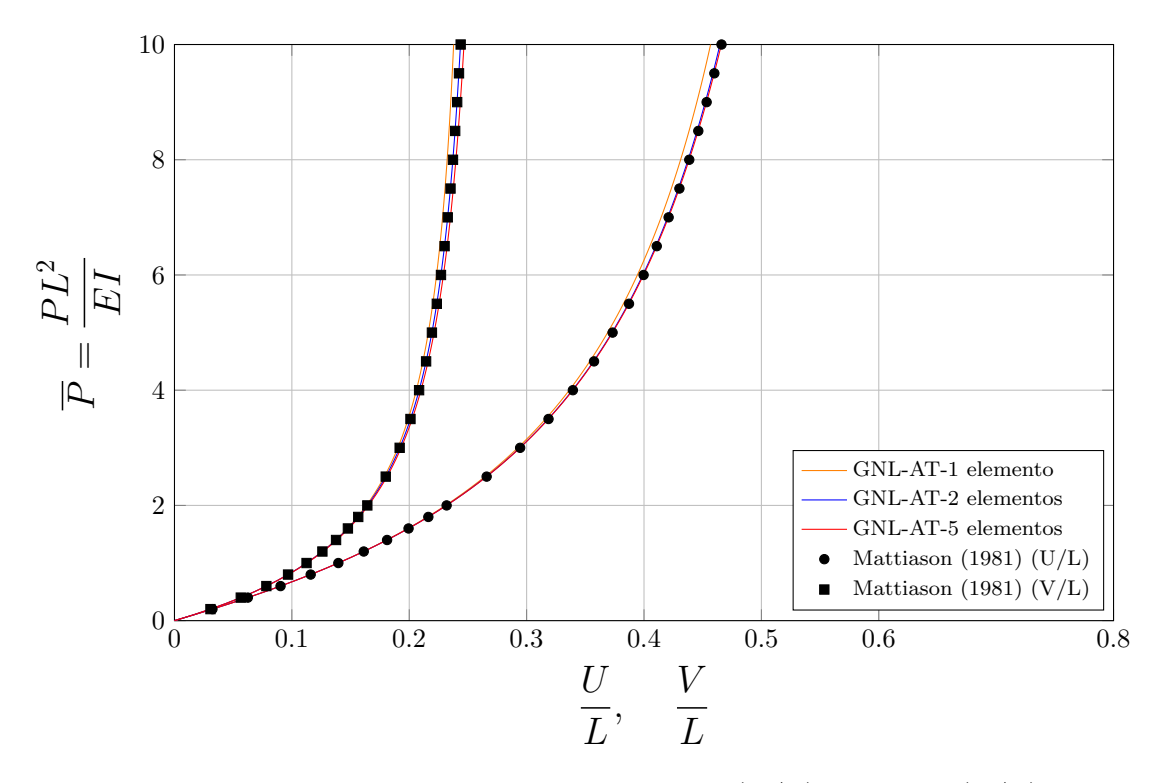

Figura 4.16: Deslocamentos normalizados horizontal  $(U/L)$  e vertical  $(V/L)$  do quadro biarticulado sob tração pelo modelo GNL-AT.

Observa-se a excelente concordância das análises realizadas pelo programa IN-SANE com a solução analítica, necessitando-se de apenas 2 elementos por membro no modelo GNL-AT e 5 no modelo GNL-AL.

<span id="page-82-0"></span>A Figura [4.17](#page-82-0) mostra etapas da deformação das estrutura nos dois casos de carga apresentados.

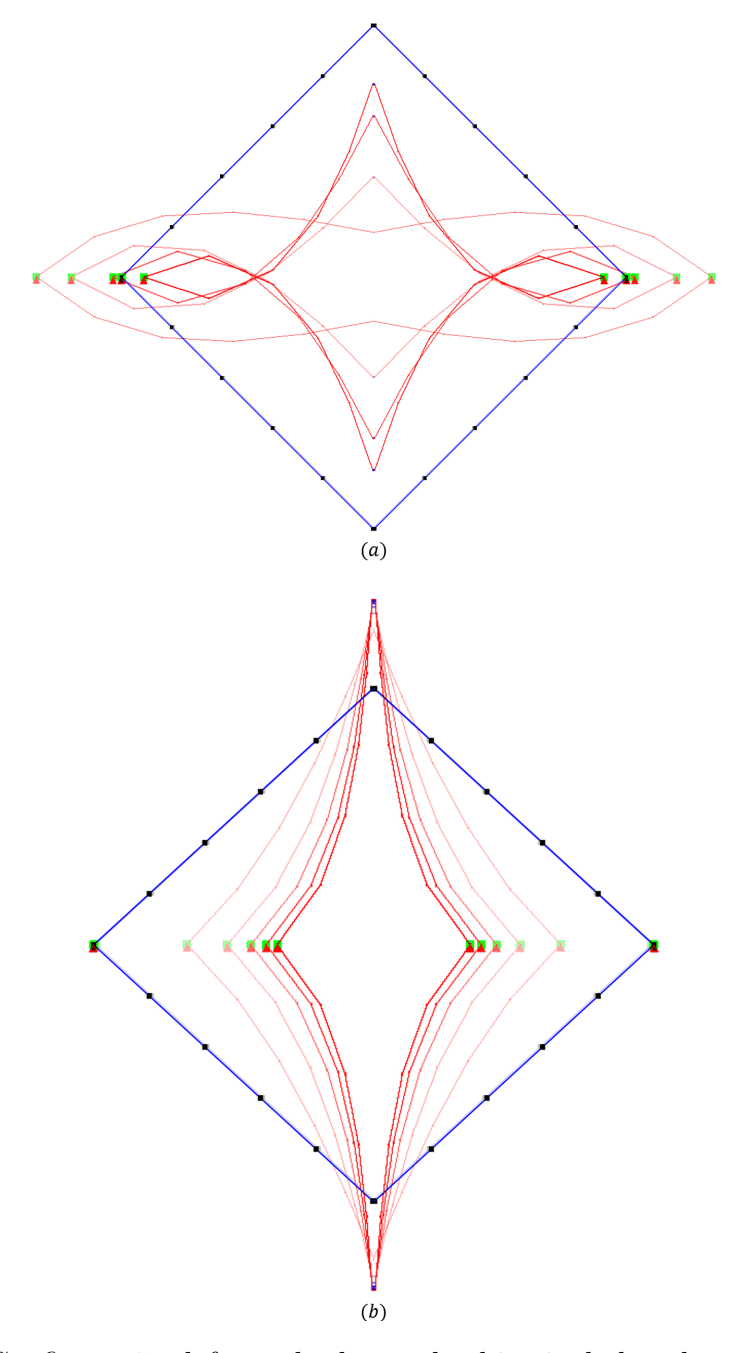

Figura 4.17: Configuração deformada do quadro biarticulado sob compressão (a) e tração (b) nos passos 20, 40, 60, 80 e 100.

### 4.1.4 Coluna engastada com carga vertical

A uma coluna engastada é aplicada uma carga de compressão no topo, além de um momento de módulo igual a um milésimo da carga pontual (Figura  $\overline{4.18}$ ). A coluna sofre flambagem ao atingir a carga cr´ıtica de Euler, o que gera grandes deslocamentos horizontais para uma carga praticamente constante. Segundo Galvão  $(2000)$ , o momento é introduzido, portanto, com o objetivo de evitar as dificuldades numéricas associadas ao ponto de bifurcação, simulando uma imperfeição geométrica inicial.

<span id="page-83-0"></span>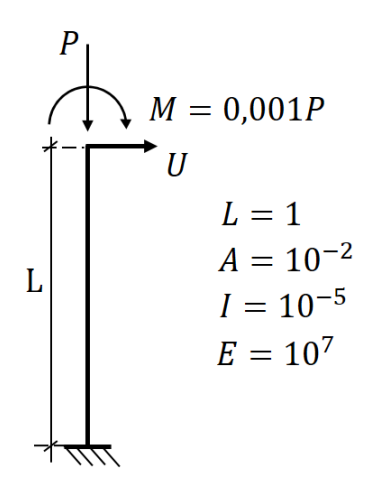

Figura 4.18: Coluna engastada com carga vertical.

Este problema ´e comumente utilizado para validar modelos geometricamente n˜ao lineares. Alguns dos autores que o estudaram foram: [Kouhia e Mikkola](#page-149-2) [\(1989\)](#page-149-2), [Yang e Kuo](#page-151-1) [\(1994\)](#page-151-1), [Galv˜ao](#page-148-0) [\(2000\)](#page-148-0), [Yshii](#page-151-0) [\(2002\)](#page-151-0), [Fonseca](#page-148-1) [\(2008\)](#page-148-1), [von Paraski](#page-151-2) [\(2012\)](#page-151-2) e [Santana](#page-150-0) [\(2015\)](#page-150-0).

Realizou-se a análise do problema utilizando os dois modelos geometricamente não lineares implementados e variou-se o número de elementos  $(1, 2, 5, e, 10)$  a fim de se avaliar a eficiência dos modelos (Figuras  $4.19$  e  $4.20$ ). Como feito na maioria dos trabalhos citados, o deslocamento horizontal do nó da extremidade da coluna é comparado à solução analítica fornecida por [Southwell et al.](#page-151-3) [\(1941\)](#page-151-3) e reproduzida em [von Paraski](#page-151-2) [\(2012\)](#page-151-2). Utilizou-se o controle de carga com  $\delta \lambda = 1$ , tolerância por deslocamentos de 10<sup>-9</sup>, 800 passos e adotou-se a carga de referência  $P = 1,00$ .

<span id="page-84-0"></span>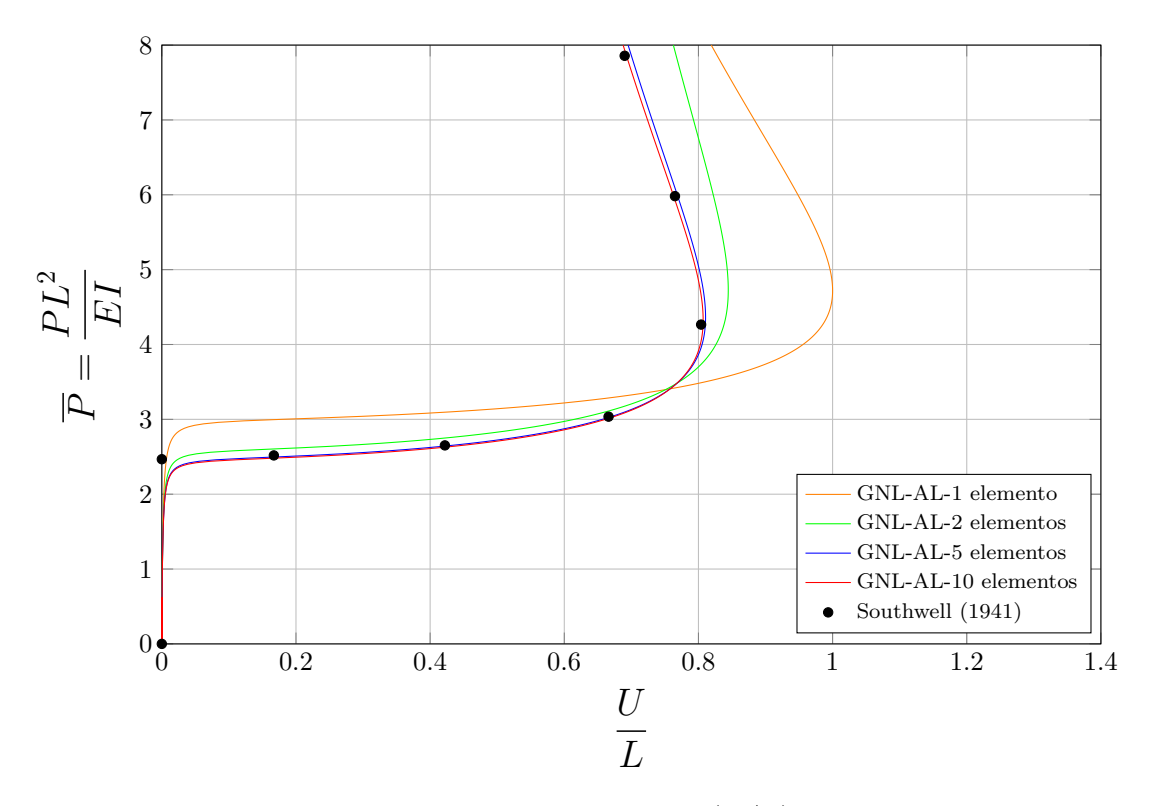

Figura 4.19: Deslocamento normalizado horizontal  $(U/L)$  da coluna engastada com carga vertical pelo modelo GNL-AL.

<span id="page-84-1"></span>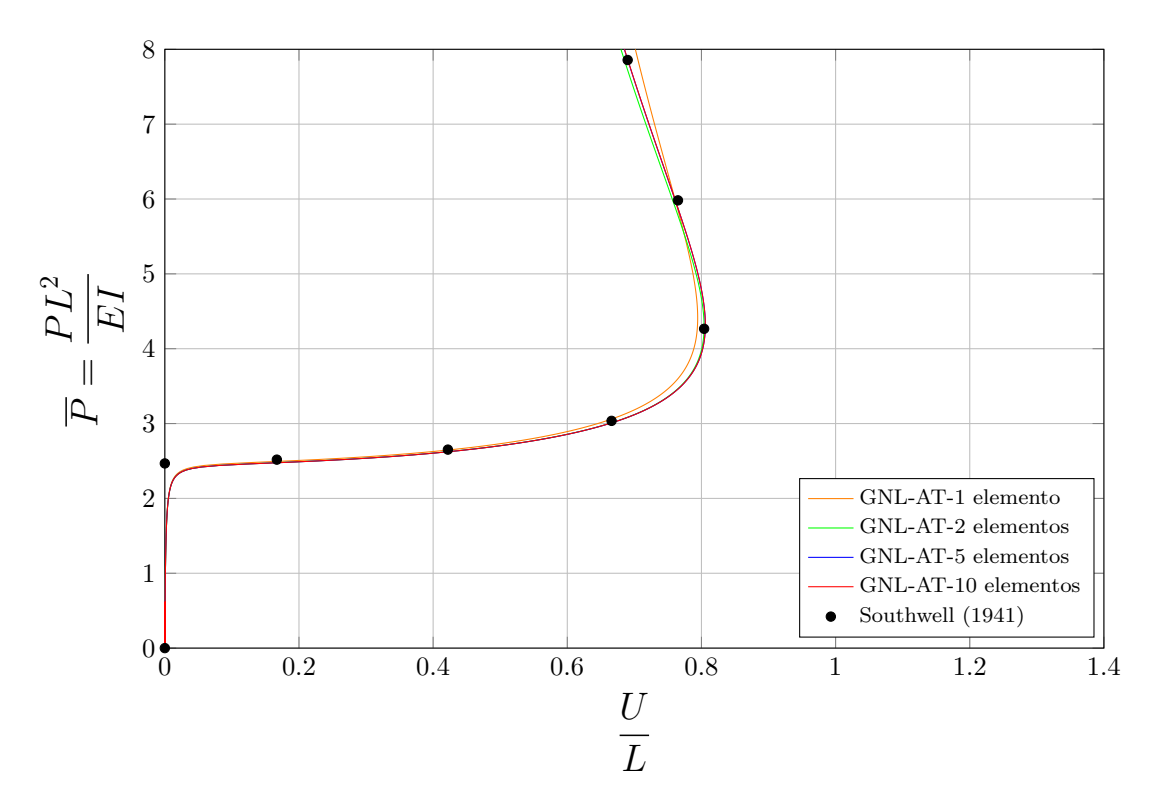

Figura 4.20: Deslocamento normalizado horizontal  $(U/L)$  da coluna engastada com carga vertical pelo modelo GNL-AT.

Observa-se que os dois modelos foram capazes de descrever de modo preciso a flambagem da coluna, tendo sido necessário apenas 1 elemento para o modelo AT. Pelo modelo AL, 5 elementos foram necessários para uma descrição ótima.

<span id="page-85-0"></span>A Figura  $\overline{4.21}$  mostra diferentes estágios da deformação da coluna.

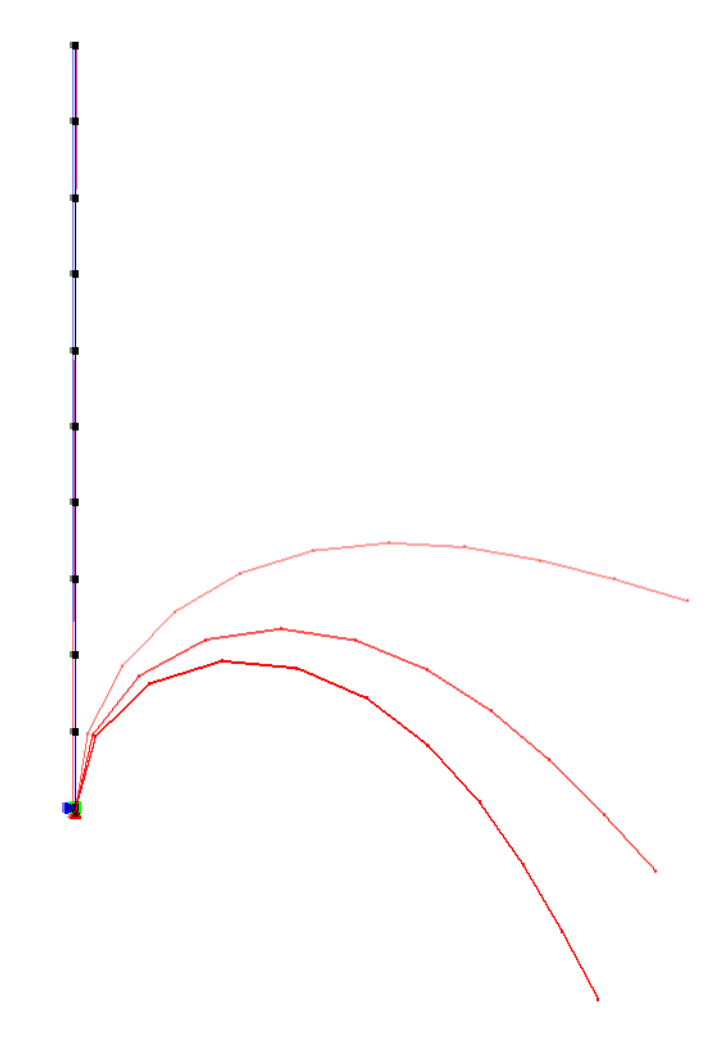

Figura 4.21: Configurações deformadas da coluna engastada com carga vertical referentes aos passos 200, 400, 600 e 800.

### 4.1.5 Pórtico de Williams

Este pórtico foi apresentado numérica e experimentalmente no trabalho de [Wil](#page-151-4)[liams](#page-151-4) [\(1964\)](#page-151-4) e é usualmente utilizado para uma primeira verificação da capacidade do modelo em lidar com uma situação de *snap-through* sob grandes deslocamentos. A estrutura é composta por dois membros engastados com uma pequena inclinação em cujo ponto de contato é aplicada uma carga vertical (Figura  $4.22$ ).

<span id="page-86-0"></span>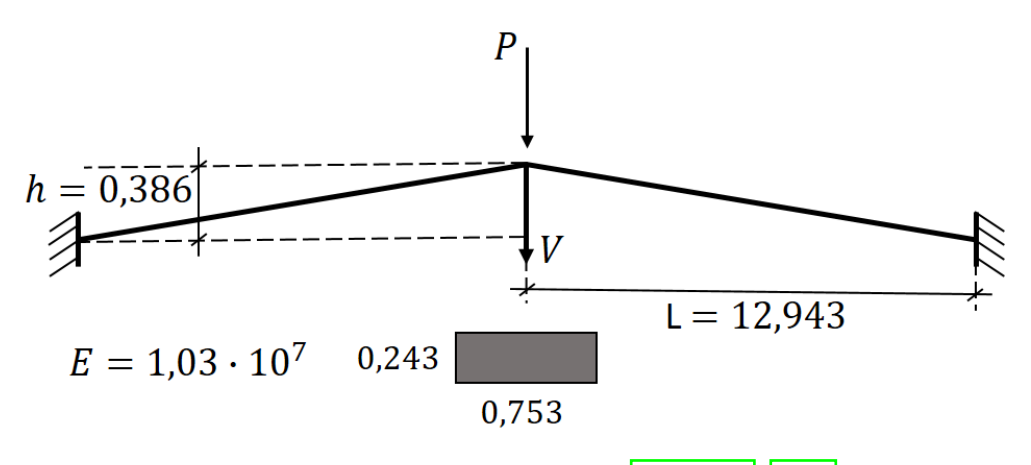

Figura 4.22: Pórtico de Williams [\(Williams, 1964\)](#page-151-4).

Os autores [Wood e Zienkiewicz](#page-151-5) [\(1977\)](#page-151-5), [Yang e Kuo](#page-151-1) [\(1994\)](#page-151-1), [Pacoste e Eriksson](#page-149-1) [\(1997\)](#page-149-1), [Galv˜ao](#page-148-0) [\(2000\)](#page-148-0), [Fonseca](#page-148-1) [\(2008\)](#page-148-1) e [da Silva](#page-147-1) [\(2016\)](#page-147-1) o utilizaram para validar suas formulações.

Modelou-se a estrutura com 1, 2 e 5 elementos por membro e utilizando os dois modelos GNL. O deslocamento vertical do nó central é comparado ao resultado ana-lítico fornecido por [Williams](#page-151-4)  $(1964)$ , utilizando-se os modelos AL (Figura  $\overline{4.23}$ ) e AT (Figura  $4.24$ ).

A estrutura foi analisada com o controle do deslocamento vertical do n´o central com  $\delta\lambda = -0,003$ , tolerância de 10<sup>-4</sup> por deslocamentos e 220 passos.

<span id="page-87-0"></span>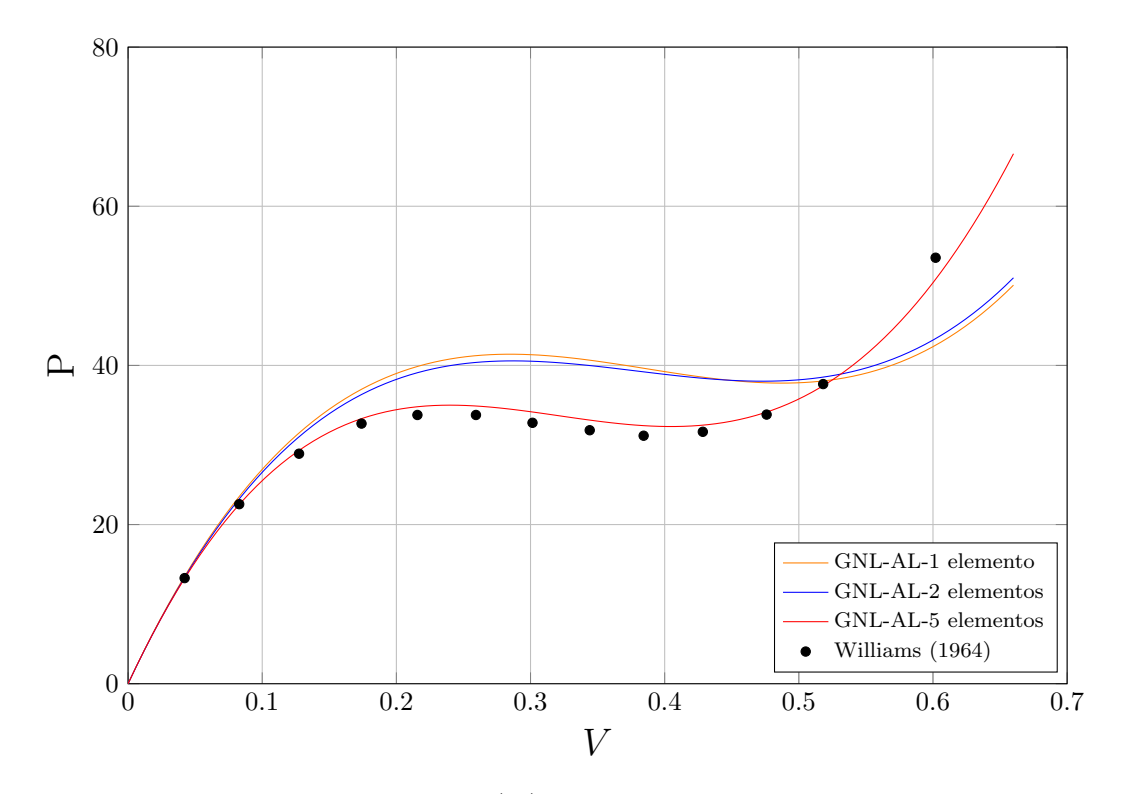

Figura 4.23: Deslocamento vertical  $(V)$  do nó central do Pórtico de Williams pelo modelo GNL-AL.

<span id="page-87-1"></span>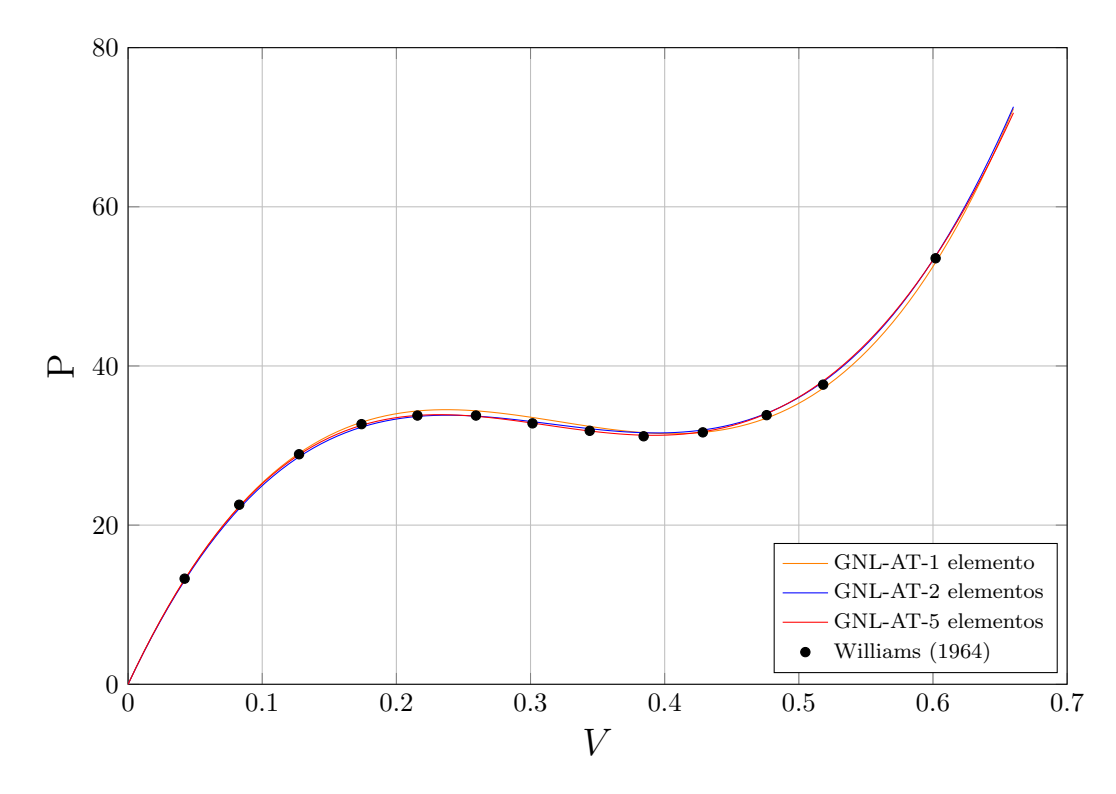

Figura 4.24: Deslocamento vertical  $(V)$  do nó central do Pórtico de Williams pelo modelo GNL-AT.

Os modelos foram capazes de descrever o comportamento da estrutura. O modelo GNL-AT necessitou de apenas 1 elemento por membro, enquanto que o modelo GNL-AL com 5 elementos ainda apresenta um erro crescente graficamente visível (cerca de 5% em  $V = 0.6$ ). Os valores de referência foram obtidos do trabalho de [Wood e](#page-151-5) [Zienkiewicz](#page-151-5) [\(1977\)](#page-151-5) e são mostrados na Tabela [B.3.](#page-142-0)

A Figura  $4.25$  apresenta as etapas da deformação do pórtico.

<span id="page-88-0"></span>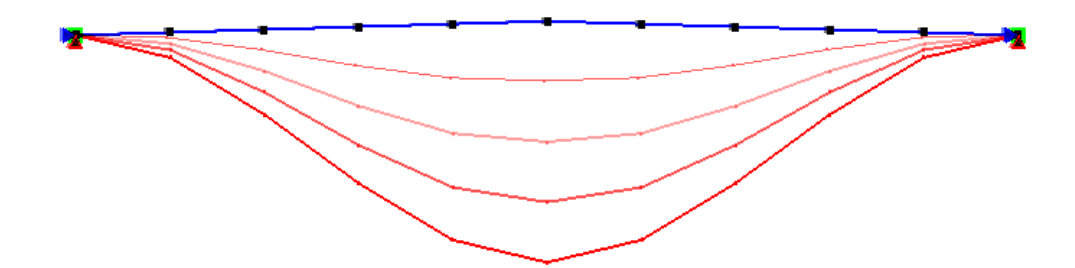

Figura 4.25: Deformação do pórtico de Williams em 4 etapas (passos 55, 110, 165 e 220).

## 4.1.6 Pórtico de Lee

O segundo pórtico a ser analisado foi apresentado por [Lee et al.](#page-149-3) [\(1968\)](#page-149-3) e pode ser observado na Figura  $(4.26)$ . É um exemplo clássico cujo comportamento é fre-quentemente descrito como fortemente não linear (Galvão, 2000) e [\(von Paraski,](#page-151-2) [2012\)](#page-151-2).

<span id="page-89-0"></span>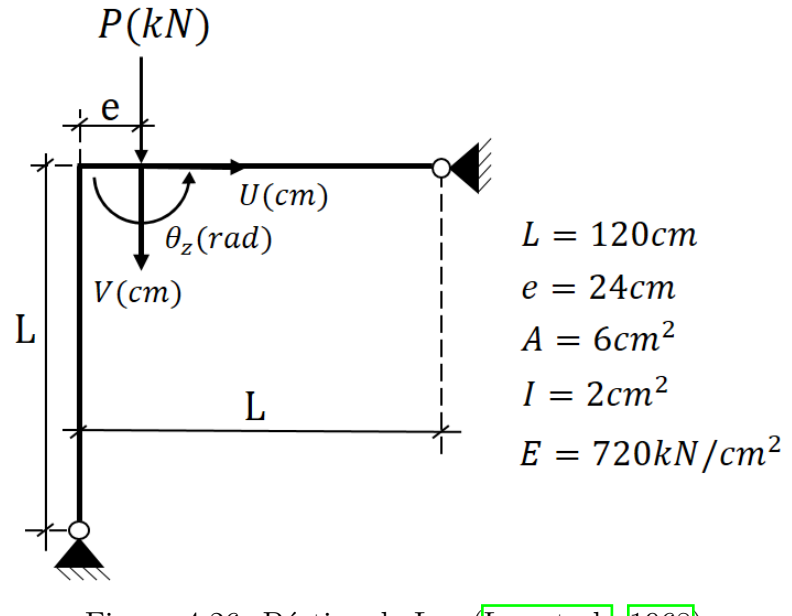

Figura 4.26: Pórtico de Lee (Lee et al.,  $1968$ ).

<span id="page-89-1"></span>A estrutura é composta por dois membros rotulados e de igual tamanho e foi discretizada em 5 e 20 elementos conforme a Figura [4.27.](#page-89-1)

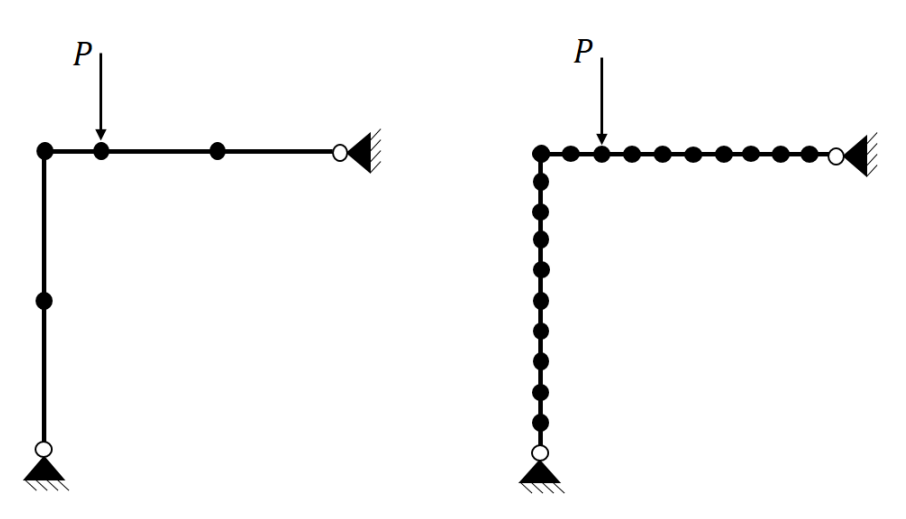

Figura 4.27: Detalhe das discretizações do Pórtico de Lee adotadas. À esquerda, a estrutura encontra-se dividida em 5 elementos finitos; à direita, em 20 elementos.

Para todas as análises, utilizou-se o método de controle de comprimento de arco cilíndrico com  $\delta \lambda = 0, 10$ , tolerência de 10<sup>-4</sup> por carga e entre 150 e 160 passos, dependendo do modelo.

A trajetória de equilíbrio do nó de aplicação da carga é comparada aos valores obtidos analiticamente por [Schweizerhof e Wriggers](#page-150-1) [\(1986\)](#page-150-1), conforme diversos outros autores [\(Pacoste e Eriksson, 1997\)](#page-149-1), (Galvão, 2000), [\(Fonseca, 2008\)](#page-148-1), [\(von Paraski,](#page-151-2) [2012\)](#page-151-2), [\(Santana, 2015\)](#page-150-0), [\(da Silva, 2016\)](#page-147-1) e [\(de Oliveira, 2016\)](#page-147-0).

As Figura [4.28](#page-90-0) e [4.29](#page-91-0) apresentam os resultados dos deslocamentos horizontal (U) e vertical (V) do referido nó para os modelos GNL-AL e GNL-AT, respectivamente. A única análise a não descrever razoavelmente o comportamento da estrutura foi a realizada com o modelo AL e 5 elementos.

<span id="page-90-0"></span>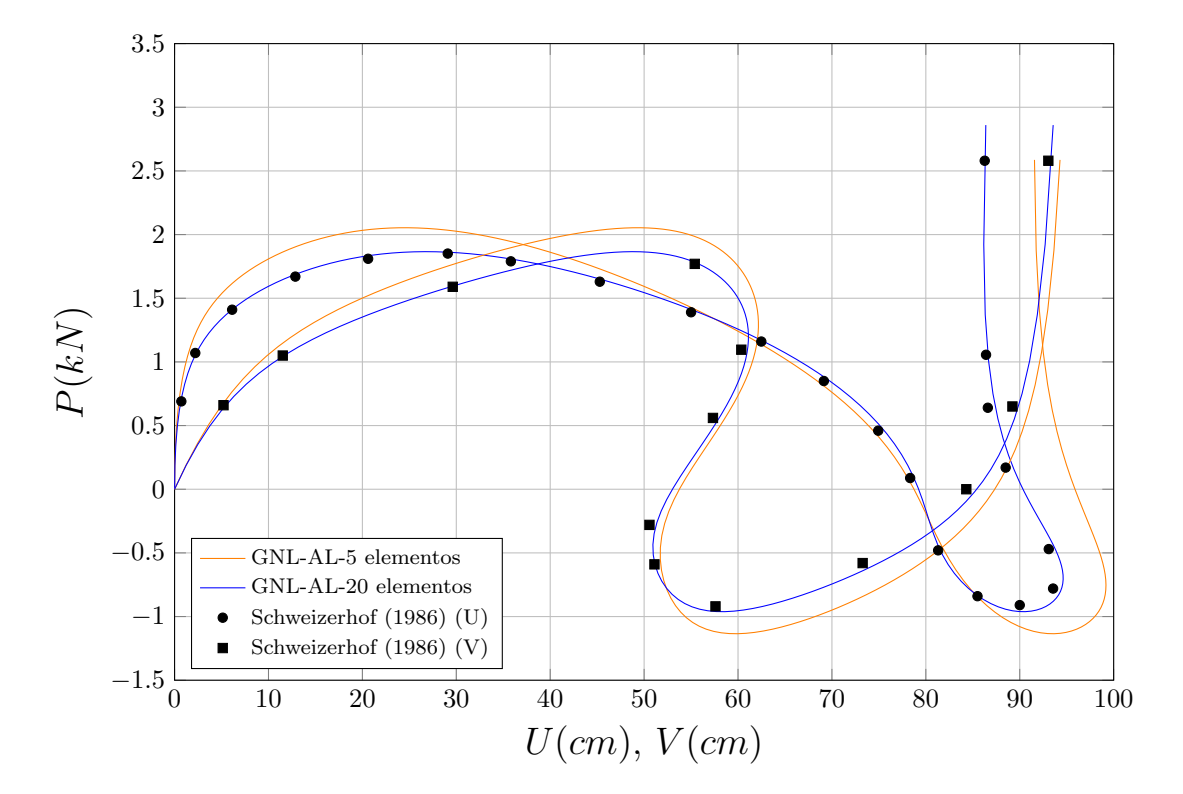

Figura 4.28: Deslocamento horizontal  $(U)$  e vertical  $(V)$  do nó de aplicação da carga do Pórtico de Lee pelo modelo GNL-AL.

<span id="page-91-0"></span>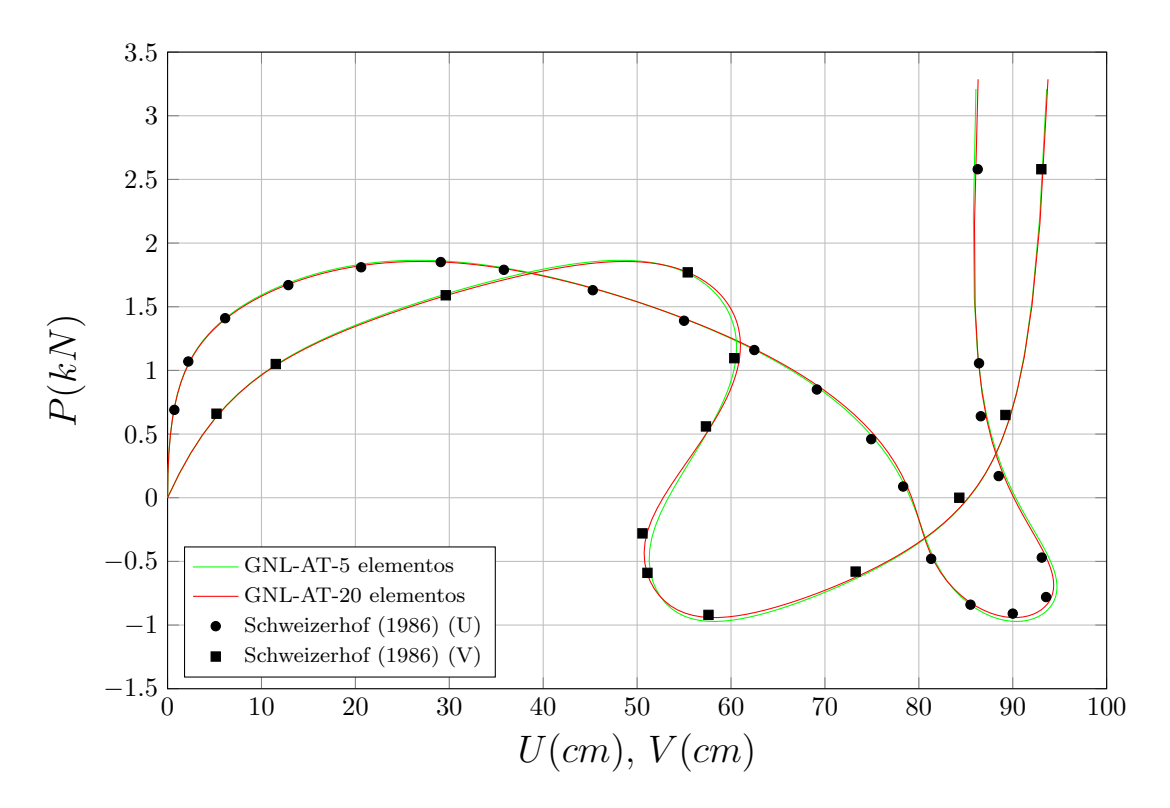

Figura 4.29: Deslocamento horizontal  $(U)$  e vertical  $(V)$  do nó de aplicação da carga do Pórtico de Lee pelo modelo GNL-AT.

<span id="page-91-1"></span>A Figura [4.30](#page-91-1) apresenta o progresso da deformação da estrutura em seis etapas para o GNL-AT e discretizada em 20 elementos.

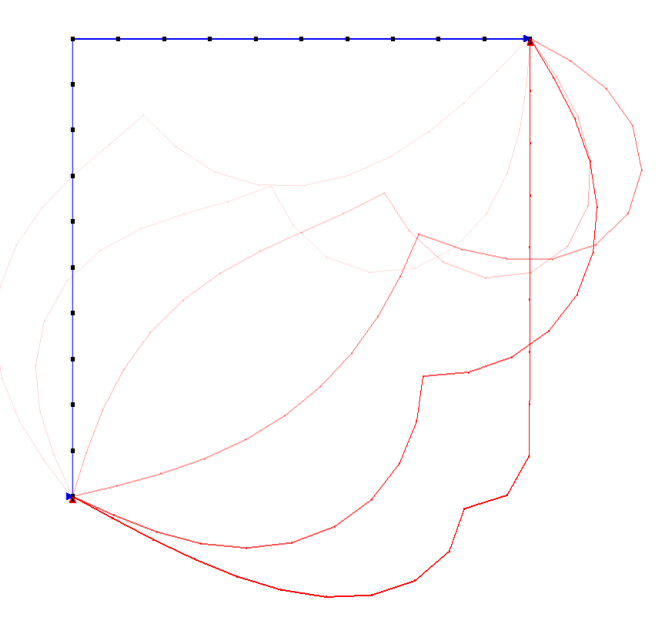

Figura 4.30: Configurações deformadas do Pórtico de Lee referentes aos passos 25, 50, 75, 100, 125 e 150.

# 4.2 Flambagem de Arcos de Círculo

Nesta seção são apresentadas análises de arcos de círculo. Tais estruturas apresentam comportamento fortemente não linear e são comumente utilizadas para validar se determinada formulação consegue lidar com sucessivas flambagens no plano, grandes deslocamentos e rotações.

Os exemplos est˜ao ordenados com base na altura de cada arco. Primeiro, analisa-se um arco de pequena altura (abatido) [\(4.2.1\)](#page-93-0), seguido de outro com uma altura um pouco maior (pouco abatido)  $(4.2.2)$ , um semi-círculo  $(4.2.3)$  e, finalmente, um arco de grande altura  $(4.2.4)$ .

As cargas em todos os modelos são forças ou momentos concentrados. O método de controle empregado foi o Controle Generalizado de Deslocamento devido à trajetória de equilíbrio das estruturas e por este ter se mostrado mais robusto que o Controle de Arco Cilíndrico.

Uma das dificuldades inerentes a estes problemas é se ter que descrever a geometria da estrutura apenas de modo aproximado, exigindo em alguns casos um número de elementos maior do que os utilizados na seção anterior.

Abaixo, os exemplos desta seção.

- I Arco birrotulado abatido [\(4.2.1\)](#page-93-0)
- II Arco birrotulado pouco abatido  $(4.2.2)$
- III Semi-círculo birrotulado  $(4.2.3)$
- IV Arco rotulado-engastado de grande altura [\(4.2.4\)](#page-109-0)

## <span id="page-93-0"></span>4.2.1 Arco birrotulado abatido

Neste problema, busca-se a trajetória de equilíbrio do ponto central de um arco birrotulado de pequena altura $(h/L=1/20),$  conforme apresentado na Figura  $\boxed{4.31}$ A carga concentrada é acrescentada uma imperfeição geométrica em uma segunda etapa, representada por um momento.

<span id="page-93-1"></span>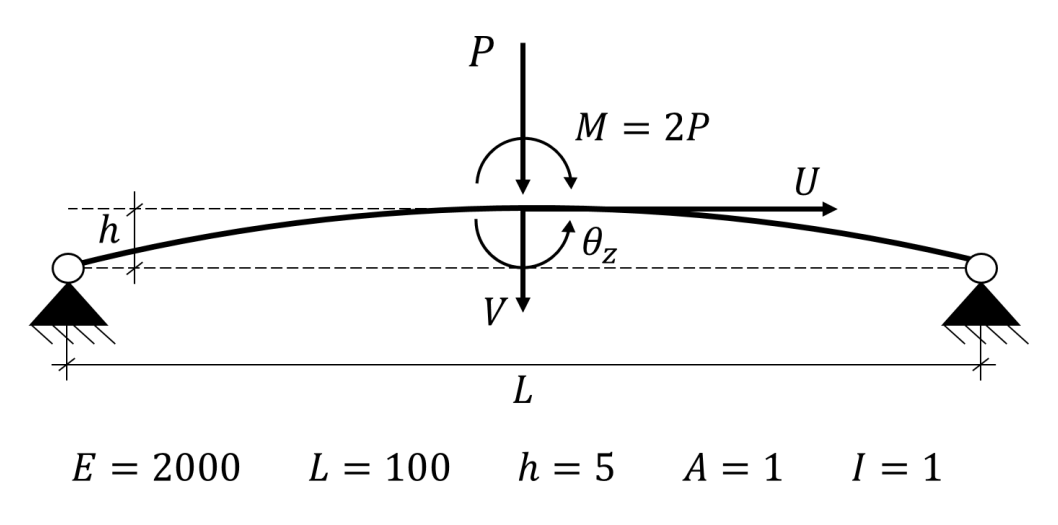

Figura 4.31: Arco birrotulado abatido.

O problema foi estudado, dentre outros, por [Yang e Kuo](#page-151-1) [\(1994\)](#page-151-1), Galvão [\(2000\)](#page-148-0), [Santana](#page-150-0) [\(2015\)](#page-150-0), [da Silva](#page-147-1) [\(2016\)](#page-147-1) e [de Oliveira](#page-147-0) [\(2016\)](#page-147-0).

No caso sim´etrico, a estrutura foi discretizada em 5 e 10 elementos e fez-se uso da condição de simetria. Os parâmetros de análise são: carga de referência igual a  $-0$ , 10,  $\delta\lambda = 1$ , tolerância para deslocamentos ou forças de 10<sup>-4</sup> e 67 passos. As trajetórias de equilíbrio obtidas com os modelos AL e AT foram comparada à obtida por [Harrison](#page-148-2) [\(1978\)](#page-148-2) e são apresentadas na Figura [4.32](#page-94-0) e Figura [4.33,](#page-94-1) respectivamente.

<span id="page-94-0"></span>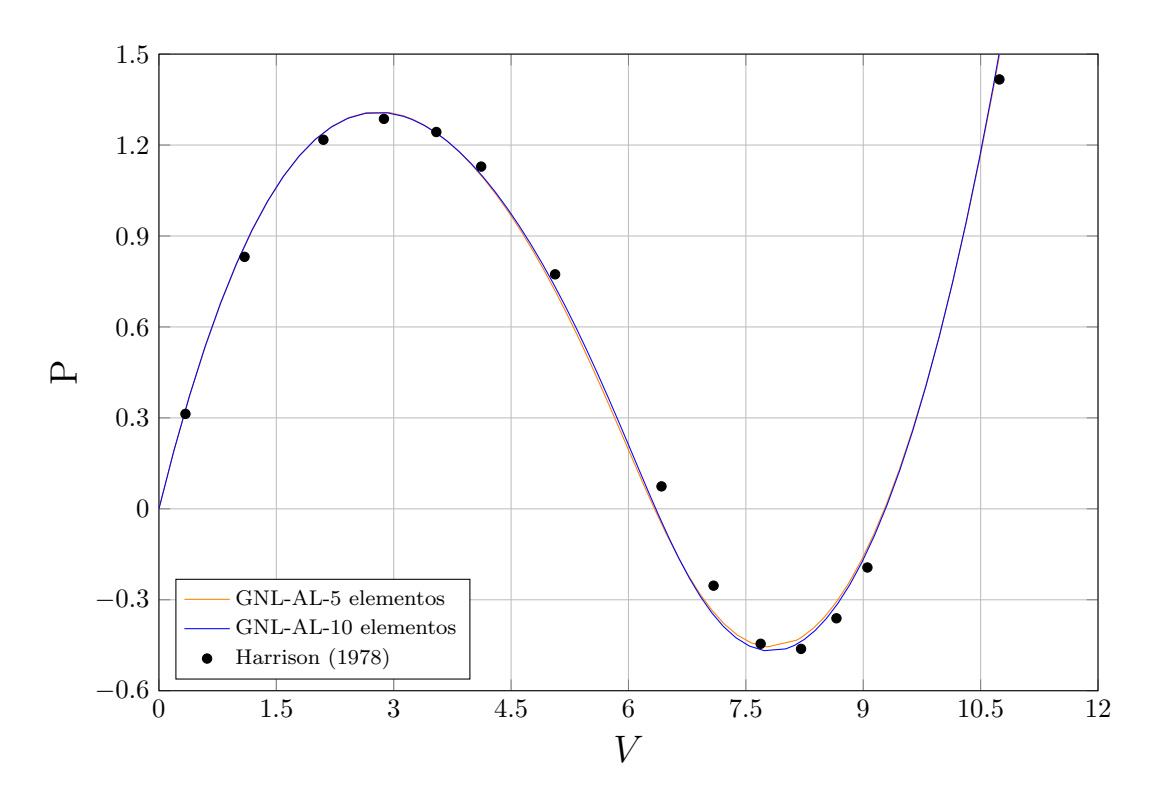

Figura 4.32: Deslocamento vertical  $(V)$  do nó central do arco birrotulado abatido no caso simétrico pelo modelo GNL-AL.

<span id="page-94-1"></span>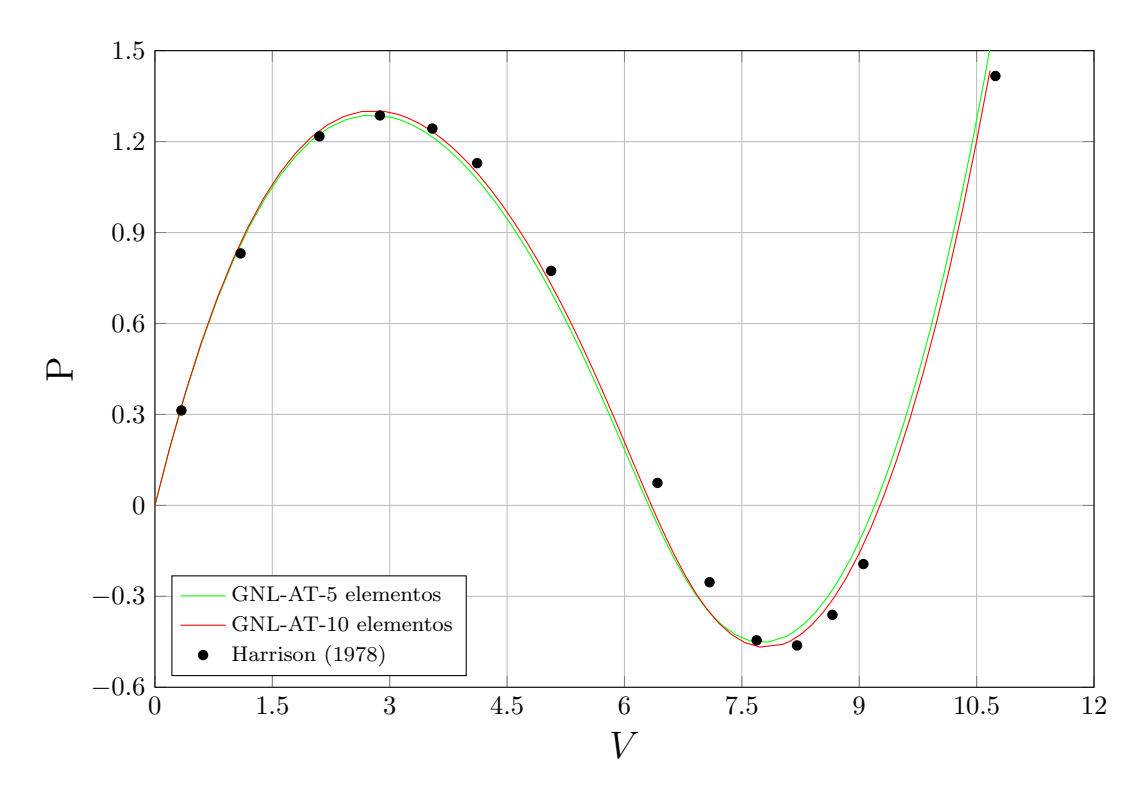

Figura 4.33: Deslocamento vertical  $(V)$  do nó central do arco birrotulado abatido no caso simétrico pelo modelo GNL-AT.

Observa-se uma excelente concordância para todos os modelos. A Tabela [B.4](#page-142-1) apresenta os pontos extraídos do trabalho de [Harrison](#page-148-2) [\(1978\)](#page-148-2) utilizados na comparação.

No caso em que se considera a imperfeição, perde-se a condição de simetria e o arco inteiro deve ser modelado. Dos parâmetros de análise, modificou-se apenas o número de passos para 262. Os resultados são comparados aos de Galvão [\(2000\)](#page-148-0). Esse autor fornece uma tabela dos pontos limites encontrados no deslocamento vertical ao utilizar uma malha muito refinada (100 elementos).

As trajetórias de equilíbrio para o deslocamento vertical do nó central obtida com o modelo GNL-AT são mostrados na Figura 4.34

<span id="page-95-0"></span>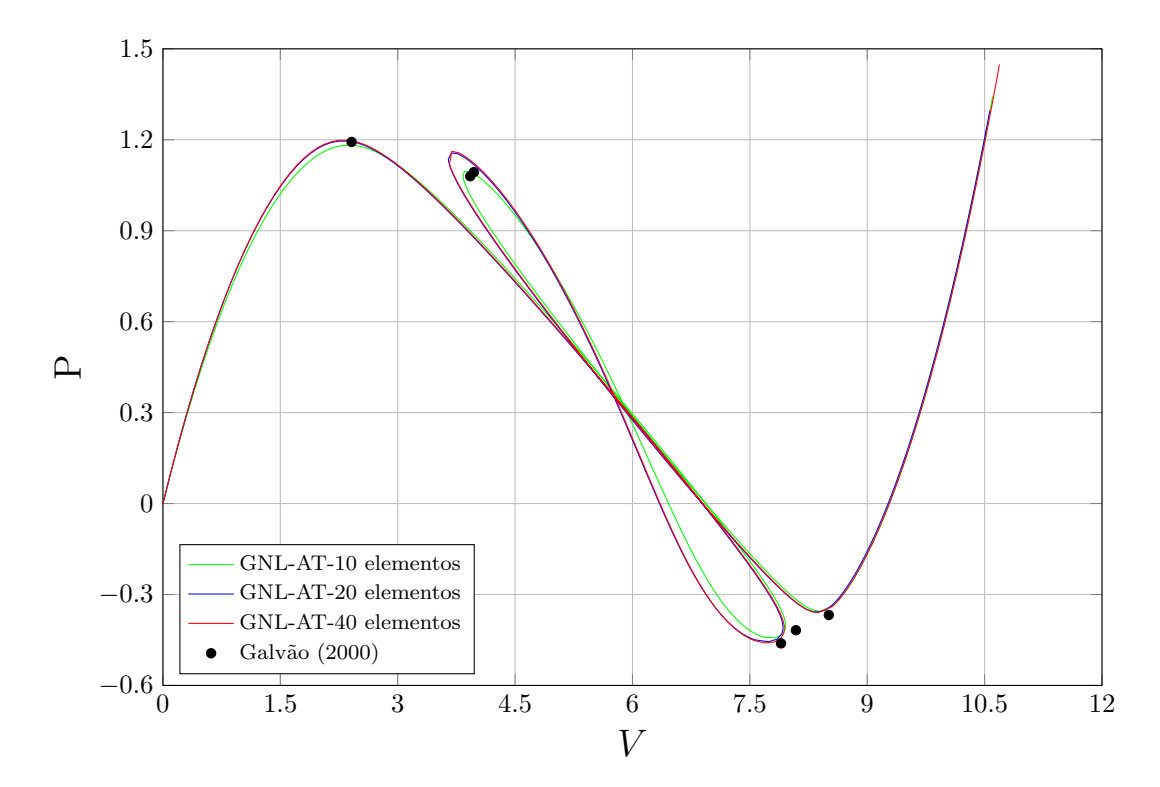

Figura 4.34: Deslocamento vertical  $(V)$  do nó central do arco birrotulado abatido no caso assimétrico pelo modelo GNL-AT.

Na Figura  $\overline{4.35}$  é evidenciada a diferença de trajetórias de equilíbrio descritas pelos dois modelos.

<span id="page-96-0"></span>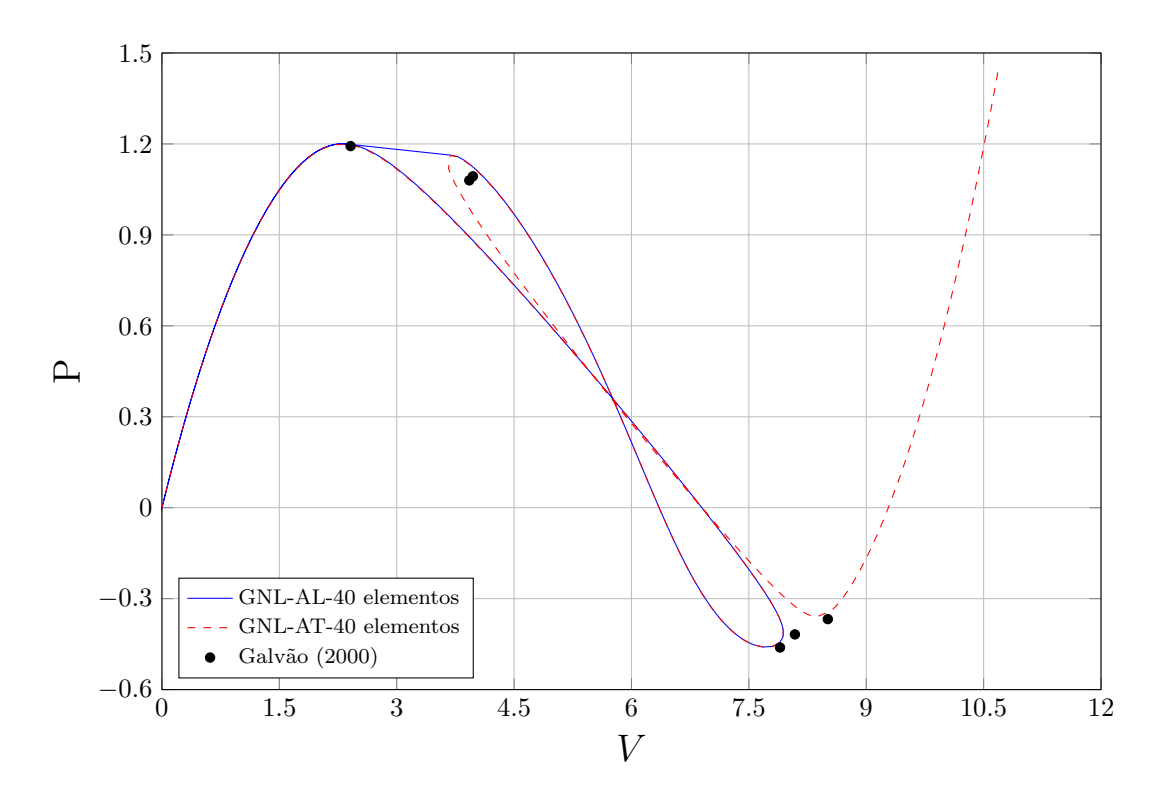

Figura 4.35: Deslocamento vertical  $(V)$  do nó central do arco birrotulado abatido no caso assim´etrico pelos modelos GNL-AL e GNL-AT.

Observa-se que trajetória obtida com o modelo GNL-AT estabiliza-se a partir de 20 elementos, enquanto que o modelo GNL-AL foi incapaz de traçá-la por completo mesmo com um grande refinamento da estrutura.

Acrescentam-se os resultados do modelo GNL-AT para o deslocamento horizontal e a rotação do nó central (Figuras  $4.36$  e  $4.37$ , respectivamente). Para o deslocamento horizontal e rotação, Galvão [\(2000\)](#page-148-0) fornece gráficos obtidos com uma malha de 20 elementos, discretização para a qual o erro percentual médio em relação aos dados extraídos de  $\text{Yang }e \text{ Kuo}$  [\(1994\)](#page-151-1) foram de 1.72%. Sendo assim, deve-se considerar que os valores de referência não são exatos.

O deslocamento horizontal e a rotação do nó central para o caso assimétrico foram obtidos do trabalho de Galvão [\(2000\)](#page-148-0) e são apresentados na Tabela [B.5.](#page-143-0) Os dados para a comparação do deslocamento vertical foram fornecidos pelo autor.

<span id="page-97-0"></span>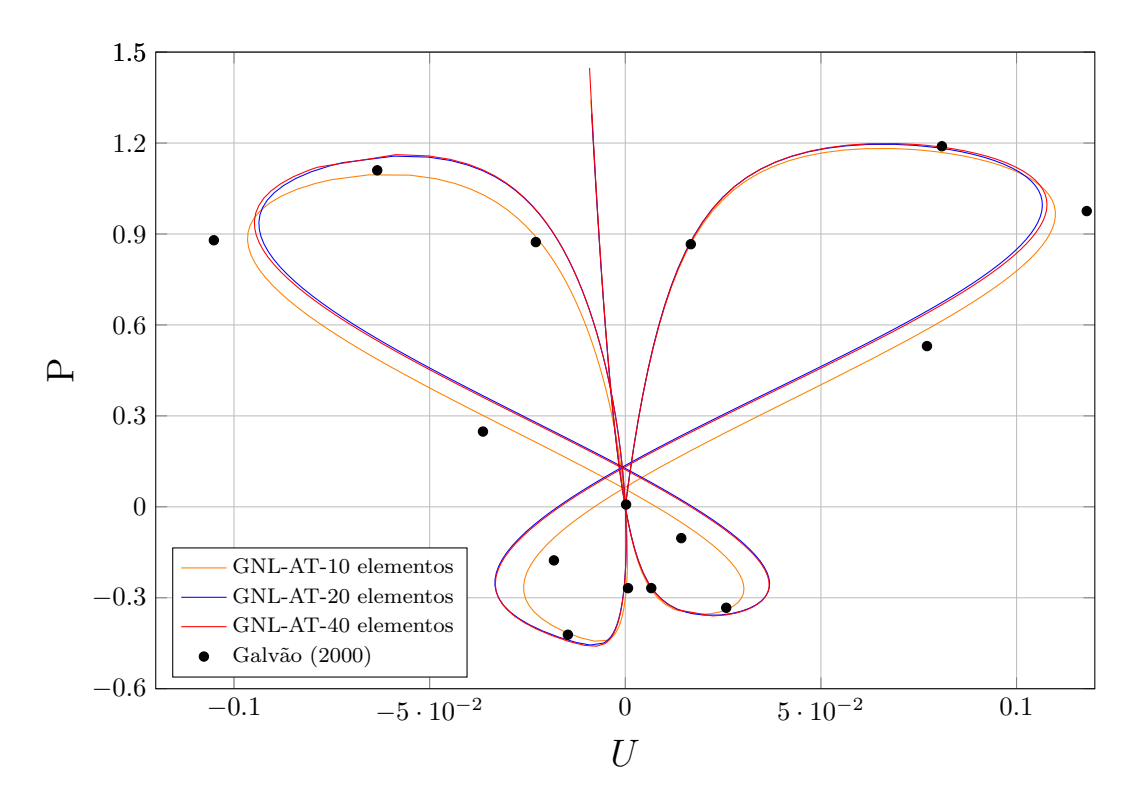

Figura 4.36: Deslocamento horizontal  $(U)$  do nó central do arco birrotulado abatido no caso assimétrico pelo modelo GNL-AT.

<span id="page-97-1"></span>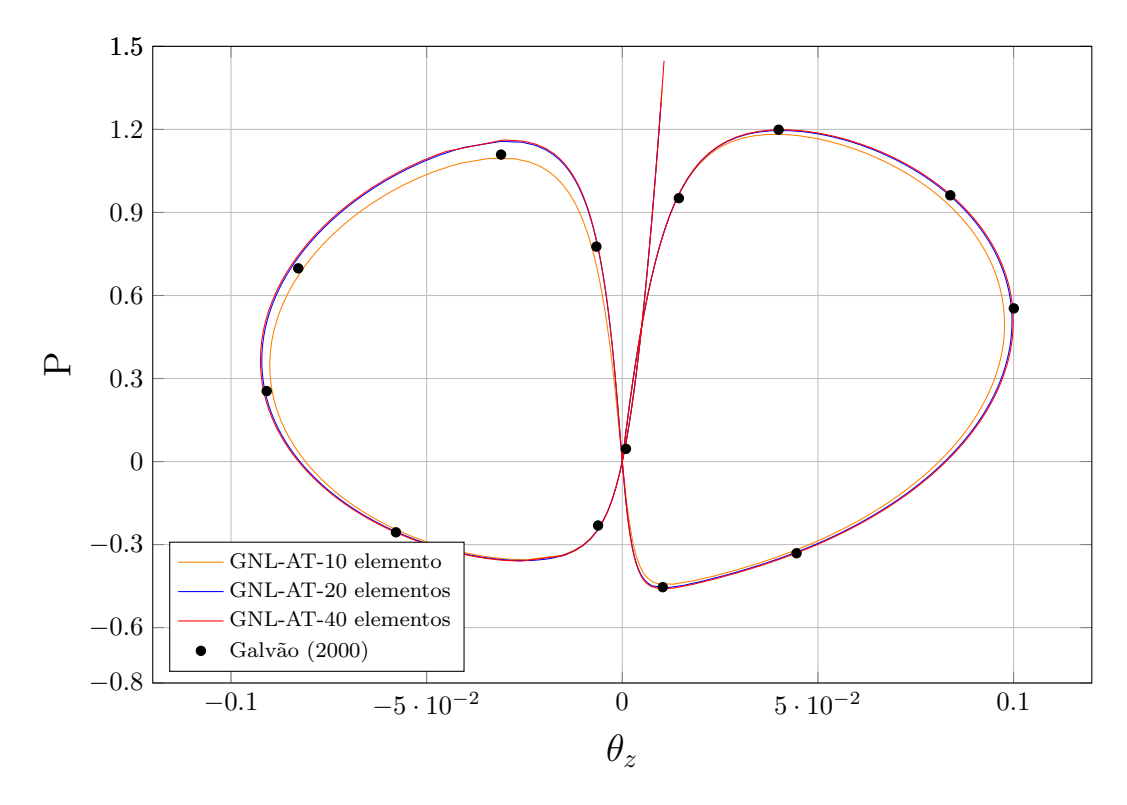

Figura 4.37: Rotação  $(\theta_z)$  do nó central do arco birrotulado abatido no caso assimétrico pelo modelo GNL-AT.

As Figuras  $4.38$  e  $4.39$  mostram as configurações deformadas da estrutura obtidas com o modelo GNL-AT nos passos correspondentes aos turning points, considerando os casos simétrico e assimétrico, respectivamente.

<span id="page-98-0"></span>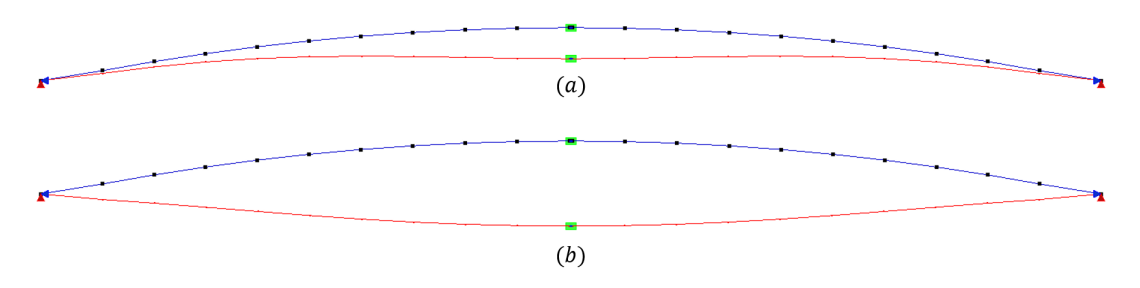

Figura 4.38: Configurações deformadas do arco pouco abatido simétrico nos passos (a) 14 e (b) 48.

<span id="page-98-1"></span>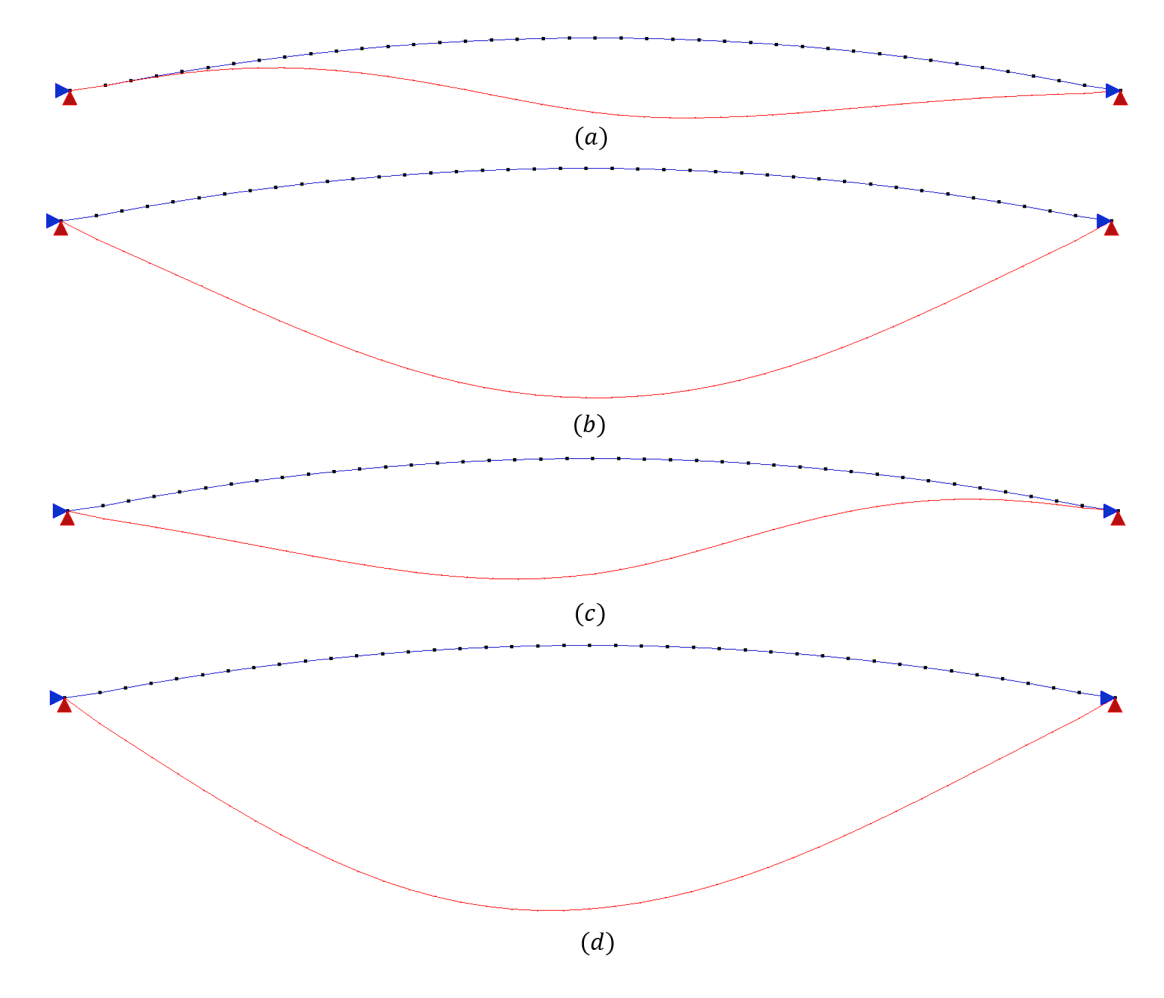

Figura 4.39: Configurações deformadas do arco pouco abatido assimétrico nos passos (a) 25; (b) 118; (c) 171 e (d) 242.

## <span id="page-99-0"></span>4.2.2 Arco birrotulado pouco abatido

Neste exemplo, analisa-se o comportamento de um arco de altura pouco maior que a do exemplo anterior sob carga centrada, considerando-se adicionalmente, em seguida, uma imperfeição do tipo momento (Figura [4.40\)](#page-99-1).

<span id="page-99-1"></span>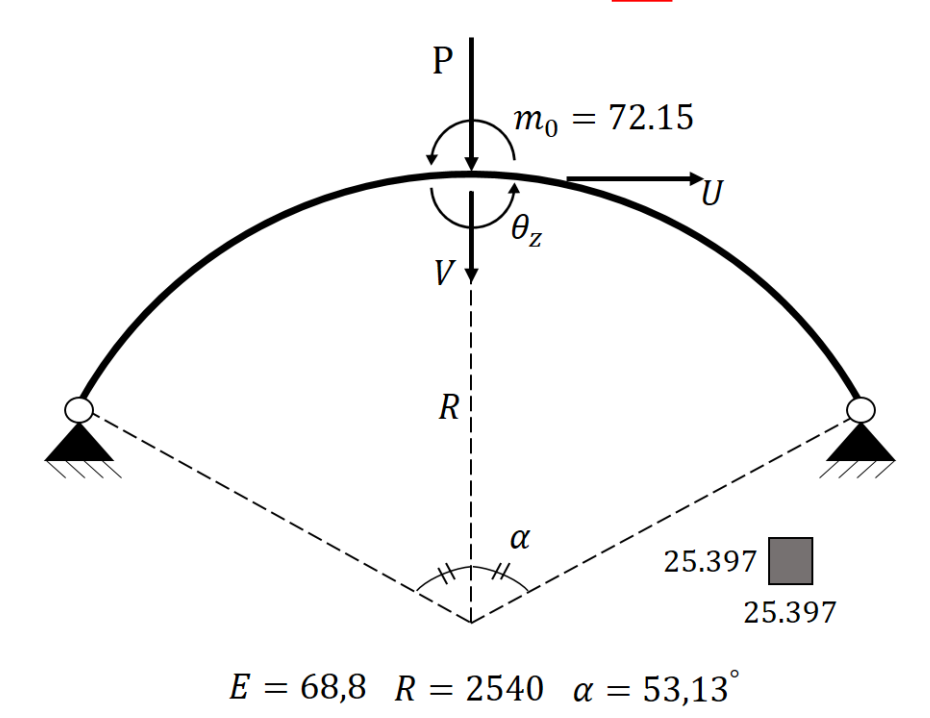

Figura 4.40: Arco birrotulado pouco abatido.

Este problema foi estudado por [Wood e Zienkiewicz](#page-151-5) [\(1977\)](#page-151-5), [Meek](#page-149-4) [\(1991\)](#page-149-4) e [Gal-](#page-148-0)vão [\(2000\)](#page-148-0). A estrutura completa foi discretizada em 20 e 40 elementos. No caso simétrico, apenas metade da estrutura foi modelada. Os parâmetros de análise utilizados foram:  $\delta \lambda = 0.05,$ tolerância de  $10^{-4}$ por deslocamentos ou força e o número de passos foi deixado livre até o travamento da análise, sendo indicado na legenda dos gráficos.

O deslocamento vertical no caso sim´etrico foi comparado ao obtido numericamente por Galvão [\(2000\)](#page-148-0), que discretizou a estrutura em 100 elementos (Figura [4.41\)](#page-100-0).

<span id="page-100-0"></span>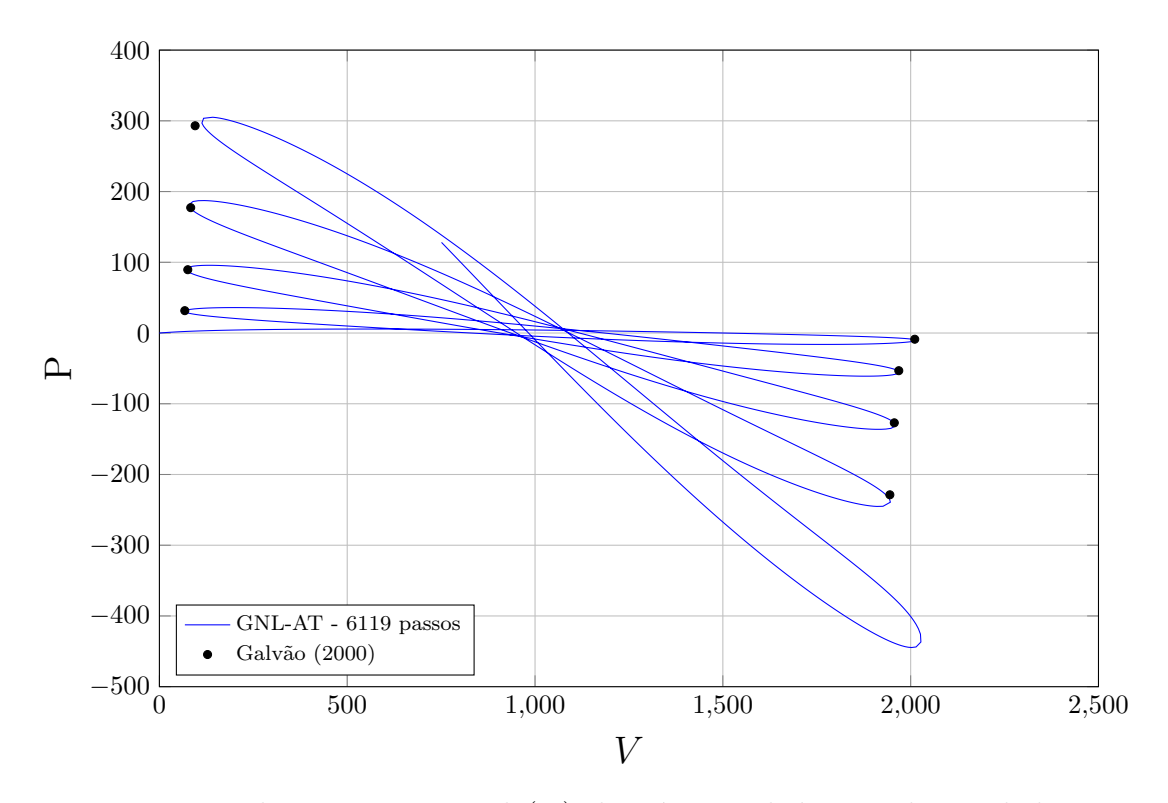

Figura 4.41: Deslocamento vertical  $(V)$  do nó central do arco birrotulado pouco abatido no caso simétrico pelo modelo GNL-AT.

Observa-se uma ótima concordância obtida por esse autor. Ressalta-se que o atual resultado apresenta a descrição de um *turning point* a mais que o apresentado pela referência. Os pontos extraídos de Galvão [\(2000\)](#page-148-0) são apresentados na Tabela [B.7](#page-144-0)

A Figura  $4.42$  apresenta o deslocamento vertical nos dois casos, simétrico (S) e assimétrico (A), e são comparados aos valores obtidos por  $\text{Meek}$  [\(1991\)](#page-149-4). Há uma excelente concordância com a referência adotada para ambos os casos de carregamento. Os valores de referência dados por [Meek](#page-149-4) [\(1991\)](#page-149-4) foram todos extraídos graficamente do artigo de Galvão [\(2000\)](#page-148-0) e são apresentados na Tabela [B.7.](#page-144-0)

<span id="page-101-0"></span>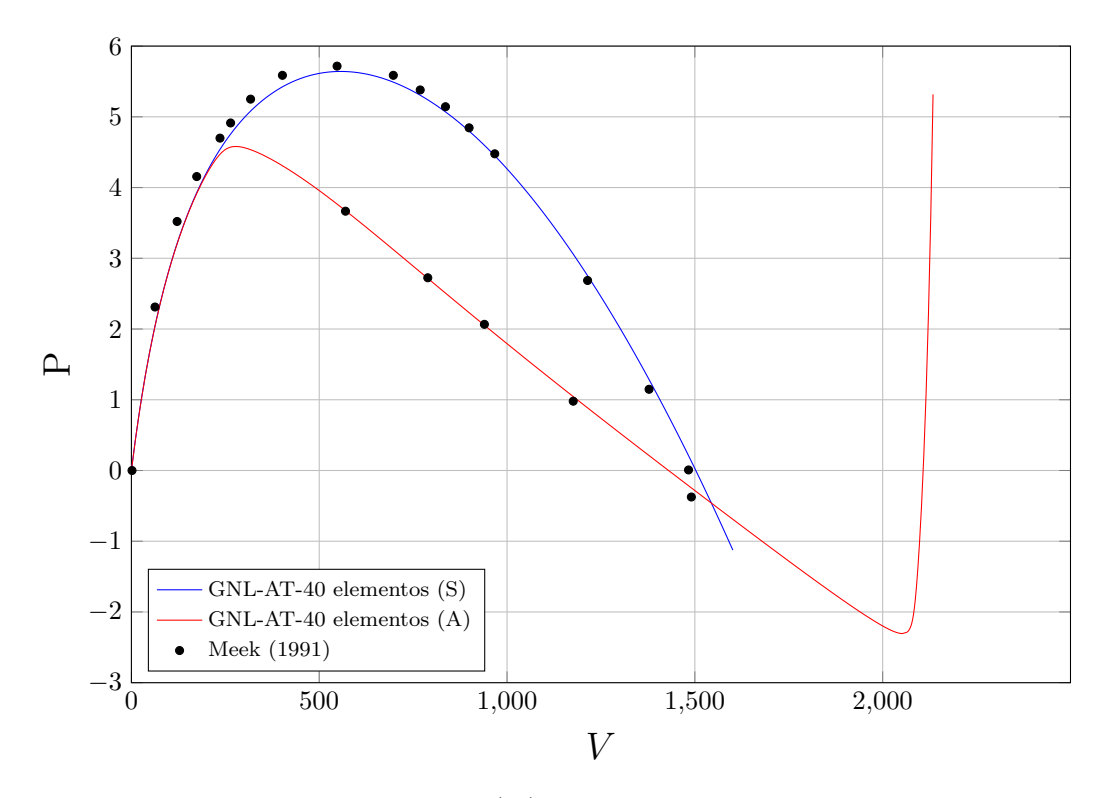

Figura 4.42: Deslocamento vertical  $(V)$  do nó central do arco birrotulado pouco abatido nos casos simétrico e assimétrico pelos modelos GNL-AL e GNL-AT.

<span id="page-101-1"></span>As Figuras  $\overline{4.43}$  e  $\overline{4.44}$  mostram as configurações deformadas do arco pouco abatido com e sem uma imperfeição inicial nos passos correspondentes aos turning points.

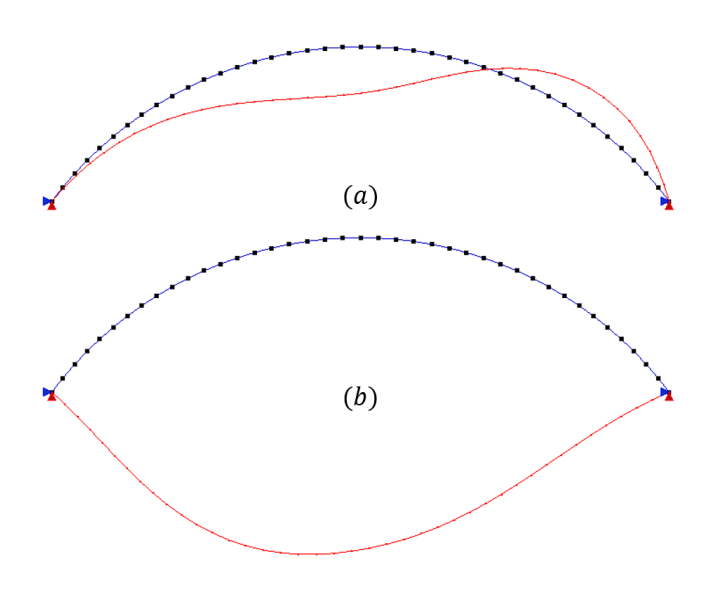

Figura 4.43: Configurações deformadas do arco birrotulado pouco abatido com carga centrada e carga momento inicial nos passos (a) 32 e (b) 297.

<span id="page-102-0"></span>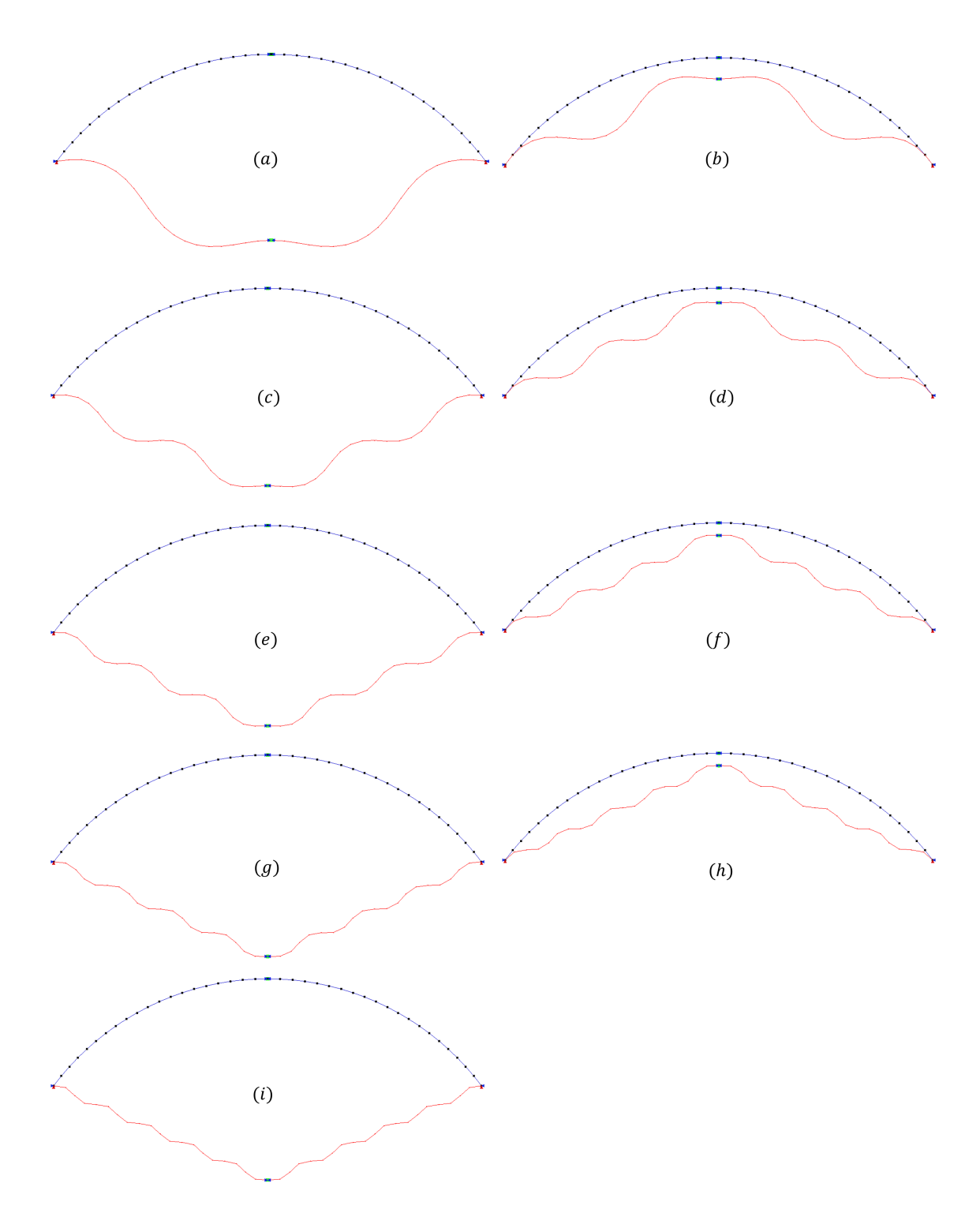

Figura 4.44: Configurações deformadas do arco birrotulado pouco abatido com carga centrada nos passos (a) 840; (b) 1478; (c) 2089; (d) 2691; (e) 3285; (f) 3874; (g) 4459; (h) 5039; (i) 5615.

# <span id="page-103-0"></span>4.2.3 Semi-círculo birrotulado

Dos problemas de arcos estudados neste trabalho, os casos do semi-círculo birrotulado com carga central e carga excêntrica (Figuras  $4.45$  e  $4.46$ , respectivamente) s˜ao os mais usualmente encontrados na literatura.

<span id="page-103-1"></span>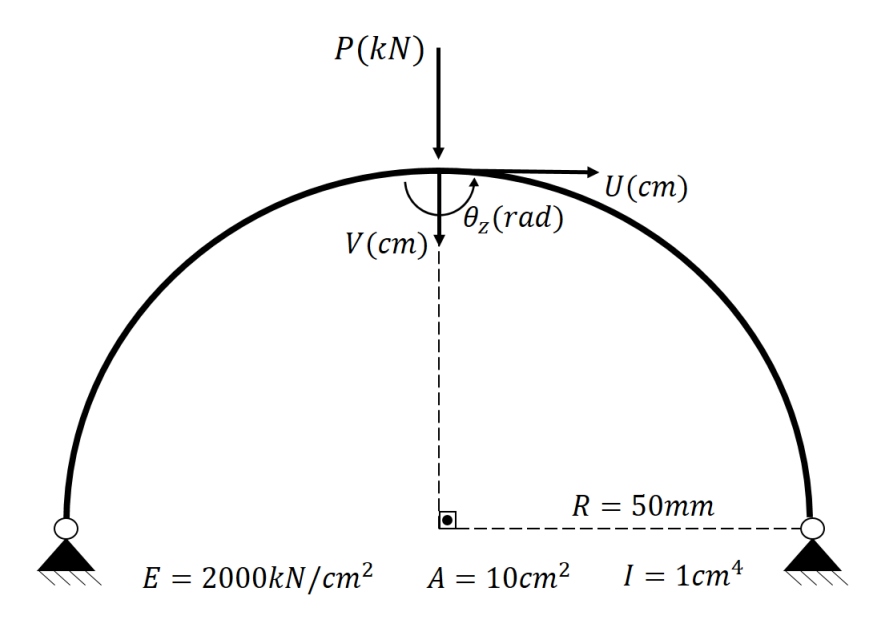

Figura 4.45: Semi-círculo birrotulado com carregamento simétrico.

<span id="page-103-2"></span>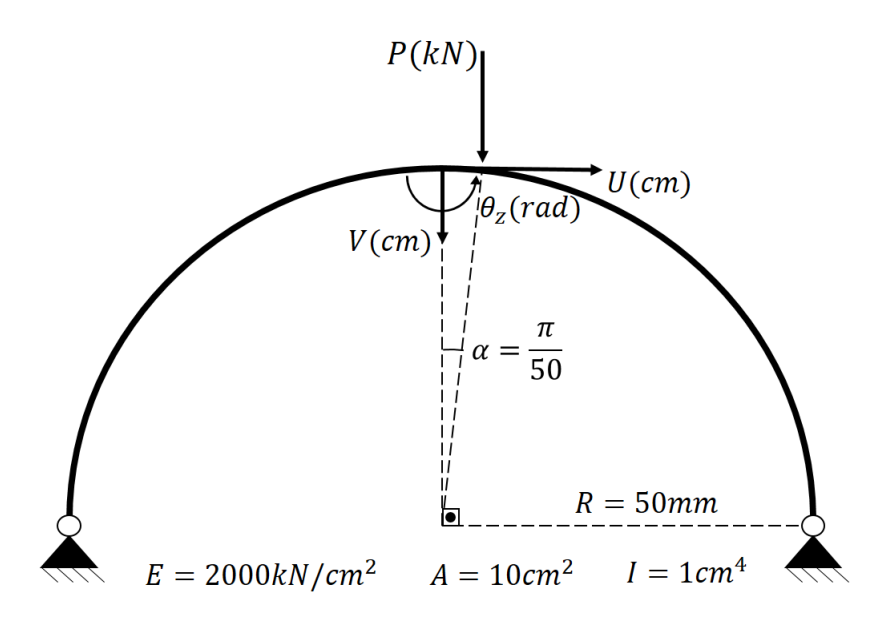

Figura 4.46: Semi-círculo birrotulado com carregamento assimétrico

Alguns dos trabalhos em que estes exemplos foram estudados são: [Harrison](#page-148-2) [\(1978\)](#page-148-2), [Yang e Kuo](#page-151-1) [\(1994\)](#page-151-1), [Galv˜ao](#page-148-0) [\(2000\)](#page-148-0), [von Paraski](#page-151-2) [\(2012\)](#page-151-2), [Santana](#page-150-0) [\(2015\)](#page-150-0), [da Silva](#page-147-1)

### [\(2016\)](#page-147-1) e [de Oliveira](#page-147-0) [\(2016\)](#page-147-0).

Nos dois casos de carga a estrutura foi discretizada com 26 elementos, conforme [Yang](#page-151-1) [e Kuo](#page-151-1) [\(1994\)](#page-151-1), fazendo-se uso da condição de simetria quando possível. Os demais parâmetros de análise foram:  $\delta \lambda = 0.05$ e tolerância de  $10^{-4}$ por deslocamentos ou força. O número de passos foi deixado livre e se encontra indicado na legenda de cada gráfico.

As Figuras  $4.47$  e  $4.48$  apresenta o deslocamento vertical do nó central para o caso simétrico e com o acréscimo do momento, respectivamente. Estes resultados foram comparados aos obtidos numericamente por [Harrison](#page-148-2) [\(1978\)](#page-148-2) e fornecidos por [von](#page-151-2) [Paraski](#page-151-2)<sup>(2012</sup>).

<span id="page-104-0"></span>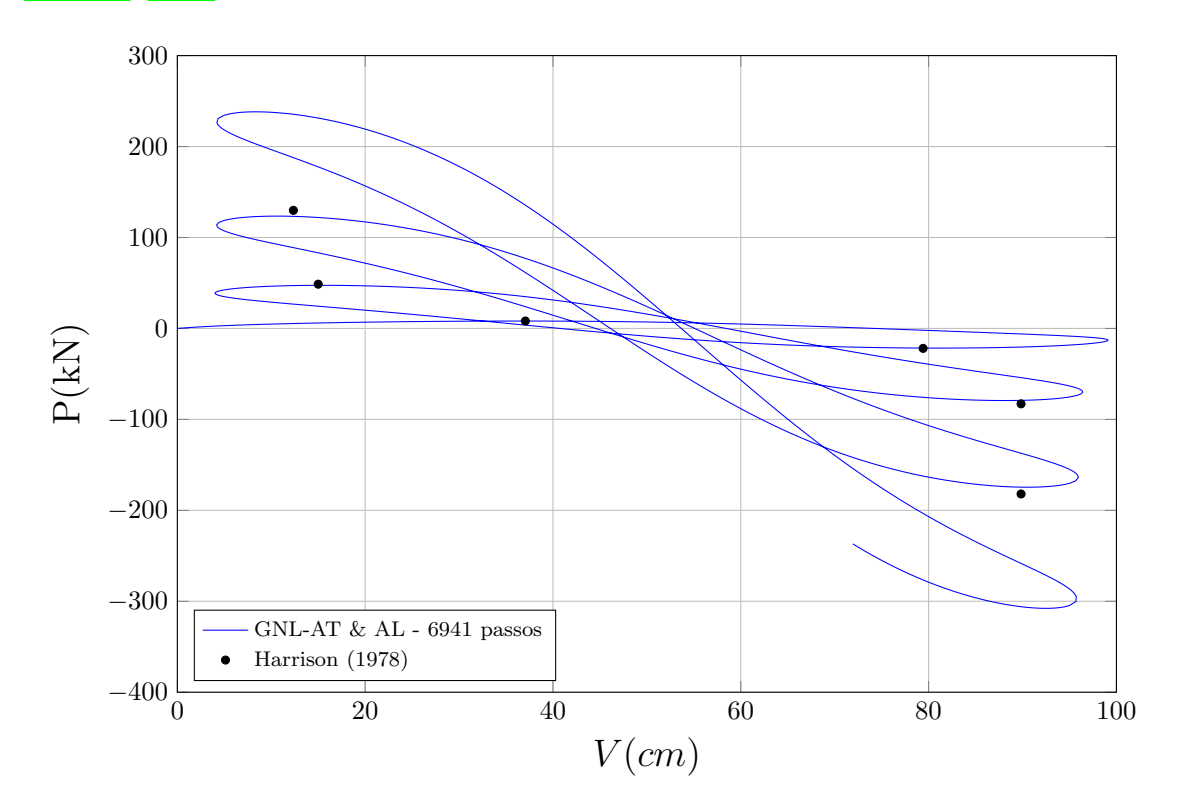

Figura 4.47: Deslocamento vertical  $(V)$  do nó central do semi-círculo birrotulado simétrico por ambos os modelos.

<span id="page-105-0"></span>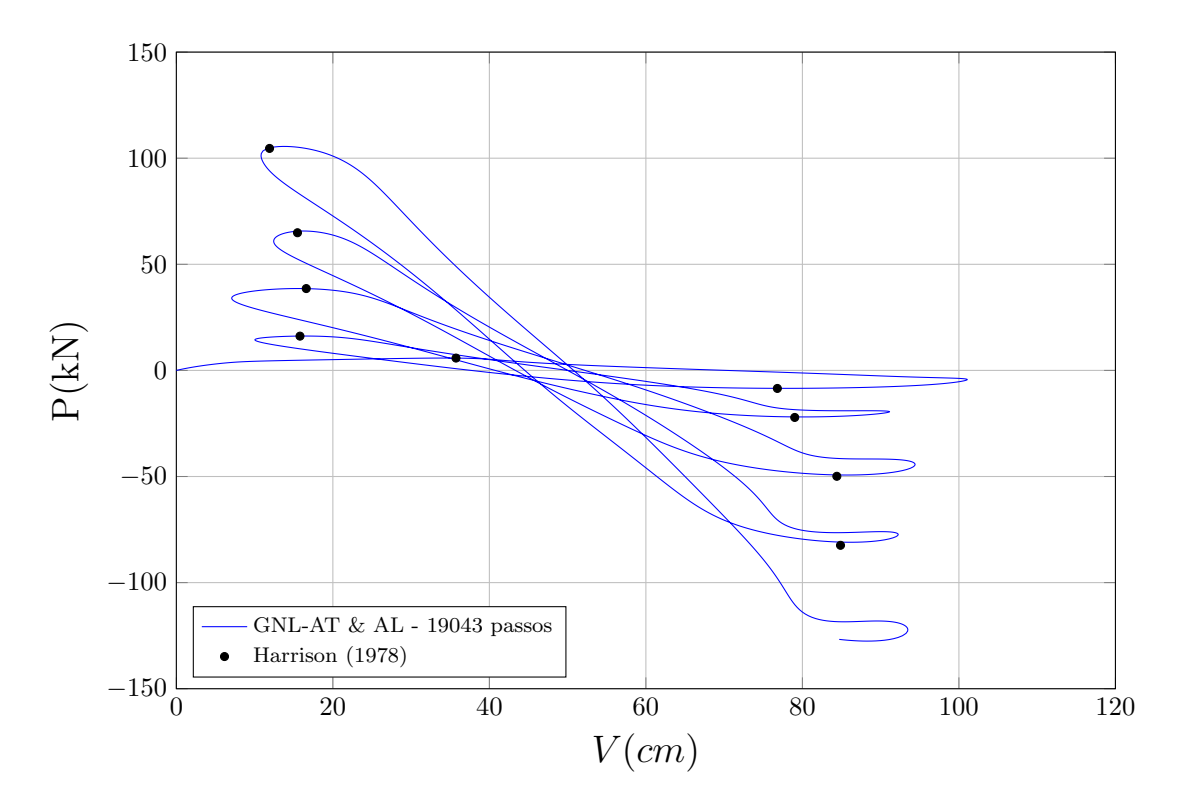

Figura 4.48: Deslocamento vertical  $(V)$  do nó central do semi-círculo birrotulado assimétrico por ambos os modelos.

Observa-se uma ótima concordância com os valores de referência para os dois modelos, cujos resultados convergem para a malha utilizada. No caso simétrico, dois turning points a mais são descritos pelo sistema INSANE.

Em adição a estes resultados, apresentam-se o deslocamento horizontal e a rotação do nó central no caso assimétrico (Figuras  $4.49$  e  $4.50$ , respectivamente). Estes são comparados ao valores extraídos graficamente de Galvão [\(2000\)](#page-148-0) (Tabela [B.8\)](#page-145-0), que analisou a estrutura com uma malha de 26 elementos.

<span id="page-106-0"></span>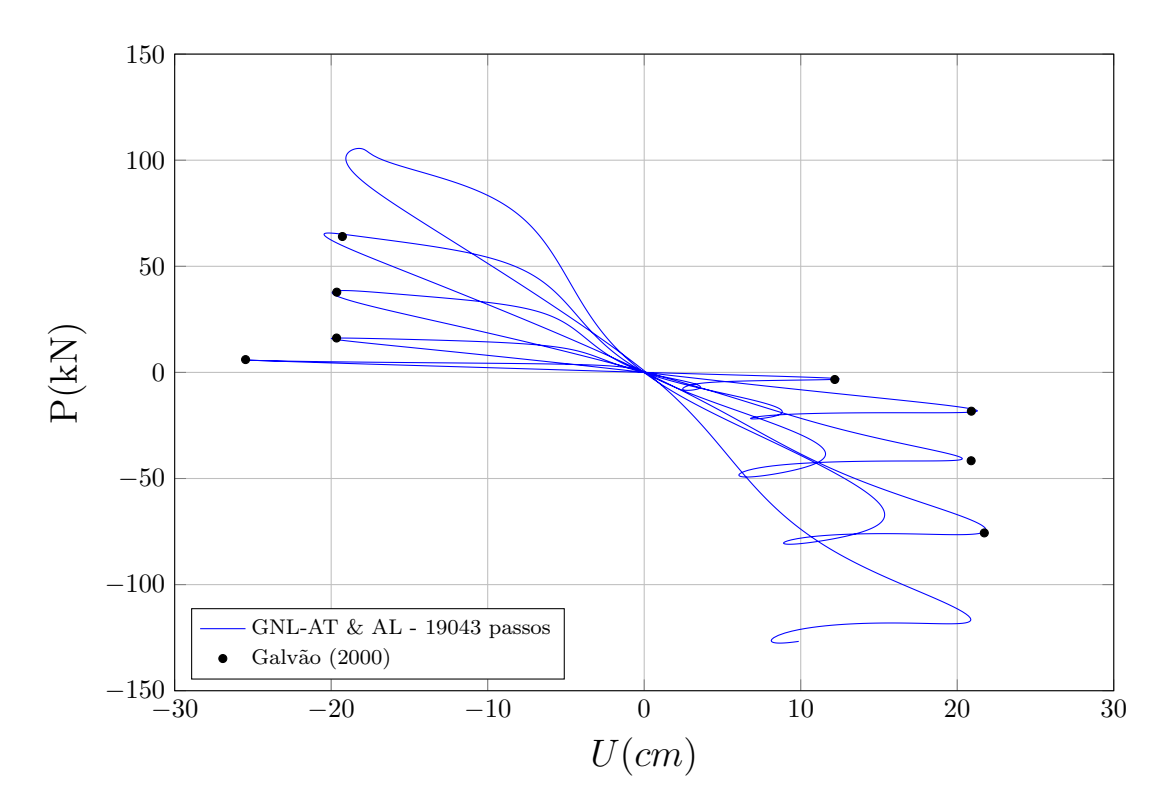

Figura 4.49: Deslocamento horizontal  $(U)$  do nó central do semi-círculo birrotulado assimétrico por ambos os modelos.

<span id="page-106-1"></span>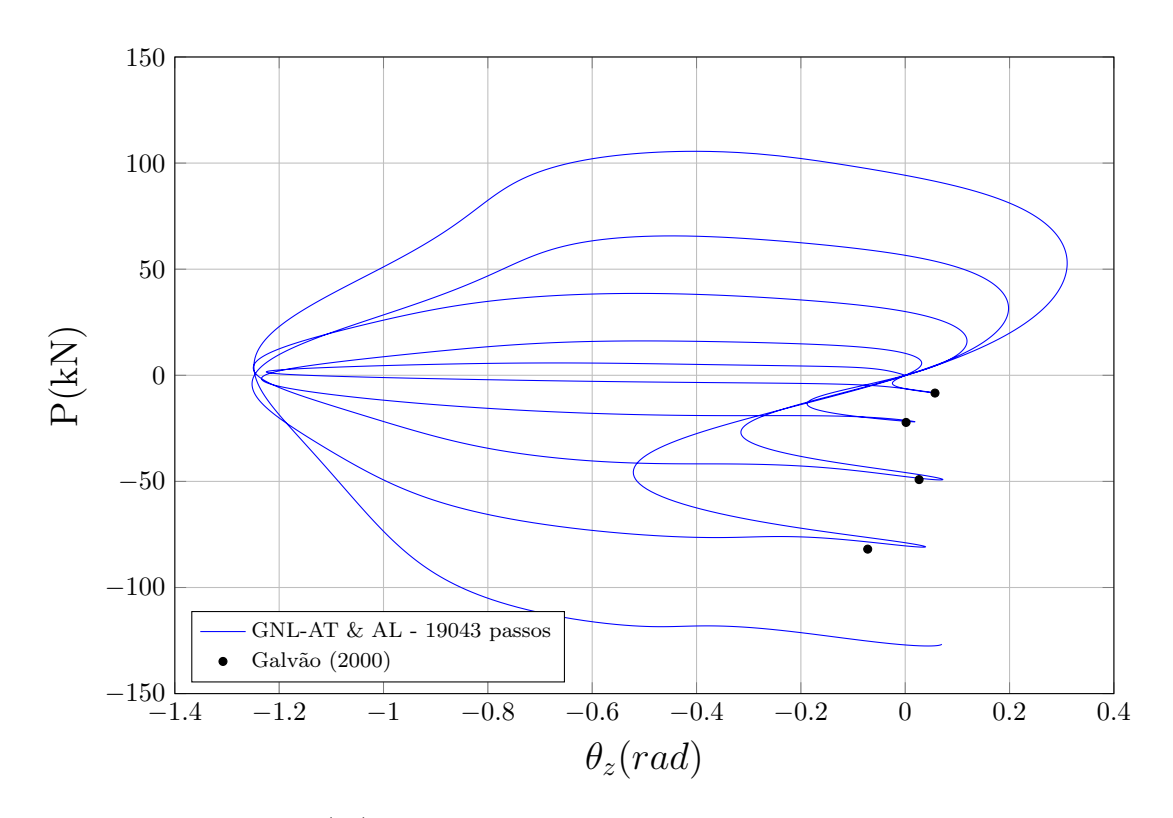

Figura 4.50: Rotação  $(\theta_z)$  do nó central do semi-círculo birrotulado assimétrico por ambos os modelos.

Cabe notar que a presente análise foi capaz de descrever mais extensamente do que o autor de referência a trajetória de equilíbrio da estrutura. Portanto, divergências entre os resultados são esperadas e infere-se que os valores da análise atual sejam mais precisos.

Os valores de referência são dados na Tabela [B.8.](#page-145-0)

As Figuras  $\overline{4.51}$  e  $\overline{4.52}$  mostram as configurações deformadas do arco birrotulado com carga centrada e excêntrica, respectivamente, referentes aos passos dos turning points.

<span id="page-107-0"></span>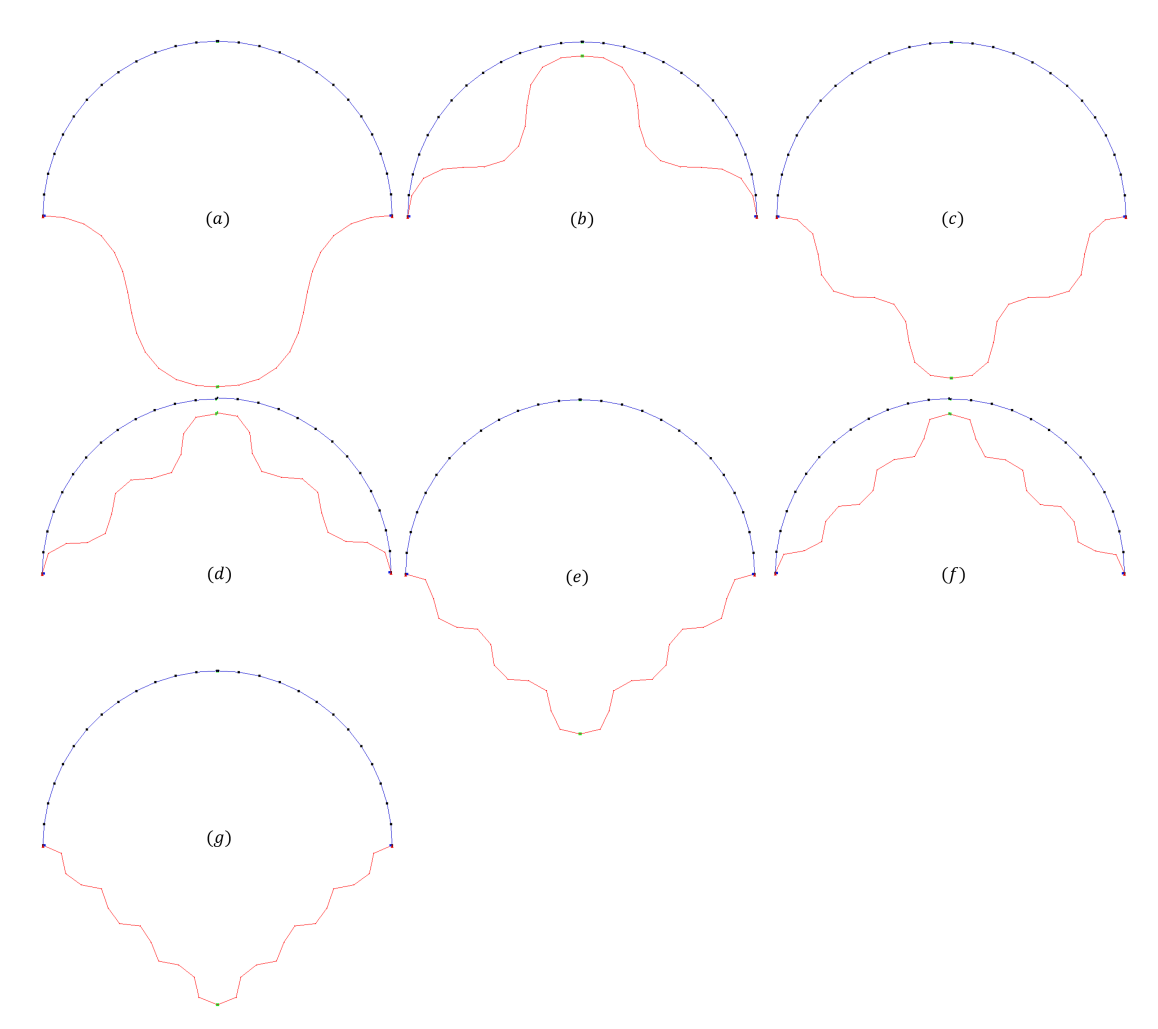

Figura 4.51: Configurações deformadas do semi-círculo birrotulado com carregamento simétrico referentes aos passos (a) 1180; (b) 2204; (c) 3136; (d) 4054; (e) 4954; (f) 5848 e (g) 6732.
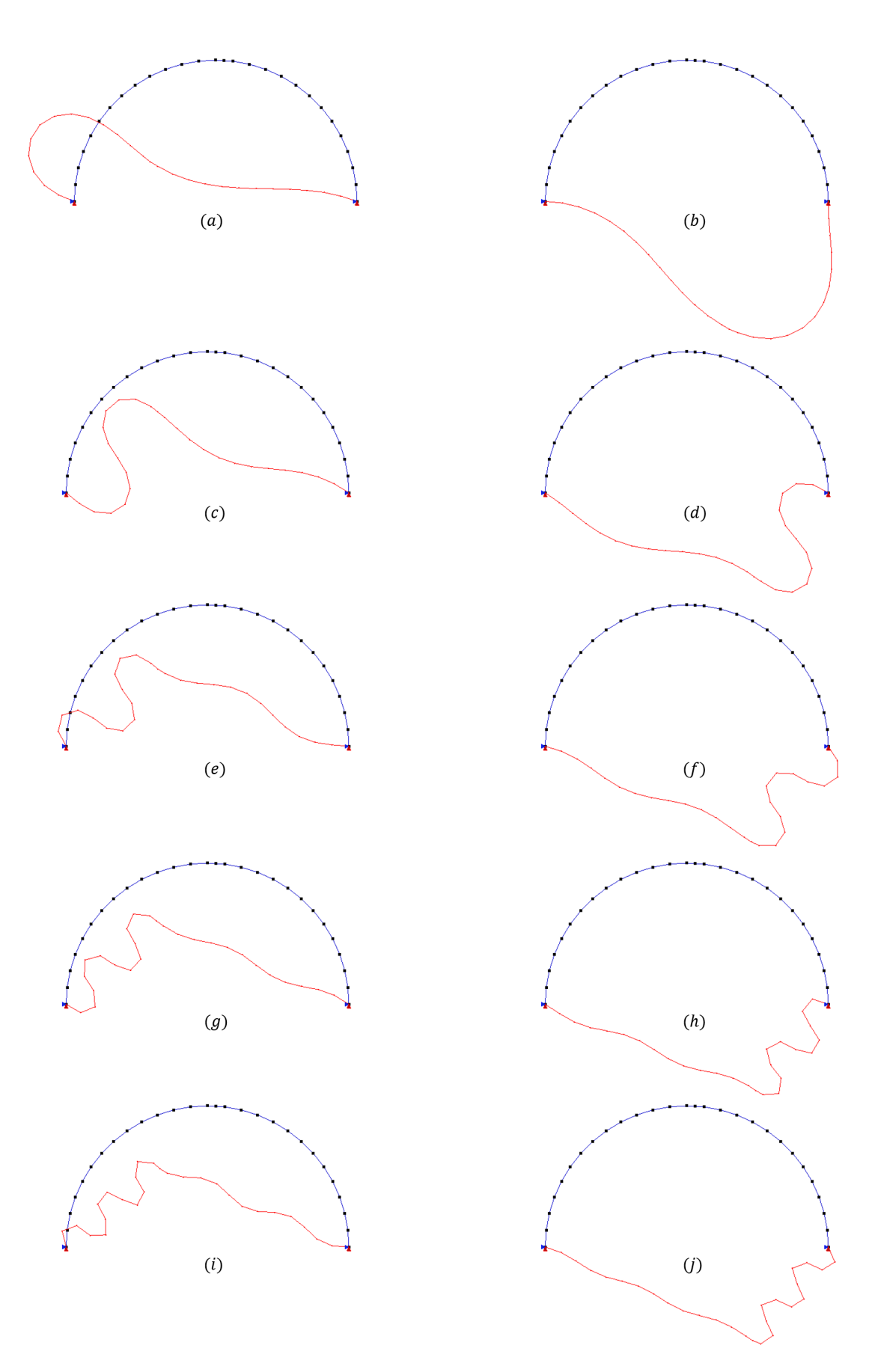

Figura 4.52: Configurações deformadas do semi-círculo birrotulado com carregamento excêntrico referentes aos passos (a) 1056; (b) 2968; (c) 5728; (d) 7232; (e) 9768; (f) 11216 (g) 13468; (h) 15288; (i) 17168 e (j) 18564.

#### 4.2.4 Arco rotulado-engastado de grande altura

O arco de grande altura rotulado `a esquerda e engastado `a direita apresentado na Figura [4.53](#page-109-0) foi analisado, dentre outros, por [Wood e Zienkiewicz](#page-151-0) [\(1977\)](#page-151-0), [Kouhia](#page-149-0) [e Mikkola](#page-149-0) [\(1989\)](#page-149-0), Galvão [\(2000\)](#page-148-0), [da Silva](#page-147-0) [\(2016\)](#page-147-1) e [de Oliveira](#page-147-1) (2016).

<span id="page-109-0"></span>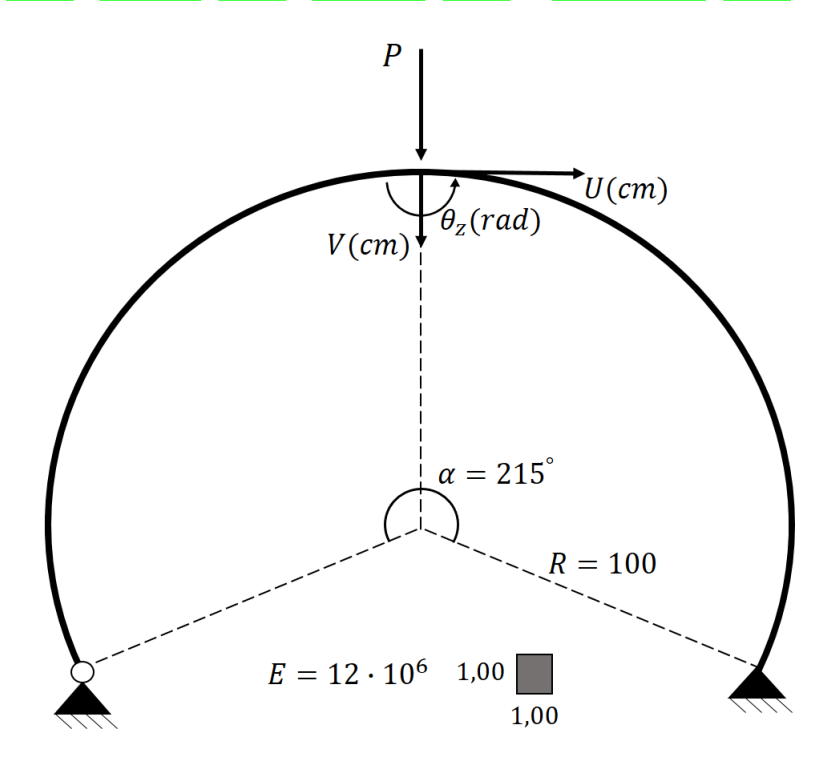

Figura 4.53: Arco rotulado-engastado de grande altura.

O primeiro destes autores realizou um estudo analítico e numérico da trajetória de equilíbrio do nó de aplicação da carga. Os demais autores se limitaram a estudos numéricos com variado número de elementos.

Inicialmente, a estrutura foi discretizada em 12, 24 e 40 elementos. Ao se constatar que os modelos AL e AT convergem a partir do uso de 40 elementos, optou-se por omitir os resultados da malha mais refinada.

Os parâmetros de análise utilizados foram: $\delta \lambda = 0.2,$ tolerância de  $10^{-4}$ por deslocamentos ou forças e 320 passos. Os deslocamentos vertical e horizontal normalizados obtidos do nó central são comparados aos analiticamente calculados por [Wood e](#page-151-0)  $\overline{\text{Zienkiewicz}}$  $\overline{\text{Zienkiewicz}}$  $\overline{\text{Zienkiewicz}}$  [\(1977\)](#page-151-0) e extraídos graficamente de seu artigo (Figuras  $\overline{4.54}$  e  $\overline{4.55}$ . A estes, acrescenta-se a rotação  $(\theta_z)$  do referido nó (Figura [4.56\)](#page-111-0).

<span id="page-110-0"></span>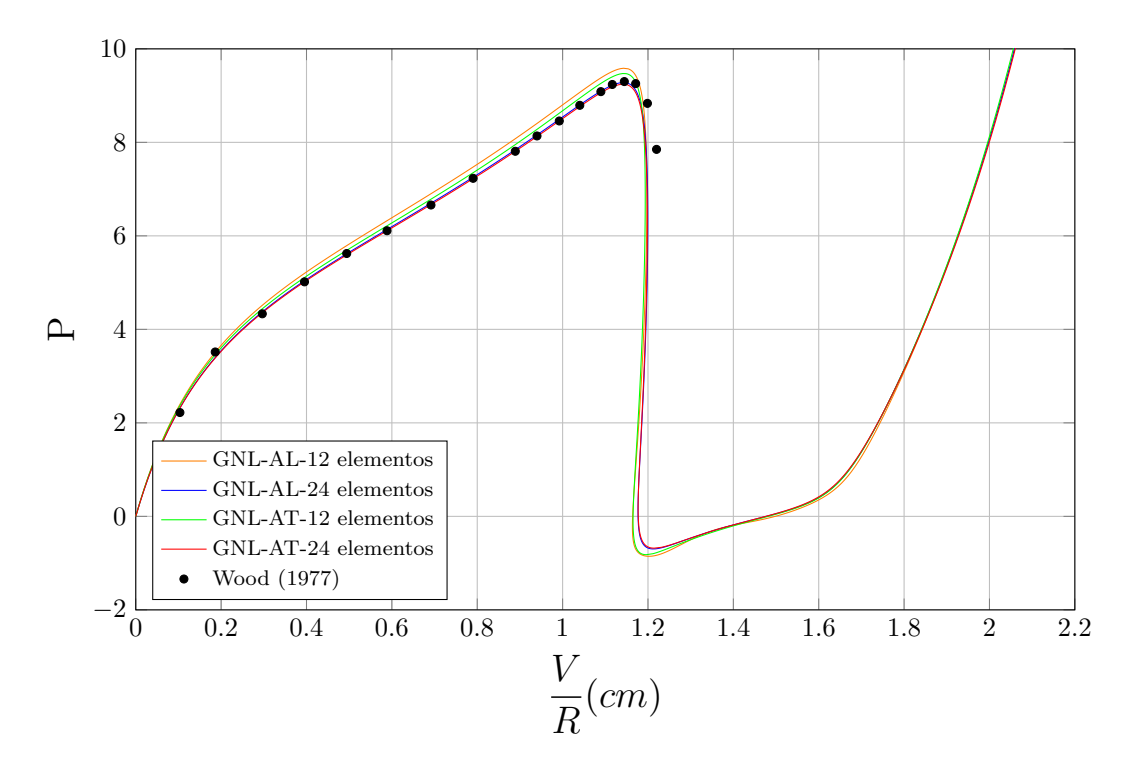

Figura 4.54: Deslocamento vertical normalizado  $(V/R)$  do nó central do arco rotulado-engastado de grande altura pelos modelos GNL-AL e GNL-AT.

<span id="page-110-1"></span>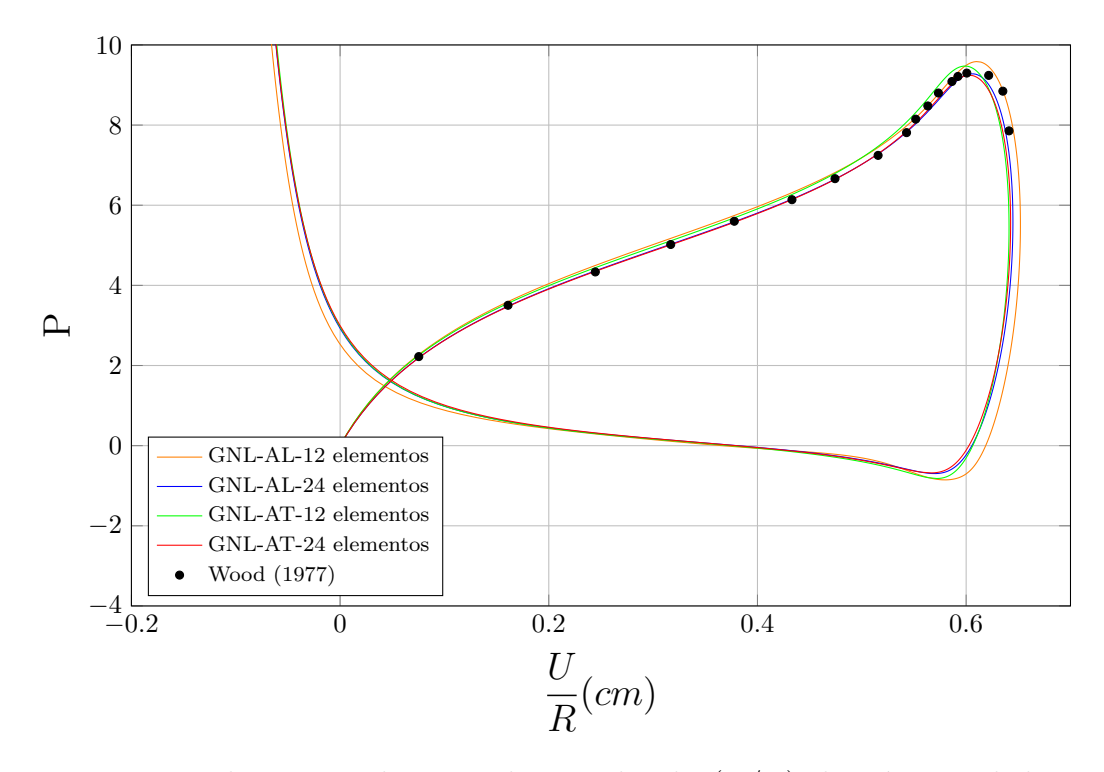

Figura 4.55: Deslocamento horizontal normalizado  $(U/R)$  do nó central do arco rotulado-engastado de grande altura pelos modelos GNL-AL e GNL-AT.

<span id="page-111-0"></span>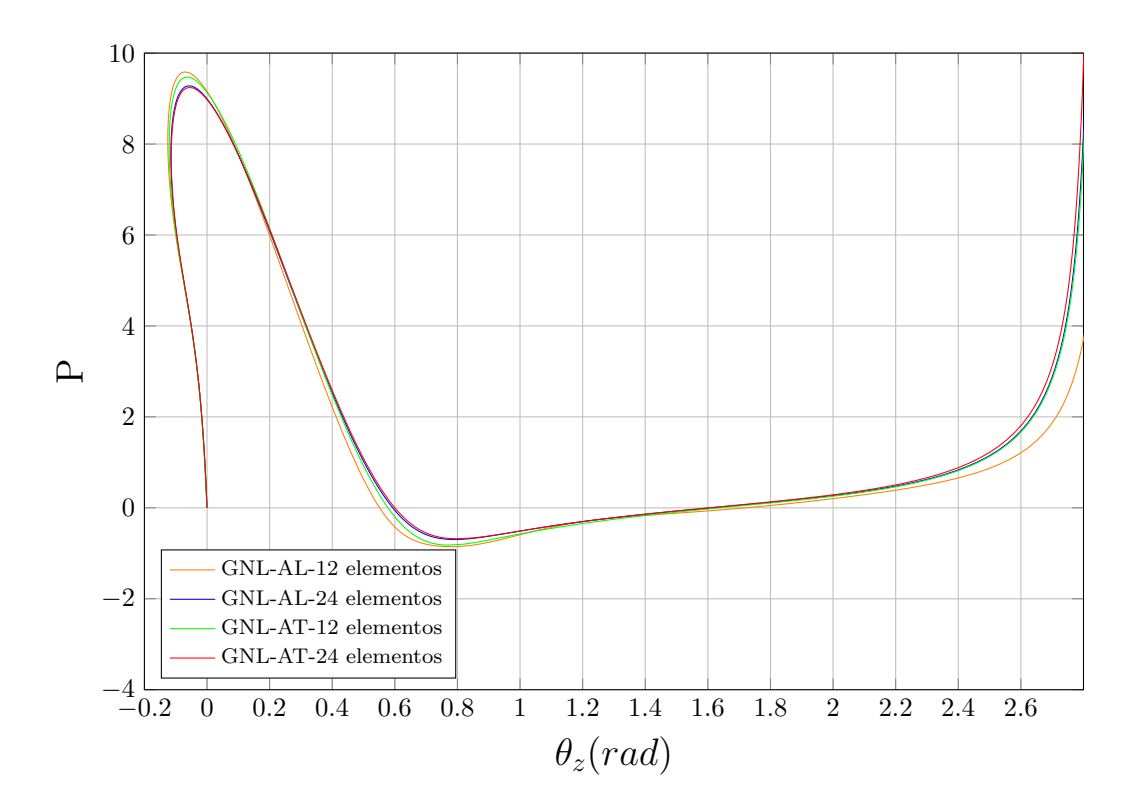

Figura 4.56: Rotação  $(\theta_z)$  do nó central do arco rotulado-engastado de grande altura pelos modelos GNL-AL e GNL-AT.

<span id="page-111-1"></span>A Figura  $\overline{4.57}$  mostra a deformação da estrutura em cinco etapas.

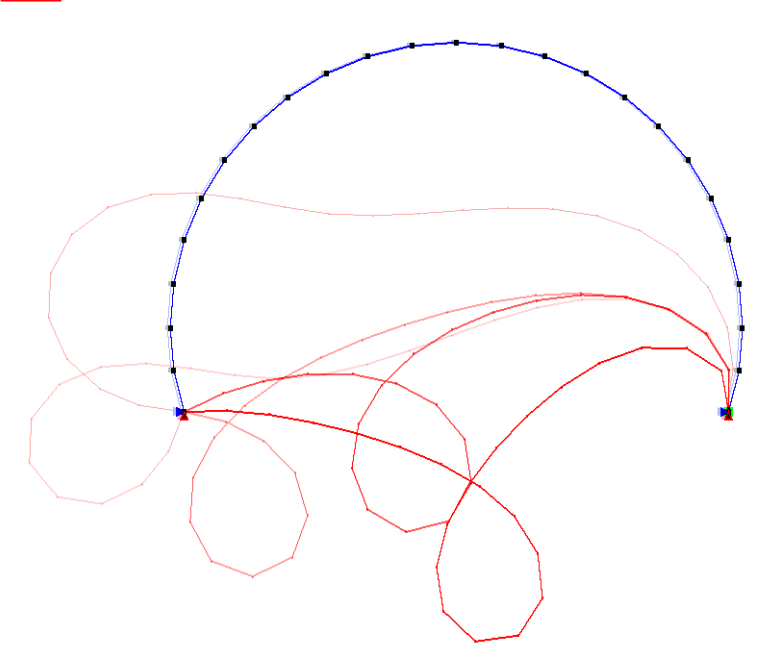

Figura 4.57: Configurações deformadas do arco rotulado-engastado de grande altura referentes aos passos 64, 128, 192, 256 e 320.

Observa-se uma ótima concordância com o resultado analítico em ambos os modelos para uma malha de 24 elementos. Os valores de referência foram extraídos pela metodologia explicada no início do capítulo e são apresentados na Tabela [B.9](#page-145-0)

# <span id="page-113-0"></span>Capítulo 5 **ANÁLISES** GEOMETRICAMENTE E FISICAMENTE NÃO LINEARES

Para a validação dos modelos GFNL, 3 estruturas de concreto armado são analisadas neste capítulo:

- 1. Coluna de Foure [\(Espion, 1993\)](#page-147-2);
- 2. Quadro L3 de Ferguson & Breen [\(Ferguson e Breen, 1966\)](#page-148-1);
- 3. Pórtico de Vecchio & Emara [\(Vecchio e Emara, 1992\)](#page-151-1)

As duas primeiras estruturas foram analisadas por [Bratina et al.](#page-146-0) [\(2004\)](#page-146-0) e [Pa](#page-149-1)[rente Jr et al.](#page-149-1)  $(2014)$  com o intuito de validar seus modelos númericos fisicamente e geometricamente não lineares. A terceira foi estudada por [Peres](#page-150-0) [\(2014\)](#page-150-0) por modelos fisicamente não lineares (FNL) através do sistema INSANE. Este autor atribuiu em parte a divergˆencia de resultados com o experimental ao fato de que os modelos utilizados não consideravam a não linearidade geométrica.

Optou-se por utilizar apenas a relação deformação-deslocamento total nas presentes análises. Desse modo, referir-se-á aos modelos GFNL-MC-AT e GFNL-CAM-AT simplesmente por GFNL-MC e GFNL-CAM, respectivamente.

O intuito deste capítulo é avaliar não apenas a capacidade dos modelos GFNL, mas

também de compará-los aos demais anteriormente implementados no sistema IN-SANE. Antes das análises propriamente ditas, faz-se necessário apresentar algumas especificidades.

### 5.1 Leis dos Materiais

Em todas as análises, utilizaram-se os seguintes materiais:

 Leis de Carreira & Chu para o concreto [\(Carreira e Chu, 1985\)](#page-146-1) e [\(Carreira e](#page-147-3) [Chu, 1986\)](#page-147-3):

Estes autores propuseram leis polinomiais para o comportmento do concreto à compressão e à tração em dois trabalhos consecutivos. A Figura [5.1](#page-114-0) ilustra estas leis. As relações tensão-deformação são dadas por:

<span id="page-114-0"></span>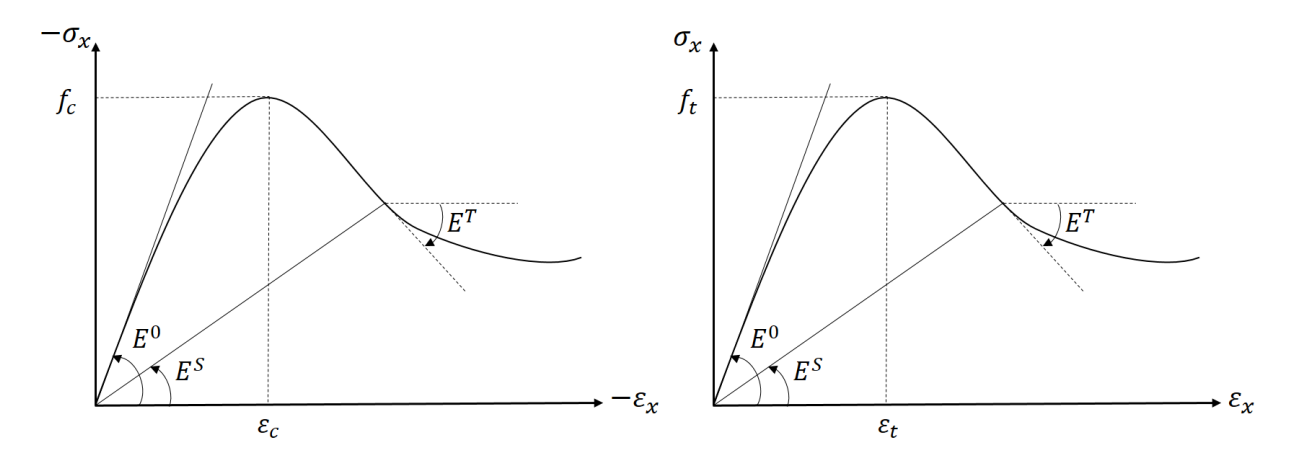

Figura 5.1: Lei de Carreira & Chu para o concreto [\(Carreira e Chu](#page-146-1) [\(1985\)](#page-146-1), [Carreira](#page-147-3)  $e$  Chu  $(1986)$ ).

$$
\sigma_c = f_c \cdot \frac{k_c \cdot \left(\frac{\varepsilon_x}{\varepsilon_c}\right)}{k_c - 1 + \left(\frac{\varepsilon_x}{\varepsilon_c}\right)^{k_c}} \quad \text{onde} \quad k_c = \frac{1}{1 - \left(\frac{f_c}{\varepsilon_c E^0}\right)} \tag{5.1}
$$

$$
\mathbf e
$$

$$
\sigma_t = f_t \cdot \frac{k_t \cdot \left(\frac{\varepsilon_x}{\varepsilon_t}\right)}{k_t - 1 + \left(\frac{\varepsilon_x}{\varepsilon_t}\right)^{k_t}} \quad \text{onde} \quad k_t = \frac{1}{1 - \left(\frac{f_t}{\varepsilon_t E^0}\right)} \tag{5.2}
$$

onde $\sigma_t$ é a tensão de tração, $\sigma_c$ é a tensão de compressão,  $f_t$ é a máxima tensão de tração,  $f_c$  é a máxima tensão de compressão,  $\varepsilon_t$  é a deformação relativa à máxima tensão de tração e $\varepsilon_c$  é a deformação relativa à máxima tensão de compressão,  $\varepsilon_x$  é a deformação axial atual e  $E^0$  é o módulo de elasticidade inicial do concreto.

• Lei tensão-deformação bilinear para o aço:

<span id="page-115-0"></span>Esta lei não considera o endurecimento (hardening) do aço após atingida a tensão de escoamento. A Figura [5.2](#page-115-0) ilustra esta lei.

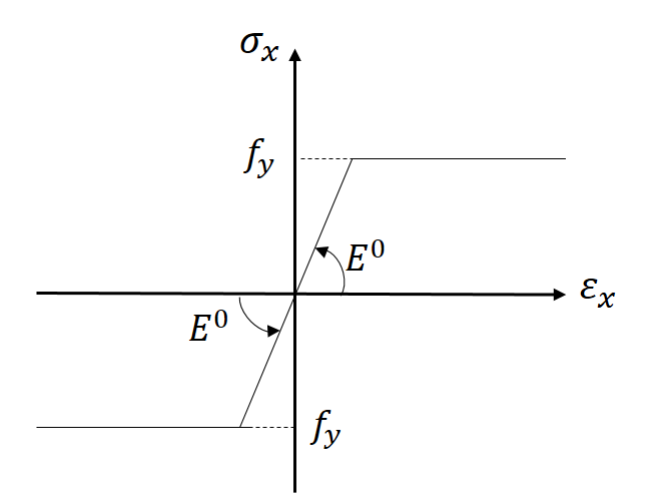

Figura 5.2: Lei tensão-deformação bilinear para o aço.

## 5.2 Obtenção das Curvas Tensão-Deformação Generalizadas

Para a obtenção das relações  $N-\varepsilon_x$  e  $M-\kappa_z,$ a seguinte metodologia foi utilizada:

- 1. Identificou-se os diferentes membros da estrutura a ser analisada, os quais poderiam variar em geometria ou constituição dos materias da seção transversal;
- 2. Realizaram-se testes simples de compressão, tração e de flexão positiva e nega-tiva em cada membro através do modelo FNL implementado por [Peres](#page-150-0) [\(2014\)](#page-150-0);
- 3. Do pós-processamento, obteve-se as curvas generalizadas de tensão-deformação;
- 4. Estes dados foram utilizados nos arquivos  $XML$  de entrada para as análises geometricamente e fisicamente n˜ao lineares.
- <span id="page-116-0"></span>A Figura [5.3](#page-116-0) apresenta apresenta graficamente estes passos.

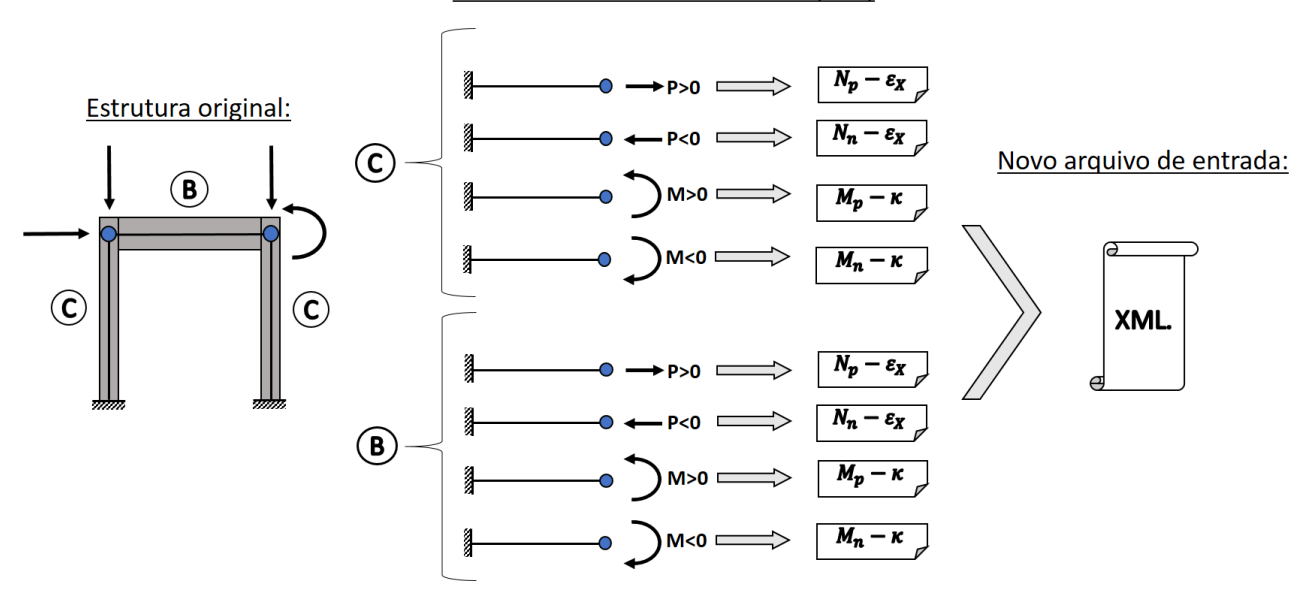

Análise Fisicamente Não Linear (FNL)

Figura 5.3: Metodologia empregada para a obtenção das relações generalizadas tensão-deformação para o modelos MC.

### 5.3 Exemplos

#### 5.3.1 Coluna de Foure

Esta coluna (Figura [5.4\)](#page-117-0) foi escolhida pelo Comitê Técnico TC 114 da RILEM como um problema de validação padrão para a validação de modelos computacionais e programas para a análise estruturas de concreto armado [\(Bratina et al., 2004\)](#page-146-0). A estrutura foi ensaiada por  $\boxed{\text{Espion}}$  [\(1993\)](#page-147-2), que lhe aplicou uma carga ligeiramente excêntrica de modo gradual até o colapso.

<span id="page-117-0"></span>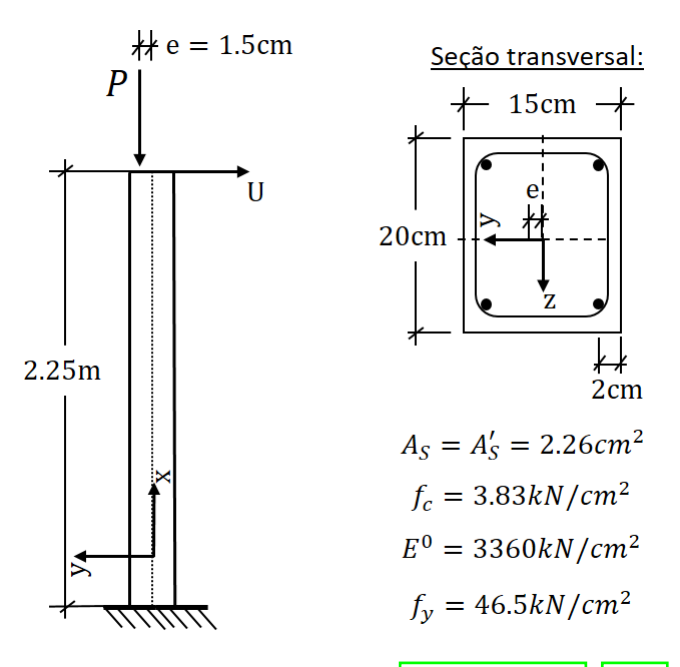

Figura 5.4: Coluna de Foure  $(Bratina et al., 2004).$  $(Bratina et al., 2004).$ 

Este autor forneceu apenas três parâmetros dos materiais: o módulo elástico do concreto  $(E^0)$ , a tensão de compressão máxima do concreto  $(f_c)$ , a tensão de escoamento do aço  $(f_t)$ . Fez-se necessário estimar os demais parâmetros dos materiais. A Tabela  $\overline{5.1}$  apresenta todos os parâmetros utilizados.

Por se tratar de um problema em que os esforços normais e de flexão variam claramente de modo conjunto, apenas o modelo GFNL-CAM foi empregado. Foi utilizado o método de controle de deslocamento com incrementos de  $60mm$  e tolerância de 10<sup>-5</sup> por carga.

| Concreto - Carreira (1985, 1986) |                |       | Aço Bilinear      |
|----------------------------------|----------------|-------|-------------------|
| $f_c$                            | $3.83 kN/cm^2$ |       | $46.5 \, kN/cm^2$ |
| $f_t$                            | $0.2 kN/cm^2$  | $E^0$ | $20000\,kN/cm^2$  |
| $E_0$                            | $3360 kN/cm^2$ |       |                   |
| $\varepsilon_c$                  | 0.0026         |       |                   |
| $\varepsilon_t$                  | 0.00026        |       |                   |

<span id="page-118-0"></span>Tabela 5.1: Parˆametros dos materiais para a Coluna de Foure.

A Figura [5.5](#page-118-1) mostra os resultados para o deslocamento horizontal do topo da coluna ao se utilizar uma discretização de 10 elementos finitos, 6 PGLo ao longo de cada elemento e dividiu-se a seção transversal em 98 camadas. O trajetória de equilíbrio calculada pelo modelo atual foi comparada à experimentalmente obtida por [Espion](#page-147-2)  $(1993)$  e aos resultados numéricos de [Bratina et al.](#page-146-0)  $(2004)$  e [Parente Jr et al.](#page-149-1)  $(2014)$ .

<span id="page-118-1"></span>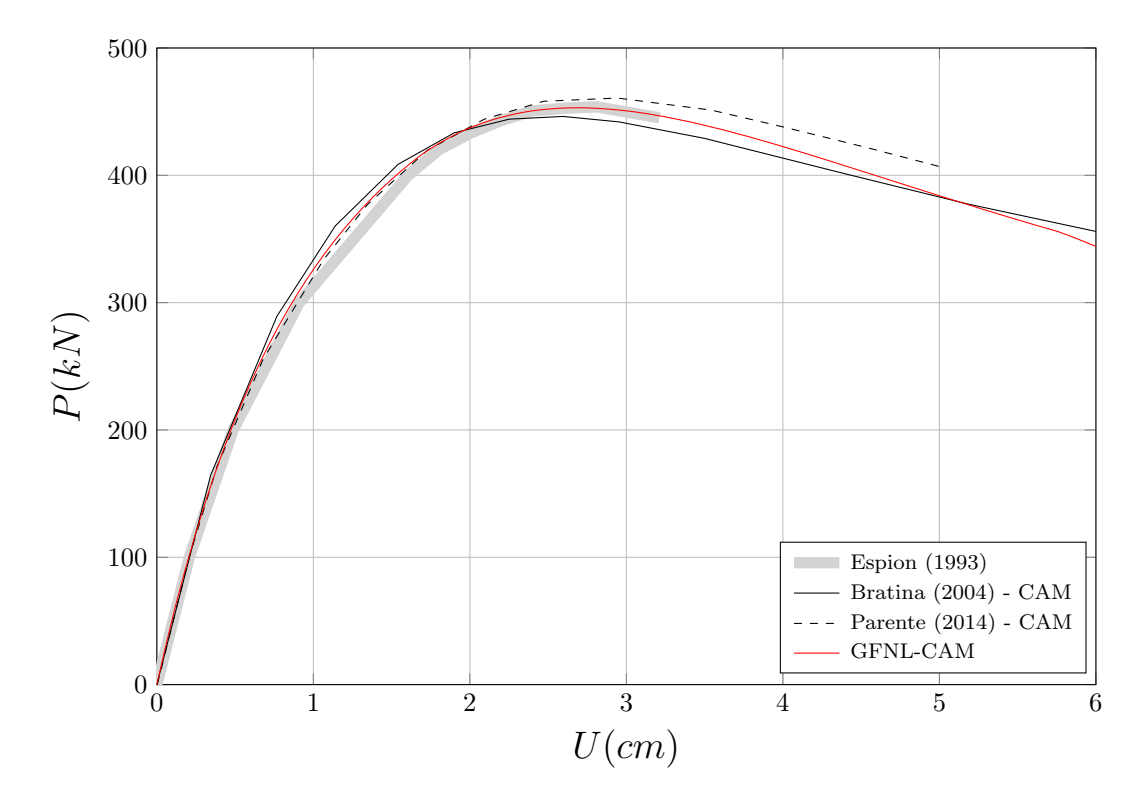

Figura 5.5: Deslocamento horizontal  $(U)$  do topo da coluna de Foure.

A carga crítica calculada ( $P_{CAM} = 453.07kN$ ) foi apenas 0.2% inferior à obtida experimentalmente ( $P_{exp.}$  = 454 $k$ N) e os deslocamentos correspondentes diferiram em menos de 0.1cm ( $U_{CAM} = 2.70cm, U_{exp.} = 2.61cm$ ). O ramo ascendente dos três modelos mostrou-se muito semelhante, enquanto que discrepâncias mais consideráveis podem ser observadas a partir do ponto crítico.

As influências da discretização, da quantidade de pontos de integração e do tipo de quadratura foram estudadas. Com esse objetivo, analisou-se a estrutura com variações da quantidade de:

- $\bullet$  elementos finitos: 2 e 10;
- pontos de Gauss-Legendre (PGLe): 2, 3 e 6;
- pontos de Gauss-Lobatto (PGLo): 3 e 6.

O referencial adotado no cálculo dos erros percentuais é a média entre os resultados obtidos com uma malha de 10 elementos finitos e 6 PGLe e 6 PGLo (respectivamente, 453.07 $k$ N e 453.05 $k$ N). Portanto,  $P_{ref.} = 453.06 kN$ . O deslocamento correspondente a esta carga foi idêntica nos dois modelos e igual a  $U_{ref.} = 2.70cm$ .

Verificou-se que a discretização possui pouca influência no resultado final. Para uma malha de apenas 2 elementos, variações menores de 2.0% para a carga crítica e de  $2\%$  para o deslocamento correspondente foram encontradas ao se utilizar o número mínimo de PGs de cada quadratura.

Para a mesma malha, avaliou-se a influência da quantidade de PGs e do tipo de quadratura adotada. As Figura  $\overline{5.6}$  e  $\overline{5.7}$  apresenta um zoom na vizinhança do ponto crítico da estrutura discretizada em dois elementos, variando-se o número de PGLes e PGLos, respectivamente.

<span id="page-120-0"></span>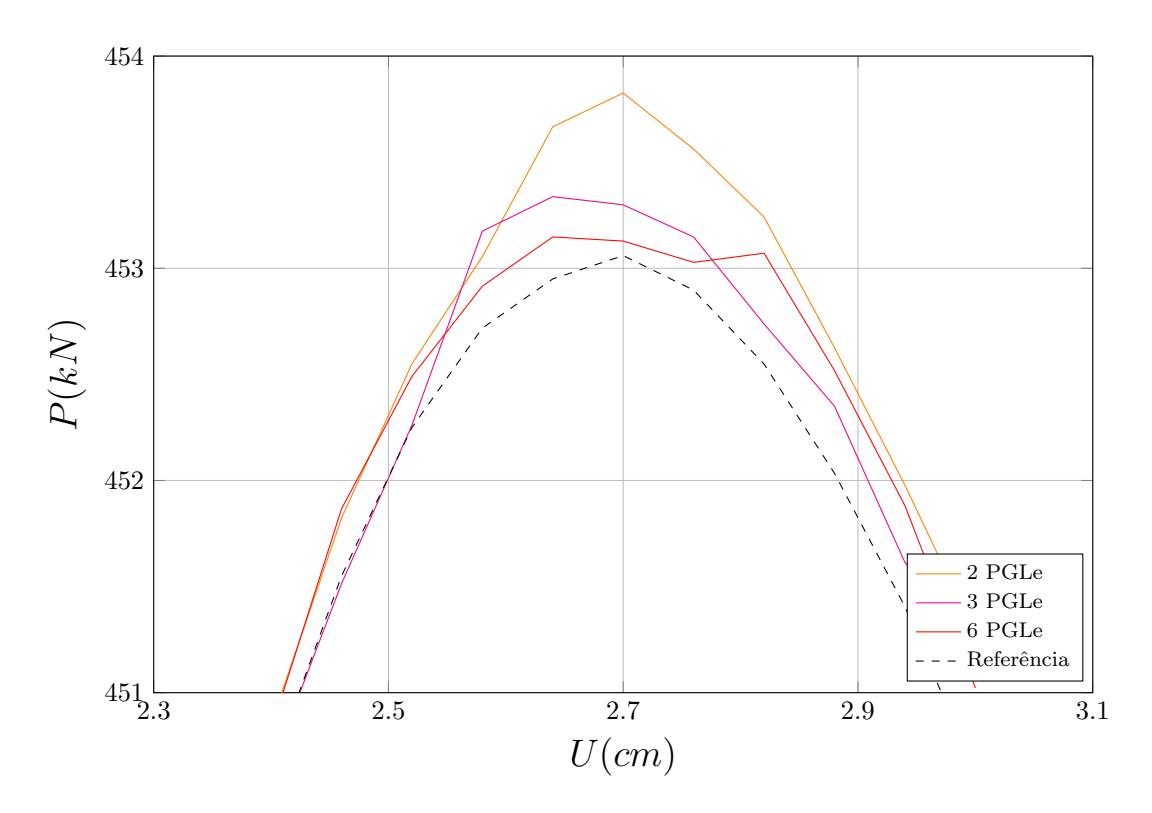

Figura 5.6: Deslocamento horizontal (U) do topo da coluna de Foure para uma quantidade variável de Pontos de Gauss-Legendre.

<span id="page-120-1"></span>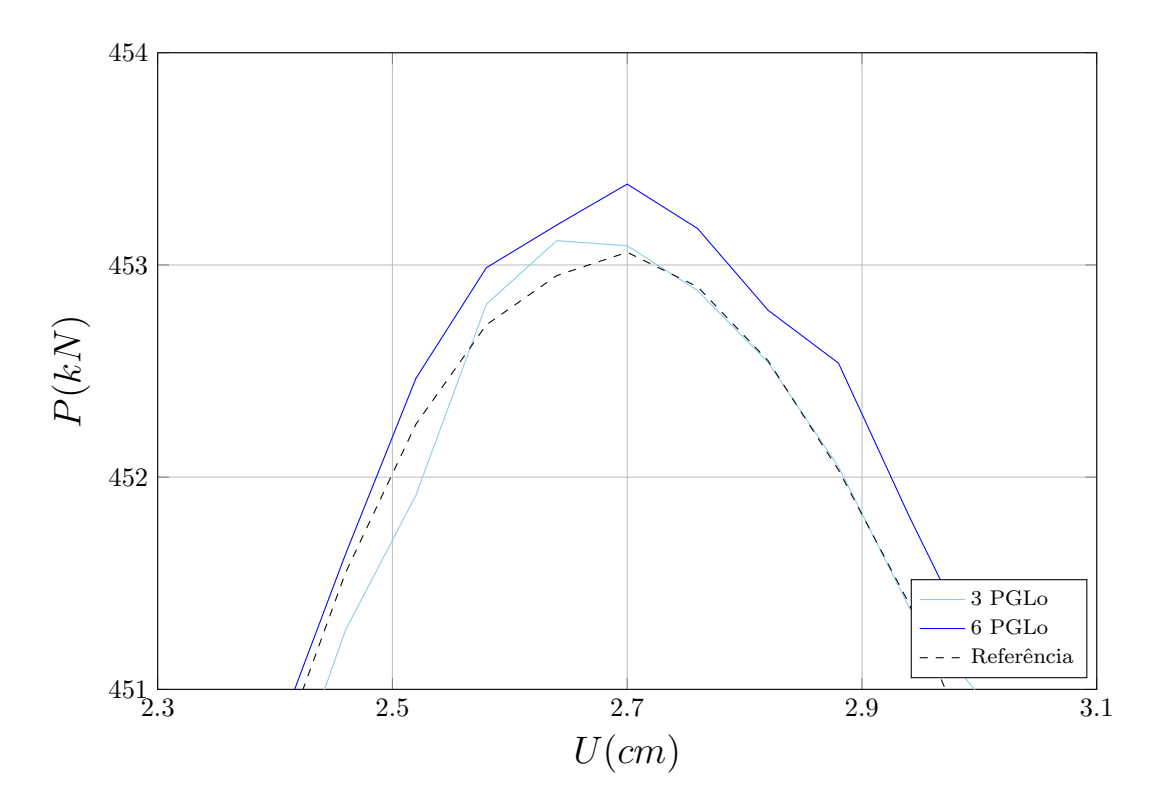

Figura 5.7: Deslocamento horizontal  $(U)$  do topo da coluna de Foure para uma quantidade variável de Pontos de Gauss-Lobatto.

Observa-se que o aumento do n´umero de PGs pela quadratura de Gauss-Legendre aperfeiçoa o resultado da análise, mesmo para uma malha tão pouco discretizada. No entanto, efeito inverso foi constatado ao se utilizar a quadratura de Gauss-Lobatto. Tal comportamento n˜ao foi observado em malhas mais refinadas, o que pode ser um indicativo de que tal quadratura é mais sucetível à discretização utilizada o que a quadratura de Gauss-Legendre.

Por fim, compara-se os resultados obtidos pelos dois modelos que utilizam a divisão da seção transversal do elemento: FNL-CAM e GFNL-CAM (Figura [5.8\)](#page-121-0).

<span id="page-121-0"></span>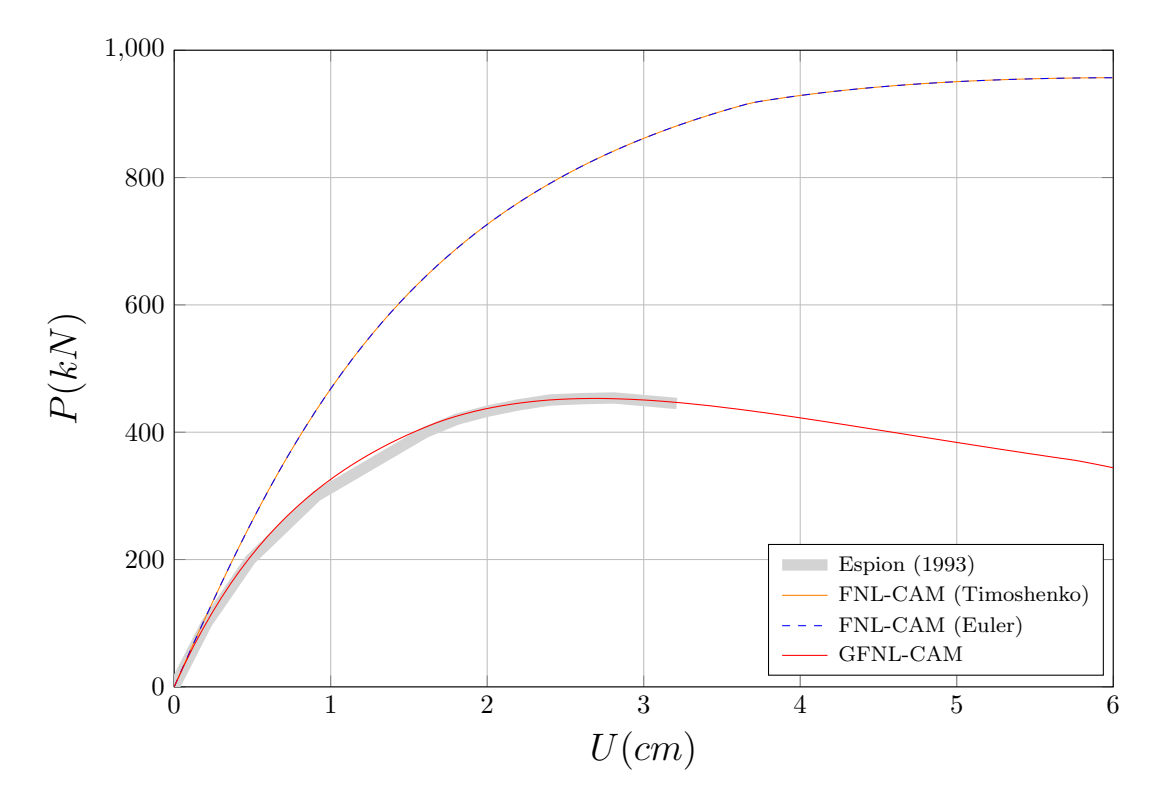

Figura 5.8: Deslocamento horizontal  $(U)$  do topo da coluna de Foure para vários modelos do programa INSANE.

O gráfico mostra uma considerável superestimação da resistência da estrutura quando se despreza os efeitos da não lineridade geométrica na análise.

#### 5.3.2 Quadro L3 de Ferguson & Breen (1966)

Este quadro de concreto armado foi ensaiado com outros semelhantes por [Fer](#page-148-1)[guson e Breen](#page-148-1) [\(1966\)](#page-148-1). A estrutura é apresentada na Figura [5.9.](#page-122-0) O autor fornece os m´odulos de elasticidade e as tens˜oes de escoamento das armaduras longitudinais dos membros, além da tensão de compressão última do concreto. Os parâmetros dos materiais encontram-se na Tabela [5.2.](#page-122-1)

<span id="page-122-0"></span>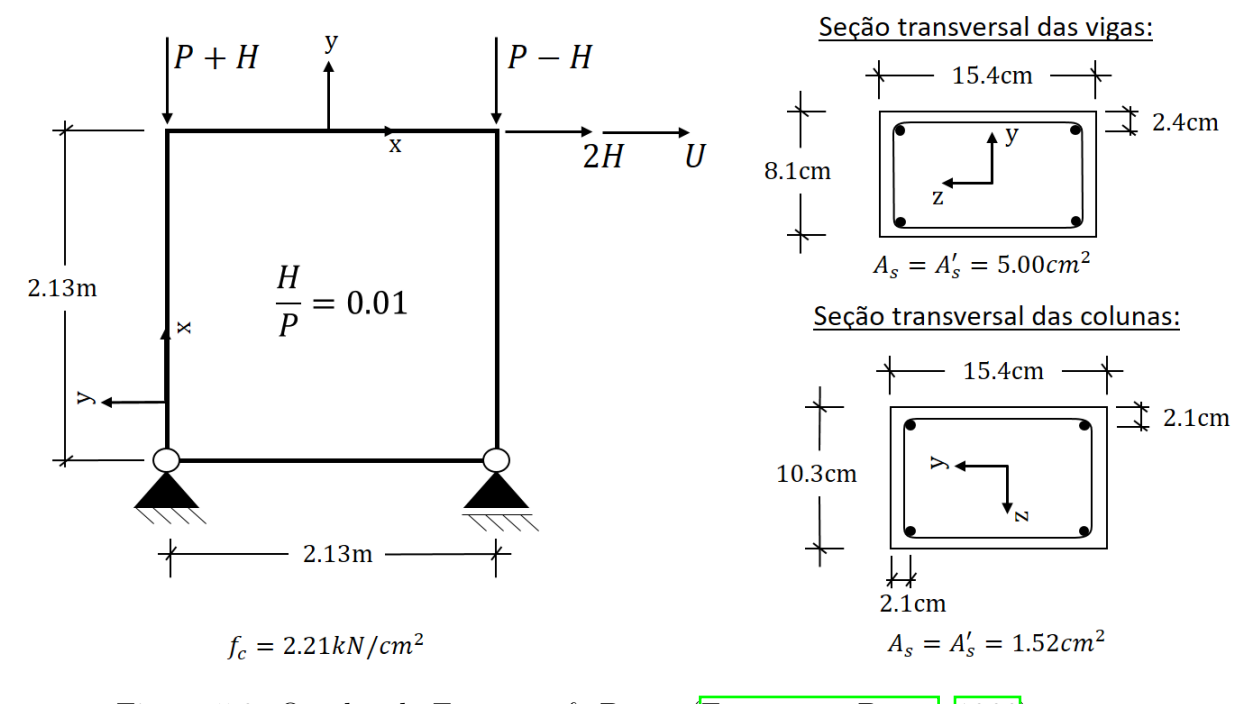

Figura 5.9: Quadro de Ferguson & Breen [\(Ferguson e Breen, 1966\)](#page-148-1).

<span id="page-122-1"></span>Tabela 5.2: Parâmetros dos materiais para o Quadro L3 de Ferguson & Breen (1966).

|                 | Concreto - Carreira (1985, 1986) |       | Aço Bilinear - Vigas |       | Aço Bilinear - Colunas |
|-----------------|----------------------------------|-------|----------------------|-------|------------------------|
| $f_c$           | $2.21 \, kN/cm^2$                |       | $40.34 \, kN/cm^2$   |       | $38.89 kN/cm^2$        |
| $f_t$           | $0.0\,kN/cm^2$                   | $E^0$ | $20200\,kN/cm^2$     | $E^0$ | $20200\,kN/cm^2$       |
| $E^0$           | $2350 kN/cm^2$                   |       |                      |       |                        |
| $\varepsilon_c$ | 0.001875                         |       |                      |       |                        |
| $\varepsilon_t$ | 0.0001875                        |       |                      |       |                        |

O problema foi analisado numericamente por [Gunnin et al.](#page-148-2) [\(1977\)](#page-148-2), [Bratina et al.](#page-146-0)

 $(2004)$  e [Parente Jr et al.](#page-149-1)  $(2014)$ . O primeiro destes autores utilizou um modelo baseado em famílias de relação tensão-deformação generalizadas. Sendo assim, escolheuse este problema para validar o modelo GFNL-MC.

Nas análises, o deslocamento do nó do topo da coluna à direita foi controlado com incrementos 0,09cm, tolerância de 10<sup>-4</sup> por deslocamento e 100 passos de carga. Discretizou-se cada membro em 4 elementos finitos, totalizando 16 elementos. Novamente, 6 PGLo foram utilizados ao longo de cada elemento. Nas análises CAM, a seção transversal do elemento foi dividida em 60 camadas. As relações tensãodeformação generalizadas de cada membro para os modelos MC são mostrados nas Figuras [5.10](#page-123-0) e [5.11.](#page-124-0)

<span id="page-123-0"></span>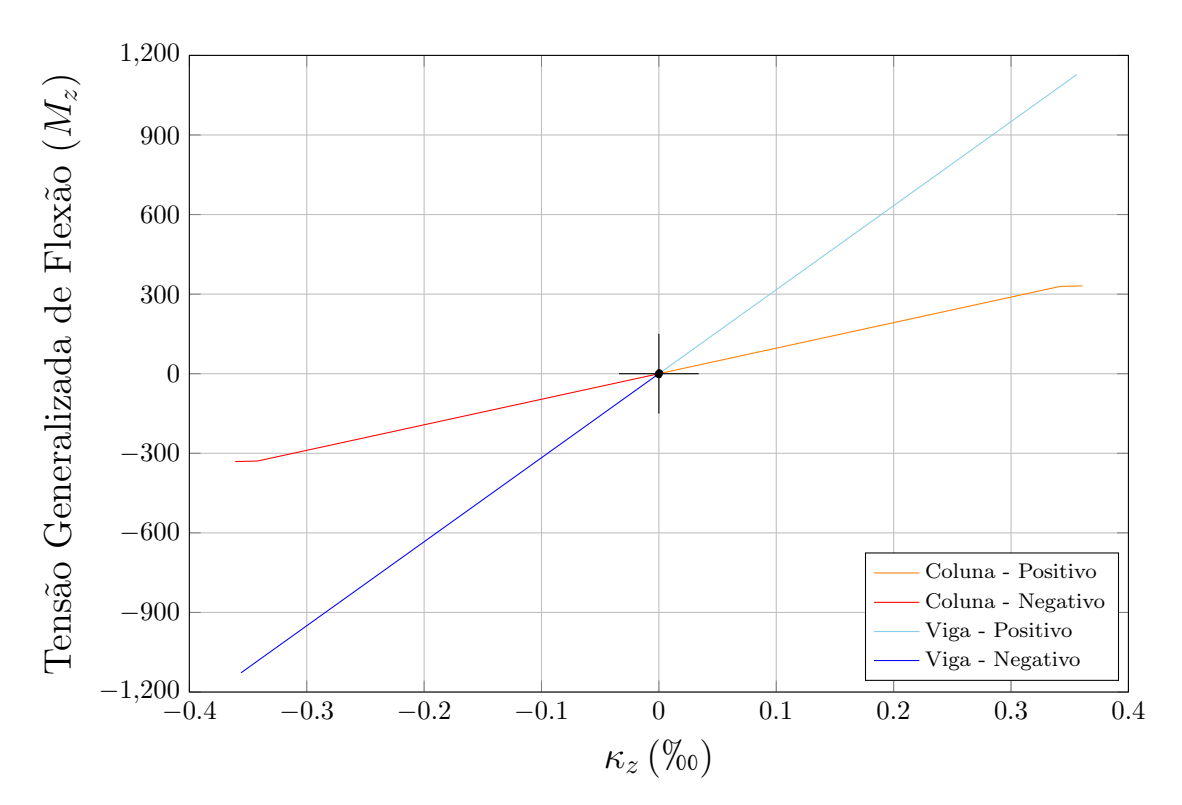

Figura 5.10: Relações  $M - \kappa_z$  para os membros do Quadro L3 de Ferguson & Breen (1966).

<span id="page-124-0"></span>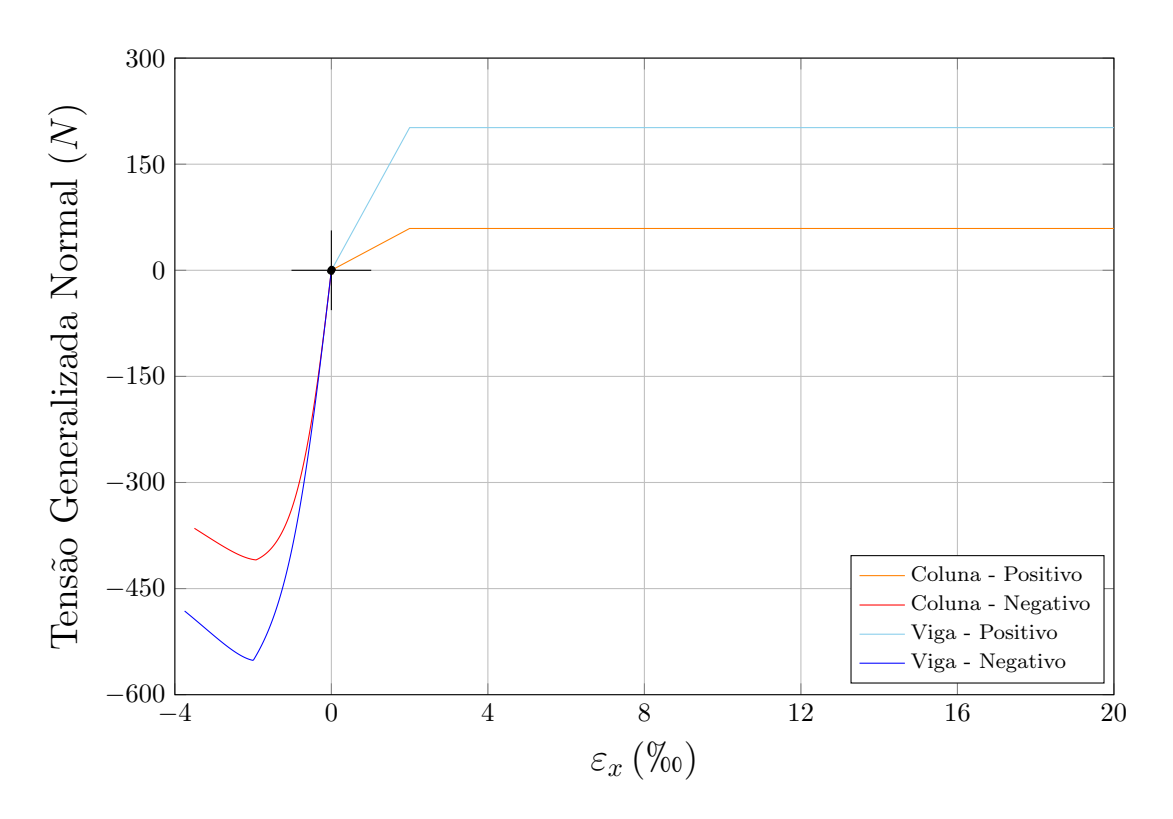

Figura 5.11: Relações  $N - \varepsilon_x$  para os membros do Quadro L3 de Ferguson & Breen.

A Figura  $\overline{5.12}$  apresenta a trajetória de equilíbrio do nó cujo deslocamento foi controlado. Estão mostrados os resultados obtidos com os modelos GFNL-CAM e GFNL-MC comparados aos resultados de [Gunnin et al.](#page-148-2) [\(1977\)](#page-148-2) e ao reportado no ensaio de [Ferguson e Breen](#page-148-1) [\(1966\)](#page-148-1).

<span id="page-125-0"></span>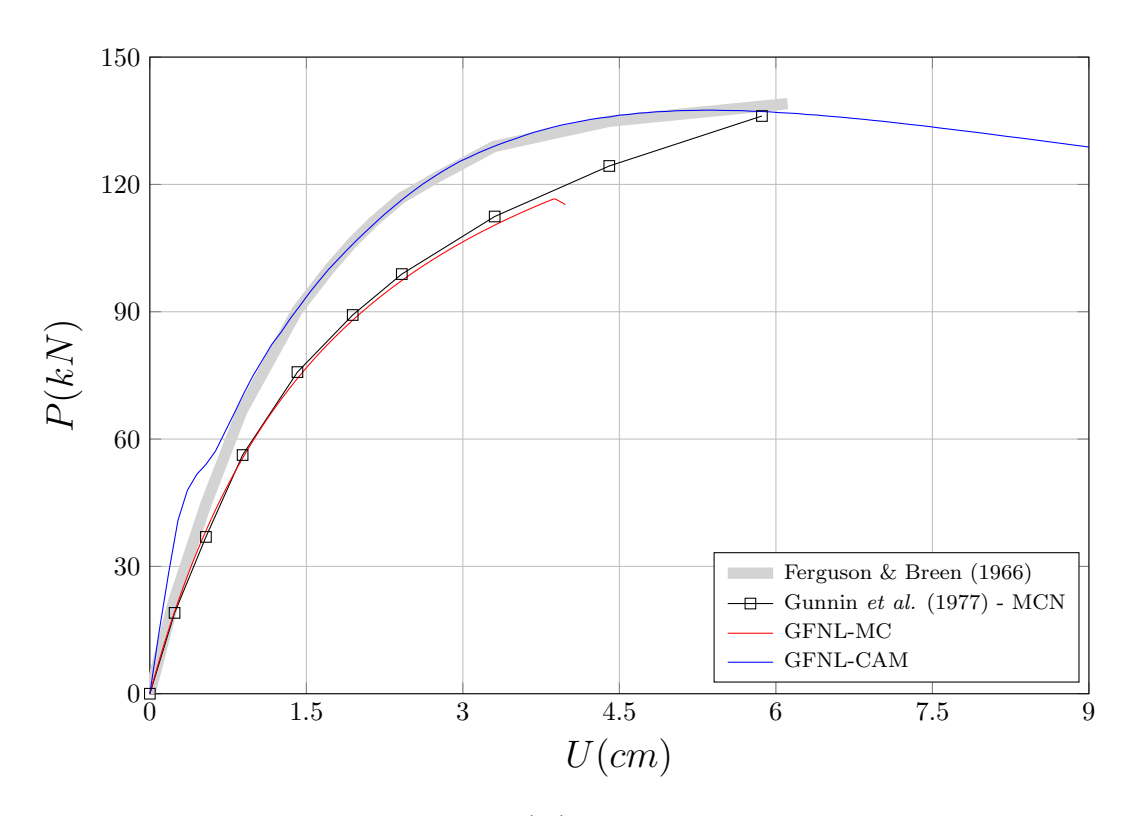

Figura 5.12: Deslocamento horizontal  $(U)$  do topo à direita do quadro L3 de Ferguson & Breen.

Uma boa concordância entre o modelo GFNL-CAM e o experimental foi atingida, com divergências observáveis no início da análise e na carga última. A carga crítica relatada por [Ferguson e Breen](#page-148-1) [\(1966\)](#page-148-1) é de 141kN, obtida aos 6, 11cm de deslocamento horizontal. Os valores calculados foram:  $P_{cr.} = 137,50kN$  e  $U_{cr.} =$ 5, 31cm, resultados ligeiramente melhores que os obtidos por [Bratina et al.](#page-146-0) [\(2004\)](#page-146-0)  $(P_{cr.} = 136, 4kN \text{ e } U_{cr.} = 5, 12cm)$ . Resultados mais precisos para a carga crítica foram obtidos por [Parente Jr et al.](#page-149-1)  $(2014)$ .

O modelo GFNL-MC gerou resultados muito próximos ao obtido por [Gunnin et al.](#page-148-2) [\(1977\)](#page-148-2), embora não tenha sido capaz de descrever por completo a trajetória obtida por este autor. Sup˜oe-se que essa incapacidade se deva ao fato de que se utilizou apenas uma curva momento-curvatura, enquanto que o outro autor considerou curvas para variados níveis de esforço normal.

Adicionalmente, analisa-se o comportamento do modelo para diferentes malhas com o modelo CAM. A Figura [5.13](#page-126-0) apresenta as trajetórias de equilíbrio obtidas com

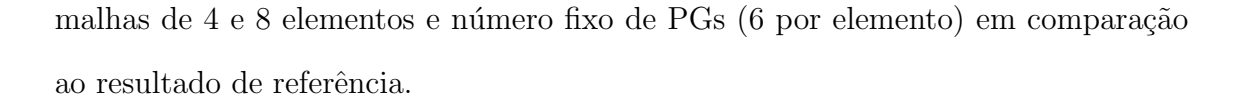

<span id="page-126-0"></span>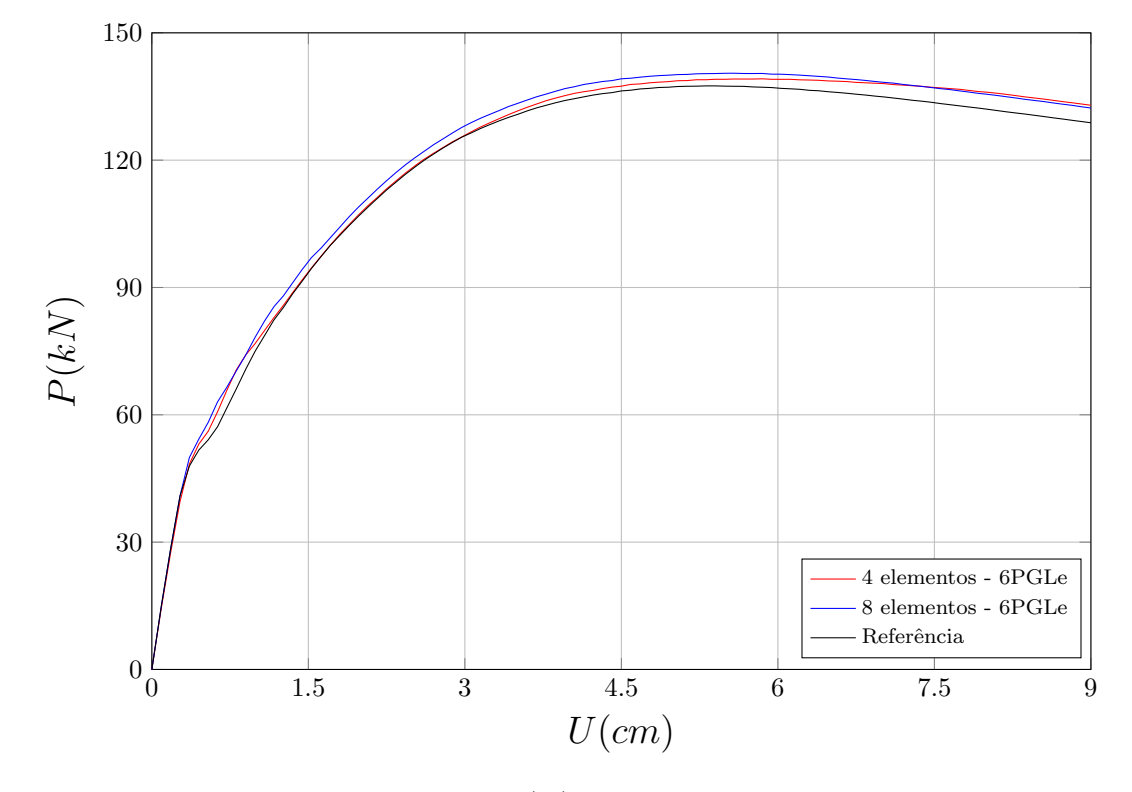

Figura 5.13: Deslocamento horizontal  $(U)$  do topo à direita do quadro L3 de Ferguson & Breen (1966) para diferentes malhas.

Observa-se que o número de elementos influencia diretamente no resultado, diferente do que foi constatado para o exemplo anterior, onde o número de PGs era o fator preponderante na análise.

Por último, apresenta-se na Figura  $\overline{5.14}$  os resultados obtidos para os diferentes modelos implementados no programa INSANE, neste trabalho (GFNL-MC e GFNL-CAM) e em trabalhos anteriores (FNL-CAM e FNL-MC, implementados por [Fon](#page-148-3)[seca](#page-148-3) [\(2006\)](#page-148-3) e [Peres](#page-150-0) [\(2014\)](#page-150-0), respectivamente). Em todos, considerou-se unicamente a Teoria de Euler-Bernoulli.

<span id="page-127-0"></span>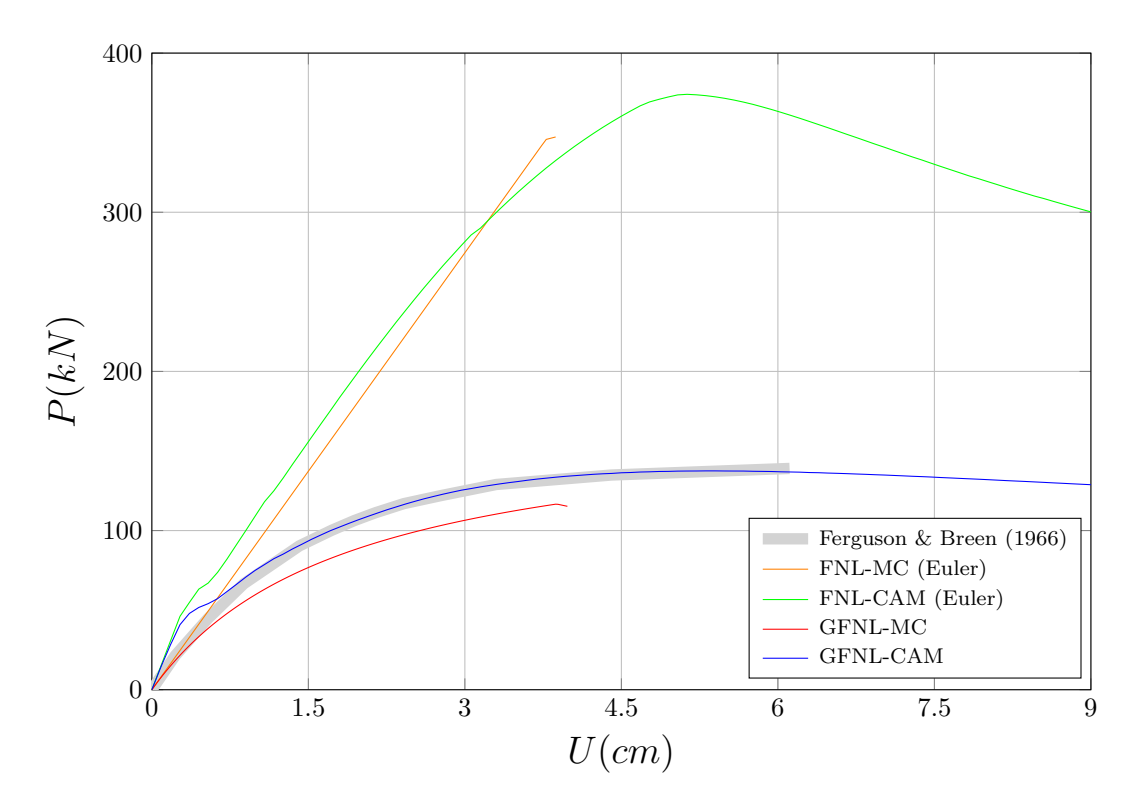

Figura 5.14: Deslocamento horizontal  $(U)$  do topo à direita do quadro L3 de Ferguson & Breen (1966).

É evidente que os modelos que consideram a não linearidade geométrica conseguem descrever de modo muito mais apropriado o comportamento desta estrutura, em particular aquele onde se divide a seção transversal dos elementos em subdomínios (GFNL-CAM).

#### 5.3.3 Pórtico de Vecchio & Emara

A próxima estrutura a ser estudada é um pórtico de concreto armado de dois andares ensaiado por [Vecchio e Emara](#page-151-1) [\(1992\)](#page-151-1) (Figura [5.15\)](#page-128-0). As cargas verticais são mantidas constantes em  $700k$  enquanto a carga horizontal é gradualmente aumentada até o colapso da estrutura.

<span id="page-128-0"></span>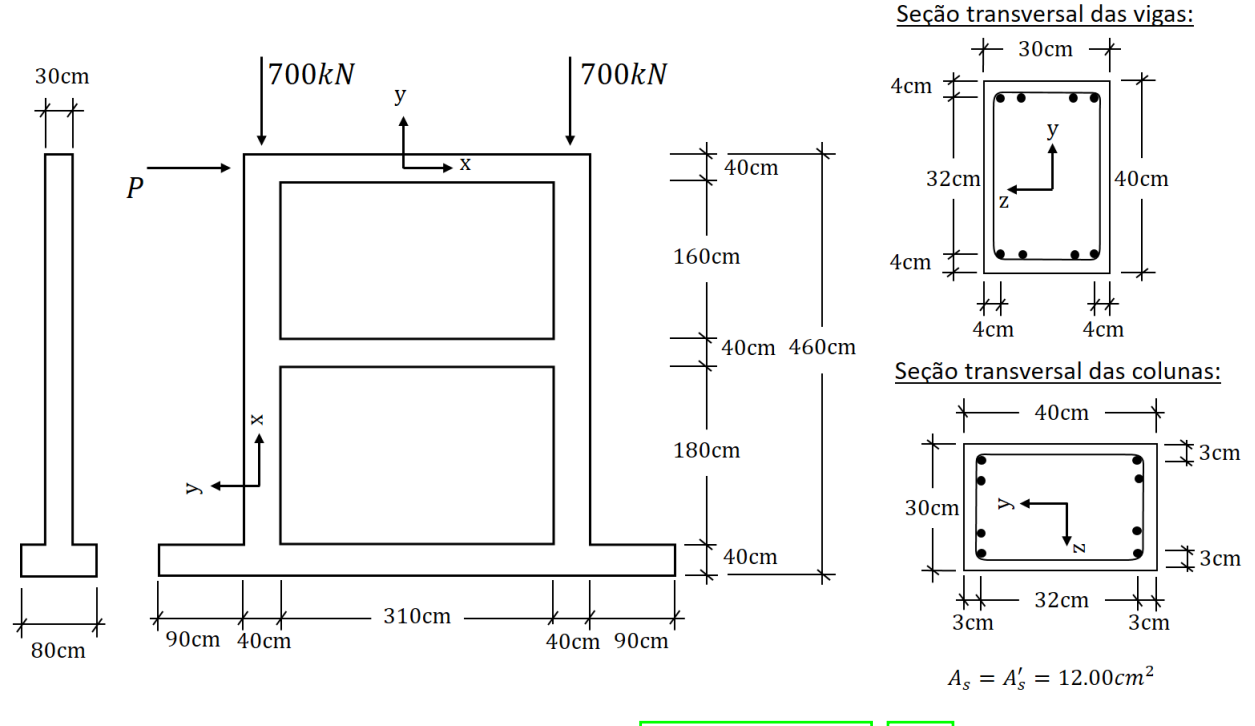

Figura 5.15: Pórtico de Vecchio [\(Vecchio e Emara, 1992\)](#page-151-1).

Este problema foi analisado através do programa INSANE por [Peres](#page-150-0) [\(2014\)](#page-150-0). Para melhor comparar os resultados das análises atuais com as demais realizadas pelo programa, optou-se por utilizar os mesmos parˆametros para os materiais adotados por aquele autor, como visto na Tabela [5.3.](#page-129-0)

Para a análise, a estrutura foi discretizada em 74 elementos finitos, malha mais refinada que a de 32 elementos utilizada por [Peres](#page-150-0) [\(2014\)](#page-150-0). Controlou-se o deslocamento horizontal do nó do topo da coluna à esquerda da estrutura, impondo-se incrementos de 0.75mm por um total de 200 passos. Uma tolerância de  $10^{-4}$ por deslocamentos foi adotada.

|                   | Concreto - Carreira (1985, 1986) |       | Aço Bilinear |
|-------------------|----------------------------------|-------|--------------|
| $f_c$             | 30 MPa                           | $f_y$ | 418 MPa      |
| $f_t$             | 2.9 MPa                          | $E^0$ | $192.5\,GPa$ |
| $E^0$             | 2374 MPa                         |       |              |
| $\varepsilon_c$   | 0.0025                           |       |              |
| $\varepsilon_{t}$ | 0.00015                          |       |              |

<span id="page-129-0"></span>Tabela 5.3: Parâmetros dos materiais para o Pórtico de Vecchio & Emara segundo [Peres](#page-150-0) [\(2014\)](#page-150-0).

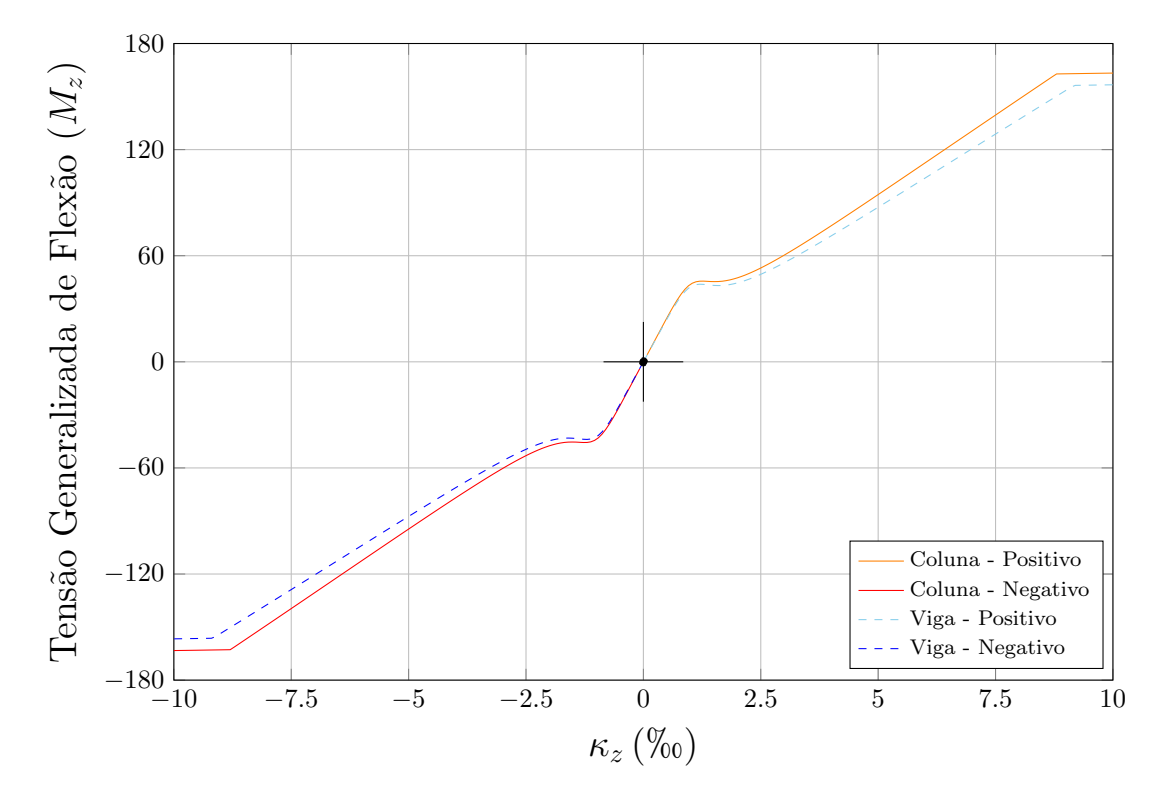

Figura 5.16: Relações  $M-\kappa_z$ para os membros do Pórtico de Vecchio & Emara.

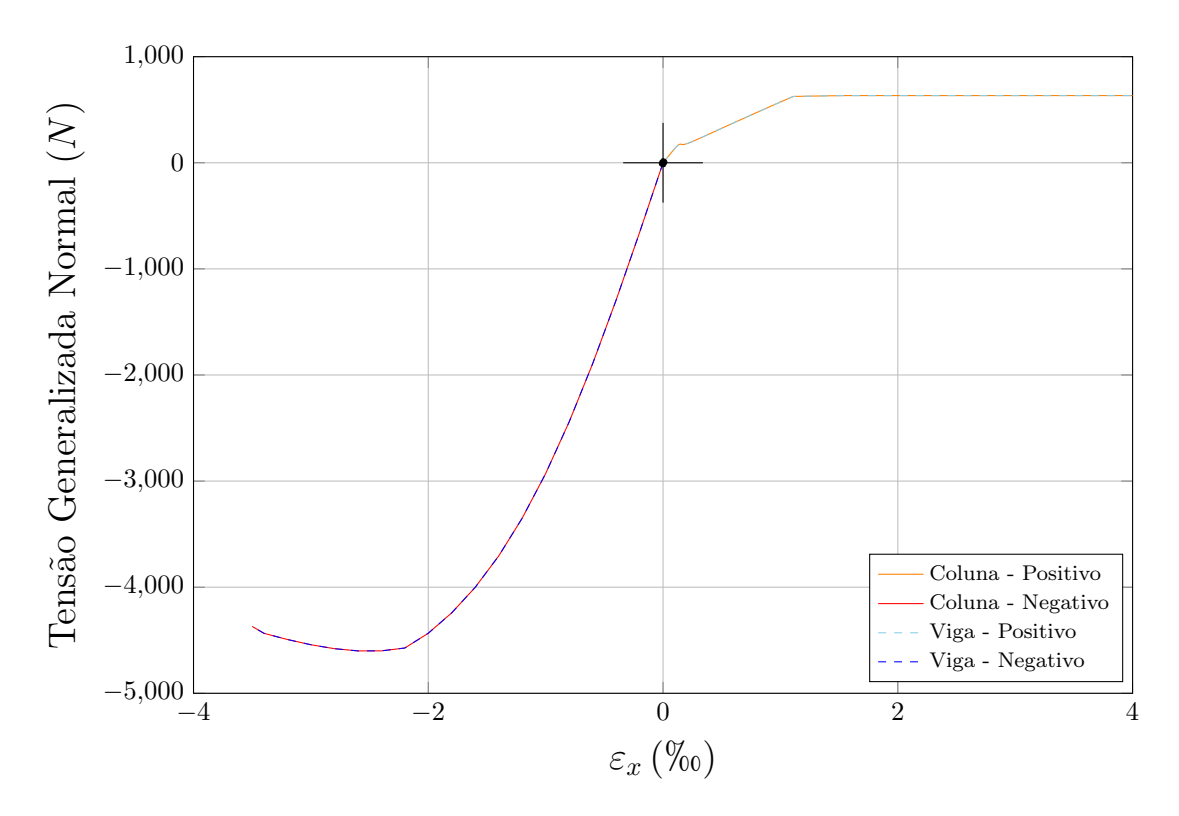

Figura 5.17: Relações  $N - \varepsilon_x$  para os membros do Pórtico de Vecchio & Emara.

A Figura [5.18](#page-131-0) apresenta os resultados dos modelos GFNL-CAM, GFNL-MC, FNL-CAM e FNL-MC em comparação ao experimental e as análises realizadas por Güner [\(2008\)](#page-148-4).

<span id="page-131-0"></span>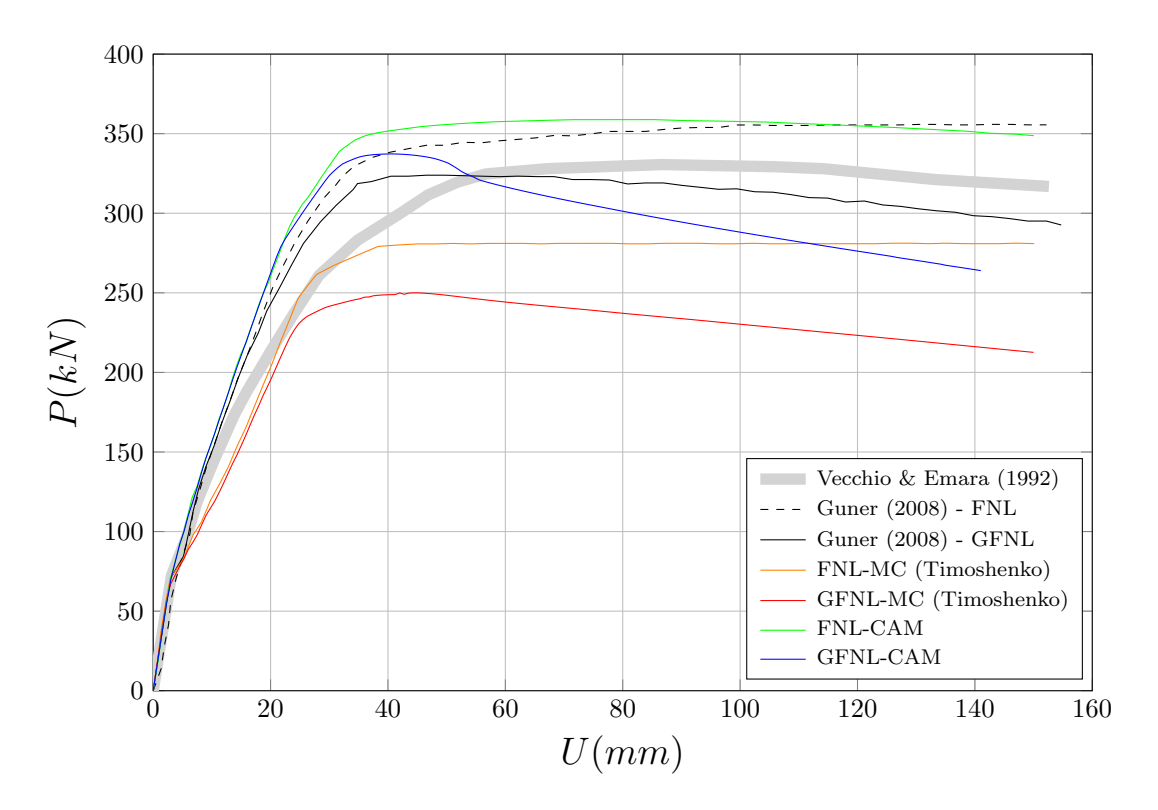

Figura 5.18: Deslocamento horizontal  $(U)$  do topo da coluna à esquerda do segundo andar do pórtico de Vecchio & Emara.

Ao comparar-se os resultados dos modelos GFNL e FNL, observa-se que através destes últimos obtém-se uma carga crítica superior e um comportamento pós crítico praticamente constante, enquanto que os modelos que consideram a n˜ao linearidade geométrica reproduzem um ramo descendente. O modelo FNL novamente superestima a capacidade resistente da estrutura, em conformidade com o que se constatou nos exemplos anteriores.

Do modelo GFNL-CAM obteve-se o melhor resultado para a carga crítica da estrutura  $(P_{cr.} = 337.29kN)$ , cerca de  $5kN$  a mais que o resultado experimental  $(P_{cr.} = 332kN)$ . No entanto, a diferença entre os deslocamentos correspondentes foi considerável (> 30mm). A não consideração das armaduras transversais nas propriedades mecânicas dos membros, falta de informação quanto ao comportamento do concreto sob tração e a não consideração do endurecimento do aço são possíveis causas para esta diferença.

# Capítulo 6 CONSIDERAÇÕES FINAIS

### 6.1 Contribuições deste Trabalho

Neste trabalho, implementou-se no sistema INSANE modelos para análises geometricamente e fisicamente não lineares de pórticos planos pelo Método dos Elementos Finitos segundo a descrição Lagrangeana corrotacional aplicada a elementos de vigas de Euler-Bernoulli. Ao todo, quatro modelos foram estudados: dois para an´alises puramente geometricamente n˜ao lineares (GNL-AL e GNL-AT) e dois aptos a lidar com os efeitos acoplados das duas fontes de n˜ao linearidade (GFNL-MC e GFNL-CAM).

A formulação dos modelos iniciou-se com a descrição cinemática de uma viga se-gundo a teoria de Euler-Bernoulli (Seção [2.1.1\)](#page-28-0) seguida pela imposição da condição de equilíbrio nesta (Seção [2.1.2\)](#page-30-0). Para a resolução da equação de equilíbrio não li-near, recorreu-se ao Método dos Elementos Finitos (Seção [2.2\)](#page-32-0) e aplicou-se a descrição corrotacional ao problema (Seção  $\boxed{2.3}$ ). Para que a formulação ficasse completa, relações deformação-deslocamento e tensão-deformação foram adotadas e apresentadas  $(2.4 \, \mathrm{e} \, 2.5)$  $(2.4 \, \mathrm{e} \, 2.5)$ , respectivamente). Por fim, apresentou-se os modelos resultantes  $(Seções [2.6.1] e [2.6.2]) e suas validações foram efetuadas pela análise de uma série de$ exemplos (Capítulos  $\overline{4}$  e  $\overline{5}$ ).

Os modelos GNL diferem-se pela relação deformação-deslocamento adotada. Duas foram propostas: uma que considera ambas as parcelas da deformação axial (GNL-AT) e outra que despreza a parcela n˜ao linear (GNL-AL). Cada modelo utiliza um ProblemDriver próprio, mas compartilham a classe CoRotFrameElement, que define um elemento unidimensional corrotacional fisicamente linear.

Através da análise de um quantidade considerável de exemplos clássicos, validou-se a implementação dos modelos. Observou-se que os modelos tendem a convergir na maioria dos exemplos conforme a malha utilizada se torna mais refinada. No entanto, quando se leva em consideração a eficiência numérica, embora seja necessário calcular uma submatriz de rigidez extra para o modelo AT  $(k_{g2})$ , a quantidade reduzida de elementos necessários para se atingir bons resultados torna este modelo computacionalmente preferível. Além disso, no exemplo do arco abatido, o modelo AL não foi capaz de descrever a flambagem da estrutura.

Os modelos GFNL foram implementados de tal modo a compartilharem um mesmo ProblemDriver (CoRotGeometricallyPhysicallyNonLinear) e instância Element (CoRotBar), fazendo-se uso da arquitetura previamente implementada no sistema.

Pela an´alise de 3 exemplos de estruturas reticuladas de concreto armado estes modelos foram validados. Excelentes resultados foram atingidos nos exemplos da Coluna de Foure e do Quadro L3 de Ferguson & Breen. Se chegou a um resultado menos satisfatório para o Pórtico de Vecchio & Emara, principalmente no tocante ao comportamento pós-crítico da estrutura. No entanto, este fato não invalida a implementação, mas indica que a formulação utilizada não abrange todas as variáveis envolvidas na análise numérica de estruturas de concreto armado.

Quanto à implementação, tentou-se aproveitar ao máximo a capacidade de organização hierárquica de classes proporcionada pela linguagem Java, especialmente na implementação das classes que estendem AnalysisModel. Espera-se que a ordenação das classes criadas facilite futuras expansões dos modelos de análises corrotacionais no sistema INSANE.

Dois elementos unidimensionais foram implementados: CoRotFrameElement e Co-RotBar. Este elementos estendem, respectivamente, Bar e FrameElement, responsáveis por implementar elementos de barra paramétricos e não paramétricos, respectivamente. Uma série de adaptações foram necessárias para tornar estes elementos aptos a lidar com a descrição plana corrotacional. O detalhamento da estratégia adotada encontra-se a seguir, no Apêndice [A.](#page-136-0)

Optou-se por implementar a classe EulerPoint2D, a qual possui os métodos necessários para o cálculo das variáveis de estado de um ponto de monitoração em modelos GFNL-CAM segundo a teoria de Euler-Bernoulli. Esta classe estende a mais genérica EulerPoint, implementada por [Fonseca](#page-148-3) [\(2006\)](#page-148-3).

Também implementou-se a quadratura de Gauss-Lobatto, a fim de ser uma opção a mais ao se lidar com instâncias de CoRotBar. Futuramente, pode-se disponibilizar esta quadratura tamb´em para elementos de Bar, acredita-se, de uma forma bastante direta.

### 6.2 Sugestões para Trabalhos Futuros

Ainda há muito espaço para ampliações do sistema INSANE na análise física e geometricamente não linear através da descrição corrotacional. Abaixo, apresentase alguns possíveis projetos de expansão futuros:

- Implementação da teoria de vigas de Timoshenko na análise de pórticos planos pela descrição corrotacional para problemas GNL e GFNL;
- Implementação da teoria de vigas unificada Euler-Timoshenko na análise de pórticos planos pela descrição corrotacional para problemas GNL e GFNL;
- Generalização dos modelos para o caso tridimensional;
- Ampliação da biblioteca de elementos a utilizar a descrição corrotacional;

■ Introdução da análise dinâmica das estruturas descritas pela formulação corrotacional.

# <span id="page-136-0"></span>Apêndice A CÁLCULO DE ÂNGULOS NA DESCRIÇÃO CORROTACIONAL

Na descrição corrotacional, os ângulos dos elementos, não apenas seus respectivos valores de seno e cosseno, são variáveis do problema. Os métodos nativos de Java que calculam as inversas das funções seno e cosseno ( java.lang.Math.asin(double a) e java.lang.Math.acos(double a)) retornam valores positivos para ângulos no primeiro e segundo quadrante do círculo trigonométrico e negativos nos demais. Desse modo, quando o ângulo de um elemento se encontra no segundo quadrante em uma dada iteração e passa para o terceiro quadrante na iteração seguinte, ou vice-versa, há uma descontinuidade na função e consequente divergência no processo incremental-iterativo.

A fim de contornar esse problema, adicionou-se às classes CoRotFrameElement e CoRotBar o objeto QUADRANT\_TRACKING. Trata-se de um vetor que registra o histórico dos quadrantes pelos quais o elemento passou durante a an´alise. Com os valores armazenados, pode-se verificar o sentido inicial da rotação daquele elemento: horário ou anti-horário. Admitindo-se fixo este sentido, é possível corrigir o ângulo sempre que verificar-se uma transição entre o segundo e o terceiro quadrante: se seu sentido inicial for anti-horário, ele deve permanecer positivo após a transição; se for horário, negativo. Deste modo garante-se a continuidade da função.

<span id="page-137-0"></span>A Figura [A.1](#page-137-0) apresenta os métodos que as classes CoRotFrameElement e CoRotBar possuem em comum e que s˜ao utilizados no c´alculo do ˆangulo do elemento.

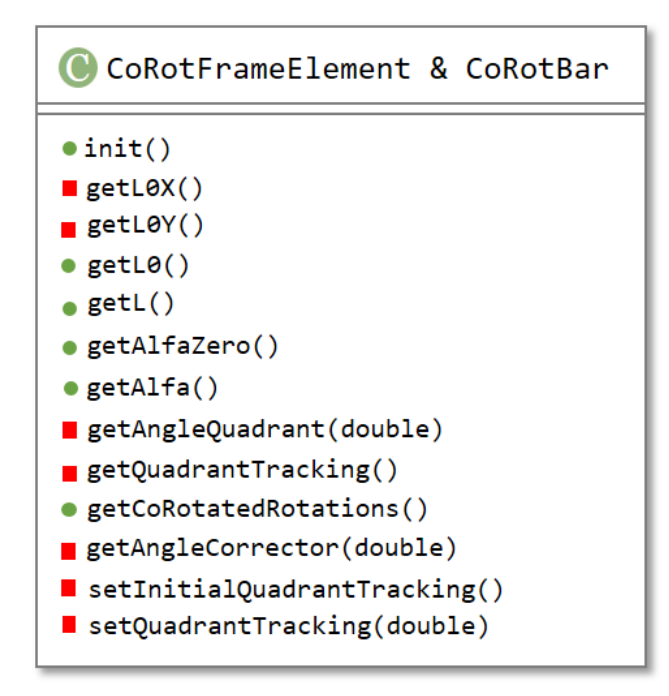

Figura A.1: Métodos relacionaos ao cálculo de ângulos das classes CoRotFrameElement e CoRotBar

Círculos verdes denotam método de acesso público (public) e quadrados vermelhos indicam acesso privado (*private*). A opção por tornar privados vários dos métodos expostos decorre de aproveitar o princípio de capsularidade da linguagem Java.

O valor inicial do vetor é armazenado pelo método setInitialQuadrantTracking( ), chamado durante a inicialização do elemento (.init()). Ressalta-se que a inicialização das demais variáveis do objeto é realizada de modo idêntico a sua respectiva super-classe (super.init( )). A Figura  $\overline{A.2}$  é um esquema simplificado do método, onde Retângulos azuis representam os métodos chamados. Hexágonos verdes representam conjuntos de operações que envolvem loops e condicionais. Por brevidade, limitou-se a se informar a variável resultante desse conjunto de operações.

O método .getAlfa() retorna o ângulo do elemento corrigido. O esquema apresentado na Figura

<span id="page-138-0"></span>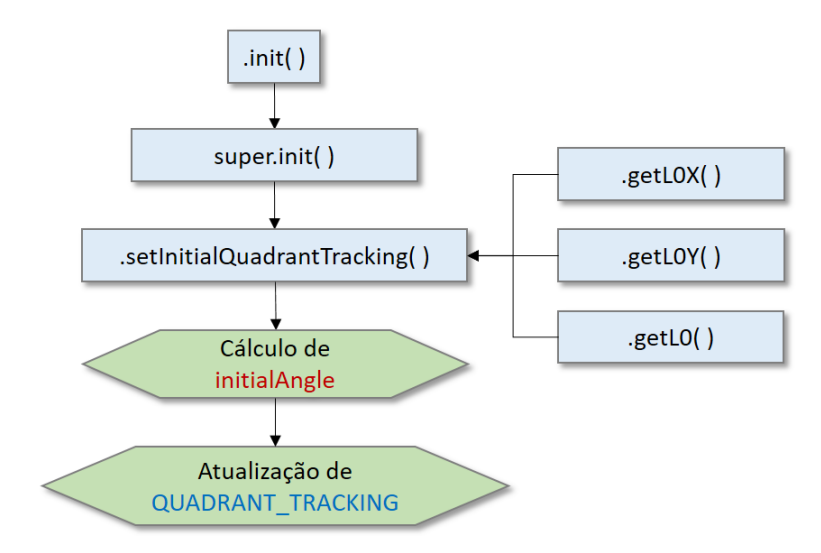

Figura A.2: Sequência de operações do método .init( ) das classes CoRotFrame-Element e CoRotBar

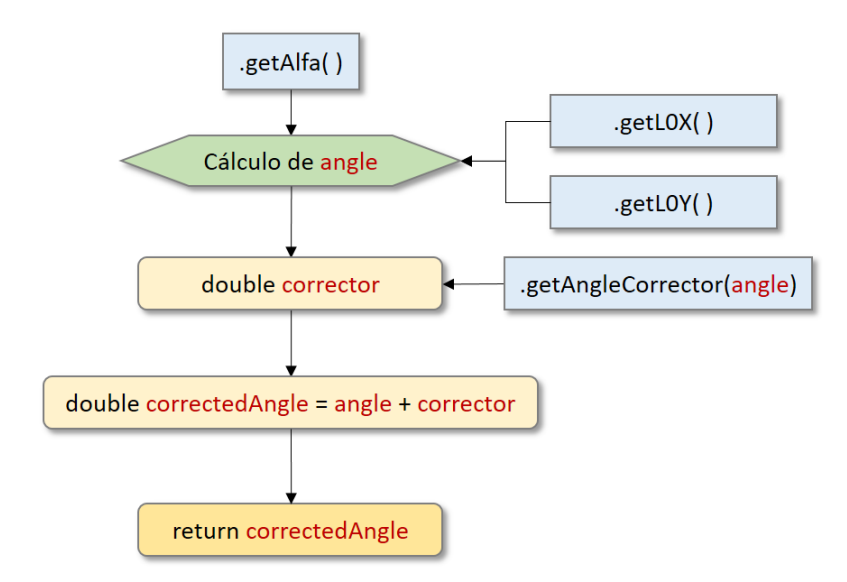

Figura A.3: Sequência de operações do método .getAlfa() das classes CoRotFrameElement e CoRotBar

Primeiro, obtém-se o ângulo calculado pelas funções nativas de *Java* (angle), utilizando para isso as projeções do elemento nos eixos horizontal (.getL0X()) e vertical (.getL0Y( )). Em seguida, invoca-se o método .getAngleCorrector( ), utilizando o ângulo calculado como dado de entrada, para a obtenção de um corretor, como explicado acima.

A Figura  $\overline{A.4}$  apresenta a sequência de passos para o cálculo do corretor do ângulo.

Primeiro, chama-se o método .setQuadrantTracking(angle), o qual checa o quadrante em que se encontra o ângulo através do método .getAngleQuadrant(angle) e atualiza o vetor QUADRANT\_TRACKING caso o quadrante do ângulo atual seja diferente do último armazenado no veotr. Com a variável QUADRANT\_TRACKING atualizada, calcula-se o corretor (corrector) conforme a sequência nele armazenada.

<span id="page-139-0"></span>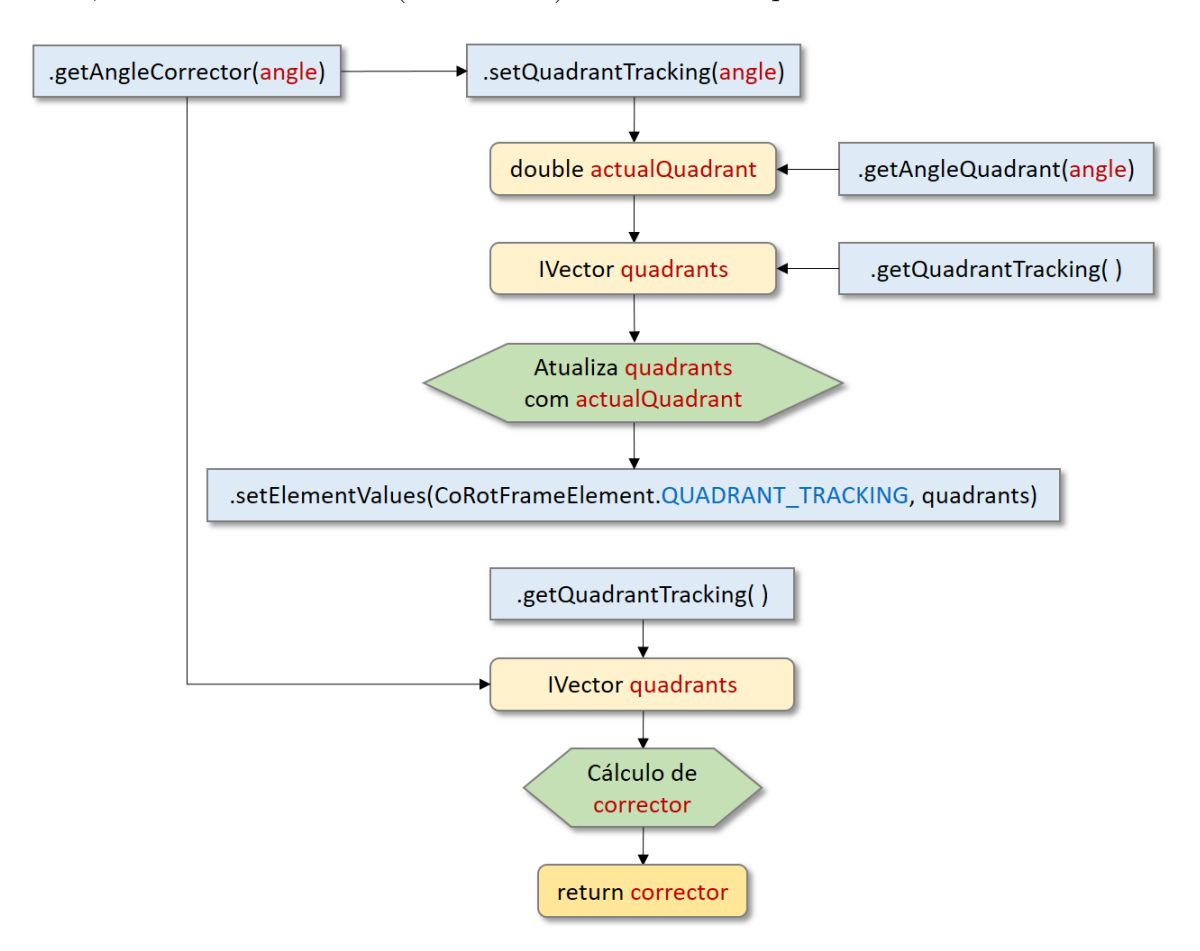

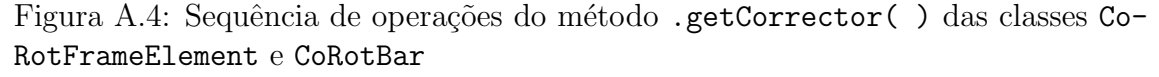

Esta estratégia permite que os elementos implementados lidem com rotações de grande magnitude, como constatado no exemplo da viga engastada sob flexão pura  $(\sec \tilde{a} \cdot 4.1.1)$  $(\sec \tilde{a} \cdot 4.1.1)$ .

## Apêndice B

# METODOLOGIA PARA OBTENÇÃO GRÁFICA DE RESULTADOS DE REFERÊNCIA & TABELAS

Para a extração gráfica dos pontos não fornecidos pelos autores adotados como referência, utilizou-se a ferramenta online  $WebPlotDigititzer$ , disponível gratuitamente em http://arohatgi.info/WebPlotDigitizer/app/. Embora o programa permita um alto grau de precisão da coleta de pontos, o processo é manual e visual, logo, se deve considerar uma margem de erro.

Abaixo, seguem as tabelas de pontos cuja forma de obtenção seguiram a metodologia exposta.

Tabela B.1: Momento de referência x deslocamentos horizontal (a) e vertical (b) normalizados do nó da extremidade da viga engastada sob flexão pura para uma rotação de  $\pi/2$  [\(Bathe e Bolourchi](#page-146-2) [\(1979\)](#page-146-2)).

| $\overline{M}$ | U/L     | $\overline{M}$ | V/L     |
|----------------|---------|----------------|---------|
| 0.05107        | 0.00806 | 0.04080        | 0.11859 |
| 0.10143        | 0.05005 | 0.12433        | 0.35025 |
| 0.15106        | 0.12359 | 0.21517        | 0.55895 |
| 0.21706        | 0.27502 | 0.26327        | 0.63883 |
| 0.32813        | 0.55762 | 0.34385        | 0.71832 |
| 0.38173        | 0.69894 | 0.39414        | 0.71457 |
| 0.45009        | 0.87163 | 0.44438        | 0.68085 |
| (a)            |         | (b)            |         |

Tabela B.2: Momento de referência x deslocamento horizontal (a) e vertical (b) normalizados do nó da extremidade da viga engastada sob flexão pura para uma rotação de 16 $\pi$  [\(de Oliveira](#page-147-1) [\(2016\)](#page-147-1)).

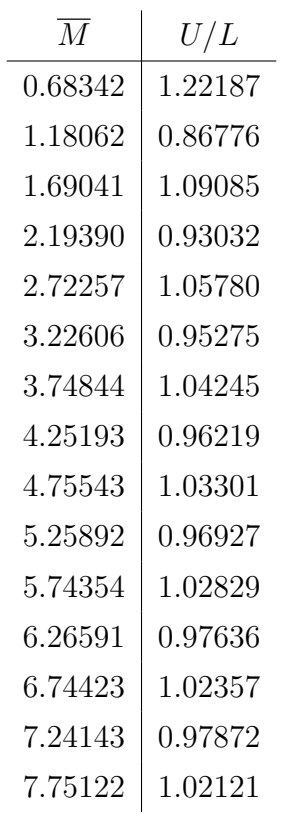

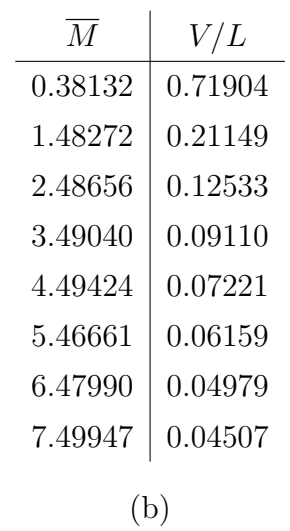

(a)

| 13.27247 | 0.04215 |
|----------|---------|
| 22.56320 | 0.08284 |
| 28.90449 | 0.12745 |
| 32.68960 | 0.17401 |
| 33.77106 | 0.21568 |
| 33.77106 | 0.25931 |
| 32.78792 | 0.30147 |
| 31.85393 | 0.34411 |
| 31.16573 | 0.38431 |
| 31.65730 | 0.42843 |
| 33.82022 | 0.47598 |
| 37.65449 | 0.51813 |
| 53.53230 | 0.60196 |

Tabela B.3: Carga x deslocamento vertical do nó central do Pórtico de Williams  $(Williams (1964)).$  $(Williams (1964)).$  $(Williams (1964)).$  $(Williams (1964)).$ 

Tabela B.4: Carga x deslocamento vertical do nó central do arco birrotulado abatido no caso simétrico ( $\boxed{\text{Harrison}}$  [\(1978\)](#page-148-5)).

| 0.31312    | 0.33879 |
|------------|---------|
| 0.83118    | 1.09408 |
| 1.21741    | 2.10165 |
| 1.28629    | 2.87506 |
| 1.24295    | 3.54492 |
| 1.12895    | 4.11781 |
| 0.77353    | 5.06254 |
| 0.07407    | 6.42190 |
| $-0.25346$ | 7.08743 |
| $-0.44511$ | 7.68893 |
| $-0.46203$ | 8.20513 |
| $-0.36108$ | 8.65747 |
| $-0.19356$ | 9.05340 |
| 1.41641    | 0.73996 |

| $\boldsymbol{P}$ | U          |                  |            |
|------------------|------------|------------------|------------|
| 0.00758          | 0.00020    | $\boldsymbol{P}$ | $\theta_z$ |
| 0.86629          | 0.01674    | 0.04584          | 0.00093    |
| 1.18942          | 0.08092    | 0.95166          | 0.01446    |
| 0.97553          | 0.11793    | 1.19883          | 0.03995    |
| 0.53022          | 0.07710    | 0.96186          | 0.08383    |
| $-0.17670$       | $-0.01823$ | 0.55338          | 0.10006    |
| $-0.42189$       | $-0.01466$ | $-0.45379$       | 0.01034    |
| $-0.26831$       | 0.00070    | 0.77661          | $-0.00662$ |
| $-0.26820$       | 0.00664    | 1.10902          | $-0.03098$ |
| $-0.33297$       | 0.02579    | 0.69797          | $-0.08280$ |
| $-0.10327$       | 0.01430    | 0.25448          | $-0.09087$ |
| 0.24831          | $-0.03637$ | $-0.25562$       | $-0.05783$ |
| 0.87929          | $-0.10514$ | $-0.23094$       | $-0.00618$ |
| 1.11001          | $-0.06339$ | $-0.33129$       | 0.044535   |
| 0.87320          | $-0.02286$ |                  |            |
|                  |            | (b)              |            |
|                  | (a)        |                  |            |

Tabela B.5: Carga x deslocamento horizontal (a) e rotação (b) do nó central do arco birrotulado abatido no caso de carregamento assimétrico  $(\overline{Galvão} \, (2000))$  $(\overline{Galvão} \, (2000))$  $(\overline{Galvão} \, (2000))$ 

Tabela B.6: Carga x deslocamento vertical no caso simétrico do nó central do arco birrotulado pouco abatido  $(Galvão (2000))$  $(Galvão (2000))$  $(Galvão (2000))$ .

| 31.61688     | 67.58479   |
|--------------|------------|
| 89.51625     | 75.51068   |
| 177.24012    | 83.33564   |
| 293.03649    | 95.12651   |
| $-8.76716$   | 2010.86866 |
| —53.23645    | 1968.37955 |
| $-126.92764$ | 1956.44619 |
| –228.68895   | 1944.60782 |
| $\overline{P}$ | U          |  |  |  |
|----------------|------------|--|--|--|
| 5.25000        | 317.30577  |  |  |  |
| 5.58673        | 402.02660  |  |  |  |
| 5.71683        | 547.49152  |  |  |  |
| 5.58673        | 697.25091  |  |  |  |
| 5.38010        | 768.84884  |  |  |  |
| 5.14285        | 836.09970  |  |  |  |
| 4.84438        | 898.99795  |  |  |  |
| 4.47704        | 967.31066  |  |  |  |
| 2.68622        | 1214.45415 |  |  |  |
| 1.14795        | 1378.06879 |  |  |  |
| 0.00765        | 1483.14471 |  |  |  |
| $-0.3750$      | 1490.67317 |  |  |  |
| 0.97959        | 1176.15700 |  |  |  |
| 2.06632        | 939.73998  |  |  |  |
| 2.72448        | 788.99074  |  |  |  |
| 3.66581        | 569.91355  |  |  |  |
| 4.91326        | 264.06106  |  |  |  |
| 4.69897        | 235.80233  |  |  |  |
| 4.15561        | 173.83718  |  |  |  |
| 3.52040        | 121.62386  |  |  |  |
| 2.31122        | 62.79441   |  |  |  |
| 0              | 1.59484    |  |  |  |

Tabela B.7: Carga x deslocamento vertical nos casos simétrico (a) e assimétrico (b) do nó central do arco birrotulado pouco abatido [\(Meek](#page-149-0) [\(1991\)](#page-149-0)).

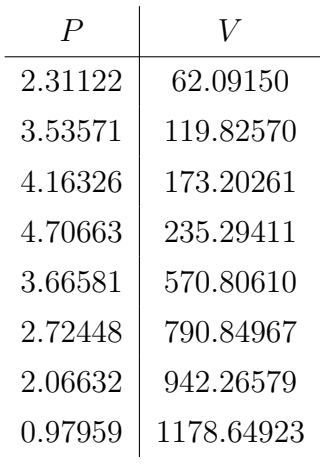

(b)

(a)

| 6.03813     | $-25.46971$ |                |            |
|-------------|-------------|----------------|------------|
| 16.2076     | $-19.65492$ | $\overline{P}$ | $\theta_z$ |
| 37.8177     | $-19.64252$ | $-8.37378$     | 0.05707    |
| 64.0360     | $-19.28325$ | $-22.2087$     | 0.00161    |
| $-3.33686$  | 12.175511   | $-49.15048$    | 0.02660    |
| $-18.27330$ | 20.901882   | $-81.91747$    | $-0.07189$ |
| $-41.63135$ | 20.888481   |                |            |
| $-75.63559$ | 21.729557   | (b)            |            |
|             | a           |                |            |

Tabela B.8: Carga x deslocamento horizontal (a) e rotação (b) do nó central do semi-círculo com carga excêntrica (Galvão [\(2000\)](#page-148-0)).

Tabela B.9: Carga x deslocamento vertical (a) e horizontal (b) do nó central do arco rotulado-engastado de grande altura [\(Wood e Zienkiewicz](#page-151-0) $(1977)$ ).

| $\overline{P}$ | V       | $\overline{P}$ | U       |
|----------------|---------|----------------|---------|
| 2.22233        | 0.07540 | 2.22101        | 0.10344 |
| 3.50343        | 0.16095 | 3.51630        | 0.18620 |
| 4.33519        | 0.24459 | 4.33276        | 0.29646 |
| 5.02001        | 0.31686 | 5.01634        | 0.39536 |
| 5.60002        | 0.37779 | 5.62267        | 0.49417 |
| 6.13817        | 0.43306 | 6.10982        | 0.58864 |
| 6.66292        | 0.47431 | 6.65977        | 0.69159 |
| 7.24385        | 0.51561 | 7.23099        | 0.79036 |
| 7.81140        | 0.54288 | 7.80923        | 0.88914 |
| 8.14806        | 0.55167 | 8.13691        | 0.93998 |
| 8.47758        | 0.56326 | 8.45749        | 0.99221 |
| 8.80013        | 0.57343 | 8.79232        | 1.04025 |
| 9.08745        | 0.58637 | 9.08496        | 1.08964 |
| 9.21359        | 0.59212 | 9.23820        | 1.11645 |
| 9.29746        | 0.60063 | 9.30008        | 1.14455 |
| 9.24030        | 0.62159 | 9.25670        | 1.17114 |
| 8.84640        | 0.63517 | 8.83406        | 1.19870 |
| 7.85596        | 0.64106 | 7.84992        | 1.22003 |

## Referências Bibliográficas

- Achintha, P. M. e Burgoyne, C. J., 2009. 'Moment-curvature and strain energy of beams with external fiber-reinforced polymer reinforcement'. ACI Structural Journal, vol. 106(1), pp. 20.
- Attalla, M. R., Deierlein, G. G. e McGuire, W., 1994. 'Spread of plasticity: Quasiplastic-hinge approach'. Journal of Structural Engineering, vol. 120(8), pp. 2451– 2473.
- Bathe, K., 2006. Finite Element Procedures. Prentice Hall.
- Bathe, K.-J. e Bolourchi, S., 1979. 'Large displacement analysis of three-dimensional beam structures'. International Journal for Numerical Methods in Engineering, vol. 14(7), pp. 961–986.
- Batoz, J.-L. e Dhatt, G., 1979. 'Incremental displacement algorithms for nonlinear problems'. International Journal for Numerical Methods in Engineering, vol. 14(8), pp. 1262–1267.
- Belytschko, T. e Hsieh, B., 1973. 'Non-linear transient finite element analysis with convected co-ordinates'. International Journal for Numerical Methods in Engineering, vol. 7(3), pp.  $255-271$ .
- Bratina, S., Saje, M. e Planinc, I., 2004. 'On materially and geometrically non-linear analysis of reinforced concrete planar frames'. International Journal of Solids and Structures, vol. 41(24), pp. 7181–7207.
- Carreira, D. J. e Chu, K.-H., (1985), Stress-strain relationship for plain concrete in compression, in 'Journal Proceedings', Vol. 82, pp. 797–804.
- Carreira, D. J. e Chu, K.-H., (1986), Stress-strain relationship for reinforced concrete in tension, in 'Journal Proceedings', Vol. 83, pp. 21–28.
- Chiorean, C. e Barsan, G., 2005. 'Large deflection distributed plasticity analysis of 3d steel frameworks'. Computers  $\mathcal C$  structures, vol. 83(19), pp. 1555–1571.
- Chiorean, C. G., 2017. 'A computer method for moment-curvature analysis of composite steel-concrete cross-sections of arbitrary shape'. Engineering Structures and Technologies, vol. 9(1), pp.  $25-40$ .
- Crisfield, M., 1983. 'An arc-length method including line searches and accelerations'. International journal for numerical methods in engineering, vol. 19(9), pp. 1269– 1289.
- Crisfield, M., 1996. Non-Linear Finite Element Analysis of Solids and Structures, Essentials. Non-Linear Finite Element Analysis of Solids and Structures, Wiley.
- Crisfield, M. A., 1981. 'A fast incremental/iterative solution procedure that handles  $\hat{\text{asnap-through}}\hat{\text{a}}'.$  Computers & Structures, vol. 13(1), pp. 55–62.
- da Silva, A. R. D., 2016. Formulações corrotacionais 2d para análise geometricamente não linear de estruturas reticuladas. Dissertação de Mestrado, Universidade Federal de Ouro Preto, Ouro Preto, MG, Brasil.
- de Borst, R., May, S. e Vignollet, J., 2016. 'A new arc-length control method based on the rates of the internal and the dissipated energy'. Engineering Computations, vol. 33, pp. 100–115.
- de Oliveira, G. C., 2016. Aplicação do elemento de viga unificado bernoullitimoshenko e da formulação co-rotacional na análise não linear de pórticos e arcos. Dissertação de Mestrado, Universidade Federal de Brasília, Brasília, DF, Brasil.
- Espion, B., (1993), Benchmark examples for creep and shrinkage analysis computer programs, in 'RILEM PROCEEDINGS', CHAPMAN & HALL, pp. 877–877.
- Felippa, C. e Haugen, B., 2005. 'A unified formulation of small-strain corotational finite elements: I. theory'. Computer Methods in Applied Mechanics and Engineering, vol.  $194(21)$ , pp.  $2285-2335$ .
- Ferguson, P. M. e Breen, J. E., 1966. 'Investigation of the long concrete column in a frame subject to lateral loads'. Special Publication, vol. 13, pp. 75–119.
- Fonseca, F., 2008. Sistema computacional para análise dinâmica geometricamente não-linear através do método dos elementos finitos. Dissertação de Mestrado, Universidade Federal de Minas Gerais, Belo Horizonte, MG, Brasil.
- Fonseca, M., 2006. Aplicação orientada a objetos para análise fisicamente nãolinear com modelos reticulados de seções transversais compostas. Dissertação de Mestrado, Universidade Federal de Minas Gerais, Belo Horizonte, MG, Brasil.
- Fuina, J., 2004. Métodos de controle de deformações para análise não-linear de estruturas. Dissertação de Mestrado, Universidade Federal de Minas Gerais, Belo Horizonte, MG, Brasil.
- <span id="page-148-0"></span>Galvão, A. d. S., 2000. Formulações não-lineares de elementos finitos para análise de sistemas estruturais metálicos reticulados planos. Dissertação de Mestrado, Universidade Federal de Ouro Preto, Ouro Preto, MG, Brasil.
- Güner, S., 2008. Performance assessment of shear-critical reinforced concrete plane frames. Tese de Doutorado, University of Toronto.
- Gunnin, B. L., Rad, F. N. e Furlong, R. W., 1977. 'A general nonlinear analysis of concrete structures and comparison with frame tests'. Computers  $\mathcal C$  Structures, vol. 7(2), pp. 257–265.
- Harrison, H., (1978), Post-buckling behaviour of elastic circular arches, in 'Institution of Civil Engineers, Proceedings, Pt2', Vol. 65.
- Jiang, X.-M., Chen, H. e Liew, J. R., 2002. 'Spread-of-plasticity analysis of threedimensional steel frames'. *Journal of Constructional Steel Research*, vol. 58(2), pp. 193–212.
- Kaklauskas, G. e Gribniak, V., 2011. 'Eliminating shrinkage effect from moment curvature and tension stiffening relationships of reinforced concrete members'. Journal of Structural Engineering, vol. 137(12), pp. 1460–1469.
- Kim, S.-E., Kim, Y. e Choi, S.-H., 2001. 'Nonlinear analysis of 3-d steel frames'. Thin-walled structures, vol. 39(6), pp. 445–461.
- Kouhia, R. e Mikkola, M., 1989. 'Tracing the equilibrium path beyond simple critical points'. International Journal for Numerical Methods in Engineering, vol. 28(12), pp. 2923–2941.
- Krenk, S., 1995. 'An orthogonal residual procedure for non-linear finite element equations'. International Journal for Numerical Methods in Engineering, vol. 38(5), pp. 823–839.
- Krenk, S. e Hededal, O., 1993. 'A dual orthogonality procedure for nonlinear finite element equations'. , .
- Lee, S.-L., Manuel, F. S. e Rossow, E. C., 1968. 'Large deflections and stability of elastic frame'. Journal of the Engineering Mechanics Division, vol. 94(2), pp. 521–548.
- Logan, D., 2007. First Course in the Finite Element Method. Cengage Learning.
- Mattiasson, K., 1981. 'Numerical results from large deflection beam and frame problems analysed by means of elliptic integrals'. International journal for numerical methods in engineering, vol.  $17(1)$ , pp.  $145-153$ .
- <span id="page-149-0"></span>Meek, J. L., 1991. Computer methods in structural analysis. CRC Press.
- Monteiro, A. B., 2013. Ambiente teórico-computacional unificado para modelos constitutivos: inclusão de modelos elastoplástico com dano. Dissertação de Mestrado, Universidade Federal de Minas Gerais, Belo Horizonte, MG, Brasil.
- Pacoste, C. e Eriksson, A., 1997. 'Beam elements in instability problems'. Computer Methods in Applied Mechanics and Engineering, vol. 144(1-2), pp. 163–197.
- Parente Jr, E., Nogueira, G. V., Meireles Neto, M. e Moreira, L. S., 2014. 'Material and geometric nonlinear analysis of reinforced concrete frames'. Revista IBRACON de Estruturas e Materiais, vol. 7(5), pp. 879–904.
- Penna, S., 2011. Formulação Multipotencial para Modelos de Degradação Elástica: Unificação Teórica, Proposta de Novo Modelo, Implementação Computacional e Modelagem de Estruturas de Concreto. Tese de Doutorado, Universidade Federal de Minas Gerais, Belo Horizonte, MG, Brasil.
- Peres, L. M., 2014. Modelos de pórtico plano para análise fisicamente não linear de estruturas de concreto armado. Dissertação de Mestrado, Universidade Federal de Minas Gerais, Belo Horizonte, MG, Brasil.
- Pitangueira, R., 1998. Mecânica de estruturas de concreto com inclusão de efeitos de tamanho e heterogeneidade. Tese de Doutorado, Pontifícia Universidade Católica do Rio de Janeiro, Rio de Janeiro, RJ, Brasil.
- Ramm, E., 1981. Strategies for tracing the nonlinear response near limit points. Springer.
- Reddy, J. N., 1997. Mechanics of laminated composite plates: theory and analysis. CRC press.
- Riks, E., 1972. 'The application of newtonâs method to the problem of elastic stability'. Journal of Applied Mechanics, vol. 39(4), pp. 1060–1065.
- Riks, E., 1979. 'An incremental approach to the solution of snapping and buckling problems'. International Journal of Solids and Structures, vol. 15(7), pp. 529–551.
- Santana, M. V. B., 2015. Desenvolvimento de sistema computacional via matlab gui (graphical user interface) para an´alise geometricamente n˜ao linear de estruturas. Dissertação de Mestrado, Universidade Federal de Ouro Preto, Ouro Preto, MG, Brasil.
- Schweizerhof, K. e Wriggers, P., 1986. 'Consistent linearization for path following methods in nonlinear fe analysis'. Computer Methods in Applied Mechanics and Engineering, vol. 59(3), pp. 261–279.
- Silva, W. A. d., 2013. Análise dinâmica não-linear de pórticos espaciais utilizando a formulação corrotacional. Tese de Doutorado, Universidade de Brasília, Brasília, DF, Brasil.
- Southwell, R. V. et al., 1941. 'Introduction to the theory of elasticity for engineers and physicists'. , .
- Srikanth, M. G. R. K. . S. G., 2007. 'Moment curvature of reinforced concrete beams using various confinement models and experimental validation'. Asian Journal of Civil Engineering (Building and Housing), vol. 8(3), pp. 247–265.
- Teh, L. H. e Clarke, M. J., 1999. 'Plastic-zone analysis of 3d steel frames using beam elements'. Journal of structural engineering, vol. 125(11), pp. 1328–1337.
- Vecchio, F. J. e Emara, M. B., 1992. 'Shear deformations in reinforced concrete frames'. ACI Structural Journal, vol. 89(1), pp. 46–56.
- von Paraski, N., 2012. Análise estática não linear de pórticos planos via matlab. Dissertação de Mestrado, Universidade Federal Fluminense, Volta Redonda, RJ, Brasil.
- Wempner, G., 1969. 'Finite elements, finite rotations and small strains of flexible shells'. International Journal of Solids and Structures, vol. 5(2), pp. 117–153.
- Williams, F., 1964. 'An approach to the non-linear behaviour of the members of a rigid jointed plane framework with finite deflections'. The Quarterly Journal of Mechanics and Applied Mathematics, vol. 17(4), pp. 451–469.
- <span id="page-151-0"></span>Wood, R. D. e Zienkiewicz, O., 1977. 'Geometrically nonlinear finite element analysis of beams, frames, arches and axisymmetric shells'. Computers  $\mathcal C$  Structures, vol. 7(6), pp. 725–735.
- Yang, Y.-B. e Kuo, S.-R., 1994. Theory  $\mathcal{C}$  analysis of nonlinear framed structures. Prentice Hall PTR.
- Yang, Y.-B. e Shieh, M.-S., 1990. 'Solution method for nonlinear problems with multiple critical points'. AIAA journal, vol. 28(12), pp. 2110–2116.
- Yang, Y. e McGuire, W., 1985. 'A work control method for geometrically nonlinear analysis'. , pp. 913–921.
- Yshii, Y., 2002. Formulação co-rotacional para pórticos planos. Dissertação de Mestrado, Instituto Tecnológico da Aeronáutica, São José dos Campos, SP, Brasil.